# **FFPACK**

*Release 0.3.0*

**Dongping Zhu**

**May 20, 2023**

# **ABOUT:**

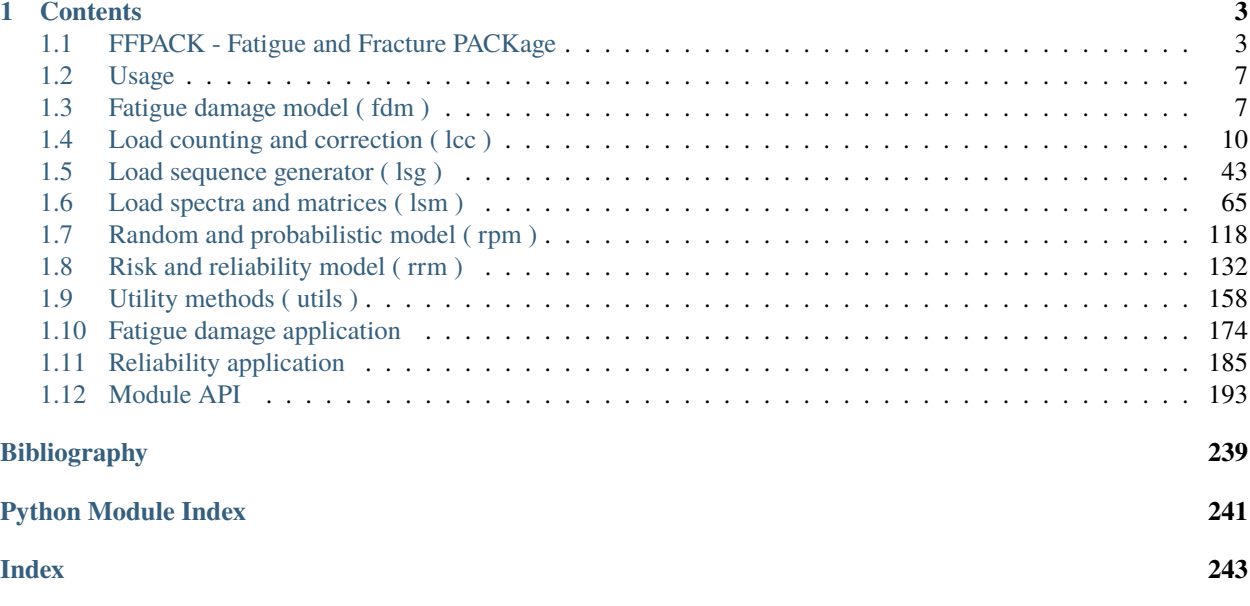

**FFPACK** (Fatigue and Fracture PACKage) is a open source Python library for fatigue and fracture evaluation.

Check out the *[Usage](#page-10-0)* section for further information, including how to create a *[Environment](#page-10-2)* for the project.

**Note:** Please select the correct version of FFPACK documentation. The version can be found at the upper left under the *FFPACK* title. Three versions of documentation are provided:

- *stable*: the documentation for the most recent released version.
- *latest*: the documentation for *main* branch.
- *docs*: the documentation for *docs* branch.

The *docs* branch and associated *docs* documentation represents the newest documentation under development. Once the documentation is finished, the changes will be merged into *main* branch and the *latest* version will be updated.

To switch the version, Click *Read the Docs* at the bottom left.

**Note:** This project is under active development.

## **CHAPTER**

**ONE**

# **CONTENTS**

# <span id="page-6-1"></span><span id="page-6-0"></span>**1.1 FFPACK - Fatigue and Fracture PACKage**

# **1.1.1 Purpose**

FFPACK ( Fatigue and Fracture PACKage ) is an open-source Python library for fatigue and fracture analysis. It supports ASTM cycle counting, load sequence generation, fatigue damage evaluation, etc. A lot of features are under active development. FFPACK is designed to help engineers analyze fatigue and fracture behavior in engineering practice.

# **1.1.2 Installation**

FFPACK can be installed via [PyPI:](https://pypi.org/project/ffpack/)

pip install ffpack

# **1.1.3 Usage**

The following example shows the usage of ASTM rainflow counting,

```
# Import the ASTM rainflow counting function
from ffpack.lcc import astmRainflowCounting
# Prepare the data
data = [-2.0, 1.0, -3.0, 5.0, -1.0, 3.0, -4.0, 4.0, -2.0]# Get counting results
results = astmRainflowCounting( data )
```
See the package document for more details and examples.

# **1.1.4 Status**

FFPACK is currently under active development.

# **1.1.5 Contents**

- Fatigue damage model
	- **–** Palmgren-miner damage model
		- ∗ Naive Palmgren-miner damage model
		- ∗ Classic Palmgren-miner damage model
- Load counting and correction
	- **–** ASTM counting
		- ∗ ASTM level crossing counting
		- ∗ ASTM peak counting
		- ∗ ASTM simple range counting
		- ∗ ASTM range pair counting
		- ∗ ASTM rainflow counting
		- ∗ ASTM rainflow counting for repeating history
	- **–** Johannesson counting
		- ∗ Johannesson min max counting
	- **–** Rychlik counting
		- ∗ Rychlik rainflow counting
	- **–** Four point counting
		- ∗ Four point rainflow counting
	- **–** Mean stress correction
		- ∗ Goodman correction
		- ∗ Soderberg correction
		- ∗ Gerber correction
- Load sequence generator
	- **–** Random walk
		- ∗ Uniform random walk
	- **–** Autoregressive moving average model
		- ∗ Normal autoregressive (AR) model
		- ∗ Normal moving average (MA) model
		- ∗ Normal ARMA model
		- ∗ Normal ARIMA model
	- **–** Sequence from spectrum
- ∗ Spectral representation
- Load spectra and matrices
	- **–** Cycle counting matrix
		- ∗ ASTM simple range counting matrix
		- ∗ ASTM range pair counting matrix
		- ∗ ASTM rainflow counting matrix
		- ∗ ASTM rainflow counting matrix for repeating history
		- ∗ Johannesson min max counting matrix
		- ∗ Rychlik rainflow counting matrix
		- ∗ Four point rainflow counting matrix
	- **–** Wave spectra
		- ∗ Jonswap spectrum
		- ∗ Pierson Moskowitz spectrum
		- ∗ ISSC spectrum
		- ∗ Gaussian Swell spectrum
		- ∗ Ochi-Hubble spectrum
	- **–** Wind spectra
		- ∗ Davenport spectrum with drag coefficient
		- ∗ Davenport spectrum with roughness length
		- ∗ EC1 spectrum
		- ∗ IEC spectrum
		- ∗ API spectrum
	- **–** Sequence spectra
		- ∗ Periodogram spectrum
		- ∗ Welch spectrum
- Random and probabilistic model
	- **–** Metropolis-Hastings algorithm
		- ∗ Metropolis-Hastings sampler
		- ∗ Au modified Metropolis-Hastings sampler
	- **–** Nataf algorithm
		- ∗ Nataf transformation
- Risk and reliability model
	- **–** First order second moment
		- ∗ Mean value FOSM
	- **–** First order reliability method
		- ∗ Hasofer-Lind-Rackwitz-Fiessler FORM
- ∗ Constrained optimization FORM
- **–** Second order reliability method
	- ∗ Breitung SORM
	- ∗ Tvedt SORM
	- ∗ Hohenbichler and Rackwitz SORM
- **–** Simulation based reliability method
	- ∗ Subset simulation
- Utility
	- **–** Aggregation
		- ∗ Cycle counting aggregation
	- **–** Counting matrix
		- ∗ Counting results to counting matrix
	- **–** Derivatives
		- ∗ Derivative
		- ∗ Central derivative weights
		- ∗ Gradient
		- ∗ Hessian matrix
	- **–** Digitization
		- ∗ Sequence digitization
	- **–** Fitter
		- ∗ SN curve fitter
	- **–** Sequence filter
		- ∗ Sequence peakValley filter
		- ∗ Sequence hysteresis filter

# **1.1.6 Document**

You can find the latest documentation for setting up FFPACK at the [Read the Docs site.](https://ffpack.readthedocs.io/en/latest/)

# **1.1.7 Credits**

This project was made possible by the help from [DM2L lab.](https://dm2l.uconn.edu/)

# **1.1.8 License**

GPL<sub>v3</sub>

# <span id="page-10-0"></span>**1.2 Usage**

# <span id="page-10-2"></span>**1.2.1 Environment**

We encourage to use conda for environment management but it is not necessary.

To create an environment with a specific Python version,

```
$ conda create -n ffpackEnv python=3.9
$ conda activate ffpackEnv
```
# **1.2.2 Installation**

To use FFPack, install it using pip,

\$ pip install ffpack

# **1.2.3 Develop version**

To try the develop version, clone the source code from the GitHub,

```
$ git clone https://github.com/dpzhuX/ffpack.git
```
Then install it with *pip*,

```
$ pip install -e .
```
We recommend to run the develop version in a seperate environment.

# <span id="page-10-1"></span>**1.3 Fatigue damage model ( fdm )**

### **1.3.1 Palmgren-miner damage model**

Palmgren-miner damage model also known as the linear damage model is one of the famous damage models used in the engineering field. Based on the Palmgren-miner's model, the cumulative damage can be expressed by the following equation,

$$
D = \sum \frac{C_i}{F_i}
$$

where  $C_i$  and  $F_i$  are the counting cycles and the failure cycles at a specific load level.

In essence, the Palmgren-miner damage model treats the fatigue damage on different load levels separately. Therefore, the total damage can be calculated by adding the damage from each load level. Although a discrepancy can be found between the experimental results and the Palmgren-miner damage model, it is still widely used due to its simplicity.

Reference:

- Palmgren, A.G., 1924. Die Lebensdaur von Kugellagern [Life Length of Roller Bearings]. Zeitschrift des Vereines Deutscher Ingenieure (VDI Zeitschrift), 68(14), pp.339-341.
- Miner, M.A., 1945. Cumulative damage in fatigue. Journal of Applied Mechanics 12(3): A159–A164.

#### **Naive Palmgren-miner damage model**

Function minerDamageModelNaive implements the native Palmgren-miner damage model.

The naive Palmgren-miner damage model refers to the damage calculation directly based on the aforementioned equation. When we know the counting cycles and failure cycles at each level, then the total damage can be calculated by summing the damage from all load levels.

```
[1]: from ffpack.fdm import minerDamageModelNaive
    help( minerDamageModelNaive )
    Help on function minerDamageModelNaive in module ffpack.fdm.minerModel:
    minerDamageModelNaive(fatigueData)
        Naive Palmgren-miner damage model directly calcuates the damage results.
        Parameters
         ----------
        fatigueData: 2d array
            Paired counting and experimental data under each load condition,
             e.g., [ [ C1, F1 ], [ C2, F2 ], ..., [ Ci, Fi ] ]
            where Ci and Fi represent the counting cycles and failure cycles
            under the same load condition.
        Returns
         -------
        rst: scalar
             Fatigue damage calculated based on the Palmgren-miner model
        Raises
         ------
        ValueError
             If fatigueData length is less than 1.
             If counting cycles is less than 0.
             If number of failure cycles is less than or equal 0.
             If number of counting cycles is large than failure cycles.
        Examples
         --------
        >>> from ffpack.fdm import minerDamageModelNaive
        >>> fatigueData = [ [ 10, 100 ], [ 200, 2000 ] ]
        >>> rst = minerDamageModelNaive( fatigueData )
```

```
[2]: nmdrFatigueData = [ [ 10, 100 ], [ 200, 2000 ] ]
```

```
nmdrResults = minerDamageModelNaive( nmdrFatigueData )
```

```
[3]: print( nmdrResults )
```
0.2

#### **Classic Palmgren-miner damage model**

Function minerDamageModelClassic implements the classic Palmgren-miner damage model.

The classic Palmgren-miner damage model can calculate the total damage based on the experimental SN curve. Since the load level for counting cycles might be unavailable for failure cycles, the experimental SN curve will be fitted first and determine the failure cycles at the same load level.

#### **Notes**

The load levels under or equal to the fatigueLimit will be ignored for fatigue damage calculation since these load levels do not contribute to the fatigue damage.

### **Function help**

```
[4]: from ffpack.fdm import minerDamageModelClassic
    help( minerDamageModelClassic )
    Help on function minerDamageModelClassic in module ffpack.fdm.minerModel:
    minerDamageModelClassic(lccData, snData, fatigueLimit)
        Classical Palmgren-miner damage model calculates the damage results
        based on the SN curve.
        Parameters
         ----------
        lccData: 2d array
            Load cycle counting results in a 2D matrix,
            e.g., [ [ value, count ], ... ]
        snData: 2d array
             Experimental SN data in 2D matrix,
             e.g., [ [ N1, S1 ], [ N2, S2 ], ..., [ Ni, Si ] ]
        fatigueLimit: scalar
             Fatigue limit indicating the minimum S that can cause fatigue.
        Returns
         -------
        rst: scalar
            Fatigue damage calculated based on the Palmgren-miner model.
```
(continues on next page)

(continued from previous page)

```
Raises
------
ValueError
   If the lccData dimension is not 2.
    If the lccData length is less than 1.
Examples
--------
>>> from ffpack.fdr import minerDamageModelClassic
>>> lccData = [ [ 1, 100 ], [ 2, 10 ] ]
>>> snData = [ [ 10, 3 ], [ 1000, 1 ] ]
>>> fatigueLimit = 0.5
>>> rst = minerDamageModelClassic( lccData, snData, fatigueLimit )
```
#### **Example with default values**

```
[5]: cmdrLccData = [ [ 1, 100 ], [ 2, 10 ] ]
    cmdrSnData = [ [ 10, 3 ], [ 1000, 1 ] ]
    cmdrFatiguelimit = 0.5cmdrResults = minerDamageModelClassic( cmdrLccData, cmdrSnData, cmdrFatigueLimit )
```

```
[6]: print( "{:.2f}".format(cmdrResults))
```
0.20

# <span id="page-13-0"></span>**1.4 Load counting and correction ( lcc )**

# **1.4.1 ASTM counting methods**

```
[1]: # Import auxiliary libraries for demonstration
    import matplotlib as mpl
    import matplotlib.pyplot as plt
    import numpy as np
    plt.rcParams[ "figure.figsize" ] = [ 5, 4 ]
    plt.rcParams[ "figure.dpi" ] = 80
    plt.rcParams[ "font.family" ] = "Times New Roman"
    plt.rcParams[ "font.size" ] = '14'
```
#### **ASTM level crossing counting**

Function astmLevelCrossingCounting implements the level crossing counting method in ASTM E1049-85 (2017): sec 5.1.1.

By the definition:

One count is recorded each time the positive sloped portion of the load exceeds a preset level above the reference load, and each time the negative sloped portion of the load exceeds a preset level below the reference load. Reference load crossings are counted on the positive sloped portion of the loading history.

```
[2]: from ffpack.lcc import astmLevelCrossingCounting
    help( astmLevelCrossingCounting )
    Help on function astmLevelCrossingCounting in module ffpack.lcc.astmCounting:
    astmLevelCrossingCounting(data, refLevel=0.0, levels=None, aggregate=True)
        ASTM level crossing counting in E1049-85: sec 5.1.1.
        Parameters
        ----------
        data: 1d array
            Load sequence data for counting.
        refLevel: scalar, optional
            Reference level.
        levels: 1d array
            Self-defined levels for counting.
        aggragate: bool, optional
            If aggregate is set to False, the original sequence for internal counting,
            e.g., [ crossPoint1, corssPoint2, ... ], will be returned.
        Returns
        -------
        rst: 2d array
            Sorted counting results.
        Raises
         ------
        ValueError
            If the data length is less than 2 or the data dimension is not 1.
        Examples
        --------
        >>> from ffpack.lcc import astmLevelCrossingCounting
        >>> data = [ -0.8, 1.3, 0.7, 3.4, 0.7, 2.5, -1.4, -0.5, -2.3,
        \gg -2.2, -2.6, -2.4, -3.3, 1.5, 0.6, 3.4, -0.5 ]
        >>> rst = astmLevelCrossingCounting( data )
```
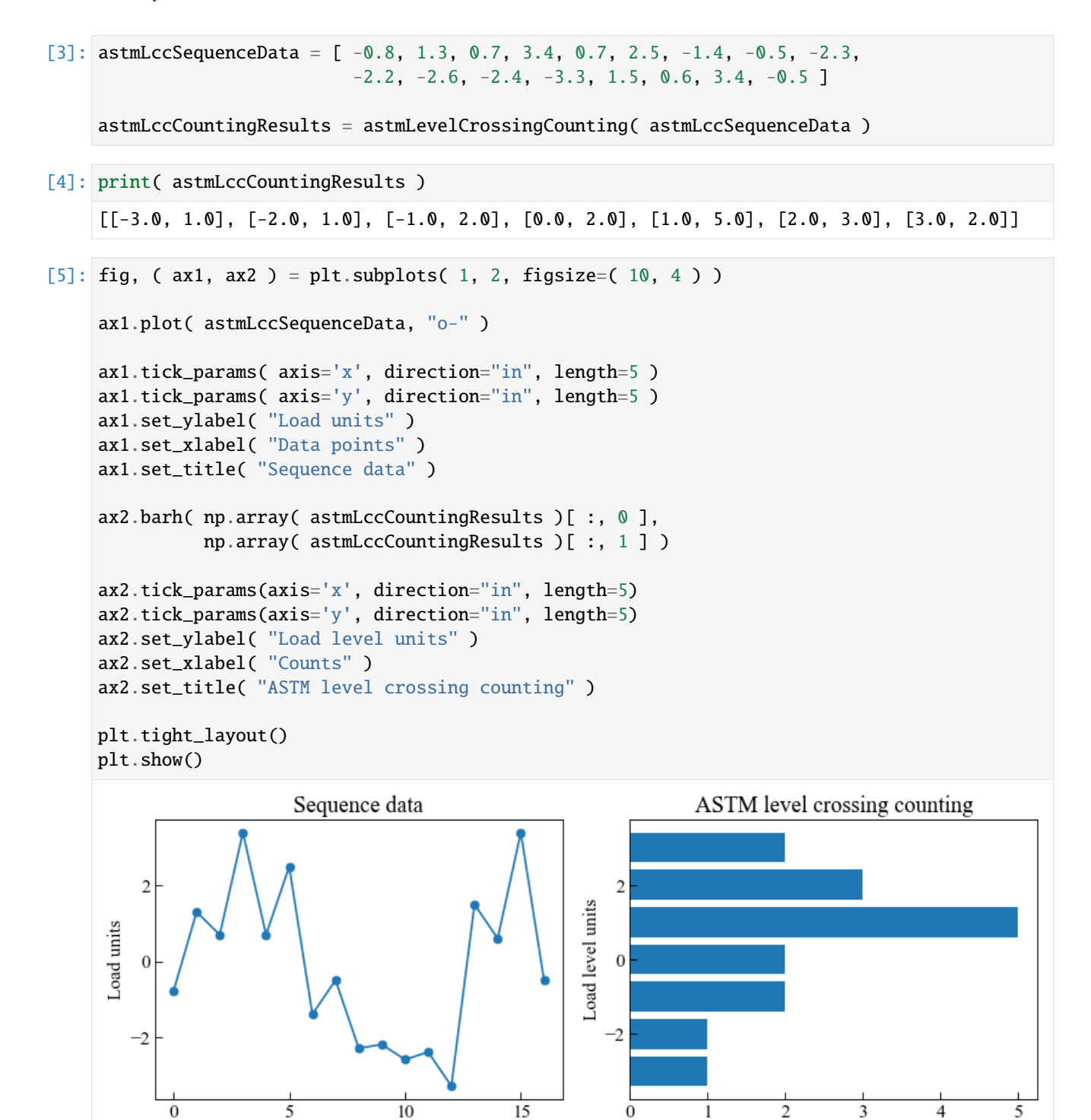

Counts

Data points

#### **ASTM peak counting**

Function astmPeakCounting implements the peak counting method in ASTM E1049-85 (2017): sec 5.2.1.

By the definition:

Peaks above the reference load level are counted, and valleys below the reference load level are counted.

```
[6]: from ffpack.lcc import astmPeakCounting
    help( astmPeakCounting )
    Help on function astmPeakCounting in module ffpack.lcc.astmCounting:
    astmPeakCounting(data, refLevel=None, aggregate=True)
        ASTM peak counting in E1049-85: sec 5.2.1.
        Parameters
        ----------
        data: 1d array
            Load sequence data for counting.
        refLevel: scalar, optional
            Reference level.
        aggragate: bool, optional
            If aggregate is set to False, the original sequence for internal counting,
            e.g., [ peak1, peak2, ... ], will be returned.
        Returns
         -------
        rst: 2d array
            Sorted counting results.
        Raises
        ------
        ValueError
            If the data length is less than 2 or the data dimension is not 1.
        Examples
        --------
        >>> from ffpack.lcc import astmPeakCounting
        \gg data = [ 0.0, 1.5, 0.5, 3.5, 0.5, 2.5, -1.5, -0.5, -2.5,
        \gg -2.0, -2.7, -2.5, -3.5, 1.5, 0.5, 3.5, -0.5 ]
        >>> rst = astmPeakCounting( data )
```
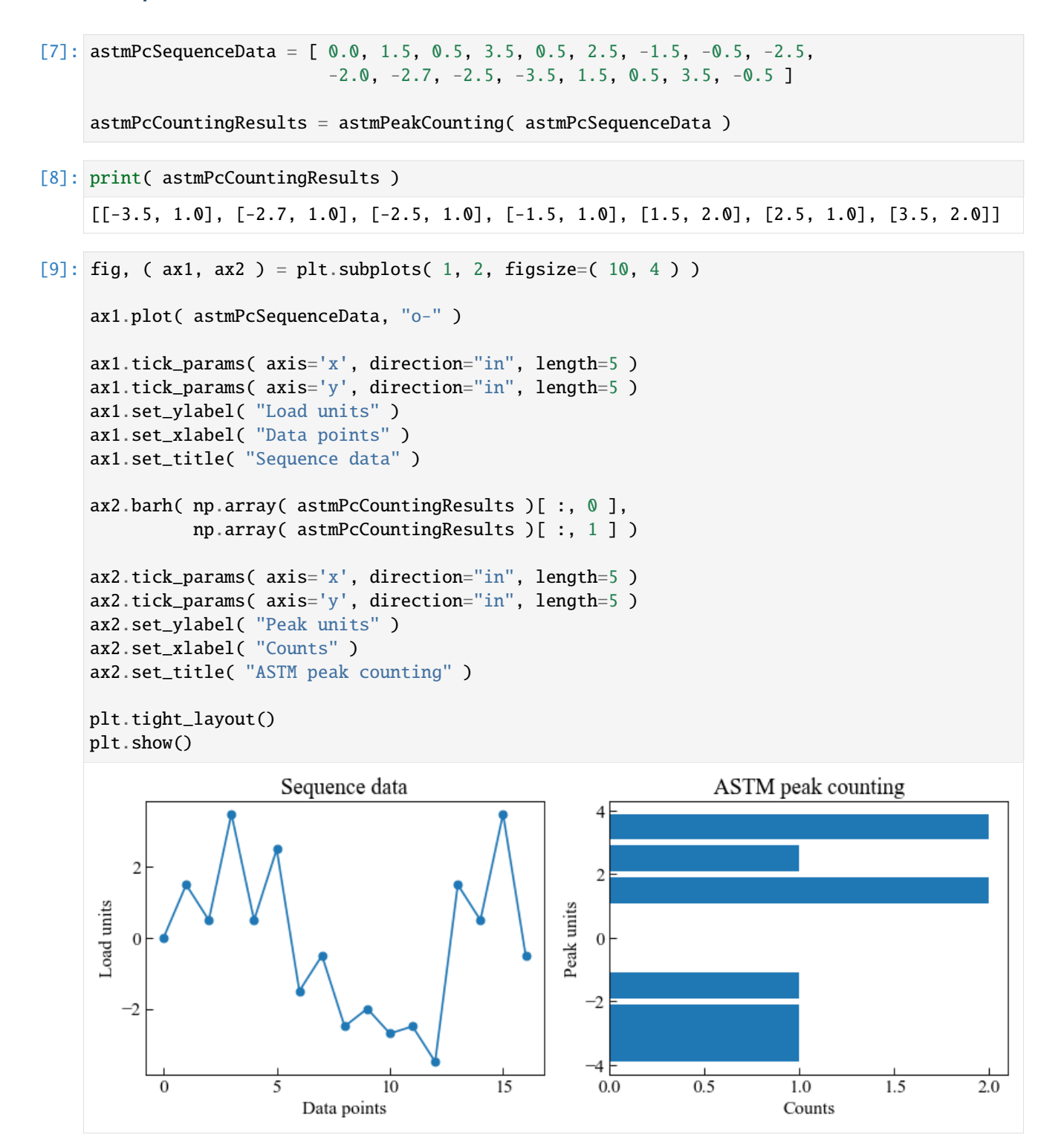

#### **ASTM simple range counting**

Function astmSimpleRangeCounting implements the simple range counting method in ASTM E1049-85 (2017): sec 5.3.1.

By the definition:

A range is defined as the difference between two successive reversals, the range being positive when a valley is followed by a peak and negative when a peak is followed by a valley. If only positive or only negative ranges are counted, then each is counted as one cycle. If both positive and negative ranges are counted, then each is counted as one-half cycle.

```
[10]: from ffpack.lcc import astmSimpleRangeCounting
     help( astmSimpleRangeCounting )
      Help on function astmSimpleRangeCounting in module ffpack.lcc.astmCounting:
      astmSimpleRangeCounting(data, aggregate=True)
         ASTM simple range counting in E1049-85: sec 5.3.1.
         Parameters
          ----------
         data: 1d array
             Load sequence data for counting.
         aggragate: bool, optional
              If aggregate is set to False, the original sequence for internal counting,
              e.g., [ [ rangeStart1, rangeEnd1, count1 ],
              [ rangeStart2, rangeEnd2, count2 ], ... ], will be returned.
         Returns
          -------
         rst: 2d array
              Sorted counting results.
         Raises
          ------
         ValueError
              If the data length is less than 2 or the data dimension is not 1.
         Examples
         --------
         >>> from ffpack.lcc import astmSimpleRangeCounting
         \gg data = [ -2.0, 1.0, -3.0, 5.0, -1.0, 3.0, -4.0, 4.0, -2.0 ]
         >>> rst = astmSimpleRangeCounting( data )
```
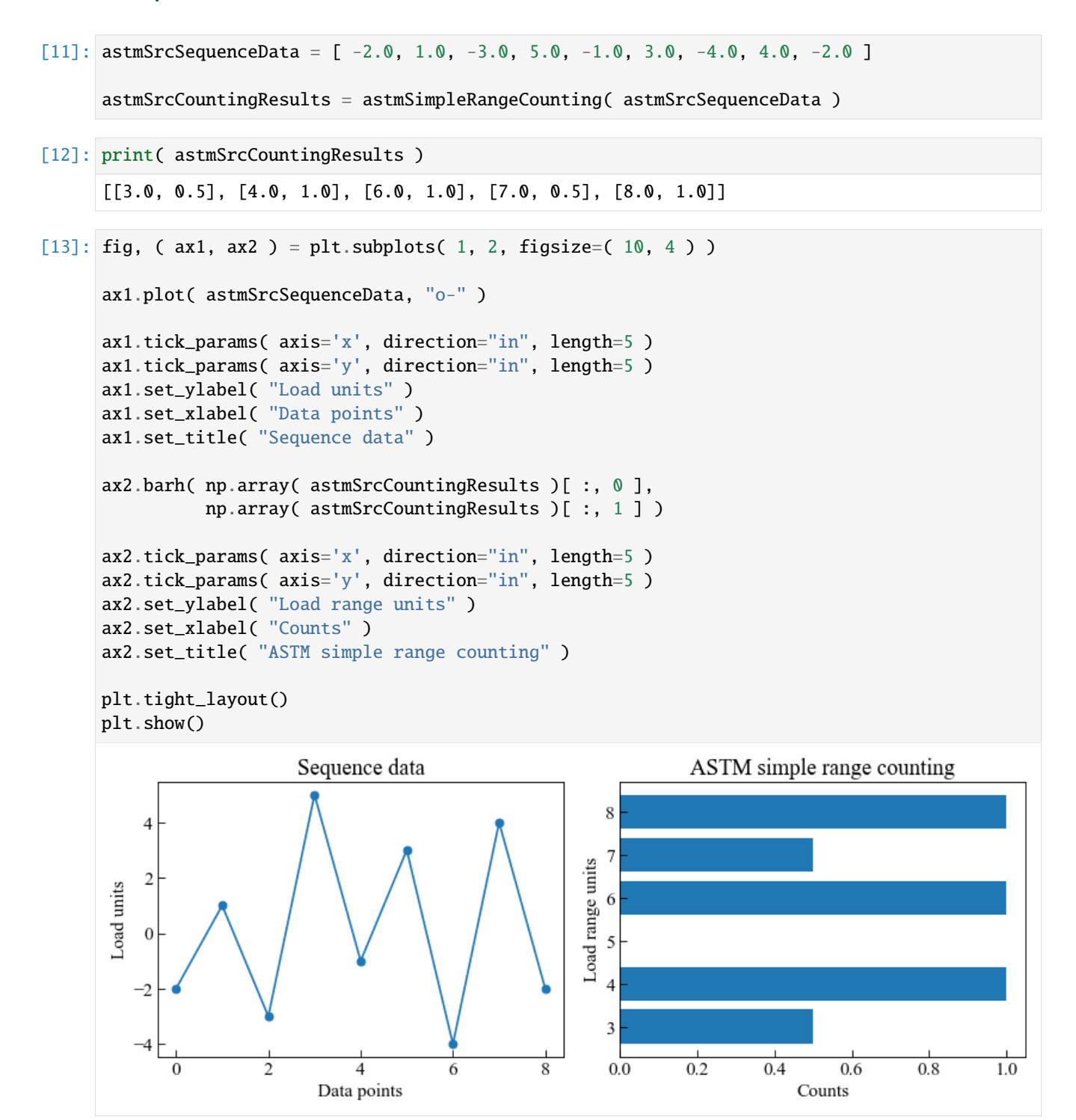

#### **ASTM range pair counting**

Function astmRangePairCounting implements the range pair counting method in ASTM E1049-85 (2017): sec 5.4.3.

By the definition:

The range-paired method counts a range as a cycle if it can be paired with a subsequent loading in the opposite direction.

```
[14]: from ffpack.lcc import astmRangePairCounting
      help( astmRangePairCounting )
      Help on function astmRangePairCounting in module ffpack.lcc.astmCounting:
      astmRangePairCounting(data, aggregate=True)
         ASTM range pair counting in E1049-85: sec 5.4.3.
         Parameters
          ----------
         data: 1d array
             Load sequence data for counting.
         aggragate: bool, optional
              If aggregate is set to False, the original sequence for internal counting,
              e.g., [ [ rangeStart1, rangeEnd1, count1 ],
              [ rangeStart2, rangeEnd2, count2 ], ... ], will be returned.
         Returns
          -------
         rst: 2d array
              Sorted counting results.
         Raises
          ------
         ValueError
              If the data length is less than 2 or the data dimension is not 1.
         Examples
          --------
         >>> from ffpack.lcc import astmRangePairCounting
         \gg data = [ -2.0, 1.0, -3.0, 5.0, -1.0, 3.0, -4.0, 4.0, -2.0 ]
         >>> rst = astmRangePairCounting( data )
```
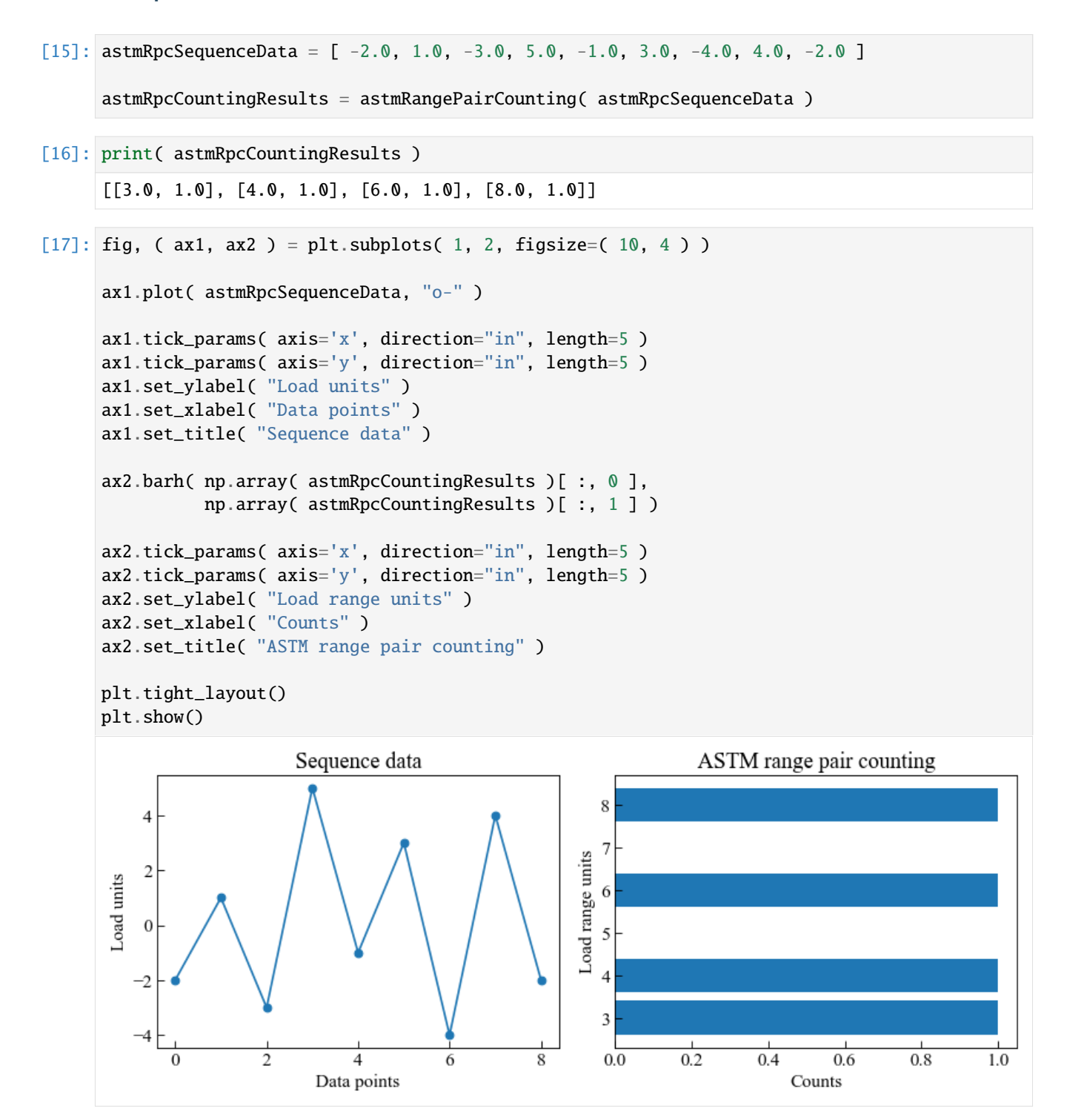

#### **ASTM rainflow counting**

Function astmRainflowCounting implements the rainflow counting method in ASTM E1049-85 (2017): sec 5.4.4.

**Notes**

The original rainflow counting method in ASTM does not provide any preprocessing method for the sequence data or postprocessing method for counting results. To get meaningful results, we provide the preprocessing sequenceDigitization function to digitize the input sequence data with a specific resolution, such as 0.5, or the postprocessing cycleCountingAggregation function to aggregate the cycle counting results. See the following examples for details.

```
[18]: from ffpack.lcc import astmRainflowCounting
     help( astmRainflowCounting )
      Help on function astmRainflowCounting in module ffpack.lcc.astmCounting:
      astmRainflowCounting(data, aggregate=True)
         ASTM rainflow counting in E1049-85: sec 5.4.4.
         Parameters
          ----------
         data: 1d array
             Load sequence data for counting.
         aggragate: bool, optional
              If aggregate is set to False, the original sequence for internal counting,
              e.g., [ [ rangeStart1, rangeEnd1, count1 ],
              [ rangeStart2, rangeEnd2, count2 ], ... ], will be returned.
         Returns
          -------
         rst: 2d array
              Sorted counting results.
         Raises
          ------
         ValueError
              If the data length is less than 2 or the data dimension is not 1.
         Examples
          --------
         >>> from ffpack.lcc import astmRainflowCounting
         \gg data = [ -2.0, 1.0, -3.0, 5.0, -1.0, 3.0, -4.0, 4.0, -2.0 ]
         >>> rst = astmRainflowCounting( data )
```
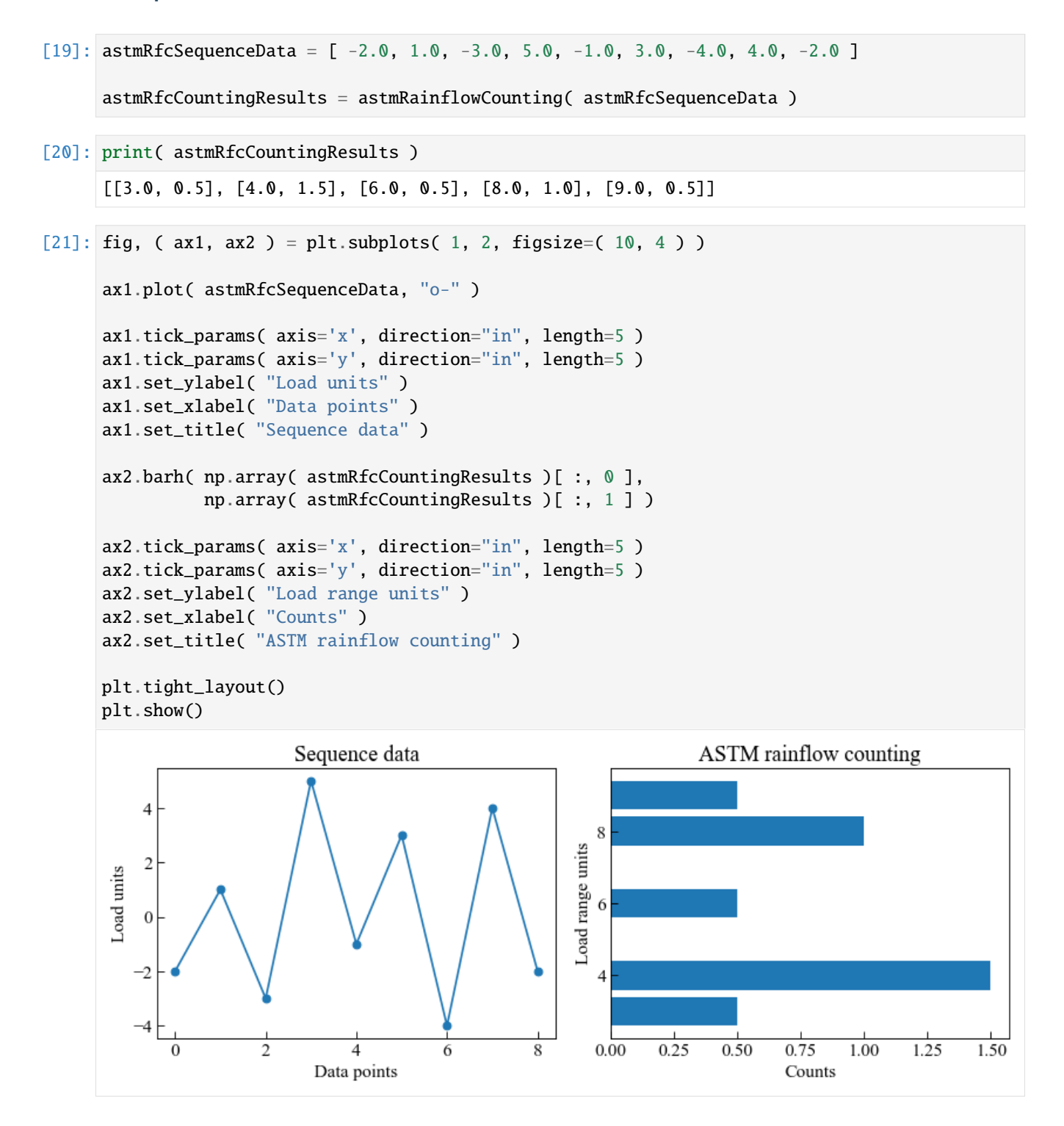

#### **Example with sequence digitization**

This example demonstrates the usage of sequenceDigitization function **before** the rainflow counting method. The rainflow counting method counts the number of the different load ranges. Therefore, undigitized sequence data can generate noisy output results. With the sequenceDigitization function, the output results can be aggregated.

```
[22]: from ffpack.utils import sequenceDigitization
```

```
[23]: astmRfcSequenceData = [-2.4, 1.3, -3.3, 4.6, -1.4, 3.2, -4.4, 4.2, -2.1]digitizedAstmRfcSequenceData = sequenceDigitization( astmRfcSequenceData,
                                                          resolution=1.0 )
```

```
originalAstmRfcCountingResults = astmRainflowCounting( astmRfcSequenceData )
digitizedAstmRfcCountingResults = astmRainflowCounting( digitizedAstmRfcSequenceData )
```

```
[24]: print( "Original sequence data: ")
     print( astmRfcSequenceData )
     print()
     print( "Digitized sequence data with resolution of 1.0: " )
     print( digitizedAstmRfcSequenceData )
     print()
     with np.printoptions( precision=3, suppress=True ):
         print( "Original rainflow counting results: " )
         print( np.array( originalAstmRfcCountingResults ) )
         print()
         print( "Digitized rainflow counting results: " )
         print( np.array( digitizedAstmRfcCountingResults ) )
     Original sequence data:
     [-2.4, 1.3, -3.3, 4.6, -1.4, 3.2, -4.4, 4.2, -2.1]Digitized sequence data with resolution of 1.0:
     [-2.0, 1.0, -3.0, 5.0, -1.0, 3.0, -4.0, 4.0, -2.0]Original rainflow counting results:
      [[3.7 0.5]
      [4.6 1.5]
      [6.3 0.5]
       [7.9 0.5]
       [8.6 0.5]
      [9. 0.5]]
     Digitized rainflow counting results:
      [[3. 0.5]
      [4. 1.5]
      [6. 0.5]
      [8. 1. ]
      [9. 0.5]]
[25]: fig, (ax1, ax2) = plt.subplots(2, 2, figsize=(10, 8))
```

```
ax1[0].plot( astmRfcSequenceData, "o-" )
```
(continues on next page)

(continued from previous page)

```
ax1[0].tick_params( axis='x', direction="in", length=5 )
ax1[0].tick_params( axis='y', direction="in", length=5 )
ax1[0].set_ylabel( "Load units" )
ax1[0].set_xlabel( "Data points" )
ax1[0].set_title( "Original sequence data" )
ax1[0].set_yticks( np.arange(-5, 6.5, 1) )
ax1[0].grid( axis='y', color='0.7")ax1[1].barh( np.array( originalAstmRfcCountingResults ) [ :, 0 ],
            np.array( originalAstmRfcCountingResults )[ :, 1 ] )
ax1[1].tick_params( axis='x', direction="in", length=5 )
ax1[1].tick_params( axis='y', direction="in", length=5 )
ax1[1].set_ylabel( "Load range units" )
ax1[1].set_xlabel( "Counts" )
ax1[1].set_title( "Original ASTM rainflow counting" )
ax2[0].plot( digitizedAstmRfcSequenceData, "o-" )
ax2[0].tick_params( axis='x', direction="in", length=5 )
ax2[0].tick_params( axis='y', direction="in", length=5 )
ax2[0].set_ylabel( "Load units" )
ax2[0].set_xlabel( "Data points" )
ax2[0].set_title( "Digitized sequence data" )
ax2[0].set_yticks( np.arange(-5, 6.5, 1))
ax2[0].grid( axis='y'.color='0.7")ax2[1].barh( np.array( digitizedAstmRfcCountingResults )[ :, 0 ],
             np.array( digitizedAstmRfcCountingResults )[ :, 1 ] )
ax2[1].tick_params( axis='x', direction="in", length=5 )
ax2[1].tick_params( axis='y', direction="in", length=5 )
ax2[1].set_ylabel( "Load range units" )
ax2[1].set_xlabel( "Counts" )
ax2[1].set_title( "Digitized ASTM rainflow counting" )
plt.tight_layout()
plt.show()
```
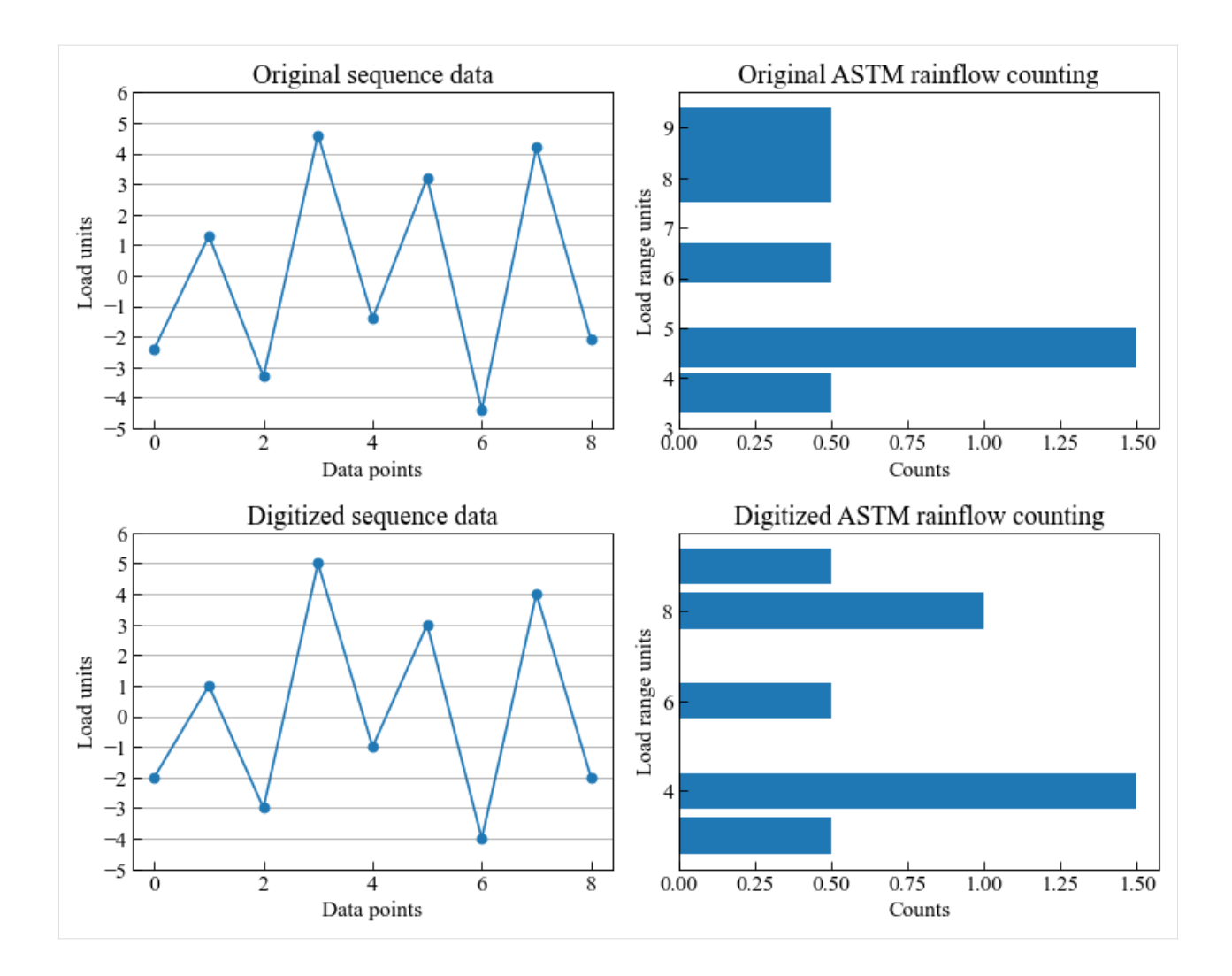

#### **Example with cycle counting aggregation**

This example demonstrates the usage of cycleCountingAggregation function **after** the rainflow counting method. The rainflow counting method counts the number of the different load ranges. Therefore, undigitized sequence data can generate noisy output results. With the cycleCountingAggregation function, the output results can be aggregated.

It should be noted that there exists **discrepancy** of the final counting results with the preprocessing sequenceDigitization method and the postprocessing cycleCountingAggregation method.

```
[26]: from ffpack.utils import cycleCountingAggregation
```

```
[27]: astmRfcSequenceData = [ -2.4, 1.3, -3.3, 4.6, -1.4, 3.2, -4.4, 4.2, -2.1 ]
```

```
originalAstmRfcCountingResults = astmRainflowCounting( astmRfcSequenceData )
aggregatedAstmRfcCountingResults = cycleCountingAggregation(
    originalAstmRfcCountingResults )
```
#### [28]: print( "Original sequence data: ") print( astmRfcSequenceData )

(continues on next page)

print()

(continued from previous page)

```
with np.printoptions( precision=3, suppress=True ):
         print( "Original rainflow counting results: " )
         print( np.array( originalAstmRfcCountingResults ) )
         print()
         print( "Digitized rainflow counting results: " )
         print( np.array( aggregatedAstmRfcCountingResults ) )
     Original sequence data:
     [-2.4, 1.3, -3.3, 4.6, -1.4, 3.2, -4.4, 4.2, -2.1]Original rainflow counting results:
      [[3.7 0.5]
      [4.6 1.5]
      [6.3 0.5]
       [7.9 0.5]
       [8.6 0.5]
      [9. 0.5]]
     Digitized rainflow counting results:
      [4. \ 0.5][5. 1.5]
      [6. 0.5]
      [8. 0.5]
       [9. 1. ]]
[29]: fig, ( ax1, ax2 ) = plt.subplots( 1, 2, figsize=( 10, 4 ))
     ax1.barh( np.array( originalAstmRfcCountingResults )[ :, 0 ],
               np.array( originalAstmRfcCountingResults )[ :, 1 ] )
     ax1.tick_params( axis='x', direction="in", length=5 )
     ax1.tick_params( axis='y', direction="in", length=5 )
     ax1.set_ylabel( "Load range units" )
     ax1.set_xlabel( "Counts" )
     ax1.set_title( "Original ASTM rainflow counting" )
     ax2.barh( np.array( aggregatedAstmRfcCountingResults )[ :, 0 ],
               np.array( aggregatedAstmRfcCountingResults )[ :, 1 ] )
     ax2.tick_params( axis='x', direction="in", length=5 )
     ax2.tick_params( axis='y', direction="in", length=5 )
     ax2.set_ylabel( "Load range units" )
     ax2.set_xlabel( "Counts" )
     ax2.set_title( "Aggregated ASTM rainflow counting" )
     plt.tight_layout()
     plt.show()
```
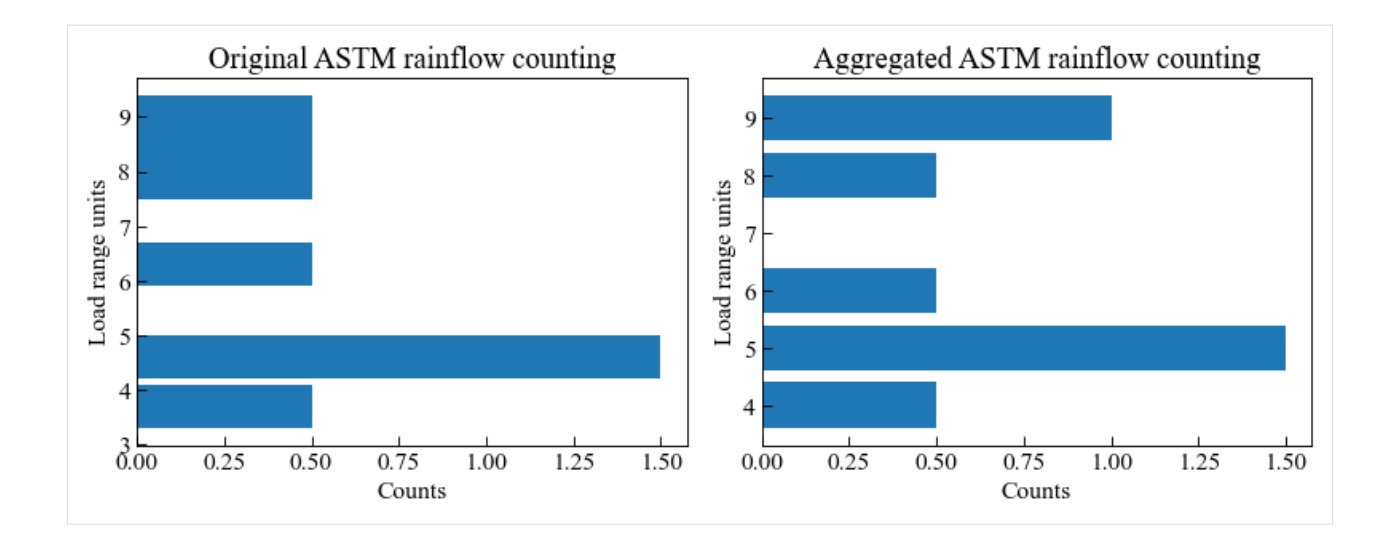

## **ASTM rainflow counting for repeating histories**

Function astmRainflowRepeatHistoryCounting implements the rainflow counting for repeating histories method in ASTM E1049-85 (2017): sec 5.4.5.

#### **Notes**

The original rainflow counting for repeating histories method in ASTM does not provide any preprocessing method for the sequence data or postprocessing method for counting results. To get meaningful results, we provide the preprocessing sequenceDigitization function to digitize the input sequence data with a specific resolution, such as 0.5, or the postprocessing cycleCountingAggregation function to aggregate the cycle counting results. See the previous "ASTM rainflow counting" section for details.

```
[30]: from ffpack.lcc import astmRainflowRepeatHistoryCounting
     help( astmRainflowRepeatHistoryCounting )
     Help on function astmRainflowRepeatHistoryCounting in module ffpack.lcc.astmCounting:
     astmRainflowRepeatHistoryCounting(data, aggregate=True)
         ASTM simplified rainflow counting for repeating histories in E1049-85: sec 5.4.5.
         Parameters
          ----------
          data: 1d array
             Load sequence data for counting.
         aggragate: bool, optional
              If aggregate is set to False, the original sequence for internal counting,
              e.g., [ [ rangeStart1, rangeEnd1, count1 ],
              [ rangeStart2, rangeEnd2, count2 ], ... ], will be returned.
         Returns
          -------
         rst: 2d array
```
(continued from previous page)

```
Sorted counting results.
Raises
------
ValueError
    If the data length is less than 2 or the data dimension is not 1.
    If the data is not repeatable: first data point is different from the
    last data point.
Examples
--------
>>> from ffpack.lcc import astmRainflowRepeatHistoryCounting
\gg data = [ -2.0, 1.0, -3.0, 5.0, -1.0, 3.0, -4.0, 4.0, -2.0 ]
>>> rst = astmRainflowRepeatHistoryCounting( data )
```
#### **Example with default values**

```
[31]: astmRfcrhSequenceData = [ -2.0, 1.0, -3.0, 5.0, -1.0, 3.0, -4.0, 4.0, -2.0 ]
```
astmmRfcrhCountingResults = astmRainflowRepeatHistoryCounting( astmRfcrhSequenceData )

```
[32]: print( astmmRfcrhCountingResults )
      [3.0, 1.0], [4.0, 1.0], [7.0, 1.0], [9.0, 1.0]]
```

```
[33]: fig, (ax1, ax2) = plt.subplots(1, 2, figsize=(10, 4))
     ax1.plot( astmRfcrhSequenceData, "o-" )
     ax1.tick_params( axis='x', direction="in", length=5 )
     ax1.tick_params( axis='y', direction="in", length=5 )
     ax1.set_ylabel( "Load units" )
     ax1.set_xlabel( "Data points" )
     ax1.set_title( "Sequence data" )
     ax2.barh( np.array( astmmRfcrhCountingResults )[ :, 0 ],
               np.array( astmmRfcrhCountingResults )[ :, 1 ] )
     ax2.tick_params( axis='x', direction="in", length=5 )
     ax2.tick_params( axis='y', direction="in", length=5 )
     ax2.set_ylabel( "Load range units" )
     ax2.set_xlabel( "Counts" )
     ax2.set_title( "ASTM rainflow counting for repeating histories" )
     plt.tight_layout()
     plt.show()
```
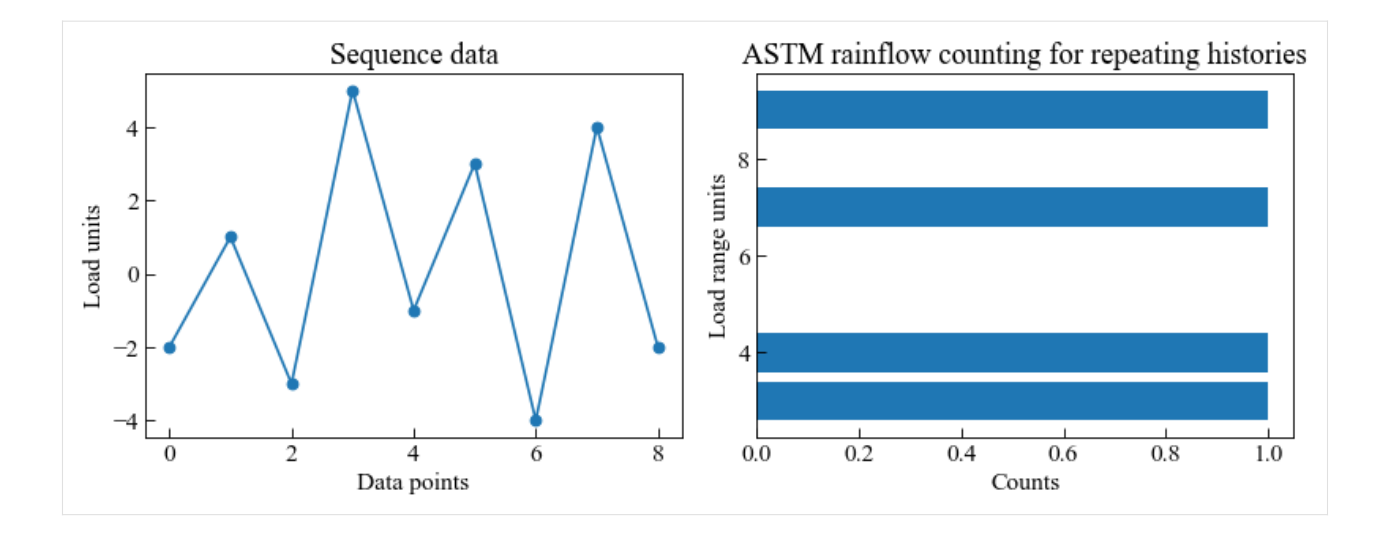

## **1.4.2 Johannesson counting method**

```
[1]: # Import auxiliary libraries for demonstration
    import matplotlib as mpl
    import matplotlib.pyplot as plt
    import numpy as np
    plt.rcParams[ "figure.figsize" ] = [ 5, 4 ]
    plt.rcParams[ "figure.dpi" ] = 80
    plt.rcParams[ "font.family" ] = "Times New Roman"
    plt.rcParams[ "font.size" ] = '14'
```
#### **Johannesson min max counting**

Function johannessonMinMaxCounting implements the Johannesson min max counting method ( Definition 2 in the reference ).

Reference:

• Johannesson, P., 1998. Rainflow cycles for switching processes with Markov structure. Probability in the Engineering and Informational Sciences, 12(2), pp.143-175.

#### **Function help**

```
[2]: from ffpack.lcc import johannessonMinMaxCounting
    help( johannessonMinMaxCounting )
    Help on function johannessonMinMaxCounting in module ffpack.lcc.johannessonCounting:
    johannessonMinMaxCounting(data, aggregate=True)
        Johannesson min-max counting
```
(continues on next page)

(continued from previous page)

```
Parameters
    ----------
   data: 1d array
       Load sequence data for counting.
   aggragate: bool, optional
       if aggregate is set to False, the original sequence for internal counting,
       e.g., [ [ rangeStart1, rangeEnd1, count1 ], [ rangeStart2, rangeEnd2, count2 ], .
˓→... ],
       will be returned.
   Returns
   -------
   rst: 2d array
       Sorted counting results.
   Raises
   ------
   ValueError
       If the data dimension is not 1
       If the data length is less than 2
   Examples
   --------
   >>> from ffpack.lcc import johannessonMinMaxCounting
   >>> data = [ -0.8, 1.3, 0.7, 3.4, 0.7, 2.5, -1.4, -0.5, -2.3,
   \gg -2.2, -2.6, -2.4, -3.3, 1.5, 0.6, 3.4, -0.5 ]
   >>> rst = johannessonMinMaxCounting( data )
```
#### **Example with default values**

[3]: johannessonMmcSequenceData = [ -0.8, 1.3, 0.7, 3.4, 0.7, 2.5, -1.4, -0.5, -2.3,  $-2.2$ ,  $-2.6$ ,  $-2.4$ ,  $-3.3$ ,  $1.5$ ,  $0.6$ ,  $3.4$ ,  $-0.5$  ]

johannessonMmcCountingResults = johannessonMinMaxCounting( johannessonMmcSequenceData )

[4]: print( johannessonMmcCountingResults )

 $[0.1, 1.0], [0.2, 1.0], [0.9, 1.0], [1.8, 1.0], [2.1, 1.0], [4.2, 1.0], [4.8, 1.0], [6.1]$  $\rightarrow$ 7, 1.0]]

[5]: fig, (  $ax1$ ,  $ax2$  ) = plt. subplots( 1, 2, figsize=( 10, 4))

ax1.plot( johannessonMmcSequenceData, "o-" )

```
ax1.tick_params( axis='x', direction="in", length=5 )
ax1.tick_params( axis='y', direction="in", length=5 )
ax1.set_ylabel( "Load units" )
ax1.set_xlabel( "Data points" )
ax1.set_title( "Sequence data" )
```
(continues on next page)

(continued from previous page)

```
ax2.barh( np.array( johannessonMmcCountingResults )[ :, 0 ],
          np.array( johannessonMmcCountingResults )[ :, 1 ] )
ax2.tick_params( axis='x', direction="in", length=5 )
ax2.tick_params( axis='y', direction="in", length=5 )
ax2.set_ylabel( "Load range units" )
ax2.set_xlabel( "Counts" )
ax2.set_title( "Rychlik rainflow counting" )
```

```
plt.tight_layout()
plt.show()
```
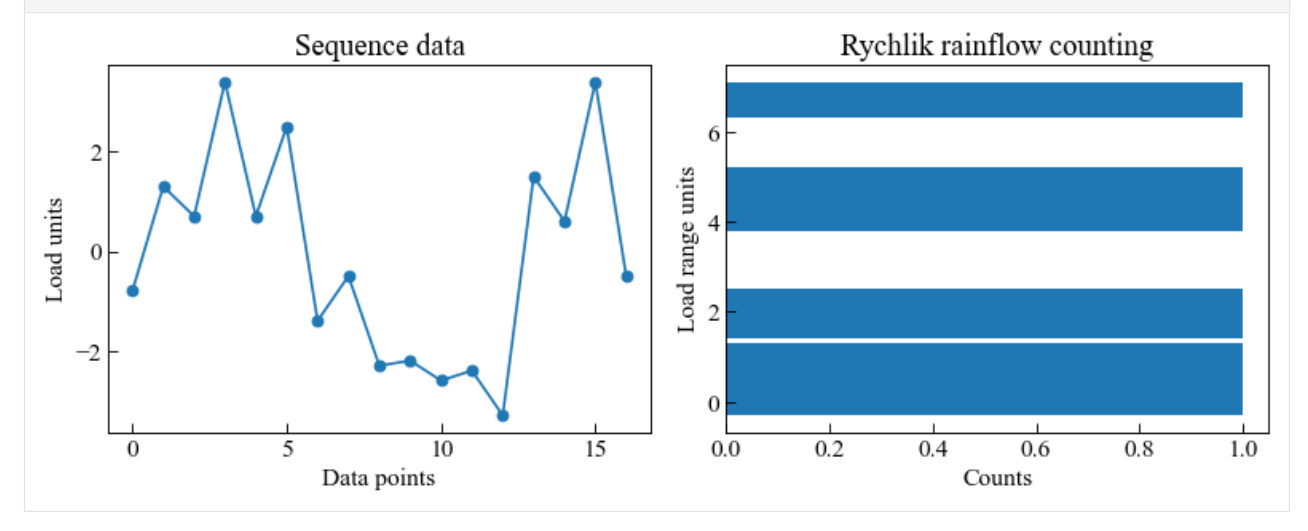

# **1.4.3 Rychlik counting method**

```
[1]: # Import auxiliary libraries for demonstration
    import matplotlib as mpl
    import matplotlib.pyplot as plt
    import numpy as np
    plt.rcParams[ "figure.figsize" ] = [ 5, 4 ]
    plt.rcParams[ "figure.dpi" ] = 80
    plt.rcParams[ "font.family" ] = "Times New Roman"
    plt.rcParams[ "font.size" ] = '14'
```
#### **Rychlik rainflow counting**

Function rychlikRainflowCounting implements the Rychlik rainflow counting method.

Reference:

• Rychlik, I., 1987. A new definition of the rainflow cycle counting method. International journal of fatigue, 9(2), pp.119-121.

```
[2]: from ffpack.lcc import rychlikRainflowCounting
    help( rychlikRainflowCounting )
    Help on function rychlikRainflowCounting in module ffpack.lcc.rychlikCounting:
    rychlikRainflowCounting(data, aggregate=True)
        Rychilk rainflow counting (toplevel-up cycle TUC)
        Parameters
        ----------
        data: 1d array
            Load sequence data for counting.
        aggragate: bool, optional
            If aggregate is set to False, the original sequence for internal counting,
            e.g., [ [ rangeStart1, rangeEnd1, count1 ], [ rangeStart2, rangeEnd2, count2 ], ount2 ]
     ˓→... ],
            will be returned.
        Returns
         -------
        rst: 2d array
            Sorted counting results.
        Raises
         ------
        ValueError
            If the data dimension is not 1
            If the data length is less than 2
        Examples
        --------
        >>> from ffpack.lcc import rychlikRainflowCycleCounting
        >>> data = [ -0.8, 1.3, 0.7, 3.4, 0.7, 2.5, -1.4, -0.5, -2.3,
        \gg -2.2, -2.6, -2.4, -3.3, 1.5, 0.6, 3.4, -0.5 ]
        >>> rst = rychlikRainflowCycleCounting( data )
```
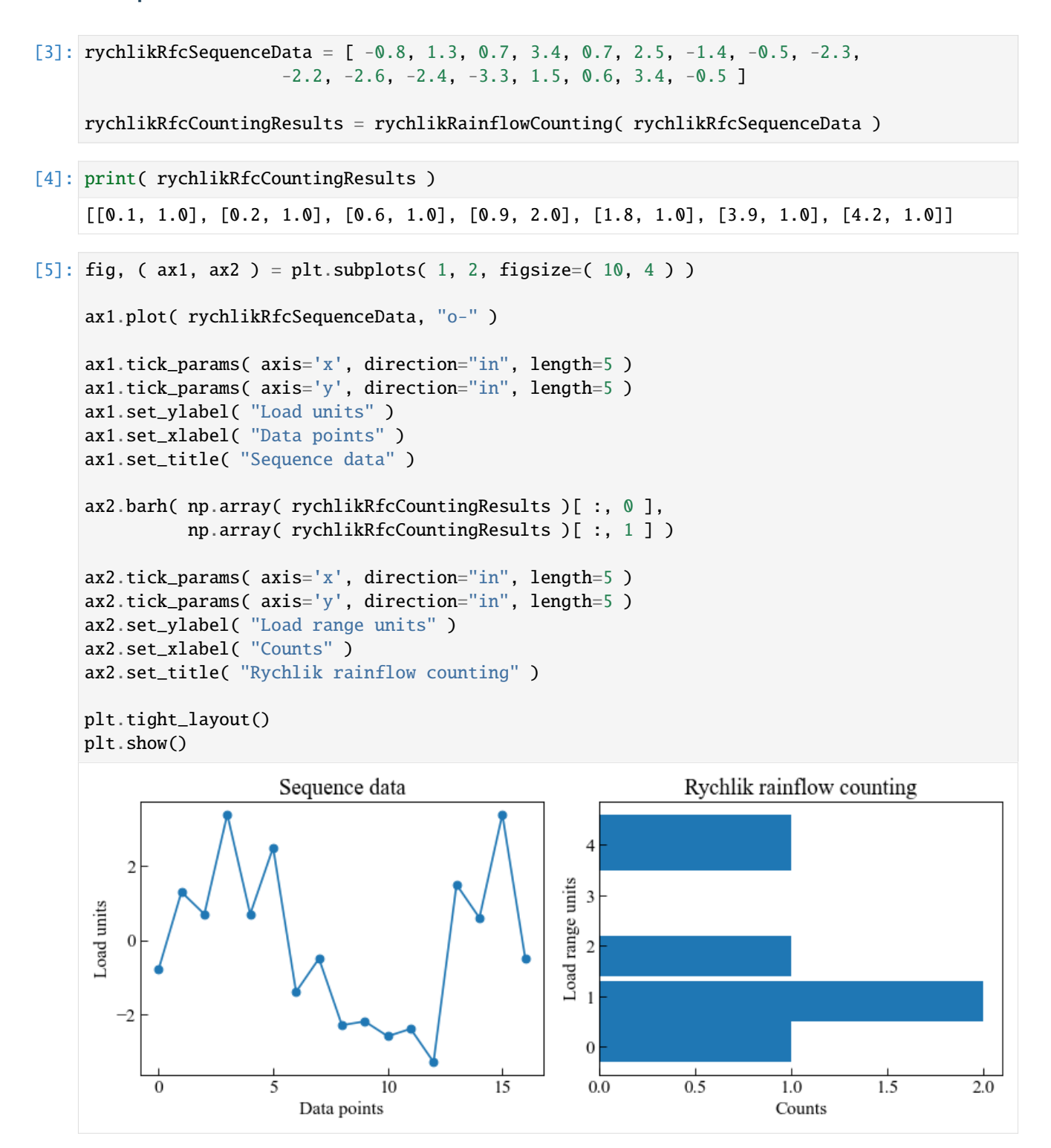

### **1.4.4 Four pointing counting method**

```
[1]: # Import auxiliary libraries for demonstration
    import matplotlib as mpl
    import matplotlib.pyplot as plt
    import numpy as np
    plt.rcParams[ "figure.figsize" ] = [ 5, 4 ]
    plt.rcParams[ "figure.dpi" ] = 80
    plt.rcParams[ "font.family" ] = "Times New Roman"
    plt.rcParams[ "font.size" ] = '14'
```
#### **Four pointing rainflow counting**

Function fourPointRainflowCounting implements the four pointing counting method in the book by Lee et al.

Reference:

• Lee, Y.L., Barkey, M.E. and Kang, H.T., 2011. Metal fatigue analysis handbook: practical problem-solving techniques for computer-aided engineering. Elsevier.

#### **Function help**

```
[2]: from ffpack.lcc import fourPointRainflowCounting
    help( fourPointRainflowCounting )
    Help on function fourPointRainflowCounting in module ffpack.lcc.fourPointCounting:
    fourPointRainflowCounting(data, aggregate=True)
        Four point rainflow counting in [Lee2011]_.
        Parameters
         ----------
        data: 1d array
            Load sequence data for counting.
        aggragate: bool, optional
            If aggregate is set to False, the original sequence for internal counting,
             e.g., [ [ rangeStart1, rangeEnd1, count1 ],
             [ rangeStart2, rangeEnd2, count2 ], ... ], will be returned.
        Returns
         -------
        rst: 2d array
            Sorted counting results.
        Raises
         ------
        ValueError
             If the data length is less than 4 or the data dimension is not 1.
```
(continues on next page)
```
Examples
 --------
>>> from ffpack.lcc import fourPointRainflowCounting
\gg data = [ -2.0, 1.0, -3.0, 5.0, -1.0, 3.0, -4.0, 4.0, -2.0 ]
>>> rst = fourPointRainflowCounting( data )
References
----------
```
.. [Lee2011] Lee, Y.L., Barkey, M.E. and Kang, H.T., 2011. Metal fatigue analysis handbook: practical problem-solving techniques for computer-aided engineering. Elsevier.

#### **Example with default values**

```
[3]: fpcSequenceData = [-0.8, 1.3, 0.7, 3.4, 0.7, 2.5, -1.4, -0.5, -2.3,-2.2, -2.6, -2.4, -3.3, 1.5, 0.6, 3.4, -0.5]
     fpcResults = fourPointRainflowCounting( fpcSequenceData )
[4]: print( fpcResults )
    [0.1, 1.0], [0.2, 1.0], [0.6, 1.0], [0.9, 2.0], [1.8, 1.0]][5]: fig, (ax1, ax2) = plt. subplots(1, 2, figsize=(10, 4))
    ax1.plot( fpcSequenceData, "o-" )
    ax1.tick_params( axis='x', direction='in', length=5 )ax1.tick_params( axis='y', direction="in", length=5 )
    ax1.set_ylabel( "Load units" )
    ax1.set_xlabel( "Data points" )
    ax1.set_title( "Sequence data" )
    ax2.barh( np.array( fpcResults )[ :, 0 ],
              np.array( fpcResults )[ :, 1 ] )
    ax2.tick_params( axis='x', direction="in", length=5 )
    ax2.tick_params( axis='y', direction="in", length=5 )
    ax2.set_ylabel( "Load range units" )
    ax2.set_xlabel( "Counts" )
    ax2.set_title( "Four point rainflow counting" )
```

```
plt.tight_layout()
plt.show()
```
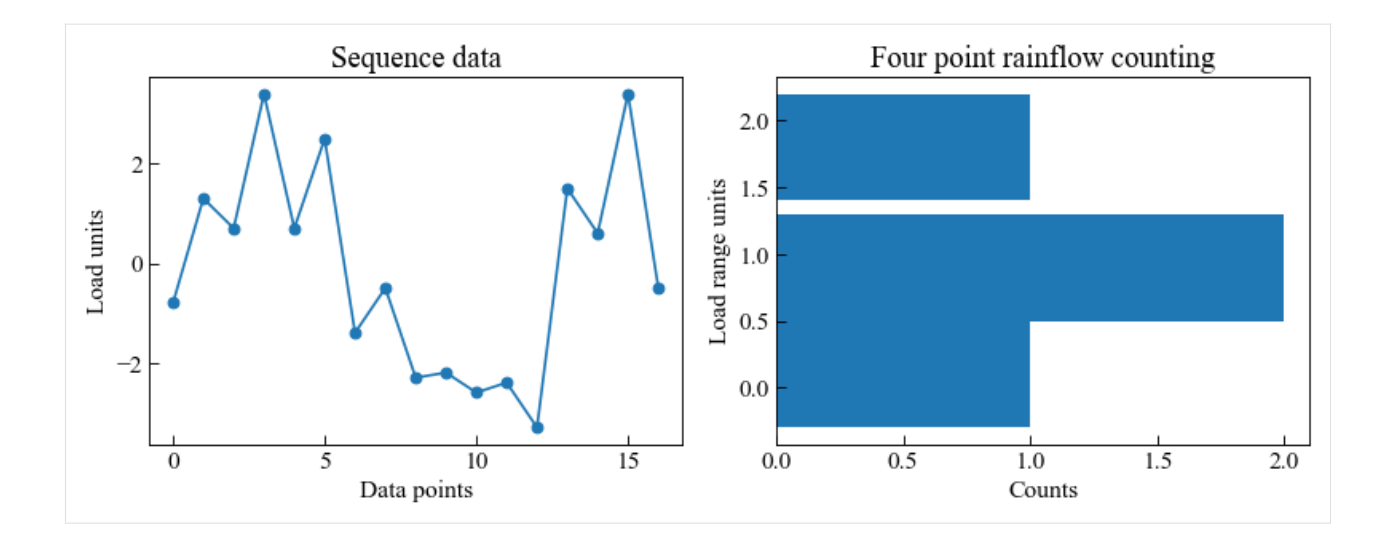

## **1.4.5 Mean stress correction methods**

Studies have shown that the mean stress effect plays a critical role in fatigue damage accumulation. The mean value of the fatigue stress response varies under different mean stress levels. In general, fatigue damage increases with the superimposition of static stress to the applied cyclic stress. The mean stress correction is to transform the stress cycle to an equivalent stress cycle with zero mean stress.

For a stress range  $[\sigma_{lower}, \sigma_{upper}]$ , the mean stress  $\sigma_{mean}$  is calculated with

$$
\sigma_m = \frac{\sigma_{lower} + \sigma_{upper}}{2}
$$

and the alternating stress, also refered to as stress amplitude,  $\sigma_a$  is calculated with

$$
\sigma_a = \frac{\sigma_{upper} - \sigma_{lower}}{2}
$$

Reference:

- [https://sachinchaturvedi.files.wordpress.com/2012/03/fatigue.pdf.](https://sachinchaturvedi.files.wordpress.com/2012/03/fatigue.pdf)
- [https://en.wikipedia.org/wiki/Goodman\\_relation](https://en.wikipedia.org/wiki/Goodman_relation)

```
[1]: # Import auxiliary libraries for demonstration
```

```
import matplotlib as mpl
import matplotlib.pyplot as plt
import numpy as np
plt.rcParams[ "figure.figsize" ] = [ 5, 4 ]
plt.rcParams[ "figure.dpi" ] = 80
plt.rcParams[ "font.family" ] = "Times New Roman"
plt.rcParams[ "font.size" ] = '14'
```
## **Goodman correction method**

Function goodmanCorrection implements the Goodman correction method.

The Goodman diagram, originally proposed in 1890, is a graphical representation of this effect. The Goodman correction could be expressed as

$$
\frac{\sigma_a}{\sigma_{FL}}+\frac{\sigma_m}{\sigma_u}=1
$$

where  $\sigma_u$  is the ultimate strength;  $\sigma_{mean}$  is the mean stress of the stress range;  $\sigma_a$  is the alternating stress;  $\sigma_{FL}$  is the fatigue limit.

If a safty factor  $n$  is considered, the equation becomes

$$
\frac{\sigma_a}{\sigma_{FL}}+\frac{\sigma_m}{\sigma_u}=\frac{1}{n}
$$

#### **Function help**

#### [2]: from ffpack.lcc import goodmanCorrection

```
help( goodmanCorrection )
```
Help on function goodmanCorrection in module ffpack.lcc.meanStressCorrection:

```
goodmanCorrection(stressRange, ultimateStrength, n=1.0)
   The Goodman correction in this implementation is applicable to cases with stress
   ratio no less than -1.
   Parameters
    ----------
   stressRange: 1d array
        Stress range, e.g., [ lowerStress, upperStress ].
   ultimateStrength: scalar
       Ultimate tensile strength.
   n: scalar, optional
        Safety factor, default to 1.0.
   Returns
    -------
   rst: scalar
       Fatigue limit.
   Raises
    ------
   ValueError
        If the stressRange dimension is not 1, or stressRange length is not 2.
        If stressRange[ 1 ] \leq 0 or stressRange[ 0 ] \geq stressRange[ 1 ].
        If ultimateStrength is not a scalar or ultimateStrength \leq 0.
        If ultimateStrength is smaller than the mean stress.
        If n < 1.0.
```

```
Examples
--------
>>> from ffpack.lcc import goodmanCorrection
>>> stressRange = [ 1.0, 2.0 ]
>>> ultimateStrength = 4.0
>>> rst = goodmanCorrection( stressRange, ultimateStrength)
```
#### **Example with default values**

```
[3]: stressRangeData = [1.0, 2.0]ultimateStrength = 4.0goodmanResult = goodmanCorrection( stressRangeData, ultimateStrength )
[4]: print( goodmanResult )
    0.8
[5]: fig, ax = plt.subplots()
    x = [0, ultimateStrength]
    y = [goodmanResult, 0]
    ax.plot(x, y, "-")ax.tick_params( axis='x', direction="in", length=5 )
    ax.tick_params( axis='y', direction="in", length=5 )
    plt.xlim( left=0, right=5 )
    plt.ylim( bottom=0, top=1 )
    sigmaMean = np.mean(stressRangeData)
    signalt = (stressRangeData[1] - stressRangeData[0]) / 2point = ( sigmaMean, sigmaAlt )
    ax.plot( point[0], point[1], "o" )
    ax.axvline( point[0], ymin=0, ymax=point[1]/1, linestyle='--', color='gray') # plot˓→vertical line
    ax.axhline( point[1], xmin=0, xmax=point[0]/5, linestyle='--', color='gray') # plot˓→horizontal line
    ax.set_xlabel( "Mean stress" )
    ax.set_ylabel( "Alternating stress" )
    ax.set_title( "Goodman correction" )
    plt.tight_layout()
    plt.show()
```
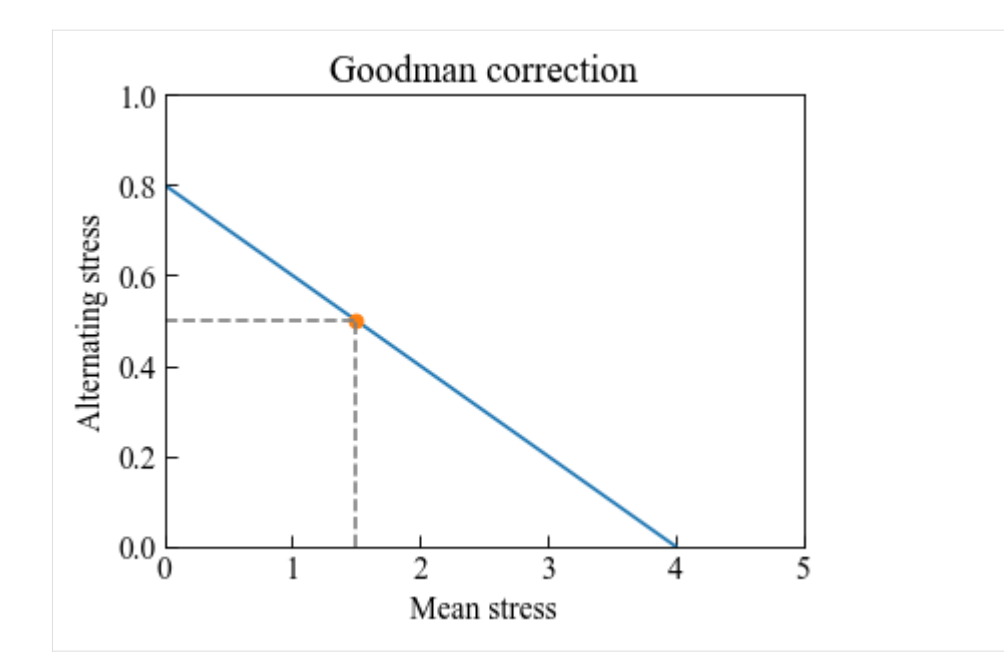

#### **Soderberg correction method**

Function soderbergCorrection implements the Goodman correction method.

The Soderberg diagram, originally proposed in 1890, is a graphical representation of this effect. The Goodman correction could be expressed as

$$
\frac{\sigma_a}{\sigma_{FL}}+\frac{\sigma_m}{\sigma_y}=1
$$

where  $\sigma_y$  is the yield strength;  $\sigma_{mean}$  is the mean stress of the stress range;  $\sigma_a$  is the alternating stress;  $\sigma_{FL}$  is the fatigue limit.

If a safty factor  $n$  is considered, the equation becomes

$$
\frac{\sigma_a}{\sigma_{FL}} + \frac{\sigma_m}{\sigma_y} = \frac{1}{n}
$$

## **Function help**

#### [6]: from ffpack.lcc import soderbergCorrection

```
help( soderbergCorrection )
```
Help on function soderbergCorrection in module ffpack.lcc.meanStressCorrection:

```
soderbergCorrection(stressRange, yieldStrength, n=1.0)
   The Soderberg correction in this implementation is applicable to cases with stress
   ratio no less than -1.
   Parameters
    ----------
    stressRange: 1d array
```

```
(continued from previous page)
```

```
Stress range, e.g., [ lowerStress, upperStress ].
yieldStrength: scalar
   Yield strength.
n: scalar, optional
    Safety factor, default to 1.0.
Returns
-------
rst: scalar
   Fatigue limit.
Raises
------
ValueError
    If the stressRange dimension is not 1, or stressRange length is not 2.
    If stressRange[ 1 ] \leq 0 or stressRange[ 0 ] \geq stressRange[ 1 ].
    If yieldStrength is not a scalar or yieldStrength \leq 0.
    If yieldStrength is smaller than the mean stress.
    If safety factor n < 1.0.
Examples
--------
>>> from ffpack.lcc import soderbergCorrection
>>> stressRange = [ 1.0, 2.0 ]
>>> yieldStrength = 3.0
>>> rst = soderbergCorrection( stressRange, yieldStrength)
```
#### **Example with default values**

```
[7]: stressRangeData = [ 1.0, 2.0 ]
    yieldStrength = 3.0
    soderbergResult = soderbergCorrection( stressRangeData, yieldStrength )
[8]: print( soderbergResult )
```

```
1.0
```

```
[9]: fig, ax = plt.subplots()
    x = [0, yieldStream]y = [soderbergResult, 0]
    ax.plot(x, y, "-')
    ax.tick_params( axis='x', direction="in", length=5 )
    ax.tick_params( axis='y', direction="in", length=5 )
    plt.xlim( left=0, right=4 )
    plt.ylim( bottom=0, top=1.5 )
    sigmaMean = np.mean(stressRangeData)
```

```
sigmaAlt = (stressRangeData[1] - stressRangeData[0]) / 2
point = ( sigmaMean, sigmaAlt )
ax.plot(point[0], point[1], "o")
ax.axvline( point[0], ymin=0, ymax=point[1]/1.5, linestyle='--', color='gray') # plot˓→vertical line
ax.axhline( point[1], xmin=0, xmax=point[0]/4, linestyle='--', color='gray') # plot˓→horizontal line
ax.set_xlabel( "Mean stress" )
ax.set_ylabel( "Alternating stress" )
ax.set_title( "Soderberg correction" )
plt.tight_layout()
plt.show()
                    Soderberg correction
    1.50
    1.25
Alternating stress
    1.00
    0.75
    0.50
```
The Goodman diagram, originally proposed in 1890, is a graphical representation of this effect. The Goodman correction could be expressed as

3

4

Function gerberCorrection implements the Goodman correction method.

2

Mean stress

$$
\frac{\sigma_a}{\sigma_{FL}}+\left(\frac{\sigma_m}{\sigma_u}\right)^2=1
$$

where  $\sigma_u$  is the ultimate strength;  $\sigma_{mean}$  is the mean stress of the stress range;  $\sigma_a$  is the alternating stress;  $\sigma_{FL}$  is the fatigue limit.

If a safty factor  $n$  is considered, the equation becomes

1

**Gerber correction method**

 $0.25$ 

 $0.00$ 

 $\Omega$ 

$$
\frac{n\sigma_a}{\sigma_{FL}}+\left(\frac{n\sigma_m}{\sigma_u}\right)^2=1
$$

```
[10]: from ffpack.lcc import gerberCorrection
     help( gerberCorrection )
      Help on function gerberCorrection in module ffpack.lcc.meanStressCorrection:
      gerberCorrection(stressRange, ultimateStrength, n=1.0)
         The Gerber correction in this implementation is applicable to cases with stress
         ratio no less than -1.
         Parameters
          ----------
         stressRange: 1d array
              Stress range, e.g., [ lowerStress, upperStress ].
         ultimateStrength: scalar
             Ultimate strength.
         n: scalar, optional
             Safety factor, default to 1.0.
         Returns
          -------
         rst: scalar
             Fatigue limit.
         Raises
          ------
         ValueError
              If the stressRange dimension is not 1, or stressRange length is not 2.
              If stressRange[ 1 ] \leq 0 or stressRange[ 0 ] \geq stressRange[ 1 ].
              If ultimateStrength is not a scalar or ultimateStrength \leq 0.
              If ultimateStrength is smaller than the mean stress.
              If safety factor n < 1.0.
         Examples
          --------
         >>> from ffpack.lcc import gerberCorrection
         >>> stressRange = [ 1.0, 2.0 ]
         >>> ultimateStrength = 3.0
         >>> rst = gerberCorrection( stressRange, ultimateStrength)
```
## **Example with default values**

```
[11]: stressRangeData = [ 1.0, 2.0 ]
     ultimateStrength = 4.0
```
gerberResult = gerberCorrection( stressRangeData, ultimateStrength )

```
[12]: print( gerberResult )
```

```
0.5818181818181818
```

```
[13]: fig, ax = plt.subplots()
```

```
x = np.arange(0, ultimateStrongth + 0.25, 0.25)sigmaMean = np.mean(stressRangeData)
signalt = (stressRangeData[1] - stressRangeData[0]) / 2def calculateSigmaAlt(mean):
   rst = 1 - (mean / ultimateStrength) ** 2
   return rst * gerberResult
y = [calculateSigmaAlt(mean) for mean in x]ax.plot(x, y, "-')
ax.tick_params( axis='x', direction="in", length=5 )
ax.tick_params( axis='y', direction="in", length=5 )
plt.xlim( left=0, right=5 )
plt.ylim( bottom=0, top=0.8 )
point = ( sigmaMean, sigmaAlt )
ax.plot( point[0], point[1], "o" )
ax.axvline( point[0], ymin=0, ymax=point[1]/0.8, linestyle='--', color='gray') # plot_{\text{u}}˓→vertical line
ax.axhline( point[1], xmin=0, xmax=point[0]/5, linestyle='--', color='gray') # plot˓→horizontal line
ax.set_xlabel( "Mean stress" )
ax.set_ylabel( "Alternating stress" )
ax.set_title( "Gerber correction" )
plt.tight_layout()
plt.show()
```
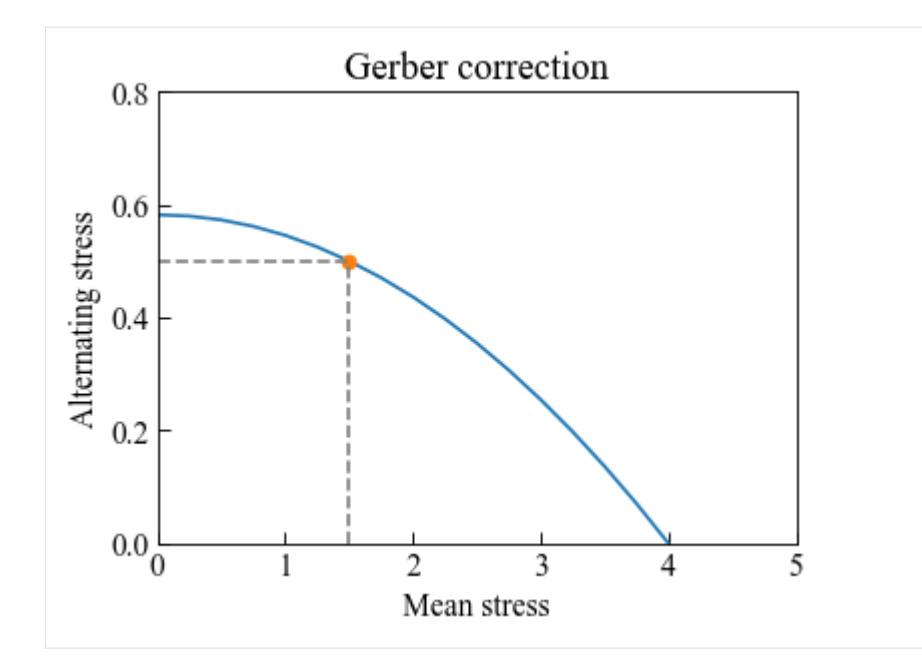

#### **Comparison of the correction methods**

```
[14]: sigmaFL = 0.8 # assumed fatigue limit
     yieldStrength = 3.0 # assumed yield strength
     ultimateStrength = 4.0 # assumed ultimate strength
```

```
[15]: fig, ax = plt.subplots()
```

```
xYield = np.arange(0, yieldStrength + 0.25, 0.25)xUltimate = np.arange(0, ultimateStrongth + 0.25, 0.25)def calcGoodman(mean):
   rst = 1 - mean / ultimateStrongthreturn rst * sigmaFL
def calcSoderberg(mean):
   rst = 1 - mean / yieldStrength
   return rst * sigmaFL
def calcGerber(mean):
   rst = 1 - (mean / ultimateStrength) ** 2
   return rst * sigmaFL
yGoodman = [calcGoodman(mean) for mean in xUltimate]
ySoderberg = [calcSoderberg(mean) for mean in xYield]
yGerber = [calcGerber(mean) for mean in xUltimate]
ax.plot( xUltimate, yGoodman, "-", label='Goodman' )
ax.plot( xYield, ySoderberg, "-", label='Soderberg' )
ax.plot( xUltimate, yGerber, "-", label='Gerber' )
plt.legend()
```

```
ax.tick_params( axis='x', direction="in", length=5 )
ax.tick_params( axis='y', direction="in", length=5 )
plt.xlim( left=0, right=4.5 )
plt.ylim( bottom=0, top=1 )
ax.set_xlabel( "Mean stress" )
ax.set_ylabel( "Alternating stress" )
ax.set_title( "Mean stress correction" )
plt.tight_layout()
plt.show()
```
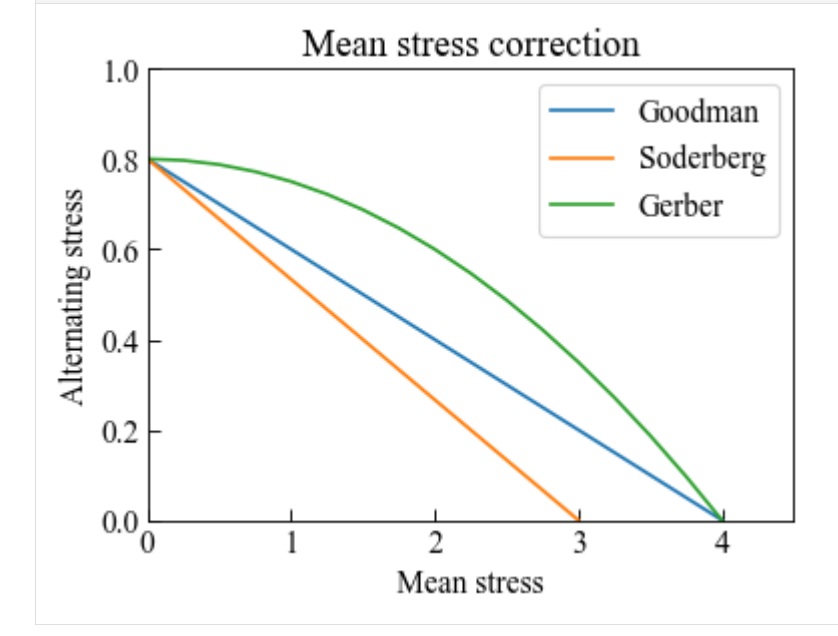

# **1.5 Load sequence generator ( lsg )**

## **1.5.1 Random walk**

Random walk is a random process describing a succession of random steps in the mathematical space.

```
[1]: # Import auxiliary libraries for demonstration
    import matplotlib as mpl
    import matplotlib.pyplot as plt
    import numpy as np
    plt.rcParams[ "figure.figsize" ] = [ 5, 4 ]plt.rcParams[ "figure.dpi" ] = 80
    plt.rcParams[ "font.family" ] = "Times New Roman"
    plt.rcParams[ "font.size" ] = '14'
```
## **Uniform random walk**

Function randomWalkUniform implements the uniform random walk function.

The uniform random walk starts from the mathematical origin. The function then updates the coordinates by randomly picking a dimension and a direction.

```
[2]: from ffpack.lsg import randomWalkUniform
    help( randomWalkUniform )
    Help on function randomWalkUniform in module ffpack.lsg.randomWalk:
    randomWalkUniform(numSteps, dim=1, randomSeed=None)
        Generate load sequence by a random walk.
        Parameters
         ----------
        numSteps: integer
             Number of steps for generating.
        dim: scalar, optional
            Data dimension.
        randomSeed: integer, optional
            Random seed. If randomSeed is none or is not an integer, the random seed in
             global config will be used.
        Returns
         -------
        rst: 2d array
            A 2d (numSteps by dim) matrix holding the coordinates
            of the position at each step.
        Raises
         ------
        ValueError
             If the numSteps is less than 1 or the dim is less than 1.
        Examples
         --------
        >>> from ffpack.lsg import randomWalkUniform
        >>> rst = randomWalkUniform( 5 )
```
#### **Example in 1D space**

```
[3]: urw1dResults = randomWalkUniform( 500, 1, randomSeed=2023 )
[4]: fig, ax = plt.subplots()
    ax.plot( np.array( urw1dResults ) )
    ax.tick_params(axis='x', direction="in", length=5)
    ax.tick_params(axis='y', direction="in", length=5)
    ax.set_ylabel( "X" )
    ax.set_xlabel( "T" )
    ax.set_title( "1D random walk" )
    plt.tight_layout()
    plt.show()
                          1D random walk
         30
```
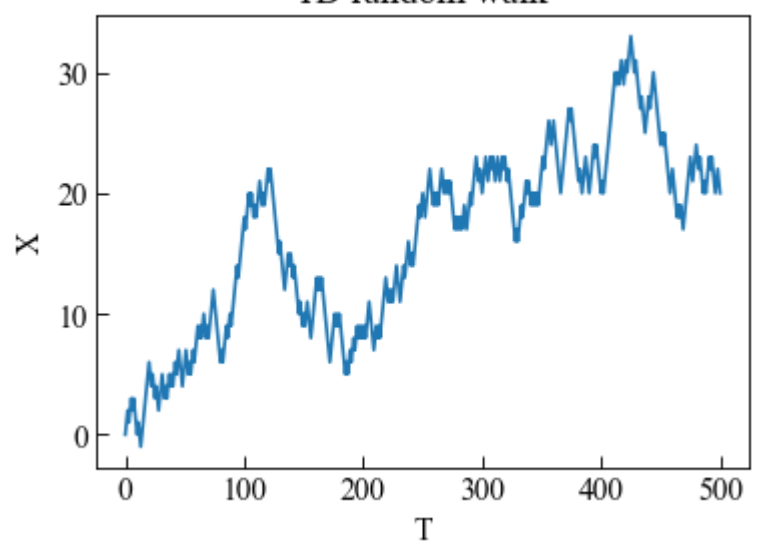

#### **Example in 2D space**

```
[5]: urw2dResults = randomWalkUniform( 500, 2, randomSeed=2023 )
[6]: fig, ax = plt.subplots( figsize=( 5, 5 ) )
    ax.plot( np.array( urw2dResults )[ :, 0 ],
             np.array( urw2dResults )[ :, 1 ] )
    ax.tick_params(axis='x', direction="in", length=5)
    ax.tick_params(axis='y', direction="in", length=5)
    ax.set_ylabel( "Y" )
    ax.set_xlabel( "X" )
    ax.set_title( "2D random walk" )
```
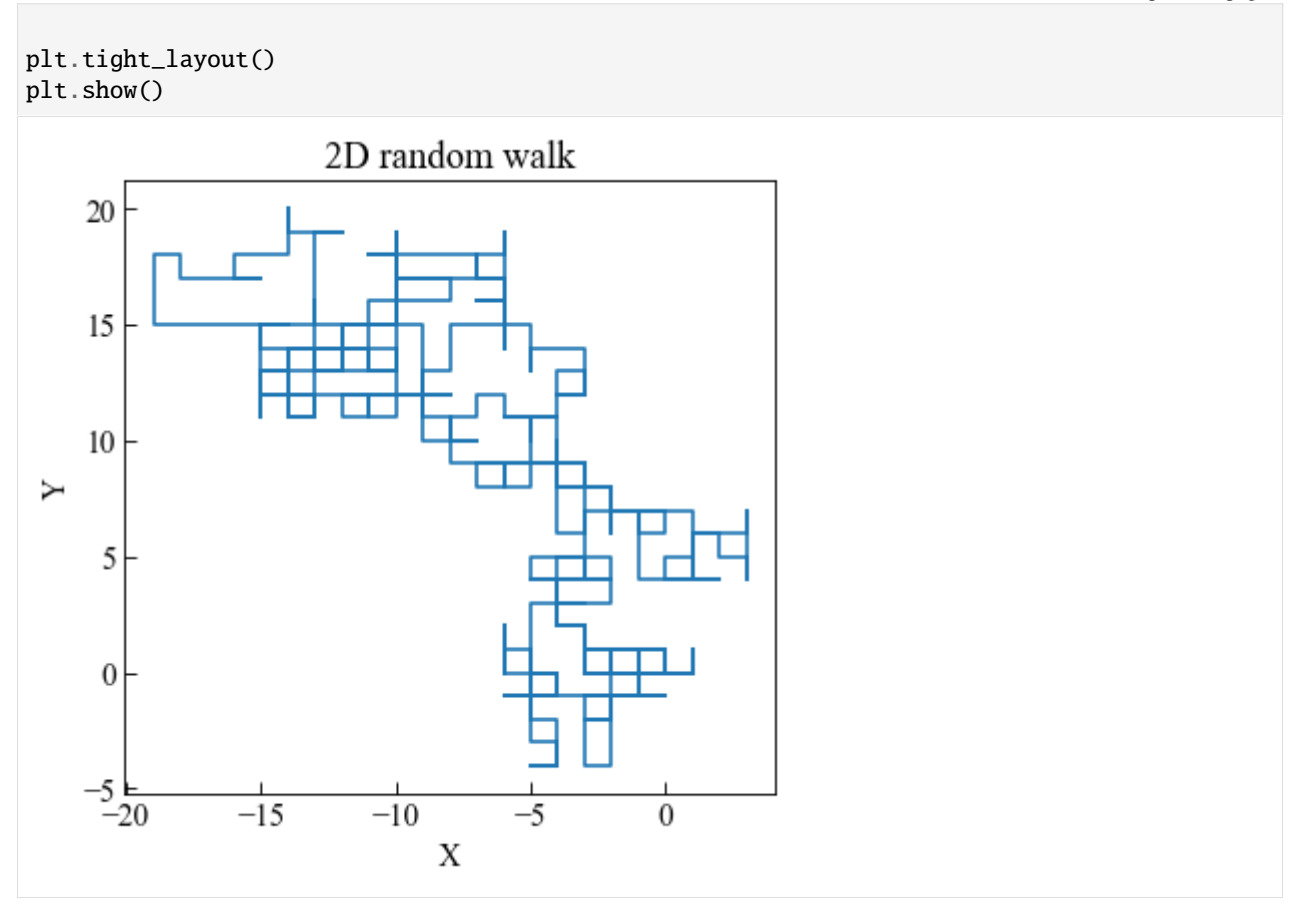

## **1.5.2 Autoregressive moving average**

```
[1]: # Import auxiliary libraries for demonstration
    import matplotlib as mpl
    import matplotlib.pyplot as plt
    import numpy as np
    plt.rcParams[ "figure.figsize" ] = [ 5, 4 ]
    plt.rcParams[ "figure.dpi" ] = 80
    plt.rcParams[ "font.family" ] = "Times New Roman"
    plt.rcParams[ "font.size" ] = '14'
```
#### **Normal autoregressive (AR) model**

Autoregressive model is a random process describing the time-varying procedure in which the output depends on the previous values. The p-th order autoregressive model can be expressed by the following equation,

$$
X_t = \sum_{i=1}^p \phi_i X_{t-i} + \epsilon_t
$$

where  $X_t$  is the observed values;  $\phi_i$  is the coefficient;  $\epsilon_t$  is the white noise. For normal autoregressive mode,  $\epsilon_t$  follows the normal distribution.

Therefore, in order to generate the data of the autoregressive model, the initial observed values and corresponding coefficients should be provided. The distribution for  $\epsilon_t$  can be different based on the model choice.

Function arNormal implements the autoregressive model with normal distributed white noise for arbitrary order. The order depends on the length of the initial observed values.

```
[2]: from ffpack.lsg import arNormal
    help( arNormal )
    Help on function arNormal in module ffpack.lsg.autoregressiveMovingAverage:
    arNormal(numSteps, obs, phis, mu, sigma, randomSeed=None)
        Generate load sequence by an autoregressive model.
        The white noise is generated by the normal distribution.
        Parameters
         ----------
        numSteps: integer
             Number of steps for generating.
        obs: 1d array
            Initial observed values.
        phis: 1d array
             Coefficients for the autoregressive model.
        mu: scalar
            Mean of the white noise.
         sigma: scalar
             Standard deviation of the white noise.
        randomSeed: integer, optional
            Random seed. If randomSeed is none or is not an integer, the random seed in
             global config will be used.
        Returns
          -------
        rst: 1d array
             Generated sequence includes the observed values.
        Raises
         ------
        ValueError
                                                                                  (continues on next page)
```

```
If the numSteps is less than 1.
    If lengths of obs and phis are not equal.
Examples
--------
>>> from ffpack.lsg import arNormal
\gg obs = [ 0, 1 ]
\gg > phis = [ 0.5, 0.3 ]
\gg rst = arNormal( 500, obs, phis, 0, 0.5)
```
**Example with first order AR model**

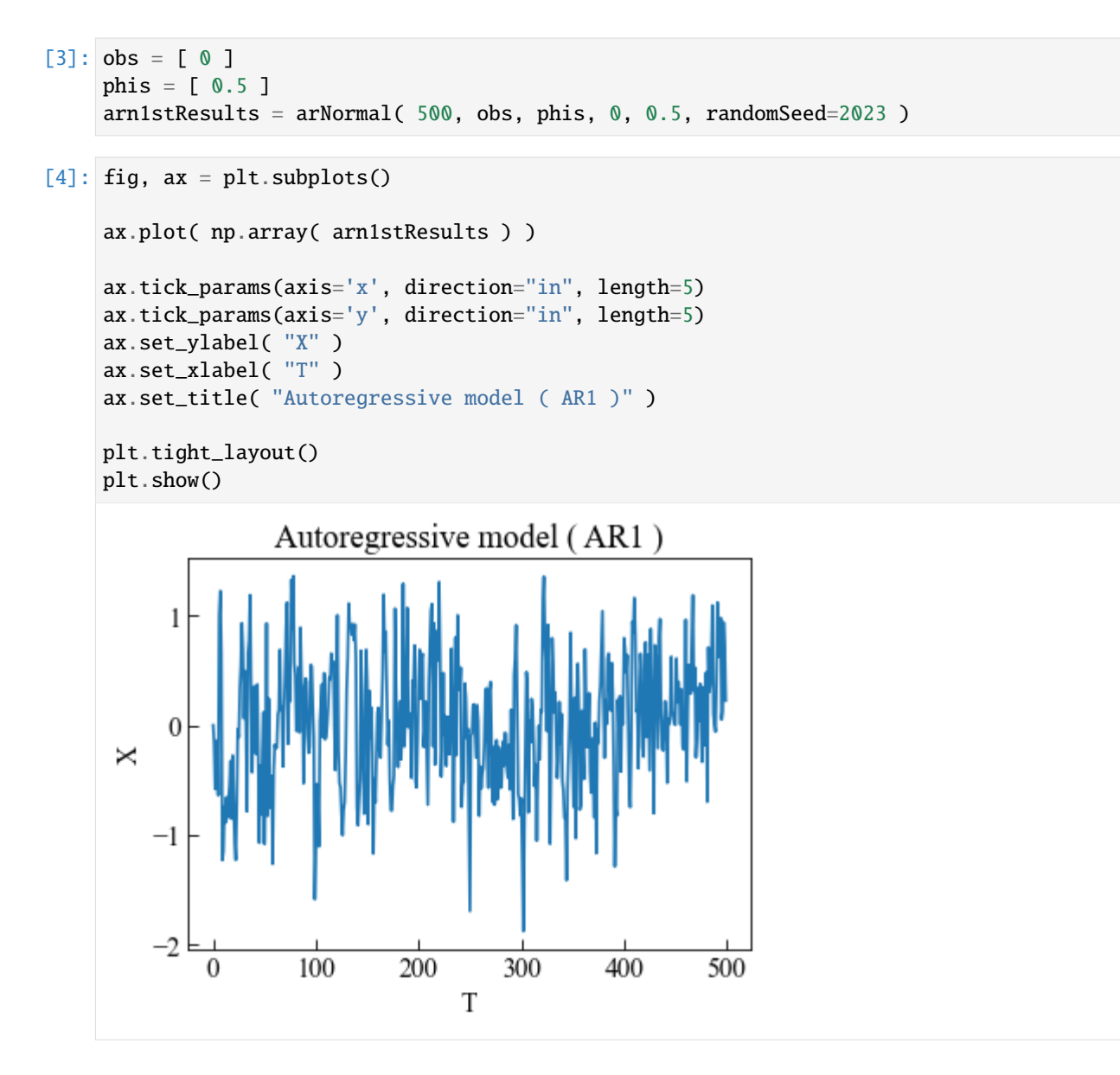

#### **Example with second order AR model**

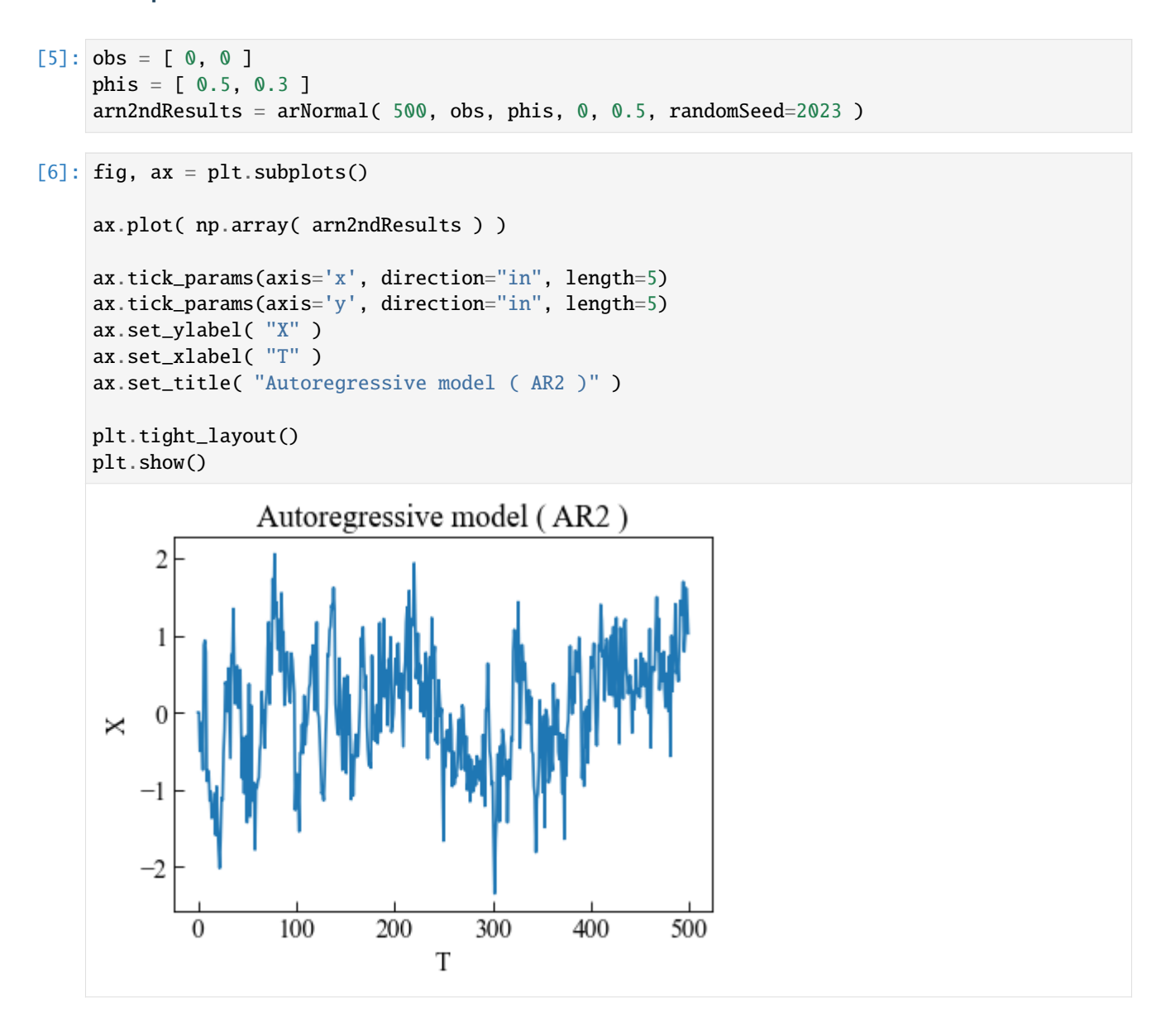

#### **Normal moving average (MA) model**

Moving average model is a common method to model the univariate time series. It can be represented by the following equation,

$$
X_t = c + \sum_{i=1}^{q} \theta_i \epsilon_{t-i} + \epsilon_t
$$

where  $X_t$  is the observed values;  $\theta_i$  is the coefficient;  $\epsilon_t$  are the white noise error term. For normal autoregressive mode,  $\epsilon_t$  follows the normal distribution.

Function maNormal implements the moving average model with normal distributed white noise for arbitrary order. The order depends on the length of the coefficients for the white noise.

```
[7]: from ffpack.lsg import maNormal
    help( maNormal )
    Help on function maNormal in module ffpack.lsg.autoregressiveMovingAverage:
    maNormal(numSteps, c, thetas, mu, sigma, randomSeed=None)
        Generate load sequence by a moving-average model.
        The white noise is generated by the normal distribution.
        Parameters
         ----------
        numSteps: integer
            Number of steps for generating.
        c: scalar
            Mean of the series.
        thetas: 1d array
            Coefficients for the white noise in the moving-average model.
        mu: scalar
            Mean of the white noise.
        sigma: scalar
            Standard deviation of the white noise.
        randomSeed: integer, optional
            Random seed. If randomSeed is none or is not an integer, the random seed in
            global config will be used.
        Returns
        -------
        rst: 1d array
            Generated sequence with moving-average model.
        Raises
         ------
        ValueError
            If the numSteps is less than 1.
            If mean of the series is not a scalar.
            If the thetas is empty.
        Examples
        --------
        >>> from ffpack.lsg import maNormal
        \gg thetas = [ 0.8, 0.5 ]
        \gg rst = maNormal( 500, 0, thetas, 0, 0.5)
```
## **Example with first order MA model**

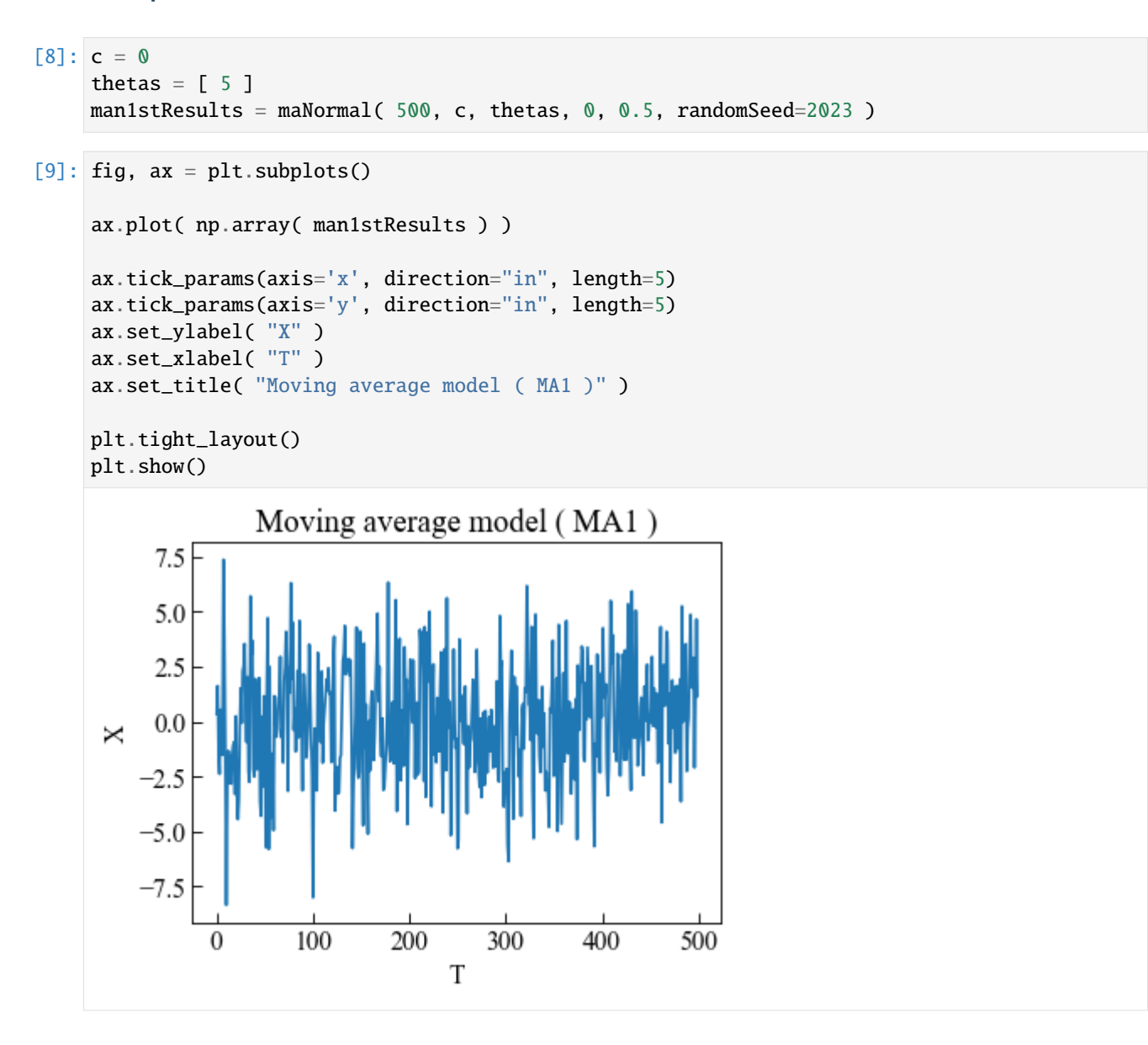

#### **Example with second order MA model**

```
[10]: c = 0thetas = [2, 4]man2ndResults = maNormal( 500, c, thetas, 0, 0.5, randomSeed=2023 )
[11]: fig, ax = plt.subplots()ax.plot( np.array( man2ndResults ) )
     ax.tick_params(axis='x', direction="in", length=5)
     ax.tick_params(axis='y', direction="in", length=5)
```
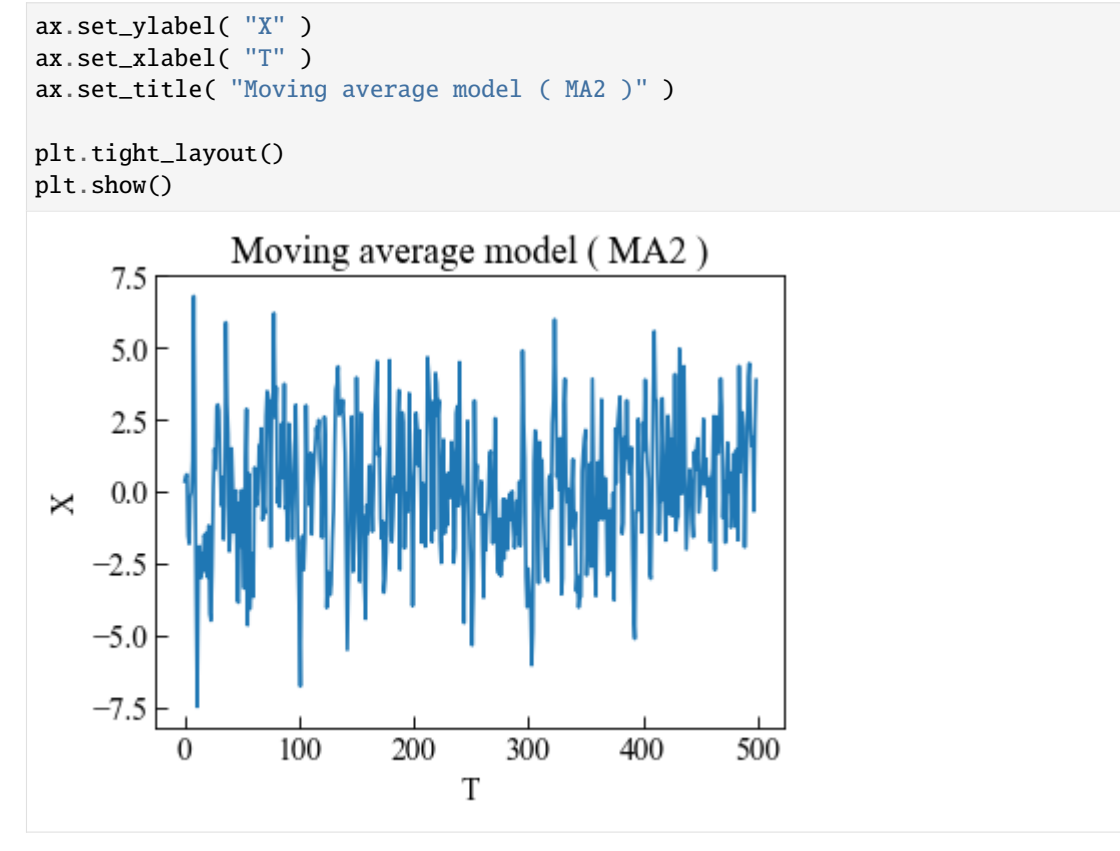

## **Normal ARMA model**

Autoregressive moving average model is a combination of AR model and MA model. It can be represented by the following equation,

$$
X_t = \sum_{i=1}^p \phi_i X_{t-i} + \sum_{i=1}^q \theta_i \epsilon_{t-i} + \epsilon_t
$$

where  $X_t$  is the observed values;  $\phi_i$  is the coefficient;  $\theta_i$  is the coefficient;  $\epsilon_t$  are the white noise error term. For normal autoregressive moving average mode,  $\epsilon_t$  follows the normal distribution.

Function armaNormal implements the autoregressive moving average model with normal distributed white noise for arbitrary order. The AR order  $p$  and MA order  $q$  depend on the length of the initial observed values and coefficients for the white noise. It should be noted that the order for AR model and MA model can be different.

#### **Function help**

```
[12]: from ffpack.lsg import armaNormal
     help( armaNormal )
     Help on function armaNormal in module ffpack.lsg.autoregressiveMovingAverage:
     armaNormal(numSteps, obs, phis, thetas, mu, sigma, randomSeed=None)
         Generate load sequence by an autoregressive-moving-average model.
```

```
The white noise is generated by the normal distribution.
Parameters
----------
numSteps: integer
   Number of steps for generating.
obs: 1d array
   Initial observed values, could be empty.
phis: 1d array
    Coefficients for the autoregressive part.
thetas: 1d array
    Coefficients for the white noise for the moving-average part.
mu: scalar
   Mean of the white noise.
sigma: scalar
    Standard deviation of the white noise.
randomSeed: integer, optional
   Random seed. If randomSeed is none or is not an integer, the random seed in
    global config will be used.
Returns
-------
rst: 1d array
    Generated sequence includes the observed values.
Raises
------
ValueError
   If the numSteps is less than 1.
   If the phis is empty.
   If the thetas is empty.
Examples
--------
>>> from ffpack.lsg import armaNormal
\gg obs = [ 0, 1 ]
\gg phis = [ 0.5, 0.3 ]
\gg thetas = [ 0.8, 0.5 ]
\gg rst = armaNormal( 500, obs, phis, thetas, 0, 0.5)
```
**Example with first order ARMA model**

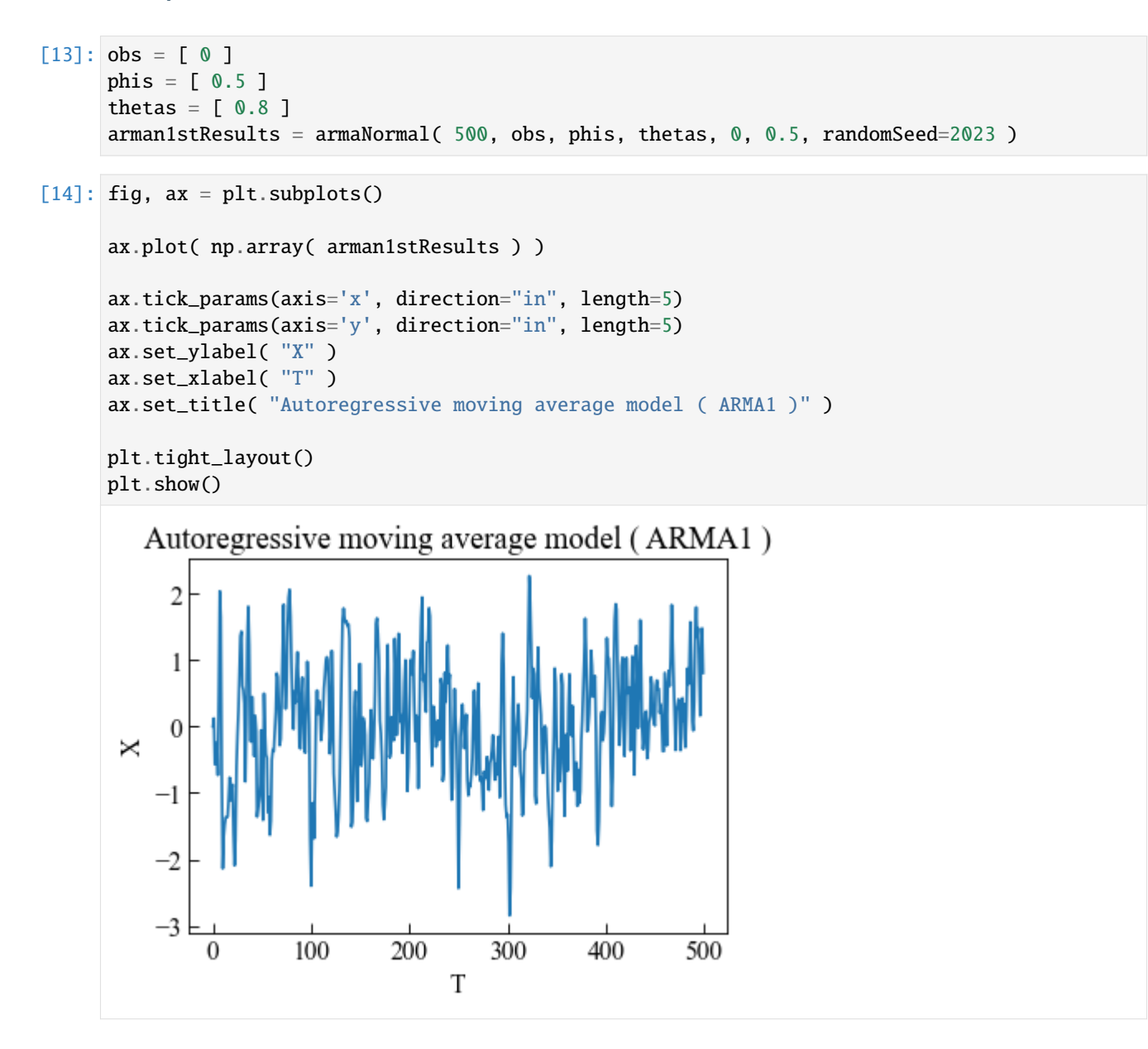

#### **Example with second order ARMA model**

 $[15]$ : obs =  $[0, 1]$ phis =  $[0.5, 0.3]$ thetas =  $[0.8, 0.5]$  $arman2ndResults = armaNormal( 500, obs, phys, the task, 0, 0.5, randomSeed=2023 )$ 

 $[16]$ : fig, ax = plt.subplots()

```
ax.plot( np.array( arman2ndResults ) )
```
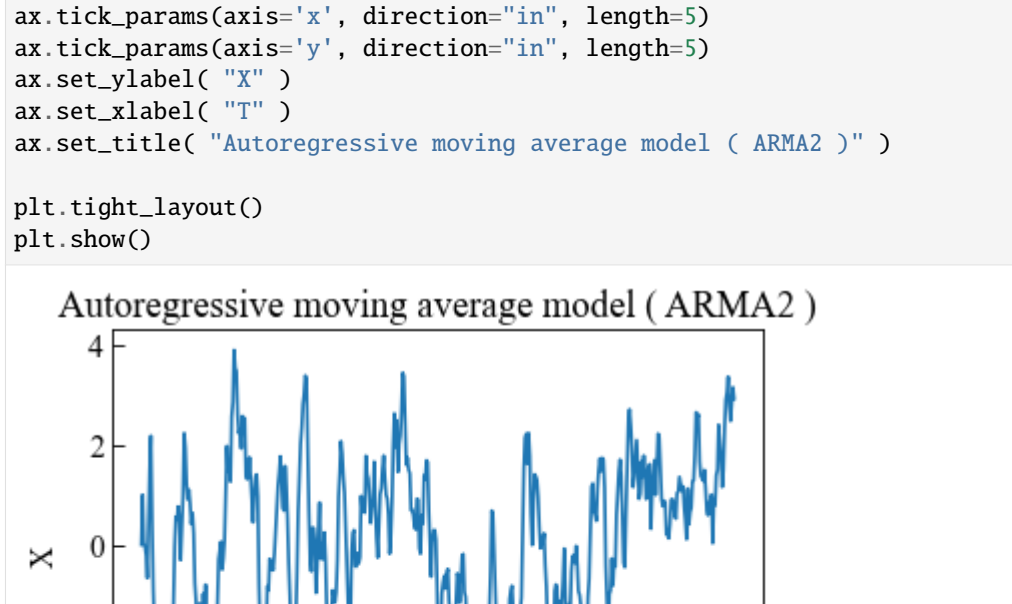

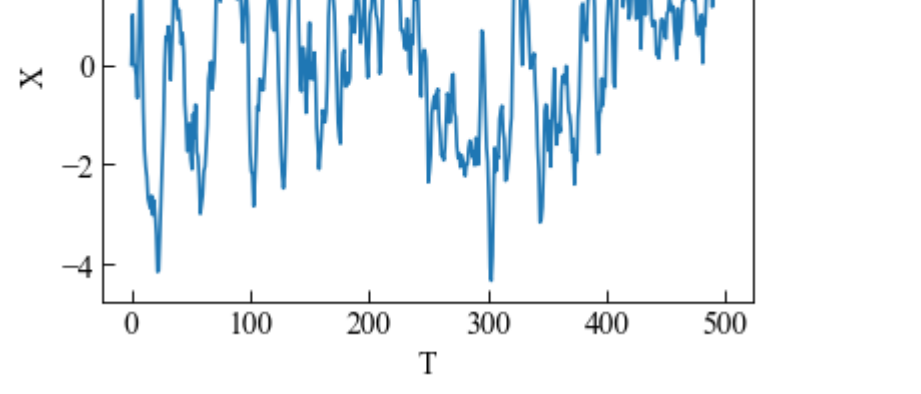

## **Normal ARIMA model**

AutoRegressive integrated moving average is the combination of **differenced** AR model and MA model. It can be represented by the following equation,

$$
X'_{t} = c + \sum_{i=1}^{p} \phi_{i} X'_{t-i} + \sum_{i=1}^{q} \theta_{i} \epsilon_{t-i} + \epsilon_{t}
$$

where  $X'_t$  is the **differenced** observed values;  $\phi_i$  is the coefficient;  $\theta_i$  is the coefficient;  $\epsilon_t$  are the white noise error term. For normal autoregressive integrated moving average mode,  $\epsilon_t$  follows the normal distribution.

Function arimaNormal implements the **first** order differenced ARIMA model with normal distributed white noise. The AR order  $p$  and MA order  $q$  depend on the length of coefficients. It should be noted that the order for AR model and MA model can be different.

```
[17]: from ffpack.lsg import arimaNormal
     help( arimaNormal )
     Help on function arimaNormal in module ffpack.lsg.autoregressiveMovingAverage:
     arimaNormal(numSteps, c, phis, thetas, mu, sigma, randomSeed=None)
         Generate load sequence by an autoregressive integrated moving average model.
         The white noise is generated by the normal distribution.
         First-order diference is used in this function.
         Parameters
          ----------
         numSteps: integer
             Number of steps for generating.
         c: scalar
             Mean of the series.
         phis: 1d array
              Coefficients for the autoregressive part.
         thetas: 1d array
             Coefficients for the white noise for the moving-average part.
         mu: scalar
             Mean of the white noise.
         sigma: scalar
              Standard deviation of the white noise.
         randomSeed: integer, optional
              Random seed. If randomSeed is none or is not an integer, the random seed in
              global config will be used.
         Returns
          -------
         rst: 1d array
             Generated sequence with the autoregressive integrated moving average model.
         Raises
          ------
         ValueError
             If the numSteps is less than 1.
              If mean of the series is not a scalar.
             If the phis is empty.
             If the thetas is empty.
         Examples
         --------
         >>> from ffpack.lsg import arimaNormal
         \gg phis = [ 0.5, 0.3 ]
         \gg thetas = [ 0.8, 0.5 ]
         \gg rst = arimaNormal( 500, 0.0, phis, thetas, 0, 0.5)
```
## **Example with first order ARIMA model**

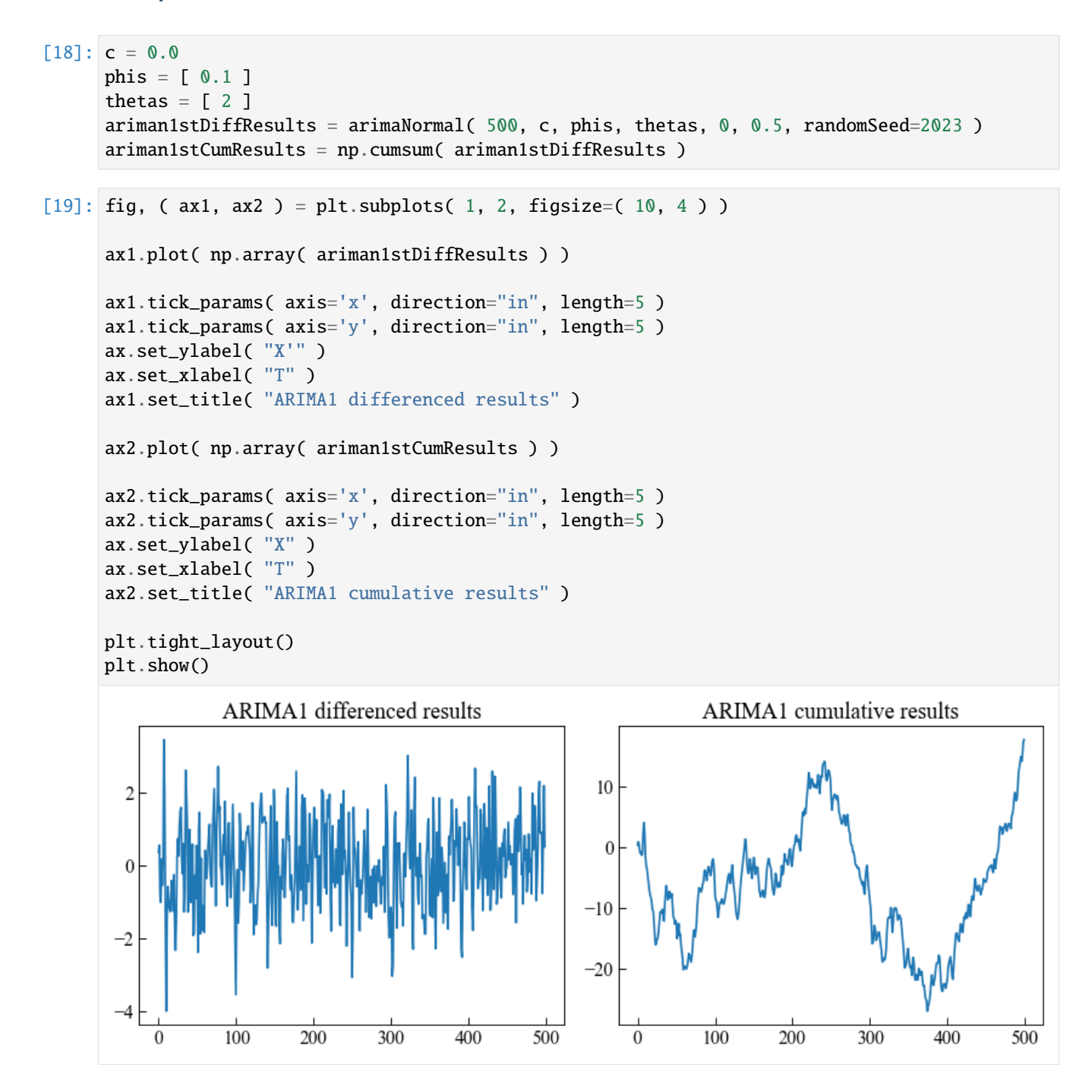

**Example with second order ARIMA model**

```
[20]: c = 0.0phis = [0.1, 0.5]thetas = [2, 5]ariman2ndDiffResults = arimaNormal( 500, c, phis, thetas, 0, 0.5, randomSeed=2023 )
      ariman2ndCumResults = np.cumsum( ariman2ndDiffResults )
[21]: fig, (ax1, ax2) = plt.subplots(1, 2, figsize=(10, 4))
      ax1.plot( np.array( ariman2ndDiffResults ) )
      ax1.tick_params( axis='x', direction="in", length=5 )
      ax1.tick_params( axis='y', direction="in", length=5 )
      ax.set_ylabel( "X'" )
      ax.set_xlabel( "T" )
      ax1.set_title( "ARIMA2 differenced results" )
      ax2.plot( np.array( ariman2ndCumResults ) )
      ax2.tick_params( axis='x', direction="in", length=5 )
      ax2.tick_params( axis='y', direction="in", length=5 )
      ax.set_ylabel( "X" )
      ax.set_xlabel( "T" )
      ax2.set_title( "ARIMA2 cumulative results" )
      plt.tight_layout()
      plt.show()
                  ARIMA2 differenced results
                                                                  ARIMA2 cumulative results
        10
                                                       40
                                                       20
         5
                                                        \mathbf{0}\sqrt{2}-20-5-40-60
       -10-80100
           \boldsymbol{0}200
                                 300
                                         400
                                                 500
                                                           0
                                                                  100
                                                                         200
                                                                                 300
                                                                                        400
                                                                                                500
```
## **1.5.3 Sequence from spectrum**

```
[1]: # Import auxiliary libraries for demonstration
    import matplotlib as mpl
    import matplotlib.pyplot as plt
    import numpy as np
    plt.rcParams[ "figure.figsize" ] = [ 5, 4 ]
    plt.rcParams[ "figure.dpi" ] = 80
    plt.rcParams[ "font.family" ] = "Times New Roman"
    plt.rcParams[ "font.size" ] = '14'
```
#### **Spectral representation**

Function spectralRepresentation implements the harmonic superposition function.

```
[2]: from ffpack.lsg import spectralRepresentation
    help( spectralRepresentation )
    Help on function spectralRepresentation in module ffpack.lsg.sequenceFromSpectrum:
    spectralRepresentation(fs, time, freq, psd, freqBandwidth=None, randomSeed=None)
        Generate a sequence from a given power spectrum density with spectral
        representation method.
        Parameters
         ----------
        fs: scalar
            Sampling frequency.
        time: scalar
            Total sampling time.
        freq: 1darray
            Frequency array for psd.
            The freq array should be in equally spaced increasing.
        psd: 1darray
            Power spectrum density array.
        freqBandwidth: scalar, optional
            Frequency bandwidth used to generate the time series from psd.
            Default to None, every frequency in freq will be used.
        randomSeed: integer, optional
            Random seed. If randomSeed is none or is not an integer, the random seed in
            global config will be used.
        Returns
         -------
        ts: 1darray
            Array containing all the time data for the time series.
```

```
(continued from previous page)
```

```
amps: 1darray
    Amplitude array containing the amplitudes of the time series
    corresponding to ts.
Raises
------
ValueError
    If the fs or time is not a scalar.
    If freq or psd is not a 1darray or has less than 3 elements.
    If freq and psd are in different lengths.
    If freq contains negative elements.
    If freq is not equally spaced increasing.
Examples
--------
>>> from ffpack.lsg import spectralRepresentation
\gg fs = 100
>>> time = 10
\gg freq = [ 0, 0.1, 0.2, 0.3, 0.4, 0.5 ]
\gg psd = [ 0.01, 2, 0.05, 0.04, 0.01, 0.03 ]
>>> ts, amps = spectralRepresentation( fs, time, freq, psd, freqBandwidth=None )
```
#### **Example with generated sequence**

Generate sequence with two peak frequencies for psd

```
[3]: gfs = 500 # sampling frequency
    fs1 = 20 # first signal component at 20 Hz
    fs2 = 80 # second signal component at 80 Hz
    T = 10 # 10s signal length
    n0 = -10 # noise level (dB)
```

```
[4]: t = np.r_{-}[ 0: T: ( 1 / gfs ) ] # sample time
    gdata = np.sin( 2 * fs1 * np.pi * t ) + np.sin( 2 * fs2 * np.pi * t )
    gdata += np.random.randn( len( gdata ) ) * 10** (n0 / 20.0 )
```

```
[5]: from ffpack.lsm import periodogramSpectrum
    gfreq, gpsd = periodogramSpectrum( gdata, gfs )
```
Use the psd to generate time series

```
[6]: fs = 500
    time = 10ts, amps = spectralRepresentation( fs, time, gfreq, gpsd, randomSeed=2023 )
```

```
[7]: fig, ax = plt.subplots()
```

```
ax.plot( np.array( ts ),
         np.array( amps ) )
```

```
ax.tick_params(axis='x', direction="in", length=5)
ax.tick_params(axis='y', direction="in", length=5)
ax.tick_params(axis='x', direction="in", length=3, which='minor')
ax.tick_params(axis='y', direction="in", length=3, which='minor')
ax.set_xlabel( "Time [s]" )
ax.set_ylabel( "Amplitude" )
ax.set_title( "Generated time series" )
plt.tight_layout()
plt.show()
```
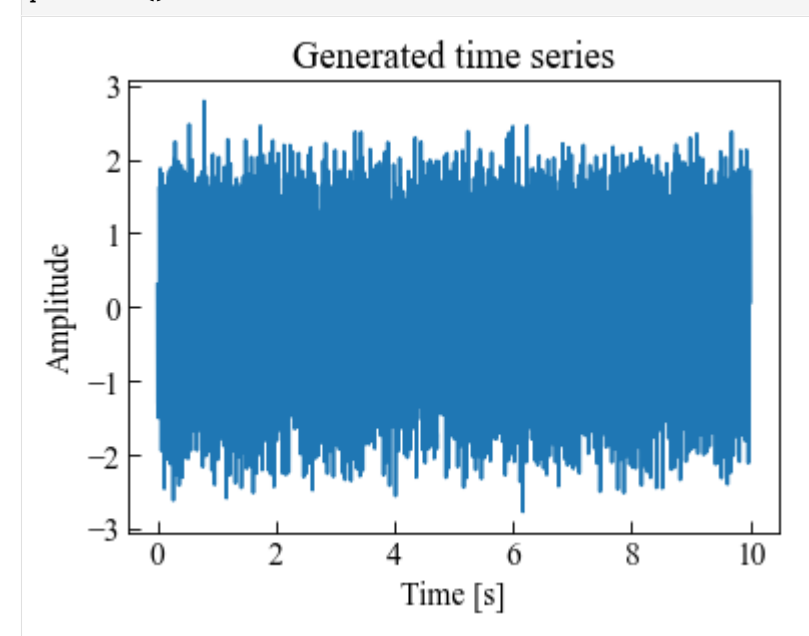

Generated sequence to spectrum

```
[8]: sfreq, spsd = periodogramSpectrum( amps, fs )
```

```
[9]: fig, (ax1, ax2) = plt.subplots( 1, 2, figsize= ( 10, 4) )plt.yscale("log")
    ax1.semilogy( np.array( sfreq ),
                 np.array( spsd ) )
    ax1.tick_params(axis='x', direction="in", length=5)
    ax1.tick_params(axis='y', direction="in", length=5)
    ax1.tick_params(axis='x', direction="in", length=3, which='minor')
    ax1.tick_params(axis='y', direction="in", length=3, which='minor')
    ax1.set_ylim( [ 1e-7, 1e2 ] )
    ax1.set_xlim( [ 0, 100 ] )
    ax1.set_xlabel( "Frequency [Hz]" )
    ax1.set_ylabel( "PSD [V**2/Hz]" )
    ax1.set_title( "Spectrum from Generated sequence" )
```

```
(continued from previous page)
```
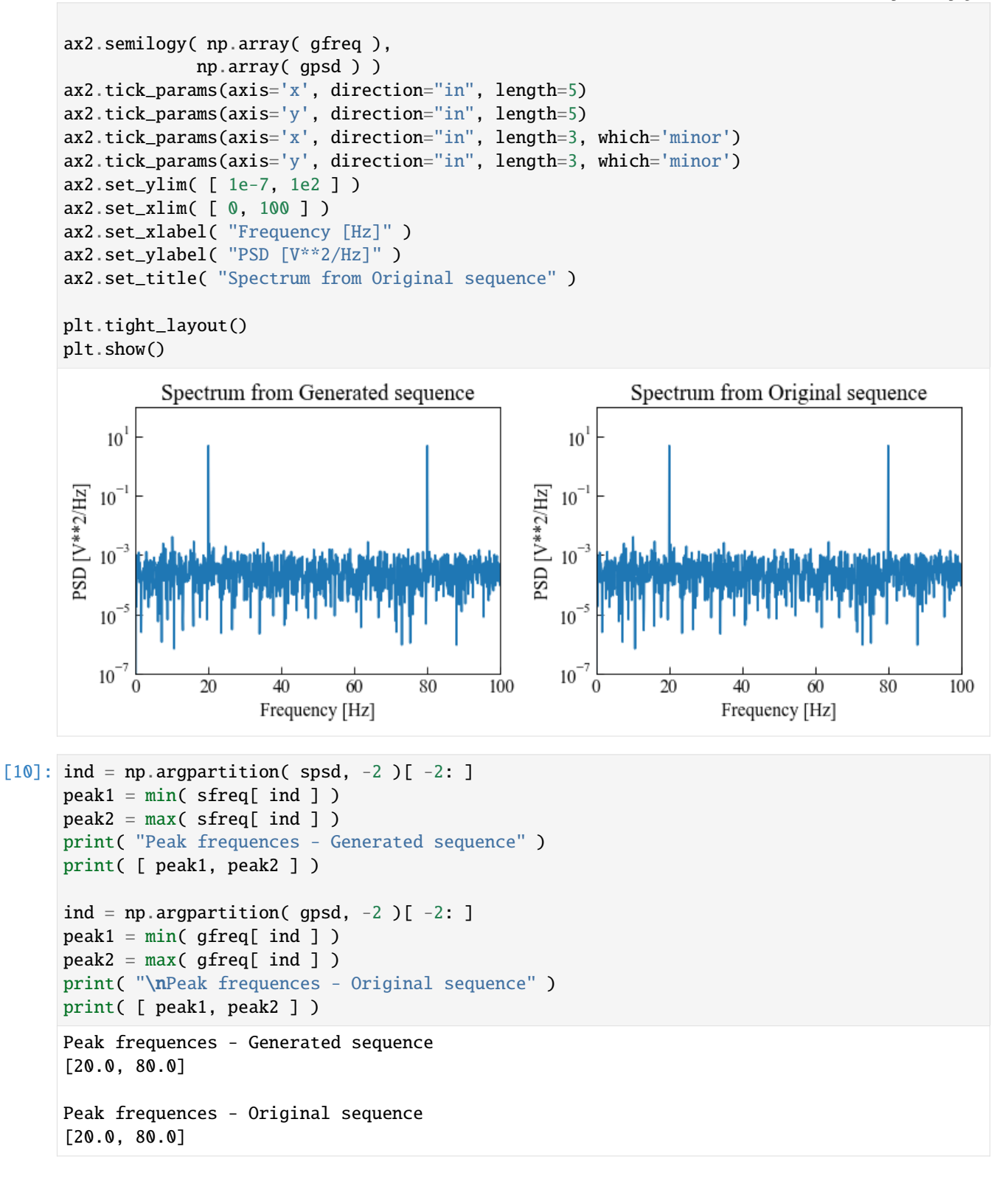

## **Example with Davenport spectrum**

```
[11]: from ffpack.lsm import davenportSpectrumWithRoughnessLength
      dsrnfRange = np.linspace(0.1, 10, num=100)
[12]: uz = 10dsrnfResults = [ davenportSpectrumWithRoughnessLength( n, uz, normalized=False )
                        for n in dsrnfRange ]
[13]: dfs = 500
      time = 10dts, damps = spectralRepresentation( dfs, time, dsrnfRange,
                                             dsrnfResults, randomSeed=2023 )
[14]: fig, ax = plt.subplots()
      ax.plot( np.array( dts ),
               np.array( damps ) )
      ax.tick_params(axis='x', direction="in", length=5)
      ax.tick_params(axis='y', direction="in", length=5)
      ax.tick_params(axis='x', direction="in", length=3, which='minor')
      ax.tick_params(axis='y', direction="in", length=3, which='minor')
      ax.set_xlabel( "Time [s]" )
      ax.set_ylabel( "Amplitude" )
      ax.set_title( "Generated time series" )
      plt.tight_layout()
      plt.show()
                          Generated time series
            \overline{2}1
       Amplitude
            \overline{0}-1\overline{2}\theta4
                                          6
                                                   8
                                                            10
                                  Time [s]
```

```
[15]: dsfreq, dspsd = periodogramSpectrum( damps, dfs )
[16]: fig, ( ax1, ax2 ) = plt. subplots( 1, 2, figsize=( 10, 4))
      ax1.semilogy( np.array( dsfreq[ 1: -10 ] ),
                    np.array( dspsd[ 1: -10 ] ) )
      ax1.tick_params(axis='x', direction="in", length=5)
      ax1.tick_params(axis='y', direction="in", length=5)
     ax1.tick_params(axis='x', direction="in", length=3, which='minor')
      ax1.tick_params(axis='y', direction="in", length=3, which='minor')
      ax1.set_ylim( [ 1e-3, 1e2 ] )
      ax1.set_xlim( [ 0, 10 ] )
      ax1.set_xlabel( "Frequency [Hz]" )
      ax1.set_ylabel( "PSD [V**2/Hz]" )
      ax1.set_title( "Spectrum - Generated sequence" )
      ax2.semilogy( np.array( dsrnfRange ),
                    np.array( dsrnfResults ) )
      ax2.tick_params(axis='x', direction="in", length=5)
      ax2.tick_params(axis='y', direction="in", length=5)
      ax2.tick_params(axis='x', direction="in", length=3, which='minor')
      ax2.tick_params(axis='y', direction="in", length=3, which='minor')
      ax2.set_ylim( [ 1e-3, 1e2 ] )
      ax2.set_xlim( [ 0, 10 ] )
      ax2.set_xlabel( "Frequency [Hz]" )
      ax2.set_ylabel( "PSD [V**2/Hz]" )
      ax2.set_title( "Spectrum - Davenport" )
      plt.tight_layout()
      plt.show()
                 Spectrum - Generated sequence
                                                                    Spectrum - Davenport
                                                        10<sup>2</sup>10^210^110^1
```
PSD [V\*\*2/Hz]

10

 $10^0$ 

 $10^{-1}$ 

 $10^{-2}\,$ 

 $10^{-3}$ 

 $\Omega$ 

 $\overline{2}$ 

4

Frequency [Hz]

6

8

10

PSD [V\*\*2/Hz]

 $10^0$ 

 $10<sup>7</sup>$ 

 $10^{-2}$ 

 $10^{-3}$ 

 $\Omega$ 

4

6

Frequency [Hz]

8

# **1.6 Load spectra and matrices ( lsm )**

## **1.6.1 Wave spectra**

```
[1]: # Import auxiliary libraries for demonstration
    import matplotlib as mpl
    import matplotlib.pyplot as plt
    import numpy as np
    import warnings
    plt.rcParams[ "figure.figsize" ] = [ 5, 4 ]
    plt.rcParams[ "figure.dpi" ] = 80
    plt.rcParams[ "font.family" ] = "Times New Roman"
    plt.rcParams[ "font.size" ] = '14'
    # Filter the plot warning
    warnings.filterwarnings( "ignore" )
```
#### **Jonswap Spectrum**

The Jonswap spectrum can be expressed,

$$
S(\omega) = \frac{\alpha g^2}{\omega^5} \exp \left[ -\beta \left( \frac{\omega_p}{\omega} \right) \right] \gamma^r
$$

$$
r = \exp \left[ -\frac{(\omega - \omega_p)^2}{2\sigma^2 \omega_p^2} \right]
$$

where  $\omega$  is the wave frequency;  $\omega_p$  is the peak frequency;  $\alpha$  is the intensity of the spectrum, default value = 0.0081;  $\beta$ is the shape factor, default value = 1.25;  $\gamma$  is the peak enhancement factor, default value = 3.3; g is the acceleration due to gravity, default value = 9.81.

Usually, the input paramters can be determined by the following equation from the JONSWAP experiment,

$$
\omega_p = 22 \left( \frac{g^2}{U_w F} \right)^{1/3}
$$

where  $U_w$  is the wind speed at 10m above the sea surface;  $F$  is the distance from a lee shore.

$$
\alpha = 0.076 \left(\frac{U_w^2}{gF}\right)^{0.22}
$$

where  $\omega_p$  is the peak frequency;  $U_w$  is the wind speed at 10m above the sea surface.

$$
\beta = \frac{5}{4}
$$

$$
\gamma = 3.3
$$

Function jonswapSpectrum implements the Jonswap sepctrum.

Reference: \* Hasselmann, K., Barnett, T.P., Bouws, E., Carlson, H., Cartwright, D.E., Enke, K., Ewing, J.A., Gienapp, A., Hasselmann, D.E., Kruseman, P. and Meerburg, A., 1973. Measurements of wind-wave growth and swell decay during the Joint North Sea Wave Project (JONSWAP). Ergaenzungsheft zur Deutschen Hydrographischen Zeitschrift, Reihe A.

```
[2]: from ffpack.lsm import jonswapSpectrum
    help( jonswapSpectrum )
    Help on function jonswapSpectrum in module ffpack.lsm.waveSpectra:
    jonswapSpectrum(w, wp, alpha=0.0081, beta=1.25, gamma=3.3, g=9.81)
        JONSWAP (Joint North Sea Wave Project) spectrum is an empirical relationship
        that defines the distribution of energy with frequency within the ocean.
        Parameters
        ----------
        w: scalar
            Wave frequency.
        wp: scalar
            Peak wave frequency.
        alpha: scalar, optional
            Intensity of the Spectra.
        beta: scalar, optional
            Shape factor, fixed value 1.25.
        gamma: scalar, optional
            Peak enhancement factor.
        g: scalar, optional
            Acceleration due to gravity, a constant.
            9.81 m/s2 in SI units.
        Returns
        -------
        rst: scalar
            The wave spectrum density value at wave frequency w.
        Raises
         ------
        ValueError
            If w is not a scalar.
            If wp is not a scalar.
        Examples
        --------
        >>> from ffpack.lsm import jonswapSpectrum
        >> w = 0.02>> wp = 0.51
        >>> rst = jonswapSpectrum( w, wp, alpha=0.0081, beta=1.25, gamma=3.3, g=9.81)
```
#### **Example with default values**

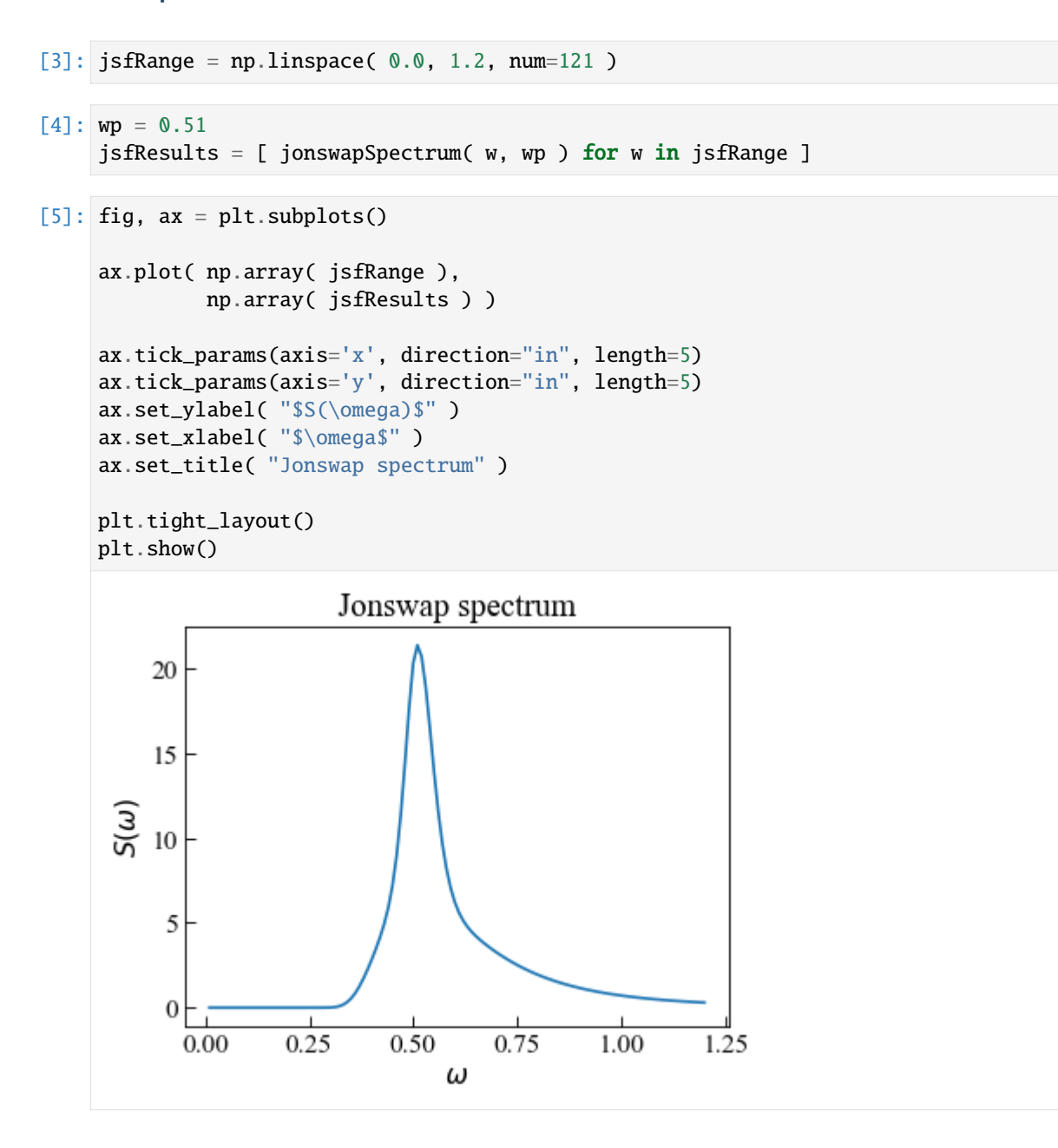

#### **Pierson Moskowitz Spectrum**

The Pierson Moskowitz spectrum can be expressed,

$$
S(\omega) = \frac{\alpha g^2}{\omega^5} \exp \left[ -\beta \left( \frac{\omega_0}{\omega} \right) \right] \gamma^r
$$

where  $\alpha$  is the intensity of the spectrum, default value = 0.0081;  $\beta$  is the shape factor, default value = 0.74.

$$
\omega_0=\frac{g}{U_w}
$$

where g is the acceleration due to gravity, default value =  $9.81$ ;  $U_w$  is the wind speed at 19.5m above the sea surface.

Reference:

• Pierson Jr, W.J. and Moskowitz, L., 1964. A proposed spectral form for fully developed wind seas based on the similarity theory of SA Kitaigorodskii. Journal of geophysical research, 69(24), pp.5181-5190.

```
[6]: from ffpack.lsm import piersonMoskowitzSpectrum
    help( piersonMoskowitzSpectrum )
    Help on function piersonMoskowitzSpectrum in module ffpack.lsm.waveSpectra:
    piersonMoskowitzSpectrum(w, Uw, alpha=0.0081, beta=0.74, g=9.81)
        Pierson Moskowitz spectrum is an empirical relationship
        that defines the distribution of energy with frequency within the ocean.
        Parameters
         ----------
        w: scalar
            Wave frequency.
        Uw: scalar
            Wind speed at a height of 19.5m above the sea surface.
        alpha: scalar, optional
            Intensity of the Spectra.
        beta: scalar, optional
            Shape factor.
        g: scalar, optional
            Acceleration due to gravity, a constant.
            9.81 m/s2 in SI units.
        Returns
        -------
        rst: scalar
            The wave spectrum density value at wave frequency w.
        Raises
         ------
        ValueError
            If w is not a scalar.
            If wp is not a scalar.
        Examples
        --------
        >>> from ffpack.lsm import piersonMoskowitzSpectrum
        >> w = 0.51>> Uw = 20
        >>> rst = piersonMoskowitzSpectrum( w, Uw, alpha=0.0081,
        ... beta=1.25, g=9.81 )
```
#### **Example with default values**

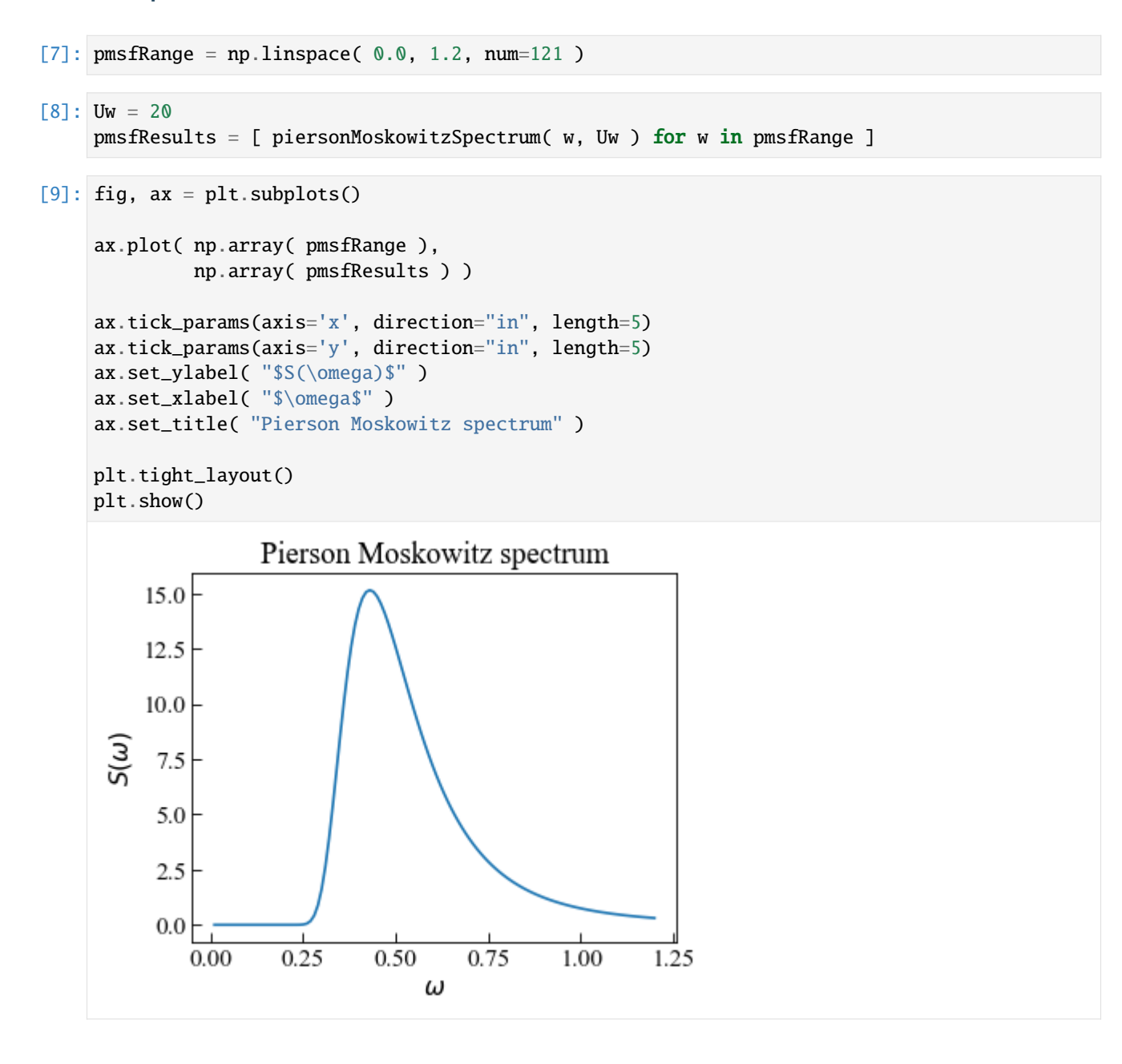

### **ISSC spectrum**

The ISSC spectrum, also known as Bretschneider or modified Pierson-Moskowitz, can be expressed,

$$
S(\omega) = \frac{5}{16} \frac{H s^2 \omega_p^4}{\omega^5} \exp \left[ -\frac{5}{4} \left( \frac{\omega_p}{\omega} \right)^4 \right]
$$

where  $\omega$  is the wave frequency;  $\omega_p$  is the peak frequency; *Hs* is the significant wave height.

Function isscSpectrum implements the ISSC sepctrum.

#### Reference:

• Guidance Notes on Selecting Design Wave by Long Term Stochastic Method

# **Function help**

```
[10]: from ffpack.lsm import isscSpectrum
     help( isscSpectrum )
     Help on function isscSpectrum in module ffpack.lsm.waveSpectra:
     isscSpectrum(w, wp, Hs)
         ISSC spectrum, also known as Bretschneider or modified Pierson-Moskowitz.
         Parameters
          ----------
         w: scalar
             Wave frequency.
         wp: scalar
             Peak wave frequency.
         Hs: scalar
             Significant wave height.
         Returns
          -------
         rst: scalar
              The wave spectrum density value at wave frequency w.
         Raises
          ------
         ValueError
             If w is not a scalar.
             If wp is not a scalar.
             If Hs is not a scalar.
         Examples
         --------
         >>> from ffpack.lsm import isscSpectrum
         >> w = 0.02\gg wp = 0.51
         >> Hs = 20
         >>> rst = isscSpectrum( w, wp, Hs )
```
### **Example with default values**

```
[11]: isfRange = np.linspace( 0.0, 1.2, num=121 )
[12]: wp = 0.51
     Hs = 20isfResults = [ isscSpectrum( w, wp, Hs ) for w in isfRange ]
```
 $[13]$ : fig, ax = plt.subplots()

```
ax.plot( np.array( isfRange ),
```

```
np.array( isfResults ) )
ax.tick_params(axis='x', direction="in", length=5)
ax.tick_params(axis='y', direction="in", length=5)
ax.set_ylabel( "$S(\omega)$" )
ax.set_xlabel( "$\omega$" )
ax.set_title( "ISSC spectrum" )
plt.tight_layout()
```
plt.show()

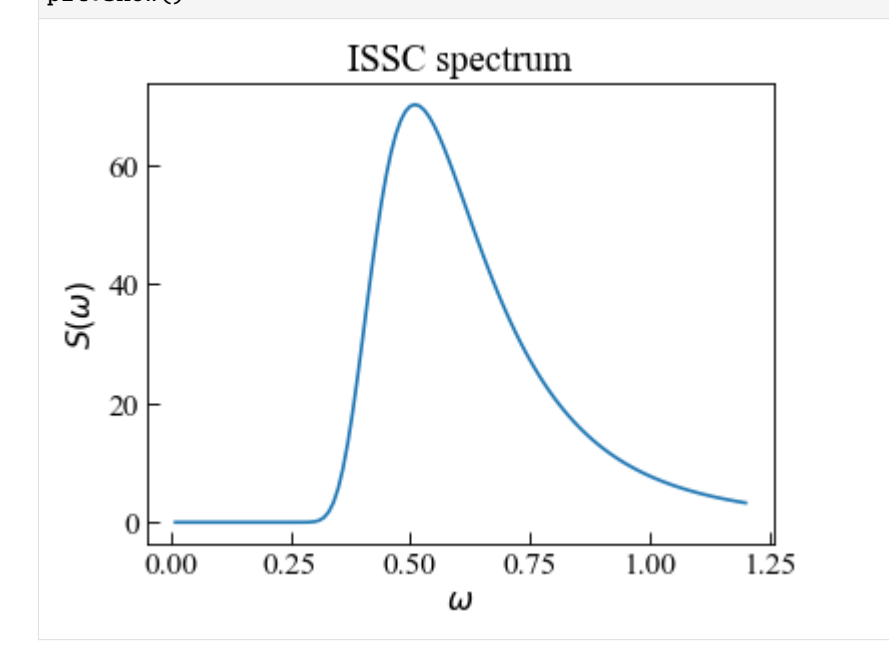

### **Gaussian Swell spectrum**

The Gaussian Swell spectrum is typically used to model long period swell sea, and can be expressed,

$$
S(\omega) = \frac{(Hs/4)^2}{2\pi\delta\sqrt{2\pi}} \exp\left[-\frac{(\omega - \omega_p)^2}{2(2\pi\delta)^2}\right]
$$

where  $\omega$  is the wave frequency;  $\omega_p$  is the peak frequency; Hs is the significant wave height;  $\delta$  is the peakedness parameter for Gaussian spectral width.

Function gaussianSwellSpectrum implements the ISSC sepctrum.

Reference:

• Guidance Notes on Selecting Design Wave by Long Term Stochastic Method

# **Function help**

```
[14]: from ffpack.lsm import gaussianSwellSpectrum
     help( gaussianSwellSpectrum )
     Help on function gaussianSwellSpectrum in module ffpack.lsm.waveSpectra:
     gaussianSwellSpectrum(w, wp, Hs, sigma)
         Gaussian Swell spectrum, typically used to model long period
         swell seas [Guidance2016A]_.
         Parameters
         ----------
         w: scalar
             Wave frequency.
         wp: scalar
             Peak wave frequency.
         Hs: scalar
             Significant wave height.
         sigma: scalar
             peakedness parameter for Gaussian spectral width.
         Returns
         -------
         rst: scalar
              The wave spectrum density value at wave frequency w.
         Raises
          ------
         ValueError
             If w is not a scalar.
             If wp is not a scalar.
             If Hs is not a scalar.
              If sigma is not a scalar.
         Examples
         --------
         >>> from ffpack.lsm import gaussianSwellSpectrum
         >>\ w = 0.02>> wp = 0.51
         >> Hs = 20
         \gg sigma = 0.07
         >>> rst = gaussianSwellSpectrum( w, wp, Hs, sigma )
         References
          ----------
          .. [Guidance2016A] Guidance Notes on Selecting Design Wave by Long
             Term Stochastic Method
```
# **Example with default values**

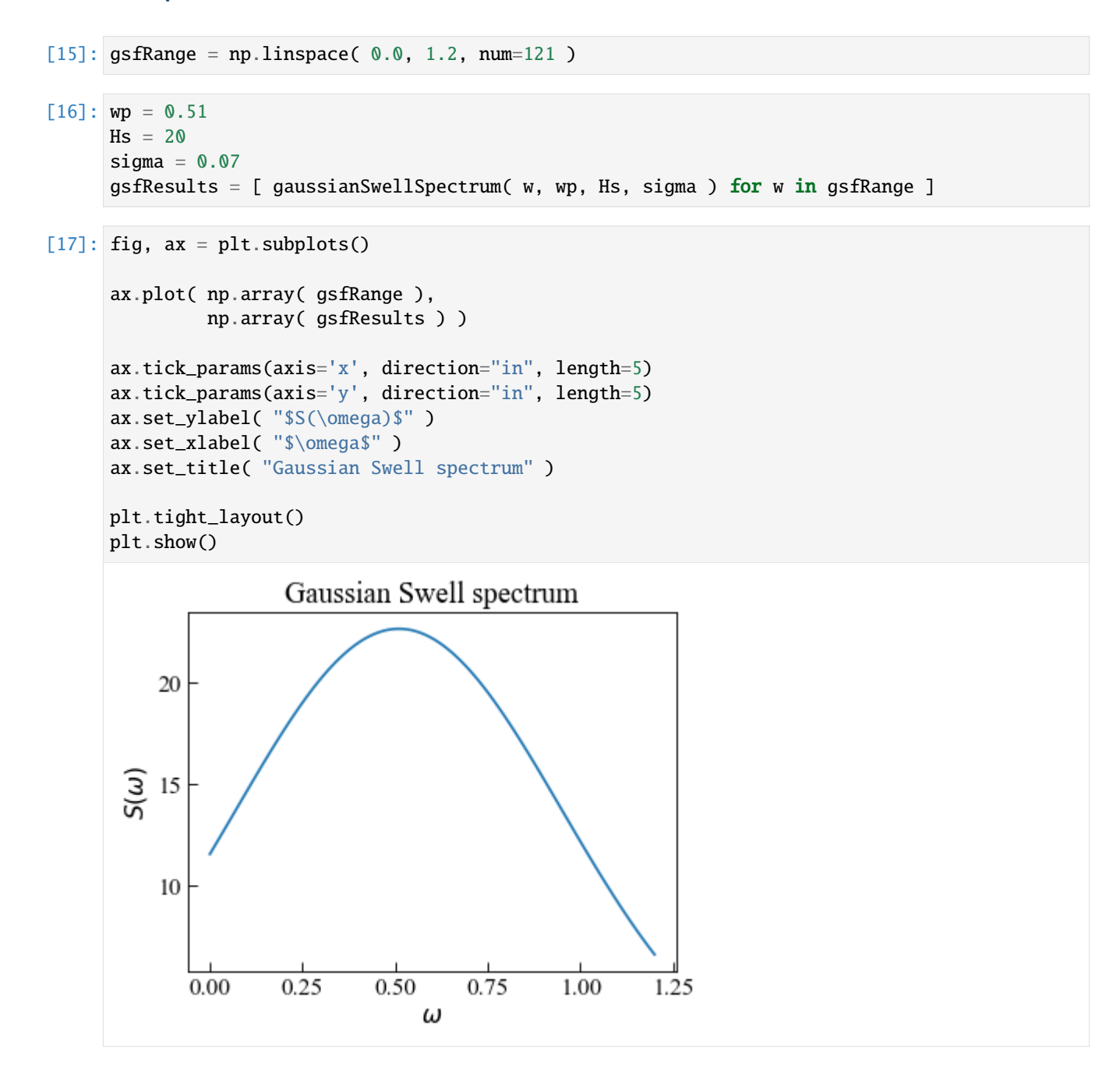

#### **Ochi-Hubble spectrum**

The Ochi-Hubble 6-Parameter spectrum covers shapes of wave spectra associated with the growth and decay of a storm, including swells, and can be expressed,

$$
S(\omega)=\frac{1}{4}\sum_{j=1}^{2}\frac{\left(-\frac{4\lambda_j+1}{4}\omega_{pj}^4\right)^{\lambda_j}}{\Gamma(\lambda_j)}\frac{H_{sj}^2}{\omega^{4\lambda_j+1}}\exp\left[-\frac{4\lambda_j+1}{4}\left(\frac{\omega_p}{\omega}\right)^4\right]
$$

where  $j = 1, 2$  stands for lower (swell part) and higher (wind seas part) frequency components;  $\omega$  is the wave frequency;  $\omega_p$  is the peak frequency; the six parameters  $H_{s1}, H_{s2}, \omega_{p1}, \omega_{p2}, \lambda_1, \lambda_2$  are determined numerically to minimize the difference between theoretical and observed spectra.

The modal frequency of the first component,  $\omega_{p1}$ , must be less than that of the second,  $\omega_{p2}$ . The significant wave height of the first component,  $H_{s1}$ , should normally be greater than that of the second,  $H_{s2}$ , since most of the wave energy tends to be associated with the lower frequency component.

Function ochiHubbleSpectrum implements the Jonswap sepctrum.

Reference:

• Guidance Notes on Selecting Design Wave by Long Term Stochastic Method

### **Function help**

```
[18]: from ffpack.lsm import ochiHubbleSpectrum
      help( ochiHubbleSpectrum )
      Help on function ochiHubbleSpectrum in module ffpack.lsm.waveSpectra:
      ochiHubbleSpectrum(w, wp1, wp2, Hs1, Hs2, lambda1, lambda2)
          Ochi-Hubble spectrum covers shapes of wave spectra associated with the growth
         and decay of a storm, including swells. [Guidance2016B]_.
         Parameters
          ----------
         w: scalar
             Wave frequency.
         wp1, wp2: scalar
              Peak wave frequency.
         Hs1, Hs2: scalar
              Significant wave height.
         lambda1, lambda2: scalar
         Returns
          -------
         rst: scalar
              The wave spectrum density value at wave frequency w.
         Raises
         ValueError
              If w is not a scalar.
              If wp1 or wp2 is not a scalar.
              If Hs1 or Hs2 is not a scalar.
```

```
If lambda1 or lambda2 is not a scalar.
    If wp1 is not smaller than wp2.
Notes
-----
Hs1 should normally be greater than Hs2 since most of the wave energy tends to
be associated with the lower frequency component.
Examples
--------
>>> from ffpack.lsm import ochiHubbleSpectrum
>> w = 0.02\gg wp1 = 0.4
\gg wp2 = 0.51
\gg Hs1 = 20
>> Hs2 = 15
>>> lambda1 = 7
>>> lambda2 = 10
>>> rst = ochiHubbleSpectrum( w, wp1, wp2, Hs1, Hs2, lambda1, lambda2 )
References
----------
.. [Guidance2016B] Guidance Notes on Selecting Design Wave by Long
   Term Stochastic Method
```
#### **Example with default values**

```
[19]: ohfRange = np.linspace( 0.0, 1.2, num=121 )
[20]: wp1 = 0.4
     wp2 = 0.51Hs1 = 20Hs2 = 15lambda1 = 7lambda2 = 10ohfResults = [ ochiHubbleSpectrum( w, wp1, wp2, Hs1, Hs2, lambda1, lambda2 )
                    for w in ohfRange ]
```

```
[21]: fig, ax = plt.subplots()
```

```
ax.plot( np.array( ohfRange ),
         np.array( ohfResults ) )
ax.tick_params(axis='x', direction="in", length=5)
ax.tick_params(axis='y', direction="in", length=5)
ax.set_ylabel( "$S(\omega)$" )
ax.set_xlabel( "$\omega$" )
ax.set_title( "Ochi-Hubble spectrum" )
```
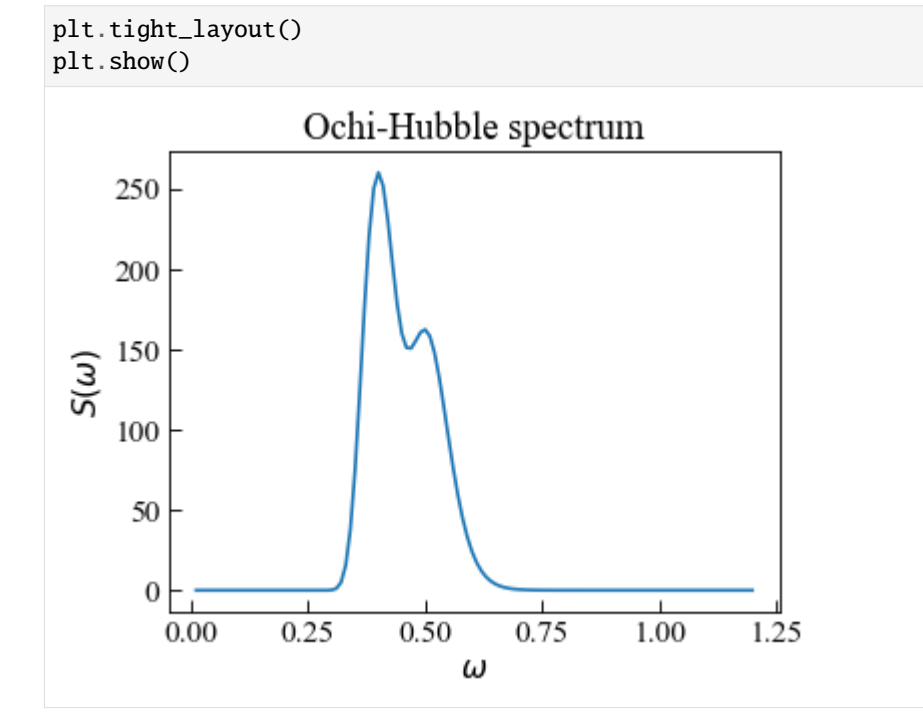

### **Wave spectra comparison**

Note:

- the shapes of the spectra are sensitive to the parameters
- some parameters are fixed in some spectra, and therefore the parameters should be close to the same case
- the curves below are adjusted to be similar by trying the parameters

```
[22]: waRange = np.linspace( 0.0, 1.2, num=121)
```

```
[23]: wp = 0.51
      jsfResults = [ jonswapSpectrum( w, wp, alpha=0.0081, beta=1.25, gamma=3.3, g=9.81 )
                     for w in waRange ]
```

```
[24]: Uw = 25
     pmsfResults = [ piersonMoskowitzSpectrum( w, Uw, alpha=0.0081, beta=1.25, g=9.81 )
                      for w in waRange ]
```

```
[25]: wp = 0.51
     Hs = 12isfResults = [ isscSpectrum(w, wp, Hs) for w in waRange ]
```

```
[26]: wp = 0.51
     Hs = 12sigma = 0.025gsfResults = [ gaussianSwellSpectrum( w, wp, Hs, sigma ) for w in waRange ]
```
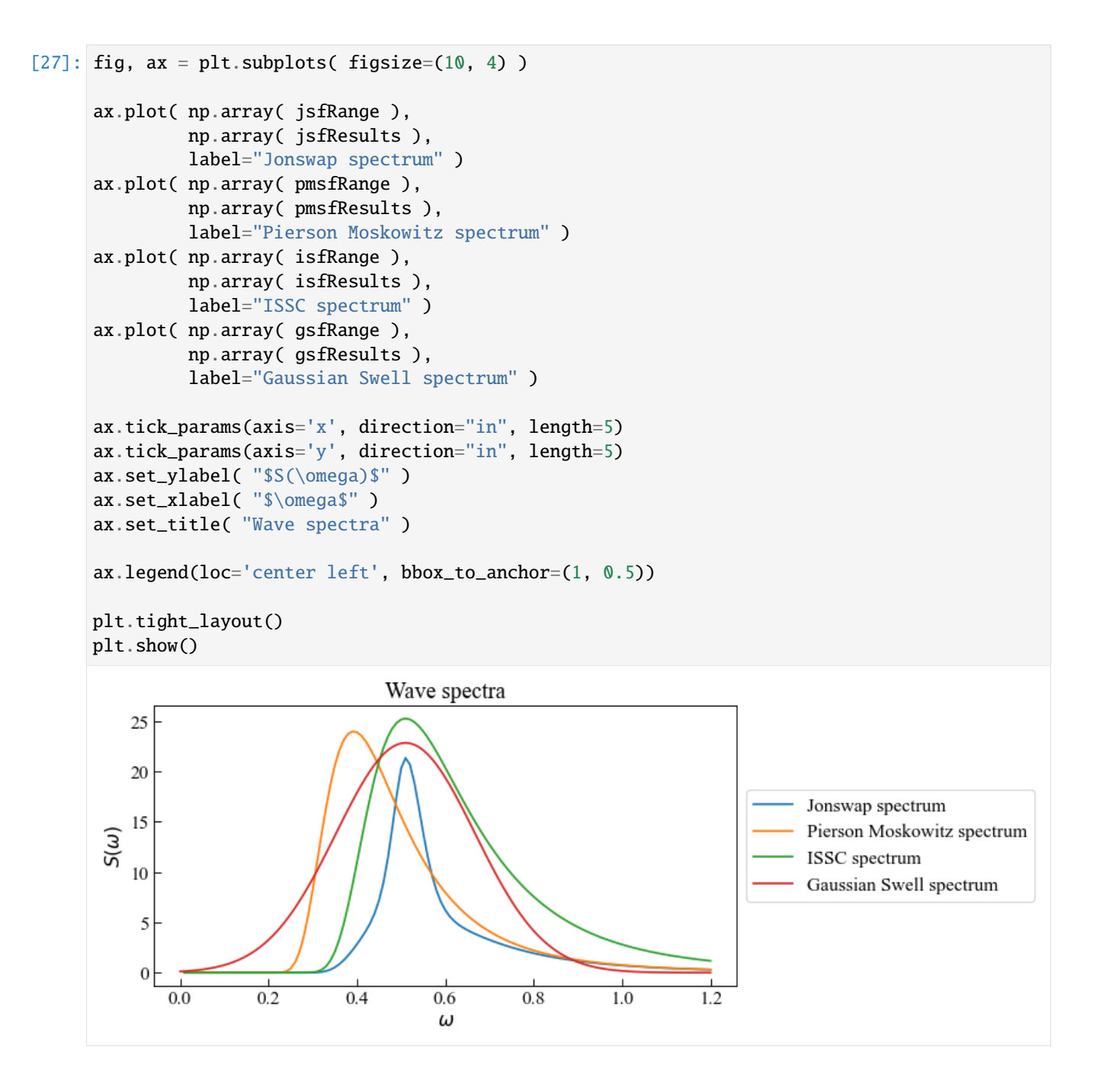

# **1.6.2 Wind spectra**

```
[1]: # Import auxiliary libraries for demonstration
```

```
import matplotlib as mpl
import matplotlib.pyplot as plt
import numpy as np
import warnings
```

```
plt.rcParams[ "figure.figsize" ] = [ 5, 4 ]
plt.rcParams[ "figure.dpi" ] = 80
plt.rcParams[ "font.family" ] = "Times New Roman"
plt.rcParams[ "font.size" ] = '14'
# Filter the plot warning
warnings.filterwarnings( "ignore" )
```
# **Davenport Spectrum with Drag Coefficient**

The Davenport spectrum in the original paper by Davenport can be expressed,

$$
\frac{nS(n)}{\kappa \Delta_1^2} = 4.0 \frac{x^2}{(1+x^2)^{4/3}}
$$

$$
x = \frac{1200n}{\Delta_1}
$$

where  $S(n)$  is the power spectrum density (  $m^2s^{-2}Hz^{-1}$  );  $n$  is the frequency;  $\Delta_1$  is the velocity (  $m/s$  ) at standard reference height of 10  $m$ ;  $\kappa$  is the drag coefficient referred to mean velocity at 10  $m$ , default value = 0.005.

The normalized power spectrum density is defined as

$$
\frac{nS(n)}{\kappa \Delta_1^2}
$$

The normalized frequency is expressed as

$$
\frac{10n}{\Delta_1}
$$

The drag coefficient  $\kappa$  is related to the surface type and some recommended values are given as

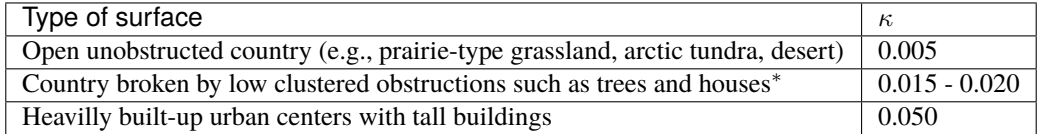

\*below 10  $m$  high

Function davenportSpectrumWithDragCoef implements the Davenport spectrum in the original paper by Davenport.

Reference:

• Davenport, A. G. (1961). The spectrum of horizontal gustiness near the ground in high winds. Quarterly Journal of the Royal Meteorological Society, 87(372), 194-211.

# **Function help**

```
[2]: from ffpack.lsm import davenportSpectrumWithDragCoef
    help( davenportSpectrumWithDragCoef )
    Help on function davenportSpectrumWithDragCoef in module ffpack.lsm.windSpectra:
    davenportSpectrumWithDragCoef(n, delta1, kappa=0.005, normalized=True)
        Davenport spectrum in the original paper by Davenport [Davenport1961]_.
        Parameters
         ----------
        n: scalar
            Frequency ( Hz ) when normalized=False.
            Normalized frequency when normalized=True.
        delta1: scalar
            Velocity ( m/s ) at standard reference height of 10 m.
        kappa: scalar, optional
            Drag coefficient referred to mean velocity at 10 m. Default value 0.005
            corresponding to open unobstructed country [Davenport1961]_.
            The recommended value for heavilly built-up urban centers with
            tall buildings is 0.05. The recommended value for country broken by
            low clustered obstructions is between 0.015 and 0.02.
        normalized: bool, optional
            If normalized is set to False, the power spectrum density will be returned.
        Returns
        -------
        rst: scalar
            Power spectrum density (m^2 s^2 - 2 Hz^2 - 1 ) when normalized=False.
            Normalized power spectrum density when normalized=True.
        Raises
         ------
        ValueError
            If n is not a scalar.
            If delta1 is not a scalar.
        Examples
        --------
        >>> from ffpack.lsm import davenportSpectrumWithDragCoef
        >> n = 2
        \gg delta1 = 10
        >>> rst = davenportSpectrumWithDragCoef( n, delta1, kappa=0.005,
        ... normalized=True )
        References
        ----------
        .. [Davenport1961] Davenport, A.G., 1961. The spectrum of horizontal gustiness
           near the ground in high winds. Quarterly Journal of the Royal Meteorological
           Society, 87(372), pp.194-211.
```
# **Example with default values**

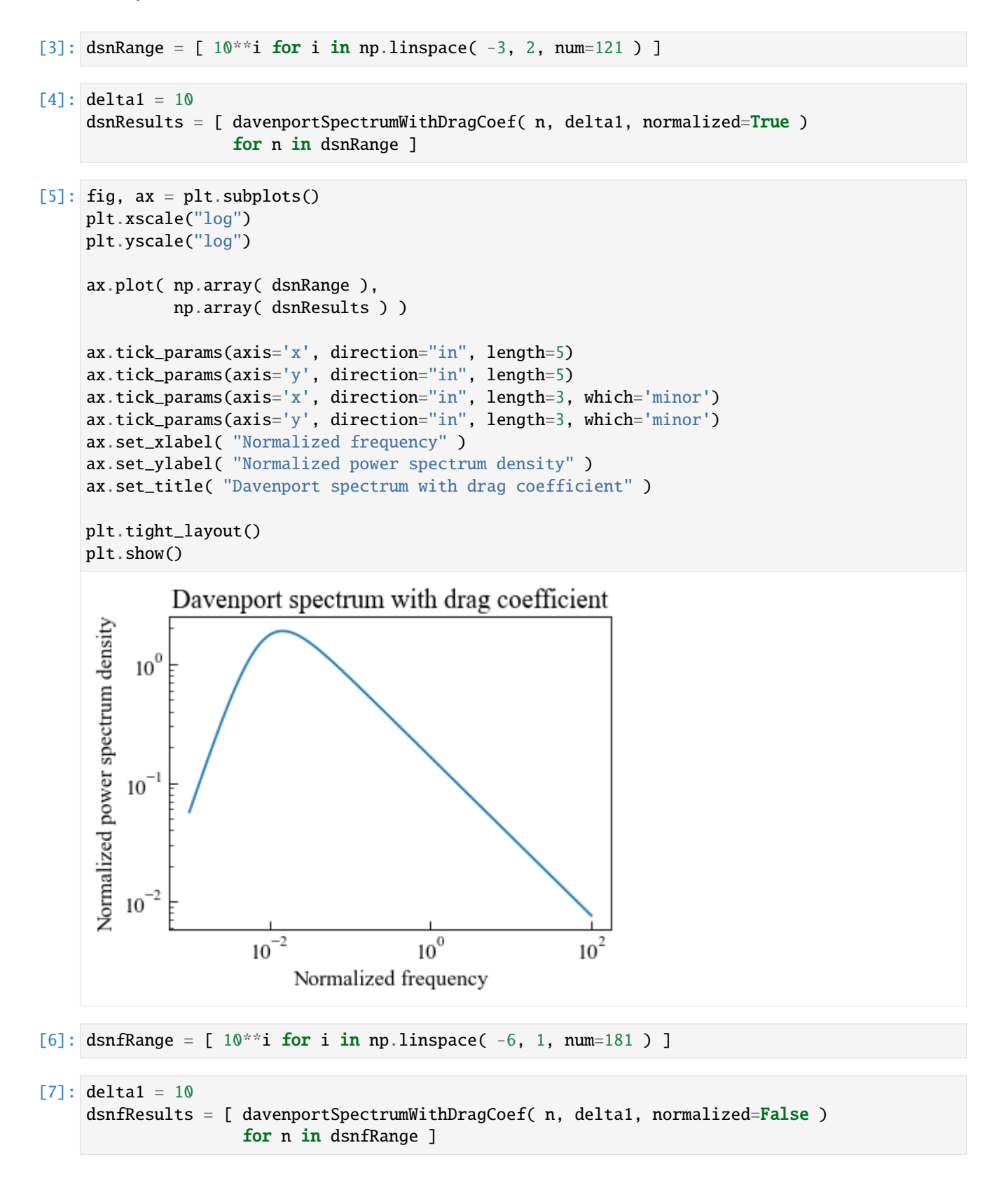

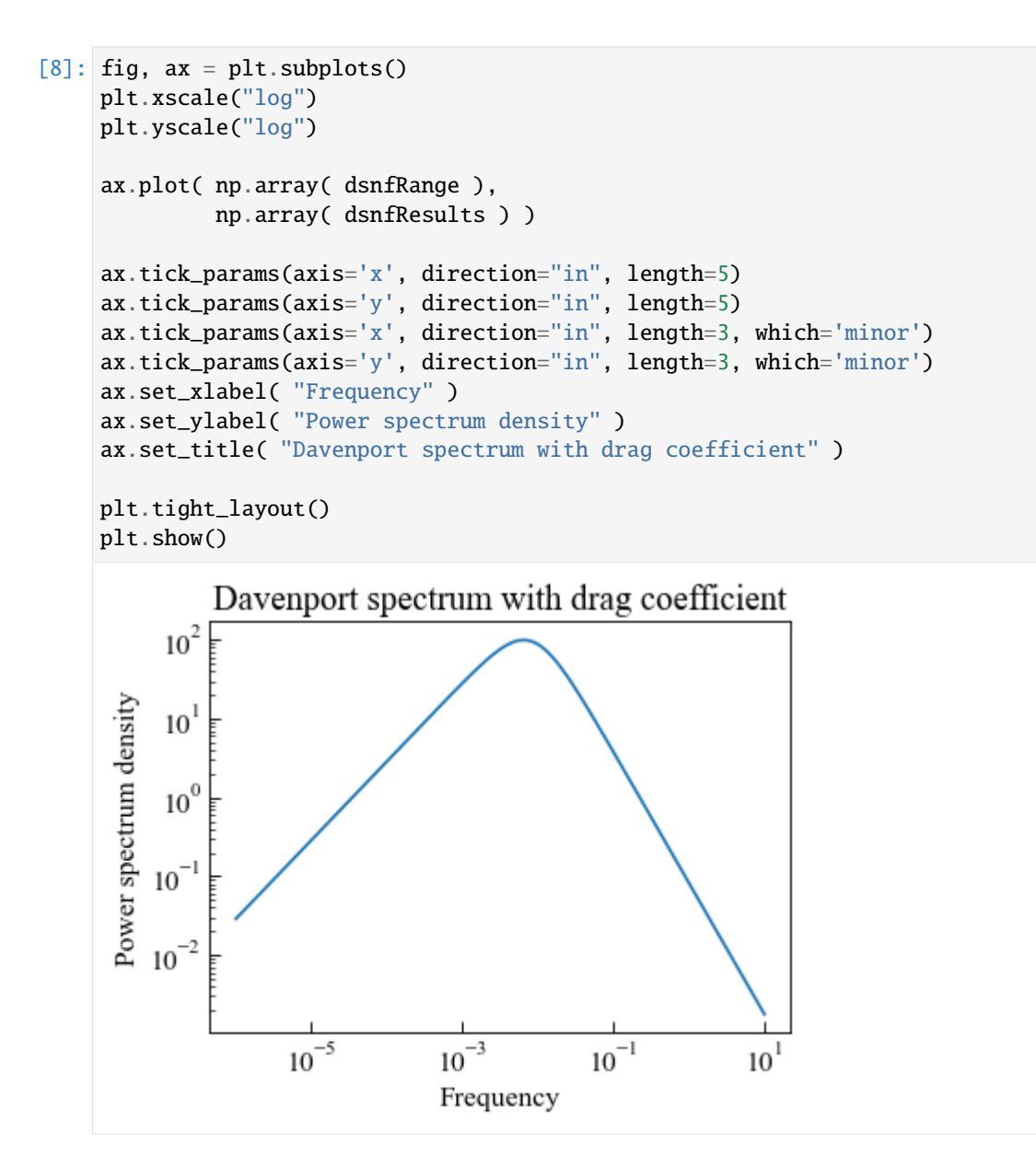

#### **Davenport Spectrum with Roughness Length**

The Davenport spectrum in the paper by Hiriart et al. can be expressed,

$$
\frac{nS(n)}{u_f^2} = 4.0 \frac{x^2}{(1+x^2)^{4/3}}
$$

$$
x = \frac{1200n}{u_f}
$$

where  $S(n)$  is the power spectrum density (  $m^2s^{-2}Hz^{-1}$  );  $n$  is the frequency;  $u_f$  is the friction velocity (  $m/s$  );  $u_z$ is the mean wind speed ( $m/s$ ) measured at height  $z; z$  is the height above the ground, default value = 10  $m; z_0$  is the roughness length, default value =  $0.03$   $m$  corresponding to open exposure case in NIST database.

The friction velocity  $u_f$  is calculated as

$$
u_f = \frac{k u_z}{\ln(z/z_0)}
$$

where k is the von Karman's constant and  $k = 0.4$ .

The normalized power spectrum density is defined as

$$
\frac{nS(n)}{u_f^2}
$$

The normalized frequency is expressed as

Function davenportSpectrumWithRoughnessLength implements the Davenport spectrum in the paper by Hiriart et al.

 $\sqrt{n}z$  $u_f$ 

Reference:

- Hiriart, D., Ochoa, J. L., & Garcia, B. (2001). Wind power spectrum measured at the San Pedro Mártir Sierra. Revista Mexicana de Astronomia y Astrofisica, 37(2), 213-220.
- Ho, T. C. E., Surry, D., & Morrish, D. P. (2003). NIST/TTU cooperative agreement-windstorm mitigation initiative: Wind tunnel experiments on generic low buildings. London, Canada: BLWTSS20-2003, Boundary-Layer Wind Tunnel Laboratory, Univ. of Western Ontario.

### **Function help**

```
[9]: from ffpack.lsm import davenportSpectrumWithRoughnessLength
    help( davenportSpectrumWithRoughnessLength )
    Help on function davenportSpectrumWithRoughnessLength in module ffpack.lsm.windSpectra:
    davenportSpectrumWithRoughnessLength(n, uz, z=10, z0=0.03, normalized=True)
         Davenport spectrum in the paper by Hiriart et al. [Hiriart2001]_.
         Parameters
         ----------
         n: scalar
             Frequency ( Hz ) when normalized=False.
             Normalized frequency when normalized=True.
         uz: scalar
             Mean wind speed ( m/s ) measured at height z.
         z: scalar, optional
             Height above the ground ( m ), default to 10 m.
         z0: scalar, optional
             Roughness length ( m ), default to 0.03 m corresponding to open
             exposure case in [Ho2003]_.
         normalized: bool, optional
             If normalized is set to False, the power spectrum density will be returned.
         Returns
          -------
         rst: scalar
             Power spectrum density (m^2 s<sup>\sim</sup>-2 Hz<sup>\sim</sup>-1 ) when normalized=False.
             Normalized power spectrum density when normalized=True.
         Raises
```

```
------
ValueError
   If n is not a scalar.
   If uz is not a scalar.
Examples
  --------
>>> from ffpack.lsm import davenportSpectrumWithRoughnessLength
>>> n = 2>> uz = 10
>>> rst = davenportSpectrumWithRoughnessLength( n, uz, z=10, z0=0.03,
... normalized=True )
References
----------
.. [Hiriart2001] Hiriart, D., Ochoa, J.L. and Garcia, B., 2001. Wind power
   spectrum measured at the San Pedro Mártir Sierra. Revista Mexicana de
   Astronomia y Astrofisica, 37(2), pp.213-220.
.. [Ho2003] Ho, T.C.E., Surry, D. and Morrish, D.P., 2003. NIST/TTU cooperative
   agreement-windstorm mitigation initiative: Wind tunnel experiments on generic
   low buildings. London, Canada: BLWTSS20-2003, Boundary-Layer Wind Tunnel
  Laboratory, Univ. of Western Ontario.
```
### **Example with default values**

```
[10]: dsrnRange = [10]*i for i in np.linspace(-3, 2, num=121)]
[11]: uz = 10
     dsrnResults = [ davenportSpectrumWithRoughnessLength( n, uz, normalized=True )
                      for n in dsrnRange ]
[12]: fig, ax = plt.subplots()
     plt.xscale("log")
     plt.yscale("log")
     ax.plot( np.array( dsrnRange ),
              np.array( dsrnResults ) )
     ax.tick_params(axis='x', direction="in", length=5)
     ax.tick_params(axis='y', direction="in", length=5)
     ax.tick_params(axis='x', direction="in", length=3, which='minor')
     ax.tick_params(axis='y', direction="in", length=3, which='minor')
     ax.set_xlabel( "Normalized frequency" )
     ax.set_ylabel( "Normalized power spectrum density" )
     ax.set_title( "Davenport spectrum with roughness length" )
     plt.tight_layout()
```

```
1.6. Load spectra and matrices ( lsm ) 83
```
plt.show()

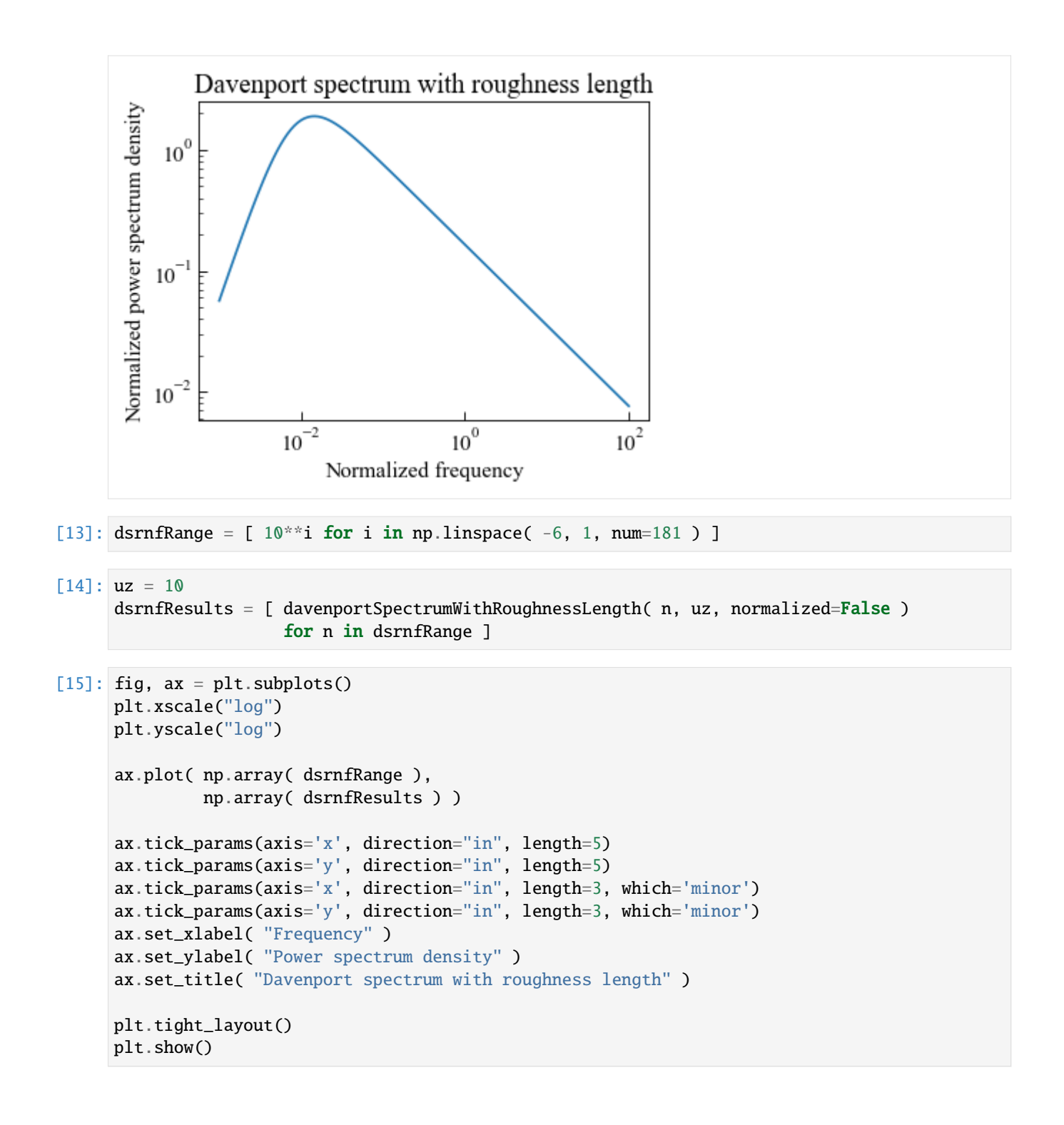

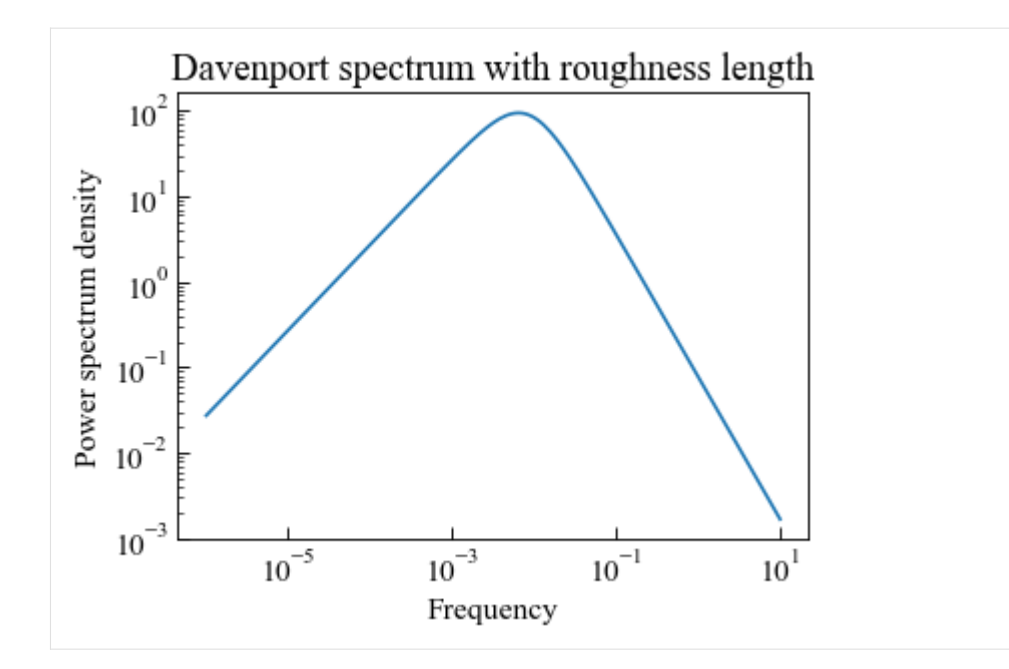

### **EC1 spectrum**

The EC1 spectrum is implemented according to Annex B in BS EN 1991-1-4:2005 Eurocode 1: Actions on structures. The wind distribution over frequencies is expressed by the non-dimensional power spectral density function  $S_L(z, n)$ , which should be determined as

$$
S_L(z, n) = \frac{nS(z, n)}{\sigma_v^2} = \frac{6.8f_L(z, n)^2}{(1 + f_L(z, n)^2)^{5/3}}
$$

$$
f_L(z, n) = \frac{nL(z)}{v_m(z)}
$$

where  $S(z, n)$  is the one-sided variance spectrum (  $m^2s^{-2}Hz^{-1}$  );  $f_L(z, n)$  is the a non-dimensional frequency determined by the frequency n, the natural frequency in  $Hz$ ;  $V_m$  is the mean velocity ( $m/s$ );  $L(z)$  is the turbulence length scale and is determined as

$$
L(z) = L_t \left(\frac{z}{z_t}\right)^{\alpha} \text{ for } z \ge z_{min}
$$
  

$$
L(z) = L(z_{min}) \text{ for } z < z_{min}
$$

with a reference height of  $z_t = 200$  m, a reference length scale of  $L_t = 300$  m, and with  $\alpha = 0.67 + 0.05ln(z_0)$ , where the roughness length  $z_0$  is in  $m$ . The minimum height  $z_{min}$  is given in the following table,

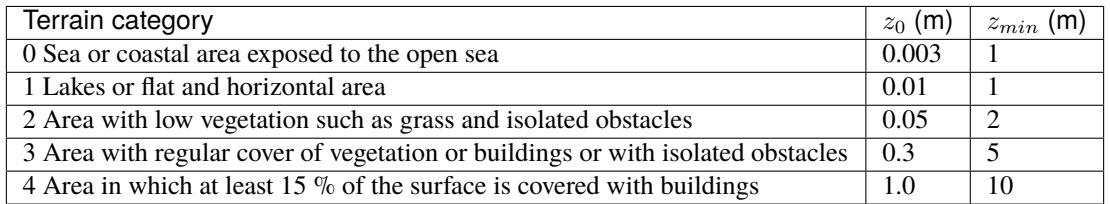

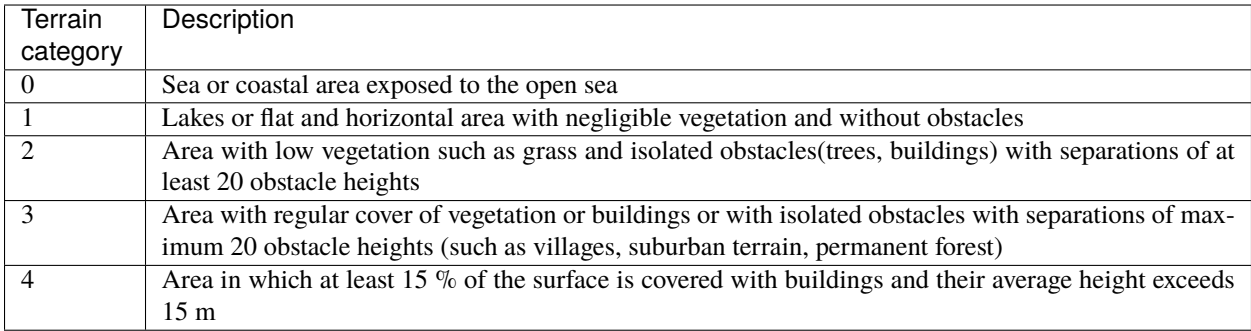

Function ec1Spectrum implements the spectrum in Eurocode 1.

Reference:

• EN1991-1-4, 2005. Eurocode 1: Actions on structures.

# **Function help**

```
[16]: from ffpack.lsm import ec1Spectrum
     help( ec1Spectrum )
     Help on function ec1Spectrum in module ffpack.lsm.windSpectra:
     ec1Spectrum(n, uz, sigma=0.03, z=10, tcat=0, normalized=True)
         EC1 spectrum is implemented according to Annex B [EN1991-1-42005]_.
         Parameters
          ----------
         n: scalar
              Frequency ( Hz ) when normalized=False.
             Normalized frequency when normalized=True.
         uz: scalar
             Mean wind speed ( m/s ) measured at height z.
         sigma: scalar, optional
             Standard derivation of wind.
         z: scalar, optional
             Height above the ground ( m ), default to 10 m.
         tcat: scalar, optional
             Terrain category, could be 0, 1, 2, 3, 4
             Default to 0 (sea or coastal area exposed to the open sea) in EC1 Table 4.1.
         normalized: bool, optional
             If normalized is set to False, the power spectrum density will be returned.
         Returns
          -------
         rst: scalar
             Power spectrum density ( m^2 s^-2 Hz^-1 ) when normalized=False.
             Normalized power spectrum density when normalized=True.
         Raises
          ------
```

```
ValueError
    If n is not a scalar.
    If uz is not a scalar.
    If tcat is not int or not within range of 0 to 4
Examples
  --------
>>> from ffpack.lsm import ec1Spectrum
>> n = 2>> uz = 10
>>> rst = ec1Spectrum( n, uz, sigma=0.03, z=10, tcat=0, normalized=True )
References
----------
.. [EN1991-1-42005] EN1991-1-4, 2005. Eurocode 1: Actions on structures.
```
#### **Example with default values**

 $[17]$ : ec1nRange =  $[10**i$  for i in np.linspace( -3, 2, num=121 ) ]

```
[18]: uz = 10
     ec1nResults = [ ec1Spectrum( n, uz, normalized=True ) for n in ec1nRange ]
```

```
[19]: fig, ax = plt.subplots()plt.xscale("log")
     plt.yscale("log")
     ax.plot( np.array( ec1nRange ),
              np.array( ec1nResults ) )
     ax.tick_params(axis='x', direction="in", length=5)
     ax.tick_params(axis='y', direction="in", length=5)
     ax.tick_params(axis='x', direction="in", length=3, which='minor')
     ax.tick_params(axis='y', direction="in", length=3, which='minor')
     ax.set_xlabel( "Normalized frequency" )
     ax.set_ylabel( "Normalized power spectrum density" )
     ax.set_title( "EC1 spectrum" )
     plt.tight_layout()
     plt.show()
```
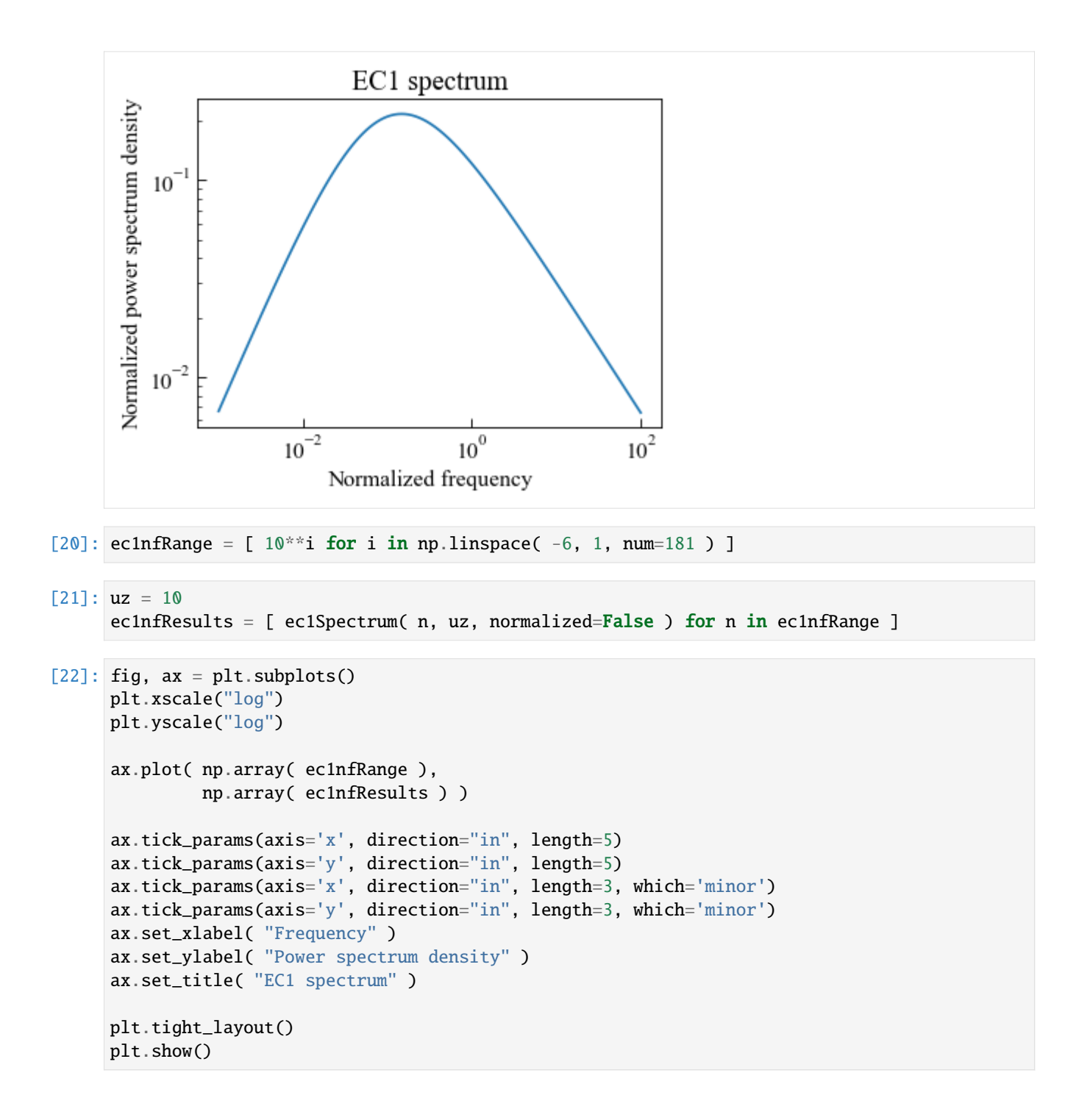

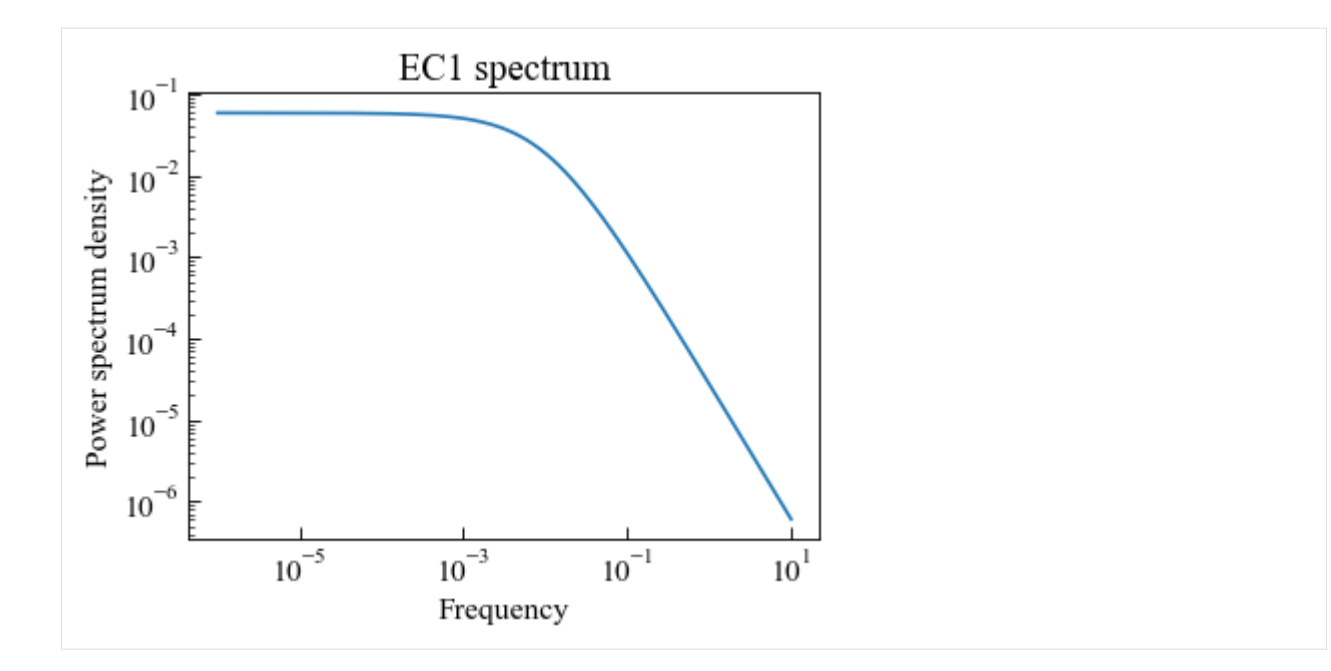

### **IEC spectrum**

The IEC spectrum is implemented according to IEC 61400-1 (2005), which is a modified version of the Kaimal wind spectrum.

The component power spectral densities are given in non-dimensional form by the equation:

$$
\frac{fS_k(f)}{\sigma_k^2} = \frac{4fL_k/V_{hub}}{(1+6fL_k/V_{hub})^{5/3}}
$$

where f is the frequency in  $Hz$ ; k is the index referring to the velocity component direction (i.e. 1 = longitudinal, 2 = lateral, and 3 = upward);  $S_k$  is the single-sided velocity component spectrum;  $\sigma_k$  is the velocity component standard deviation;  $L_k$  is the velocity component integral scale parameter.

The turbulence spectral parameters are given in following table,

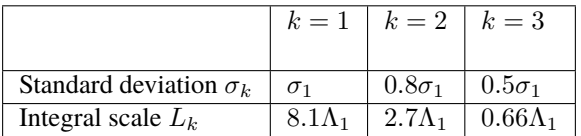

where  $\sigma_1$  and  $\Lambda_1$  are the standard deviation and scale parameters, respectively, of the turbulence. The longitudinal turbulence scale parameter,  $\Lambda_1$ , at hub height  $z$  shall be given by

$$
\Lambda_1 = 0.7z \text{ for } z \le 60m
$$
  

$$
\Lambda_1 = 42m \text{ for } z > 60m
$$

The normalized power spectrum density is defined as

$$
\frac{f S_k(f)}{\sigma_k^2}
$$

The normalized frequency is expressed as

 $fL_k$  $\overline{V_{hub}}$  Function iecSpectrum implements the spectrum in IEC 61400-1.

Reference:

• IEC, 2005. IEC 61400-1, Wind turbines - Part 1: Design requirements.

#### **Function help**

```
[23]: from ffpack.lsm import iecSpectrum
      help( iecSpectrum )
      Help on function iecSpectrum in module ffpack.lsm.windSpectra:
      iecSpectrum(f, vhub, sigma=0.03, z=10, k=1, normalized=True)
         IEC spectrum is implemented according to [IEC2005]_.
         Parameters
          ----------
          f: scalar
              Frequency ( Hz ) when normalized=False.
             Normalized frequency when normalized=True.
         vhub: scalar
             Mean wind speed ( m/s ).
          sigma: scalar, optional
              Standard derivation of the turblent wind speed component.
         z: scalar, optional
             Height above the ground ( m ), default to 10 m.
         k: scalar, optional
             Wind speed direction, could be 1, 2, 3
              (1 = longitudinal, 2 = lateral, and 3 = upward )
              Default to 1 (longitudinal).
         normalized: bool, optional
              If normalized is set to False, the power spectrum density will be returned.
         Returns
          -------
         rst: scalar
              Single-sided velocity component power spectrum density (m^2 s^-2 Hz^-1)
              when normalized=False.
              Normalized single-sided velocity component power spectrum density
              when normalized=True.
         Raises
          ------
          ValueError
             If n is not a scalar.
             If uz is not a scalar.
              If k is not int or not within range of 1 to 3
         Examples
          --------
         >>> from ffpack.lsm import iecSpectrum
         >> n = 2
                                                                                  (continues on next page)
```

```
\gg vhub = 10
>>> rst = iecSpectrum( n, vhub, sigma=0.03, z=10, k=1, normalized=True )
References
----------
.. [IEC2005] IEC, 2005. IEC 61400-1, Wind turbines - Part 1: Design requirements.
```
### **Example with default values**

```
[24]: icenRange = [10**i for i in np.linspace( -3, 2, num=121 ) ]
[25]: vhub = 10
     icenResults = [ iecSpectrum( f, vhub, normalized=True ) for f in icenRange ]
[26]: fig, ax = plt.subplots()
     plt.xscale("log")
     plt.yscale("log")
     ax.plot( np.array( icenRange ),
              np.array( icenResults ) )
     ax.tick_params(axis='x', direction="in", length=5)
     ax.tick_params(axis='y', direction="in", length=5)
     ax.tick_params(axis='x', direction="in", length=3, which='minor')
     ax.tick_params(axis='y', direction="in", length=3, which='minor')
     ax.set_xlabel( "Normalized frequency" )
     ax.set_ylabel( "Normalized power spectrum density" )
     ax.set_title( "IEC spectrum" )
     plt.tight_layout()
     plt.show()
```
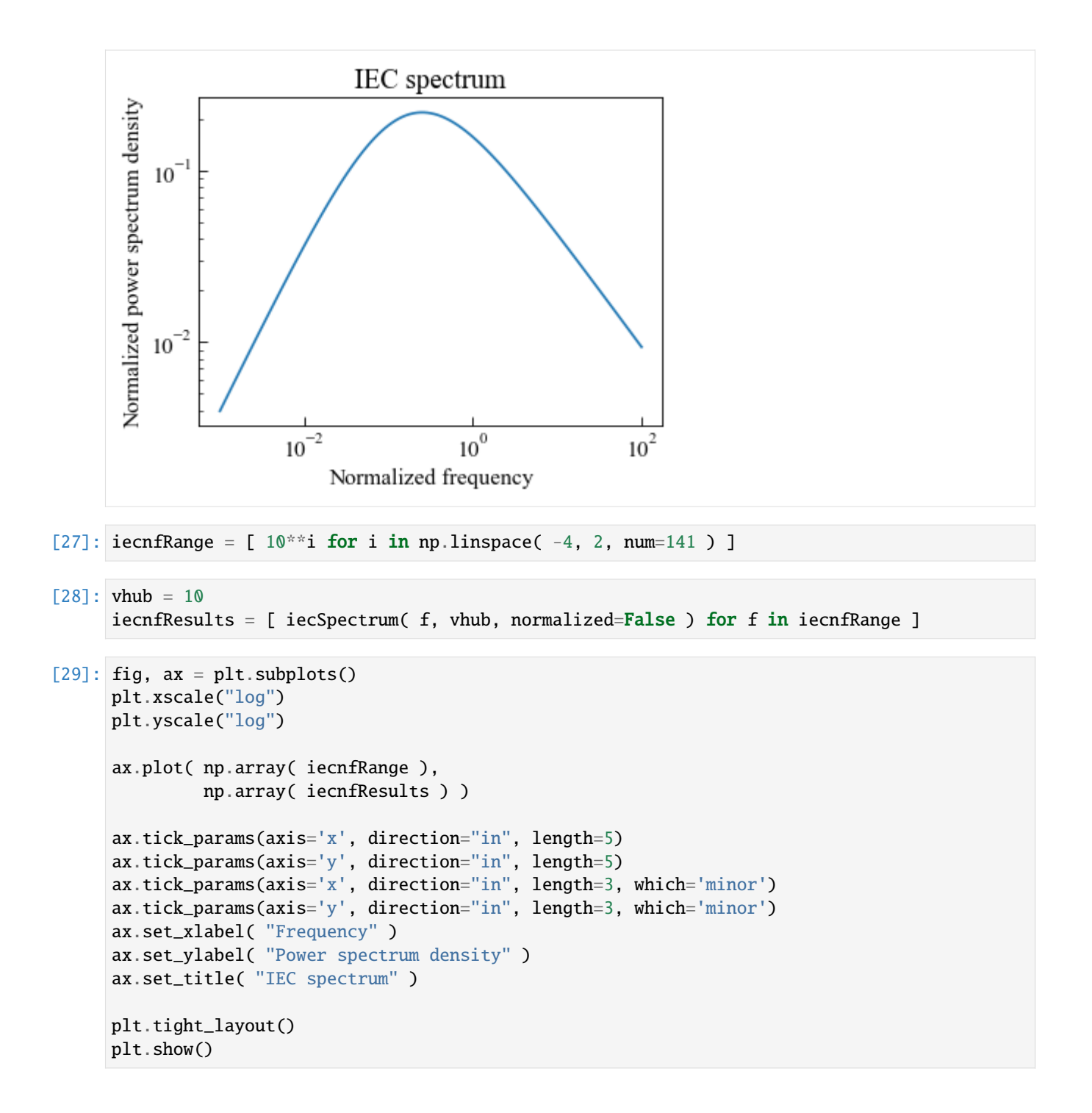

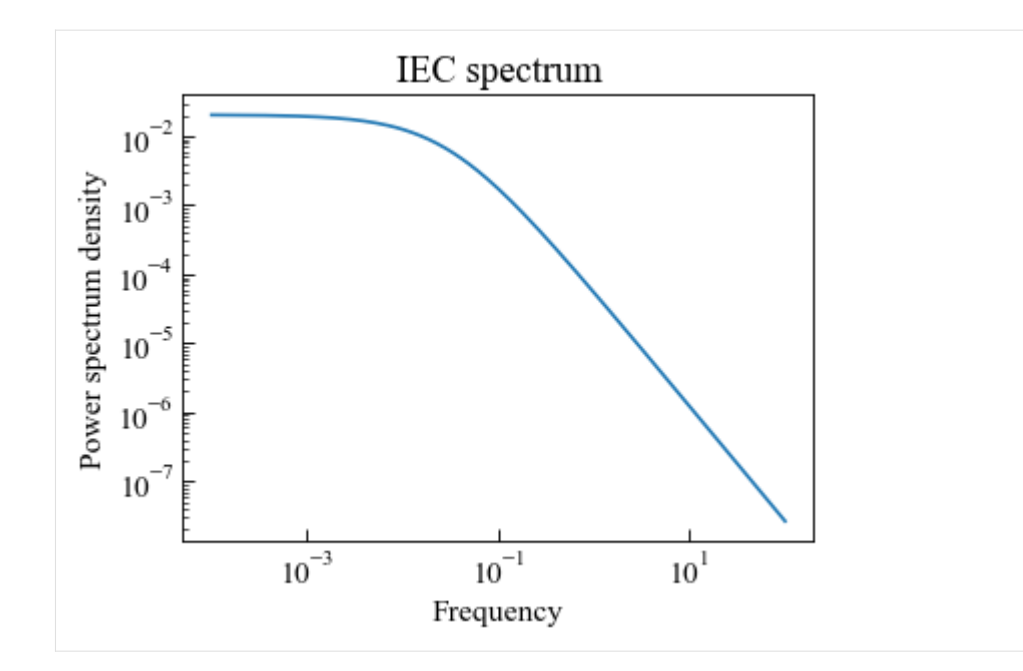

## **API spectrum**

The API spectrum is implemented according to API Recommended practice 2A-WSD (RP 2A-WSD).

The 1 point wind spectrum for the energy density of the longitudinal wind speed fluctuations can be expressed by

$$
S(f) = \frac{320 \left(\frac{U_0}{10}\right)^2 \left(\frac{z}{10}\right)^{0.45}}{\left(1 + \tilde{f}^n\right)^{\left(\frac{5}{3n}\right)}}
$$

$$
\tilde{f} = 172 f \left(\frac{z}{10}\right)^{2/3} \left(\frac{U_0}{10}\right)^{-0.75}
$$

where  $n = 0.468$ ; f is the frequency  $(Hz)$ ;  $S(f)$  is the spectral energy density at frequency  $(m^2s^{-2}Hz^{-2})$ ; z is the height above sea level  $(m)$ ;  $U_0$  is the 1 hour mean wind speed at 10 m above sea level  $(m/s)$ .

Function apiSpectrum implements the spectrum in API 2007.

Reference:

• API, 2007. Recommended practice 2A-WSD (RP 2A-WSD): Recommnded practice for planning, designing and constructing fixed offshore platforms - working stress design.

# **Function help**

```
[30]: from ffpack.lsm import apiSpectrum
     help( apiSpectrum )
     Help on function apiSpectrum in module ffpack.lsm.windSpectra:
     apiSpectrum(f, u0, z=10)
         API spectrum is implemented according to [API2007]_.
```

```
Parameters
----------
f: scalar
    Frequency ( Hz ).
u0: scalar
    1 hour mean wind speed ( m/s ) at 10 m above sea level.
Returns
-------
rst: scalar
    Power spectrum density ( m^2 s^-2 Hz^-1 ).
Raises
------
ValueError
    If n is not a scalar.
    If uz is not a scalar.
Examples
--------
>>> from ffpack.lsm import apiSpectrum
\gg f = 2
\gg \frac{10}{10} = 10
>>> rst = apiSpectrum(f, u0)
References
----------
.. [API2007] API, 2007. Recommended practice 2A-WSD (RP 2A-WSD):
   Recommnded practice for planning, designing and constructing fixed offshore
   platforms - working stress design.
```
#### **Example with default values**

```
[31]: apifRange = [10**i for i in np.linspace(-6, 2, num=191)]
```

```
[32]: u0 = 10apifResults = [ apiSpectrum( f, u0 ) for f in apifRange ][33]: fig, ax = plt.subplots()plt.xscale("log")
     plt.yscale("log")
     ax.plot( np.array( apifRange ),
              np.array( apifResults ) )
     ax.tick_params(axis='x', direction="in", length=5)
     ax.tick_params(axis='y', direction="in", length=5)
```

```
ax.tick_params(axis='x', direction="in", length=3, which='minor')
ax.tick_params(axis='y', direction="in", length=3, which='minor')
```
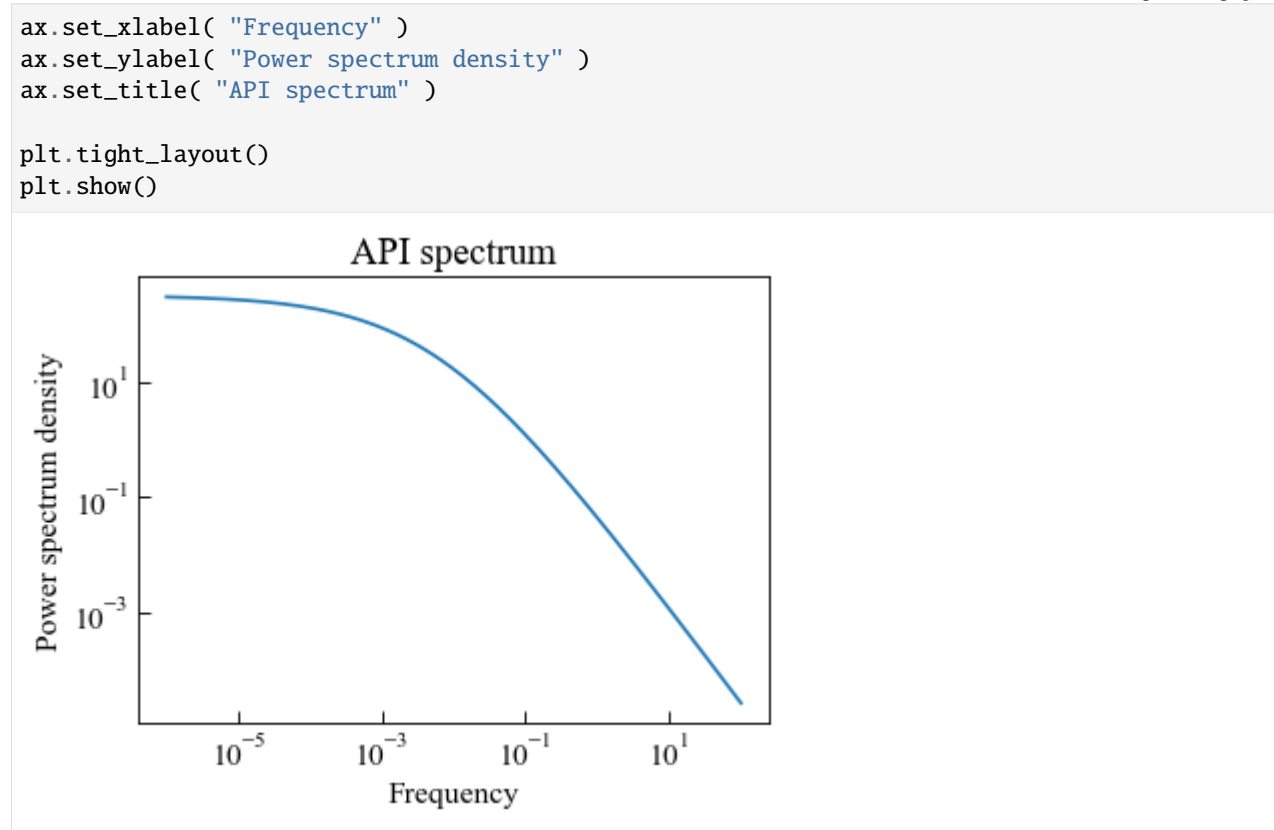

#### **Wind spectra comparison**

```
[34]: wdRange = [10**i for i in np.linspace( -3, 2, num=121 ) ]
[35]: delta1 = 10
     dsnResults = [ davenportSpectrumWithDragCoef( n, delta1, normalized=True )
                     for n in wdRange ]
[36]: uz = 10
     dsrnResults = [ davenportSpectrumWithRoughnessLength( n, uz, normalized=True )
                      for n in wdRange ]
[37]: uz = 10ec1nResults = [ ec1Spectrum(n, uz, normalized=True ) for n in wdRange ][38]: vhub = 10
     icenResults = [ iecSpectrum( f, vhub, normalized=True ) for f in wdRange ]
[39]: fig, ax = plt.subplots(figsize=(10, 4) )plt.xscale("log")
     plt.yscale("log")
     ax.plot( np.array( dsnRange ),
```
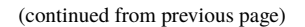

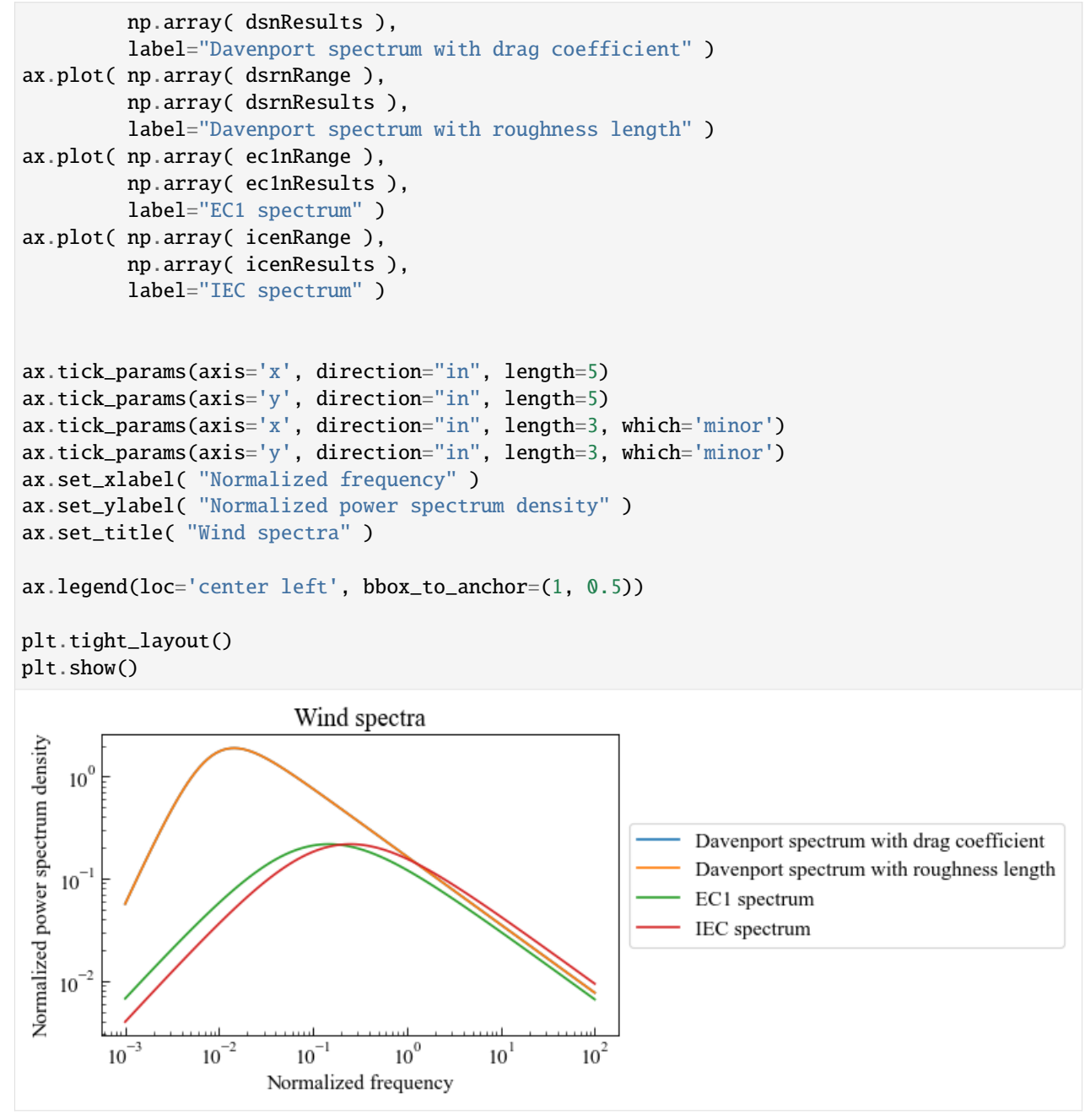

# **1.6.3 Sequence spectra**

```
[1]: # Import auxiliary libraries for demonstration
     import matplotlib as mpl
     import matplotlib.pyplot as plt
     import numpy as np
     import warnings
                                                                                     (continues on next page)
```

```
plt.rcParams[ "figure.figsize" ] = [ 5, 4 ]
plt.rcParams[ "figure.dpi" ] = 80
plt.rcParams[ "font.family" ] = "Times New Roman"
plt.rcParams[ "font.size" ] = '14'
# Filter the plot warning
warnings.filterwarnings( "ignore" )
# Numpy random seed
np.random.seed(0)
```
#### **Periodogram spectrum**

Function periodogramSpectrum transforms the sequence data to its power spectral density with the scipy.signal. periodogram.

### **Function help**

```
[2]: from ffpack.lsm import periodogramSpectrum
    help( periodogramSpectrum )
    Help on function periodogramSpectrum in module ffpack.lsm.sequenceSpectra:
    periodogramSpectrum(data, fs)
        Power spectral density with `scipy.signal.periodogram`.
        Parameters
         ----------
        data: 1darray
            Sequence to calculate power spectral density.
        fs: scalar
            Sampling frequency.
        Returns
        -------
        freq: 1darray
            frequency components.
        psd: 1darray
            Power spectral density.
        Raises
         ------
        ValueError
            If data is not a 1darray.
            If fs is not a scalar.
        Examples
         --------
        >>> from ffpack.lsm import periodogramSpectrum
```

```
>>> data = [ 2, 5, 3, 6, 2, 4, 1, 6, 1, 3, 1, 5, 3, 6, 3, 6, 4, 5, 2 ]
\gg fs = 2
>>> freq, psd = periodogramSpectrum( data, fs )
```
### **Example with generated data**

```
[3]: gfs = 1000 # 1kHz sampling frequency
    fs1 = 10 # first signal component at 10 Hz
    fs2 = 60 # second signal component at 60 Hz
    T = 10 # 10s signal length
    n0 = -10 # noise level (dB)
[4]: t = np.r_{-}[ 0: T: ( 1 / gfs ) ] # sample time
    gdata = np.sin( 2 * fs1 * np.pi * t ) + np.sin( 2 * fs2 * np.pi * t )
    # white noise with power n0
    gdata += np.random.randn( len( gdata ) ) * 10** (n0 / 20.0 )
[5]: gfreq, gpsd = periodogramSpectrum( gdata, gfs )
[6]: ind = np.argpartition( gpsd, -2 )[ -2: ]
    peak1 = min(gfreq[ind])peak2 = max( gfreq[ind ] )print( [ peak1, peak2 ] )
     [10.0, 60.0]
[7]: fig, ax = plt.subplots()plt.yscale("log")
    ax.semilogy( np.array( gfreq ),
                 np.array( gpsd ) )
    ax.tick_params(axis='x', direction="in", length=5)
    ax.tick_params(axis='y', direction="in", length=5)
    ax.tick_params(axis='x', direction="in", length=3, which='minor')
    ax.tick_params(axis='y', direction="in", length=3, which='minor')
    ax.set_ylim( [ 1e-7, 1e2 ] )
    ax.set_xlim( [ 0, 100 ] )
    ax.set_xlabel( "Frequency [Hz]" )
    ax.set_ylabel( "PSD [V**2/Hz]" )
    ax.set_title( "Periodogram Spectrum" )
    plt.tight_layout()
    plt.show()
```
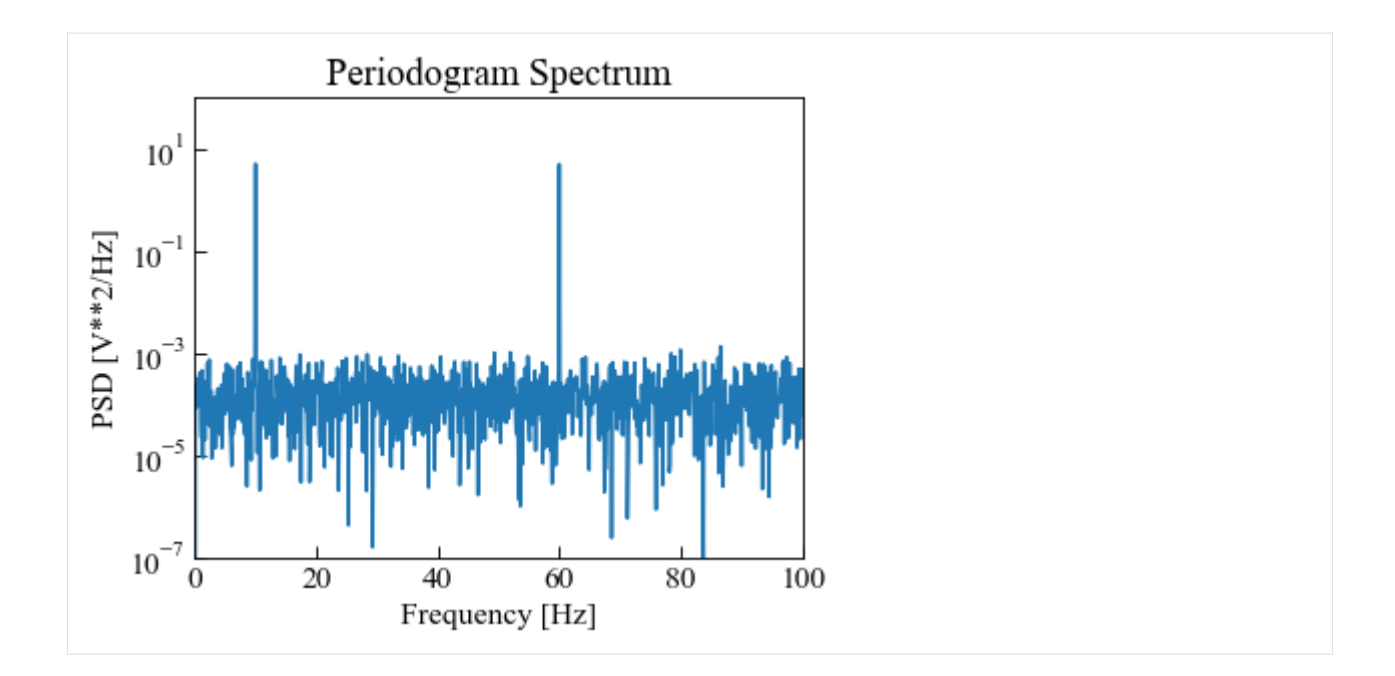

### **Welch spectrum**

Function welchSpectrum transforms the sequence data to its power spectral density with the scipy.signal.welch.

# **Function help**

```
[8]: from ffpack.lsm import welchSpectrum
    help( welchSpectrum )
    Help on function welchSpectrum in module ffpack.lsm.sequenceSpectra:
    welchSpectrum(data, fs, nperseg=1024)
        Power spectral density with `scipy.signal.welch`.
        Parameters
        ----------
        data: 1darray
            Sequence to calculate power spectral density.
        fs: scalar
            Sampling frequency.
        nperseg: scalar
            Length of each segment. Defaults to 1024.
        Returns
         -------
        freq: 1darray
            frequency components.
        psd: 1darray
            Power spectral density.
        Raises
```
------

(continued from previous page)

```
ValueError
   If data is not a 1darray.
   If fs is not a scalar.
Examples
--------
>>> from ffpack.lsm import welchSpectrum
>>> data = [ 2, 5, 3, 6, 2, 4, 1, 6, 1, 3, 1, 5, 3, 6, 3, 6, 4, 5, 2 ]
\gg fs = 2
>>> freq, psd = welchSpectrum( data, fs, nperseg=1024 )
```
#### **Example with default values**

```
[9]: gfs = 1000 # 1kHz sampling frequency
     fs1 = 10 # first signal component at 10 Hz
     fs2 = 60 # second signal component at 60 Hz
     T = 10 # 10s signal length
     n0 = -10 # noise level (dB)
[10]: t = np.r_{-}[ 0: T: ( 1 / gfs ) ] # sample time
     gdata = np.sin( 2 * fs1 * np.pi * t ) + np.sin( 2 * fs2 * np.pi * t )
     # white noise with power n0
     gdata += np.random.randn( len( gdata ) ) * 10** (n0 / 20.0 )
[11]: gfreq, gpsd = welchSpectrum( gdata, gfs)
[12]: ind = np.argpartition( gpsd, -2 )[ -2: ]
     peak1 = min(gfreq[ind])peak2 = max( gfreq[ ind ] )print( [ peak1, peak2 ] )
     [9.765625, 59.5703125]
[13]: fig, ax = plt.subplots()
     plt.yscale("log")
     ax.semilogy( np.array( gfreq ),
                  np.array( gpsd ) )
     ax.tick_params(axis='x', direction="in", length=5)
     ax.tick_params(axis='y', direction="in", length=5)
     ax.tick_params(axis='x', direction="in", length=3, which='minor')
     ax.tick_params(axis='y', direction="in", length=3, which='minor')
     ax.set_ylim( [ 1e-7, 1e2 ] )
     ax.set_xlim( [ 0, 100 ] )
```
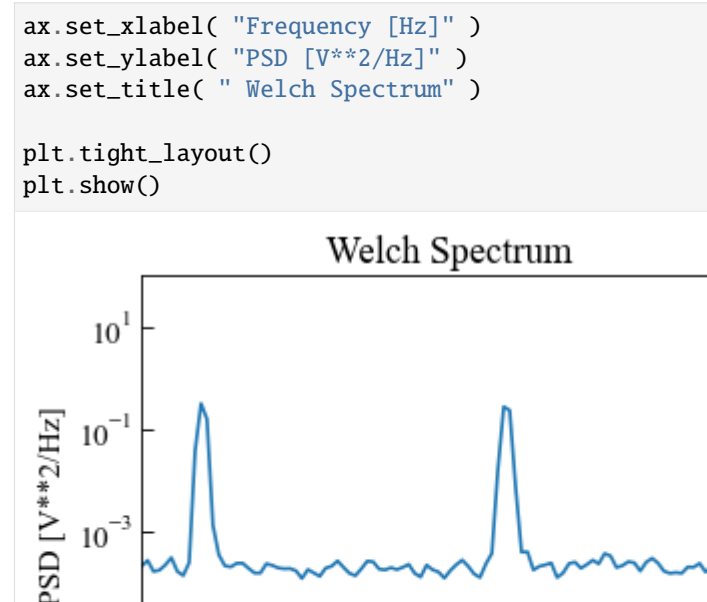

# $10^{-3}$  $10^{-5}$  $10^{-7}$ 20 40 60 100 80  $\theta$ Frequency [Hz]

# **1.6.4 Cycle counting matrix**

```
[1]: # Import auxiliary libraries for demonstration
    import matplotlib as mpl
    import matplotlib.pyplot as plt
    import numpy as np
    import warnings
    plt.rcParams[ "figure.figsize" ] = [ 5, 4 ]
    plt.rcParams[ "figure.dpi" ] = 80
    plt.rcParams[ "font.family" ] = "Times New Roman"
    plt.rcParams[ "font.size" ] = '14'
    # Filter the plot warning
    warnings.filterwarnings( "ignore" )
```
# **ASTM simple range counting matrix**

# **Function help**

```
[2]: from ffpack.lsm import astmSimpleRangeCountingMatrix
    help( astmSimpleRangeCountingMatrix )
    Help on function astmSimpleRangeCountingMatrix in module ffpack.lsm.cycleCountingMatrix:
    astmSimpleRangeCountingMatrix(data, resolution=0.5)
        Calculate ASTM simple range counting matrix.
        Parameters
         ----------
        data: 1d array
            Sequence data to calculate range counting matrix.
        resolution: bool, optional
            The desired resolution to round the data points.
        Returns
         -------
        rst: 2d array
            A matrix contains the counting results.
        matrixIndexKey: 1d array
            A sorted array contains the index keys for the counting matrix.
        Raises
         ------
        ValueError
             If the data dimension is not 1.
            If the data length is less than 2.
        Notes
         -----
        The default round function will round half to even: 1.5, 2.5 \Rightarrow 2.0.
        Examples
         --------
        >>> from ffpack.lsm import astmSimpleRangeCountingMatrix
        \gg data = [ -2.0, 1.0, -3.0, 5.0, -1.0, 3.0, -4.0, 4.0, -2.0 ]
        >>> rst, matrixIndexKey = astmSimpleRangeCountingMatrix( data )
```
#### **Example with default values**

```
[3]: asrcmData = [-2.0, 1.0, -3.0, 5.0, -1.0, 3.0, -4.0, 4.0, -2.0]asrcmMat, asrcmIndex = astmSimpleRangeCountingMatrix( asrcmData )
    asrcmMat = np.array(asrcmMat)asrcmIndex = np.array( asrcmIndex ).astype( float )
[4]: print( "ASTM simple range counting matrix" )
    print( asrcmMat )
    print()
    print( "Matrix index" )
    print( asrcmIndex )
    ASTM simple range counting matrix
    [0. 0. 0. 0. 0. 0. 0. 0.5 0. ][0. 0. 0. 0. 0. 0. 0. 0. 0.5][0. 0. 0. 0. 0.5 0. 0. 0. ][0. 0. 0. 0. 0. 0.5 0. 0. ]
     [0. 0.5 0. 0. 0. 0. 0. 0. ]
     [0.5 0. 0. 0. 0. 0. 0. 0. ]
     [0. 0. 0.5 0. 0. 0. 0. 0. ]
     [0. 0. 0. 0.5 0. 0. 0. 0. ]]
    Matrix index
    [-4, -3, -2, -1, 1, 3, 4, 5.][5]: plt.set_cmap( "viridis_r" )
    fig, ax = plt.subplots()cax = ax.matshow( asrcmMat )
    ax.tick_params( axis='x', direction="in", length=5, top=False, bottom=False )
    ax.tick_params( axis='y', direction="in", length=5, left=False, right=False )
    ax.tick_params( axis='x', which="minor", top=False, bottom=False )
    ax.tick_params( axis='y', which="minor", left=False, right=False )
    ax.set_xticklabels( [ '' ] + asrcmIndex.tolist() )
    ax.set_yticklabels([ ' ] + asrcmIndex.tolist())
    ax.set_xticks( np.arange( -.5, len( asrcmIndex ), 1 ), minor=True )
    ax.set_yticks( np.arange( -.5, len( asrcmIndex ), 1 ), minor=True )
    ax.grid( which="minor", color='w', linestyle='-', linewidth=2 )
    ax.set_ylabel( "From" )
    ax.set_xlabel( "To" )
    ax.xaxis.set_label_position( "top" )
    ax.set_title( "ASTM simple range counting matrix", y=-0.15 )
    fig.colorbar(cax)
    plt.tight_layout()
    plt.show()
    <Figure size 400x320 with 0 Axes>
```
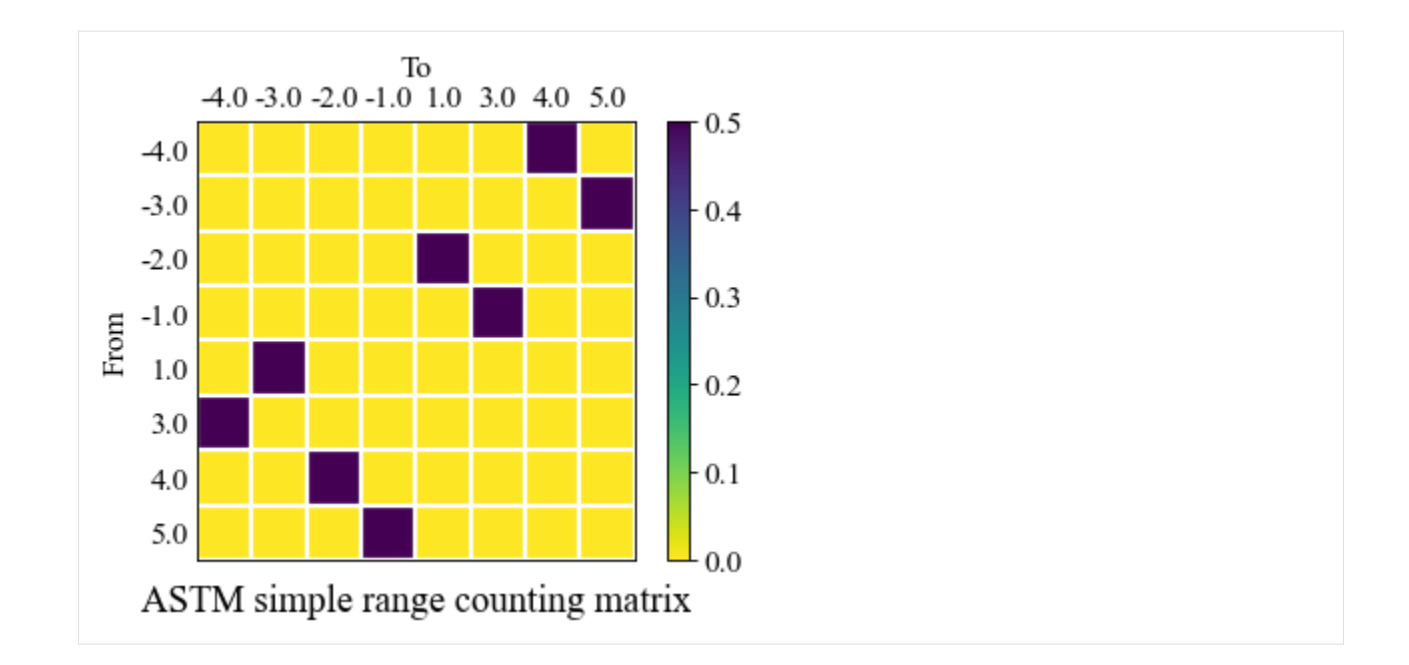

# **ASTM range pair counting matrix**

# **Function help**

```
[6]: from ffpack.lsm import astmRangePairCountingMatrix
    help( astmRangePairCountingMatrix )
    Help on function astmRangePairCountingMatrix in module ffpack.lsm.cycleCountingMatrix:
    astmRangePairCountingMatrix(data, resolution=0.5)
        Calculate ASTM range pair counting matrix.
        Parameters
         ----------
        data: 1d array
             Sequence data to calculate range pair counting matrix.
        resolution: bool, optional
             The desired resolution to round the data points.
        Returns
         -------
        rst: 2d array
            A matrix contains the counting results.
        matrixIndexKey: 1d array
             A sorted array contains the index keys for the counting matrix.
        Raises
         ------
        ValueError
             If the data dimension is not 1.
             If the data length is less than 2.
```
```
Notes
-----
The default round function will round half to even: 1.5, 2.5 => 2.0:
Examples
--------
>>> from ffpack.lsm import astmRangePairCountingMatrix
\gg data = [ -2.0, 1.0, -3.0, 5.0, -1.0, 3.0, -4.0, 4.0, -2.0 ]
>>> rst, matrixIndexKey = astmRangePairCountingMatrix( data )
```
**Example with default values**

```
[7]: arpcmData = [-2.0, 1.0, -3.0, 5.0, -1.0, 3.0, -4.0, 4.0, -2.0]arpcmMat, arpcmIndex = astmRangePairCountingMatrix( arpcmData )
    arpcmMat = np.array(arpcmMat)arpcmIndex = np.array( arpcmIndex ).astype( float )
[8]: print( "ASTM range pair counting matrix" )
    print( arpcmMat )
    print()
    print( "Matrix index" )
    print( arpcmIndex )
    ASTM range pair counting matrix
    [[0. 0. 0. 0. 0. 0. 1.]
     [0. 0. 0. 1. 0. 0. 0.][0. 0. 0. 0. 1. 0. 0.]
     [0. 0. 0. 0. 0. 0. 0.]
     [0. 0. 0. 0. 0. 0. 0.]
     [0. 1. 0. 0. 0. 0. 0.]
     [0. 0. 0. 0. 0. 0. 0.]]
    Matrix index
    [-3, -2, -1, 1, 3, 4, 5.][9]: plt.set_cmap( "viridis_r" )
    fig, ax = plt.subplots()cax = ax.matshow( arpcmMat )
    ax.tick_params( axis='x', direction="in", length=5, top=False, bottom=False )
    ax.tick_params( axis='y', direction="in", length=5, left=False, right=False )
    ax.tick_params( axis='x', which="minor", top=False, bottom=False )
    ax.tick_params( axis='y', which="minor", left=False, right=False )
    ax.set_xticklabels( [ '' ] + arpcmIndex.tolist() )
    ax.set_yticklabels( [ '' ] + arpcmIndex.tolist() )
    ax.set_xticks( np.arange( -.5, len( arpcmIndex ), 1 ), minor=True )
    ax.set_yticks( np.arange( -.5, len( arpcmIndex ), 1 ), minor=True )
```

```
ax.grid( which="minor", color='w', linestyle='-', linewidth=2 )
ax.set_ylabel( "From" )
ax.set_xlabel( "To" )
ax.xaxis.set_label_position( "top" )
ax.set_title( "ASTM range pair counting matrix", y=-0.15)
fig.colorbar(cax)
```

```
plt.tight_layout()
plt.show()
```
#### <Figure size 400x320 with 0 Axes>

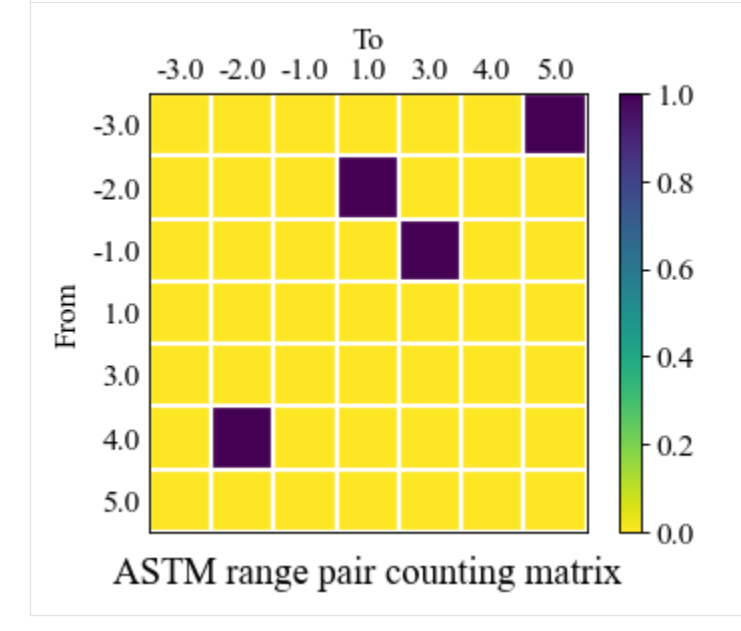

## **ASTM rainflow counting matrix**

## **Function help**

```
[10]: from ffpack.lsm import astmRainflowCountingMatrix
      help( astmRainflowCountingMatrix )
      Help on function astmRainflowCountingMatrix in module ffpack.lsm.cycleCountingMatrix:
      astmRainflowCountingMatrix(data, resolution=0.5)
          Calculate ASTM rainflow counting matrix.
          Parameters
          ----------
          data: 1d array
              Sequence data to calculate rainflow counting matrix.
          resolution: bool, optional
              The desired resolution to round the data points.
          Returns
                                                                                   (continues on next page)
```
(continued from previous page)

```
-------
rst: 2d array
   A matrix contains the counting results.
matrixIndexKey: 1d array
    A sorted array contains the index keys for the counting matrix.
Raises
------
ValueError
    If the data dimension is not 1.
    If the data length is less than 2.
Notes
-----
The default round function will round half to even: 1.5, 2.5 => 2.0:
Examples
--------
>>> from ffpack.lsm import astmRainflowCountingMatrix
\gg data = [ -2.0, 1.0, -3.0, 5.0, -1.0, 3.0, -4.0, 4.0, -2.0 ]
>>> rst, matrixIndexKey = astmRainflowCountingMatrix( data )
```
#### **Example with default values**

```
[11]: arcmData = [-2.0, 1.0, -3.0, 5.0, -1.0, 3.0, -4.0, 4.0, -2.0]arcmMat, arcmIndex = astmRainflowCountingMatrix( arcmData )
     arcmMat = np.array( arcmMat )
     arcmIndex = np.array( arcmIndex ).astype( float )
[12]: print( "ASTM rainflow counting matrix" )
     print( arcmMat )
     print()
     print( "Matrix index" )
     print( arcmIndex )
     ASTM rainflow counting matrix
     [[0. 0. 0. 0. 0. 0. 0.5 0. ]
      [0. 0. 0. 0. 0. 0. 0. 0. 0.5][0. 0. 0. 0. 0.5 0. 0. 0. ]
      [0. 0. 0. 0. 0. 1. 0. 0. ]
      [0. 0.5 0. 0. 0. 0. 0. 0. ]
      [0. 0. 0. 0. 0. 0. 0. 0. ]
      [0. 0. 0.5 0. 0. 0. 0. 0. ]
      [0.5 \ 0. 0. 0. 0. 0. 0. 0. ]Matrix index
     [-4, -3, -2, -1, 1, 3, 4, 5.]
```

```
[13]: plt.set_cmap( "viridis_r")
     fig, ax = plt.subplots()cax = ax.matshow( arcmMat )
     ax.tick_params( axis='x', direction="in", length=5, top=False, bottom=False )
     ax.tick_params( axis='y', direction="in", length=5, left=False, right=False )
     ax.tick_params( axis='x', which="minor", top=False, bottom=False )
      ax.tick_params( axis='y', which="minor", left=False, right=False )
      ax.set_xticklabels( [ '' ] + arcmIndex.tolist() )
     ax.set_yticklabels( [ '' ] + arcmIndex.tolist() )
     ax.set_xticks( np.arange( -.5, len( arcmIndex ), 1), minor=True )
     ax.set_yticks( np.arange( -.5, len( arcmIndex ), 1), minor=True )
     ax.grid( which="minor", color='w', linestyle='-', linewidth=2 )
     ax.set_ylabel( "From" )
     ax.set_xlabel( "To" )
     ax.xaxis.set_label_position( "top" )
     ax.set_title( "ASTM rainflow counting matrix", y=-0.15 )
     fig.colorbar( cax )
     plt.tight_layout()
     plt.show()
```
<Figure size 400x320 with 0 Axes>

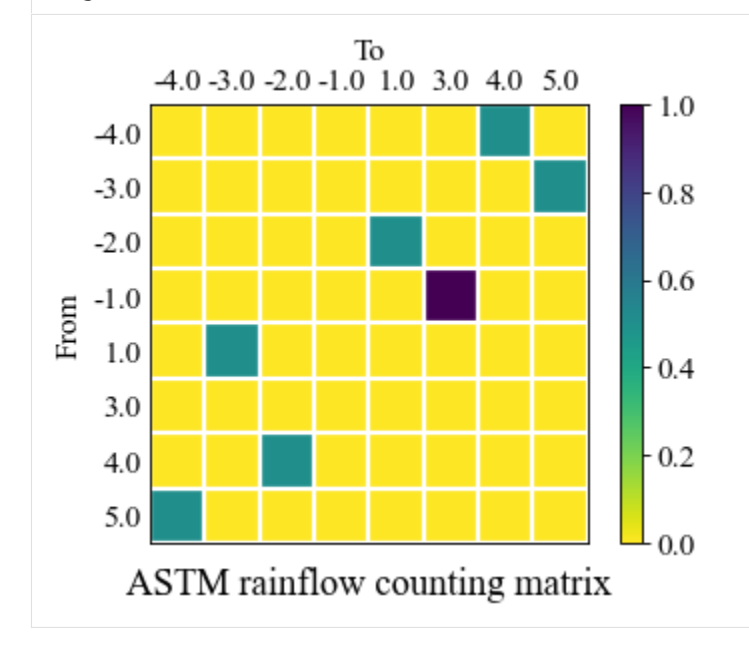

## **ASTM rainflow counting matrix for repeating histories**

## **Function help**

```
[14]: from ffpack.lsm import astmRainflowRepeatHistoryCountingMatrix
     help( astmRainflowRepeatHistoryCountingMatrix )
     Help on function astmRainflowRepeatHistoryCountingMatrix in module ffpack.lsm.
      ˓→cycleCountingMatrix:
     astmRainflowRepeatHistoryCountingMatrix(data, resolution=0.5)
         Calculate ASTM simplified rainflow counting matrix for repeating histories.
         Parameters
          ----------
         data: 1d array
              Sequence data to calculate simplified rainflow counting matrix
              for repeating histories.
         resolution: bool, optional
              The desired resolution to round the data points.
         Returns
          -------
         rst: 2d array
              A matrix contains the counting results.
         matrixIndexKey: 1d array
             A sorted array contains the index keys for the counting matrix.
         Raises
          ------
         ValueError
              If the data dimension is not 1.
              If the data length is less than 2.
         Notes
          -----
         The default round function will round half to even: 1.5, 2.5 => 2.0:
         Examples
          --------
         >>> from ffpack.lsm import astmRainflowRepeatHistoryCountingMatrix
         >>> data = [ -2.0, 1.0, -3.0, 5.0, -1.0, 3.0, -4.0, 4.0, -2.0 ]
         >>> rst, matrixIndexKey = astmRainflowRepeatHistoryCountingMatrix( data )
```
## **Example with default values**

```
[15]: arrhcmData = [-2.0, 1.0, -3.0, 5.0, -1.0, 3.0, -4.0, 4.0, -2.0]arrhcmMat, arrhcmIndex = astmRainflowRepeatHistoryCountingMatrix( arrhcmData )
     arrbcmMat = np.array( arrhcmMat)arrhcmIndex = np.array( arrhcmIndex ).astype( float )
[16]: print( "ASTM rainflow counting matrix for repeating histories")
     print( arrhcmMat )
     print()
     print( "Matrix index" )
     print( arrhcmIndex )
     ASTM rainflow counting matrix for repeating histories
      [[0. 0. 0. 0. 0. 0. 0. 0.]
      [0. 0. 0. 0. 0. 0. 0. 0.]
      [0. 0. 0. 0. 1. 0. 0. 0.]
      [0. 0. 0. 0. 0. 1. 0. 0.]
       [0. 0. 0. 0. 0. 0. 0. 0.]
      [0. 0. 0. 0. 0. 0. 0. 0.]
      [0. 1. 0. 0. 0. 0. 0. 0.]
      [1. 0. 0. 0. 0. 0. 0. 0.]]
     Matrix index
      [-4, -3, -2, -1, 1, 3, 4, 5.][17]: plt.set_cmap( "viridis_r")
     fig, ax = plt.subplots()cax = ax.matshow( arrhcmMat )
     ax.tick_params( axis='x', direction="in", length=5, top=False, bottom=False )
     ax.tick_params( axis='y', direction="in", length=5, left=False, right=False )
     ax.tick_params( axis='x', which="minor", top=False, bottom=False )
     ax.tick_params( axis='y', which="minor", left=False, right=False )
     ax.set_xticklabels( [ '' ] + arrhcmIndex.tolist() )
     ax.set_yticklabels([ ' ' ] + arrhcmIndex.tolist() )ax.set_xticks( np.arange( -.5, len( arrhcmIndex ), 1 ), minor=True )
     ax.set_yticks( np.arange( -.5, len( arrhcmIndex ), 1 ), minor=True )
     ax.grid( which="minor", color='w', linestyle='-', linewidth=2 )
     ax.set_ylabel( "From" )
     ax.set_xlabel( "To" )
     ax.xaxis.set_label_position( "top" )
     ax.set_title( "ASTM rainflow counting matrix for repeating histories", y=-0.15)
     fig.colorbar( cax )
     plt.tight_layout()
     plt.show()
     <Figure size 400x320 with 0 Axes>
```
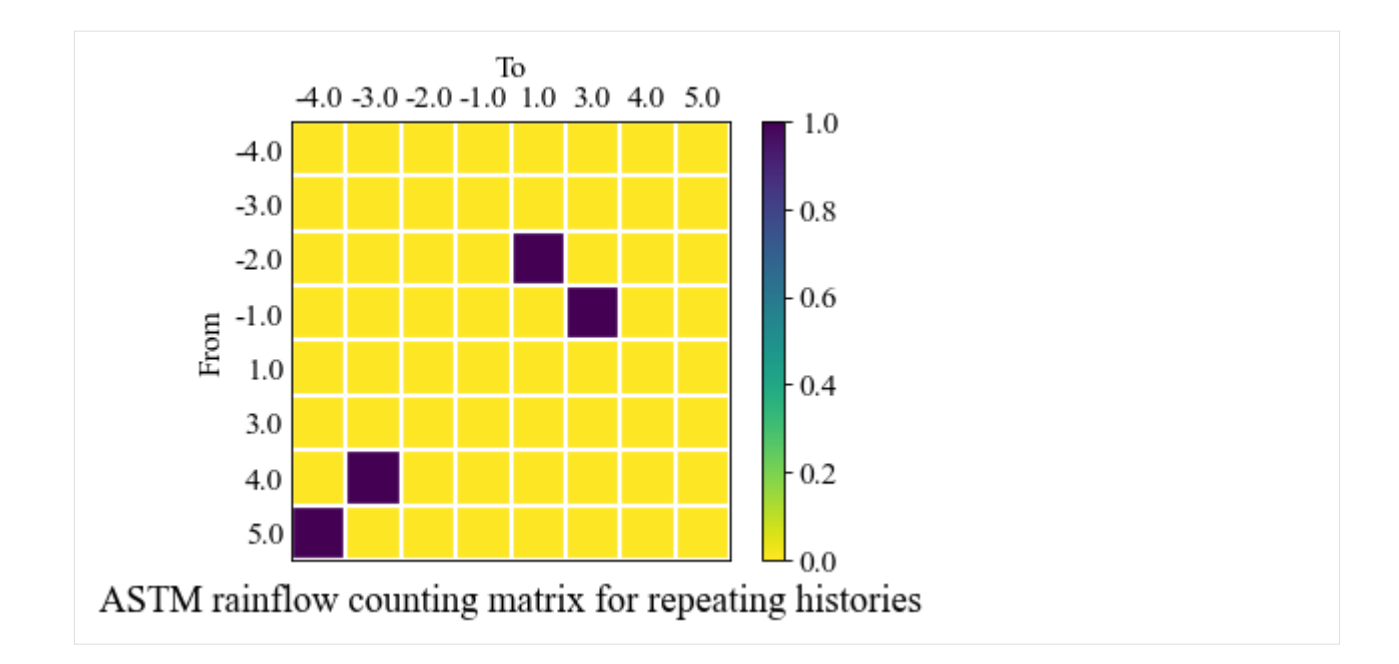

### **Johannesson min max counting matrix**

## **Function help**

```
[18]: from ffpack.lsm import johannessonMinMaxCountingMatrix
      help( johannessonMinMaxCountingMatrix )
      Help on function johannessonMinMaxCountingMatrix in module ffpack.lsm.
      ˓→cycleCountingMatrix:
      johannessonMinMaxCountingMatrix(data, resolution=0.5)
          Calculate Johannesson minMax cycle counting matrix.
          Parameters
          ----------
          data: 1d array
              Sequence data to calculate rainflow counting matrix.
          resolution: bool, optional
              The desired resolution to round the data points.
          Returns
          -------
          rst: 2d array
              A matrix contains the counting results.
          matrixIndexKey: 1d array
              A sorted array contains the index keys for the counting matrix.
          Raises
          ------
          ValueError
              If the data dimension is not 1.
              If the data length is less than 2.
                                                                                   (continues on next page)
```

```
Notes
-----
The default round function will round half to even: 1.5, 2.5 \Rightarrow 2.0:
Examples
--------
>>> from ffpack.lsm import johannessonMinMaxCountingMatrix
\gg data = [ -2.0, 1.0, -3.0, 5.0, -1.0, 3.0, -4.0, 4.0, -2.0 ]
>>> rst, matrixIndexKey = johannessonMinMaxCountingMatrix( data )
```
**Example with default values**

```
[19]: jmmcmData = [-2.0, 1.0, -3.0, 5.0, -1.0, 3.0, -4.0, 4.0, -2.0]jmmcmMat, jmmcmIndex = johannessonMinMaxCountingMatrix( jmmcmData )
     jmmcmMat = np.array( jmmcmMat )
      jmmcmIndex = np.array( jmmcmIndex ).astype( float )
[20]: print( "Rychlik rainflow counting matrix" )
     print( jmmcmMat )
     print()
     print( "Matrix index" )
     print( jmmcmIndex )
     Rychlik rainflow counting matrix
      [0. 0. 0. 0. 0. 0. 1. 0.][0. 0. 0. 0. 0. 0. 0. 1.]
      [0. 0. 0. 0. 1. 0. 0. 0.]
      [0. 0. 0. 0. 0. 1. 0. 0.]
      [0. 0. 0. 0. 0. 0. 0. 0.]
      [0. 0. 0. 0. 0. 0. 0. 0.]
       [0. 0. 0. 0. 0. 0. 0. 0.]
      [0. 0. 0. 0. 0. 0. 0. 0.]]
     Matrix index
      [-4, -3, -2, -1, 1, 3, 4, 5.]
```

```
[21]: plt.set_cmap( "viridis_r" )
     fig, ax = plt.subplots()cax = ax.matshow( jmmcmMat)ax.tick_params( axis='x', direction="in", length=5, top=False, bottom=False )
     ax.tick_params( axis='y', direction="in", length=5, left=False, right=False )
     ax.tick_params( axis='x', which="minor", top=False, bottom=False )
     ax.tick_params( axis='y', which="minor", left=False, right=False )
     ax.set_xticklabels( [ '' ] + jmmcmIndex.tolist() )
     ax.set_yticklabels( [ '' ] + jmmcmIndex.tolist() )
```

```
ax.set_xticks( np.arange( -.5, len( jmmcmIndex ), 1 ), minor=True )
ax.set_yticks( np.arange( -.5, len( jmmcmIndex ), 1 ), minor=True )
ax.grid( which="minor", color='w', linestyle='-', linewidth=2 )
ax.set_ylabel( "From" )
ax.set_xlabel( "To" )
ax.xaxis.set_label_position( "top" )
ax.set_title( "Johannesson min max counting matrix", y =- 0.15)
fig.colorbar( cax )
```

```
plt.tight_layout()
plt.show()
```

```
<Figure size 400x320 with 0 Axes>
```
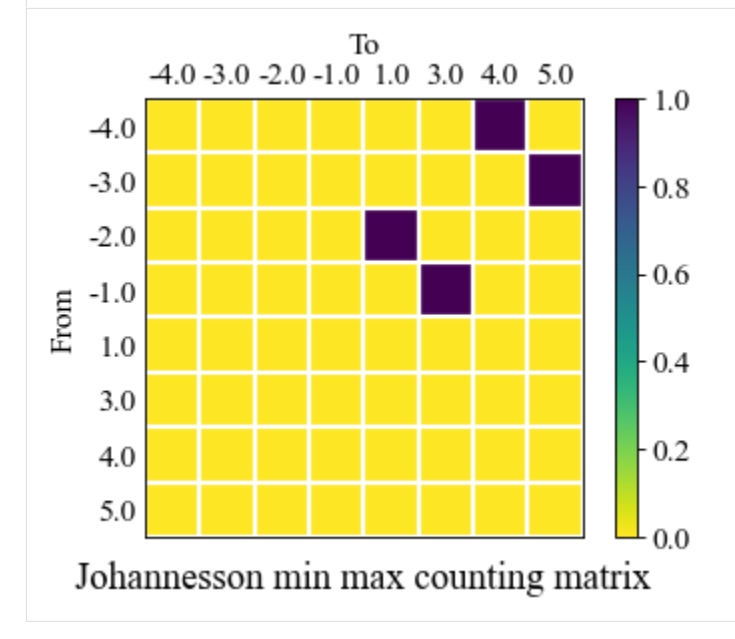

## **Rychlik rainflow counting matrix**

## **Function help**

```
[22]: from ffpack.lsm import rychlikRainflowCountingMatrix
     help( rychlikRainflowCountingMatrix )
     Help on function rychlikRainflowCountingMatrix in module ffpack.lsm.cycleCountingMatrix:
     rychlikRainflowCountingMatrix(data, resolution=0.5)
         Calculate Rychlik rainflow counting matrix.
         Parameters
          ----------
         data: 1d array
              Sequence data to calculate rainflow counting matrix.
         resolution: bool, optional
              The desired resolution to round the data points.
```

```
Returns
-------
rst: 2d array
    A matrix contains the counting results.
matrixIndexKey: 1d array
    A sorted array contains the index keys for the counting matrix.
Raises
------
ValueError
    If the data dimension is not 1.
    If the data length is less than 2.
Notes
-----
The default round function will round half to even: 1.5, 2.5 \Rightarrow 2.0:
Examples
--------
>>> from ffpack.lsm import rychlikRainflowCountingMatrix
\gg data = [ -2.0, 1.0, -3.0, 5.0, -1.0, 3.0, -4.0, 4.0, -2.0 ]
>>> rst, matrixIndexKey = rychlikRainflowCountingMatrix( data )
```
#### **Example with default values**

```
[23]: rrcmData = [-2.0, 1.0, -3.0, 5.0, -1.0, 3.0, -4.0, 4.0, -2.0]rrcmMat, rrcmIndex = rychlikRainflowCountingMatrix( rrcmData )
     rrcmMat = np.array( rrcmMat )
     rrcmIndex = np.array( rrcmIndex ).astype( float )
```

```
[24]: print( "Rychlik rainflow counting matrix" )
     print( rrcmMat )
     print()
     print( "Matrix index" )
     print( rrcmIndex )
     Rychlik rainflow counting matrix
      [0. 0. 0. 0. 0. 0. 1.][0. 0. 0. 1. 0. 1. 0.]
      [0. 0. 0. 0. 1. 0. 0.][0. 0. 0. 0. 0. 0. 0.]
      [0. 0. 0. 0. 0. 0. 0.]
      [0. 0. 0. 0. 0. 0. 0.]
      [0. 0. 0. 0. 0. 0. 0.]]
     Matrix index
     [-3. -2. -1. 1. 3. 4. 5.]
```

```
[25]: plt.set_cmap( "viridis_r" )
     fig, ax = plt.subplots()cax = ax.matshow( rrcmMat )
     ax.tick_params( axis='x', direction="in", length=5, top=False, bottom=False )
     ax.tick_params( axis='y', direction="in", length=5, left=False, right=False )
     ax.tick_params( axis='x', which="minor", top=False, bottom=False )
      ax.tick_params( axis='y', which="minor", left=False, right=False )
      ax.set_xticklabels( [ '' ] + rrcmIndex.tolist() )
     ax.set_yticklabels( [ '' ] + rrcmIndex.tolist() )
     ax.set_xticks( np.arange( -.5, len( rrcmIndex ), 1), minor=True )
     ax.set_yticks( np.arange( -.5, len( rrcmIndex ), 1), minor=True )
     ax.grid( which="minor", color='w', linestyle='-', linewidth=2 )
     ax.set_ylabel( "From" )
     ax.set_xlabel( "To" )
     ax.xaxis.set_label_position( "top" )
     ax.set.title('Rychlik rainflow counting matrix", y=-0.15)fig.colorbar( cax )
     plt.tight_layout()
     plt.show()
     <Figure size 400x320 with 0 Axes>
                            To
              -3.0 -2.0 -1.0 1.03.0 4.0 5.0
                                                  1.0
         -3.0-0.8-2.0-1.0-0.6From
          1.0-0.43.0
          4.0
                                                  0.2
```
 $-0.0$ 

Rychlik rainflow counting matrix

5.0

## **Four point counting matrix**

## **Function help**

```
[26]: from ffpack.lsm import fourPointCountingMatrix
     help( fourPointCountingMatrix )
     Help on function fourPointCountingMatrix in module ffpack.lsm.cycleCountingMatrix:
     fourPointCountingMatrix(data, resolution=0.5)
         Calculate Four point cycle counting matrix.
         Parameters
          ----------
         data: 1d array
              Sequence data to calculate rainflow counting matrix.
         resolution: bool, optional
              The desired resolution to round the data points.
         Returns
          -------
         rst: 2d array
             A matrix contains the counting results.
         matrixIndexKey: 1d array
              A sorted array contains the index keys for the counting matrix.
         Raises
          ------
         ValueError
              If the data dimension is not 1.
              If the data length is less than 2.
         Notes
          -----
         The default round function will round half to even: 1.5, 2.5 => 2.0:
         Examples
          --------
         >>> from ffpack.lsm import fourPointCountingMatrix
         \gg data = [ -2.0, 1.0, -3.0, 5.0, -1.0, 3.0, -4.0, 4.0, -2.0 ]
         >>> rst, matrixIndexKey = fourPointCountingMatrix( data )
```
#### **Example with default values**

```
[27]: fpcmData = [ 2, 5, 3, 6, 2, 4, 1, 6, 1, 4, 1, 5, 3, 6, 3, 6, 1, 5, 2 ]
      fpcmMat, fpcmIndex = fourPointCountingMatrix( fpcmData )
      fpcmMat = np.array( fpcmMat )
     fpcmIndex = np.array( fpcmIndex ).astype( float )
[28]: print( "Four point counting matrix")
     print( fpcmMat )
     print()
     print( "Matrix index" )
     print( fpcmIndex )
     Four point counting matrix
      [[0. 0. 0. 1. 0. 2.]
      [0. 0. 0. 1. 0. 0.]
      [0. 0. 0. 0. 0. 0.]
      [0. 0. 0. 0. 0. 0.]
       [0. 0. 2. 0. 0. 0.][0. 0. 1. 0. 0. 0.]]
     Matrix index
      [1. 2. 3. 4. 5. 6.]
[29]: plt.set_cmap( "viridis_r" )
     fig, ax = plt.subplots()cax = ax.matshow(fpcmMat)ax.tick_params( axis='x', direction="in", length=5, top=False, bottom=False )
     ax.tick_params( axis='y', direction="in", length=5, left=False, right=False )
     ax.tick_params( axis='x', which="minor", top=False, bottom=False )
     ax.tick_params( axis='y', which="minor", left=False, right=False )
     ax.set_xticklabels( [ '' ] + fpcmIndex.tolist() )
     ax.set_yticklabels( [ '' ] + fpcmIndex.tolist() )
     ax.set_xticks( np.arange( -.5, len( fpcmIndex ), 1), minor=True )
     ax.set_yticks( np.arange(-.5, len(fpcmIndex), 1), minor=True)ax.grid( which="minor", color='w', linestyle='-', linewidth=2 )
     ax.set_ylabel( "From" )
     ax.set_xlabel( "To" )
     ax.xaxis.set_label_position( "top" )
     ax.set_title( "Four point counting matrix", y=-0.15 )
     fig.colorbar( cax )
     plt.tight_layout()
     plt.show()
     <Figure size 400x320 with 0 Axes>
```
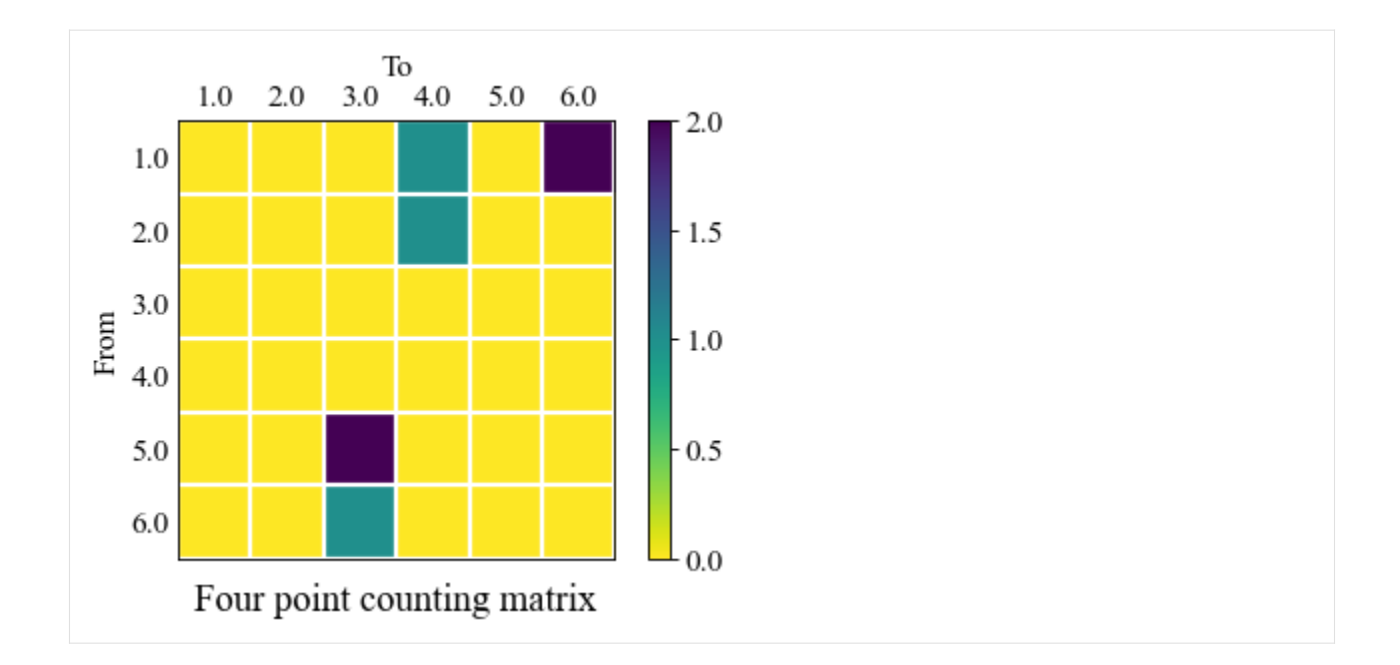

# **1.7 Random and probabilistic model ( rpm )**

## **1.7.1 Metropolis–Hastings algorithm**

The metropolis-Hastings algorithm is a typical algorithm that generates the samples for an arbitrary density function (i.e., target density function). It uses the proposal density (i.e., transition kernel) to generate the next sample candidate. The candidate is accepted with the acceptance ratio calculated by the target density function.

### **Notes**

The proposal density function Q should satisfies the symmetry property, i.e.,  $Q(x|y) = Q(y|x)$ . A usual choice of the proposal density function  $Q$  is Gaussian/normal distribution or uniform distribution.

```
[1]: # Import auxiliary libraries for demonstration
    import matplotlib as mpl
    import matplotlib.pyplot as plt
    import numpy as np
    from scipy import stats
    plt.rcParams[ "figure.figsize" ] = [ 5, 4 ]
    plt.rcParams[ "figure.dpi" ] = 80
    plt.rcParams[ "font.family" ] = "Times New Roman"
    plt.rcParams[ "font.size" ] = '14'
```
## **Metropolis–Hastings sampler**

Class MetropolisHastingsSampler implements the Metropolis-Hastings sampler.

Based on the algorithm, three input parameters, namely initialVal, targetPdf, proposalCSampler are required to create a Metropolis-Hastings sampler.

initialVal is the first observed data point that is used to start the sampling procedure.

targetPdf is a target density function that returns the probability for a given value. It should be noted that the targetPdf function can be proportional to the target density function up to a multiplicative constant.

proposalCSampler is a sampler that can return a sample for a given observation. For example, for a given observation  $x_t$ , the sampler can be  $x_{t+1} \sim \mathcal{N}(x_t, 1)$  and it can return a sample based on the current observation  $x_t$ .

The following examples show the application of the Metropolis-Hastings sampler for exponential-like and lognormallike target distribution.

## **Class initialization help**

```
[2]: from ffpack.rpm import MetropolisHastingsSampler
    help( MetropolisHastingsSampler.__init__ )
    Help on function __init__ in module ffpack.rpm.metropolisHastings:
    __init__(self, initialVal=None, targetPdf=None, proposalCSampler=None, sampleDomain=None,
     ˓→ randomSeed=None, **sdKwargs)
        Initialize the Metropolis-Hastings sampler
        Parameters
        ----------
        initialVal: scalar or array_like
            Initial observed data point.
        targetPdf: function
            Target probability density function or target distribution function.
            targetPdf takes one input parameter and return the corresponding
            probability. It will be called as targetPdf( X ) where X is the same
            type as initialVal, and a scalar value of probability should be returned.
        proposalCSampler: function
            Proposal conditional sampler (i.e., transition kernel). proposalCSampler
            is a sampler that will return a sample for the given observed data point.
            A usual choice is to let proposalCSampler be a Gaussian/normal
            distribution centered at the observed data point. It will be called as
            proposalCSampler( X ) where X is the same type as initialVal, and a
            sample with the same type of initialVal should be returned.
        sampleDomain: function, optional
            Sample domain function. sampleDomain is a function to determine if a
             sample is in the sample domain. For example, if the sample doamin is
             [ 0, inf ] and the sample is -2, the sample will be rejected. For the
            sampling on field of real numbers, it should return True regardless of
             the sample value. It called as sampleDomain( cur, nxt, \**sdKwargs )
            where cur, nxt are the same type as initivalVal, and a boolean value
            should be returned.
        randomSeed: integer, optional
            Random seed. If randomSeed is none or is not an integer, the random seed in
```

```
global config will be used.
Raises
------
ValueError
    If initialVal, targetPdf, or proposalCSampler is None.
   If targetPdf returns negative value.
Examples
--------
>>> from ffpack.rpm import MetropolisHastingsSampler
>>> initialVal = 1.0
\gg targetPdf = lambda x : 0 if x < 0 else np.exp( -x )
\gg proposalCSampler = lambda x : np.random.normal( x, 1)
>>> mhSampler = MetropolisHastingsSampler( initialVal, targetPdf,
... proposalCsampler )
```
#### **Example with exponential-like distribution**

```
[3]: mhsInitialVal = 1.0
```

```
# def mhsTargetPdf( x ):
# return 0 if x < 0 else np.exp( -x )
# We can also use lambda function
mhsTargetPdf = lambda x : 0 if x < 0 else np.exp( -x )
# def mhsProposalCSampler( x ):
# return np.random.normal( x, 1 )
# We can also use lambda function
mhsProposalCSampler = lambda x : np.random.normal(x, 1)
```

```
[4]: mhSampler = MetropolisHastingsSampler( initialVal=mhsInitialVal,
                                            targetPdf=mhsTargetPdf,
                                            proposalCSampler=mhsProposalCSampler,
                                            randomSeed=2023 )
```

```
[5]: mhsResults = np.zeros( 10000 )
    for i in range( 10000 ):
        mhsResults[i] = mhSampler.getSample()
```

```
[6]: fig, ax = plt.subplots()
    ax.hist( np.array( mhsResults ), bins=20 )
    ax.tick_params(axis='x', direction="in", length=5)
    ax.tick_params(axis='y', direction="in", length=5)
```
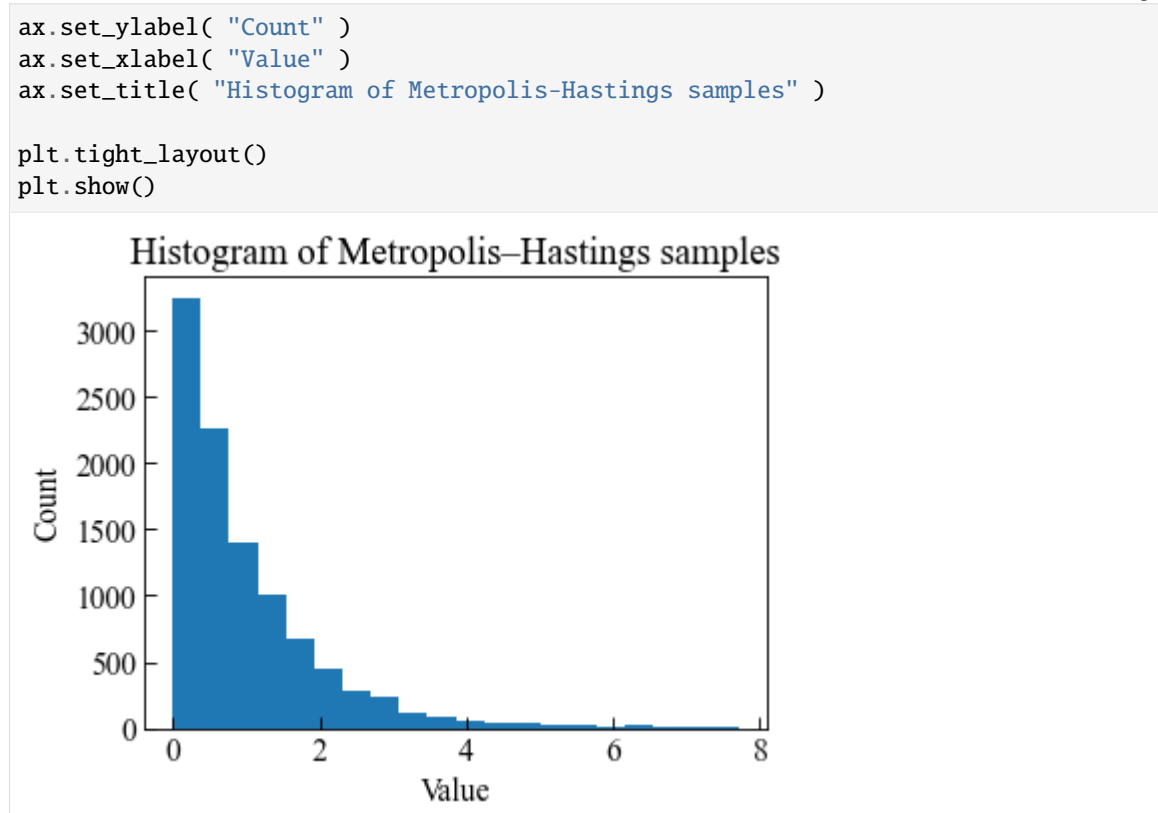

## **Example with lognormal-like distribution**

```
[7]: mhsInitialVal = 1.0
    def mhsTargetPdf( x ):
        return 0 if x < 0 else 1 / x * np. exp(-1 * np. power(np.log(x), 2))
    def mhsProposalCSampler( x ):
        return np.random.normal( x, 1 )
[8]: mhSampler = MetropolisHastingsSampler( initialVal=mhsInitialVal,
                                            targetPdf=mhsTargetPdf,
                                            proposalCSampler=mhsProposalCSampler,
                                           randomSeed=2023 )
[9]: mhsResults = np.zeros( 10000 )
```

```
for i in range( 10000 ):
   mhsResults[ i ] = mhSampler.getSample()
```
 $[10]$ : fig, ax = plt.subplots()

```
ax.hist( np.array( mhsResults ), bins=20 )
```

```
ax.tick_params(axis='x', direction="in", length=5)
ax.tick_params(axis='y', direction="in", length=5)
ax.set_ylabel( "Count" )
ax.set_xlabel( "Value" )
ax.set_title( "Histogram of Metropolis–Hastings samples" )
plt.tight_layout()
```
plt.show()

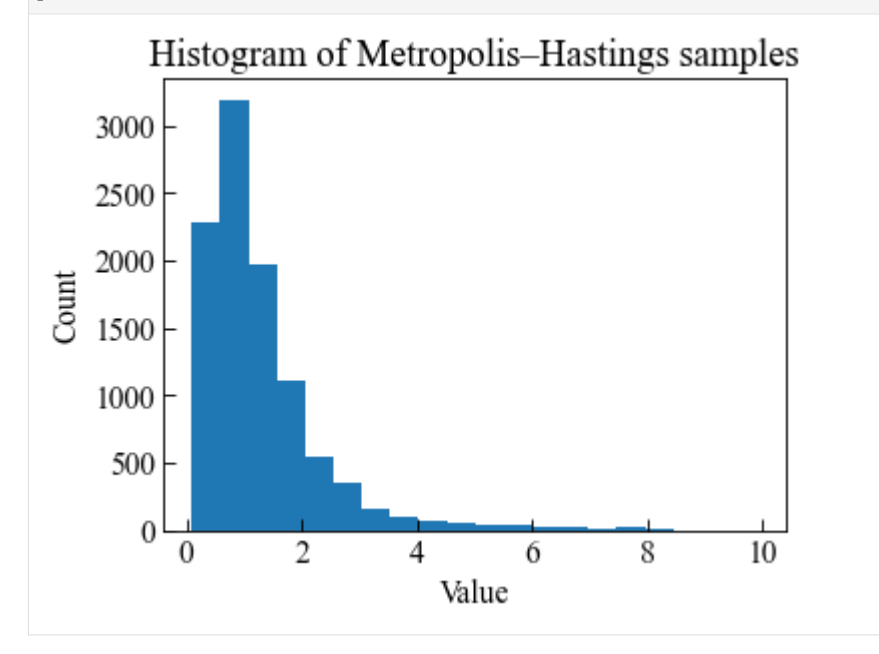

## **Au modified Metropolis–Hastings sampler**

Class AuModifiedMHSampler implements the Metropolis-Hastings sampler.

The modified Metropolis-Hastings sampling algorithm proposed by Au and Beck samples data point at each dimension.

Reference:

• Au, S.K. and Beck, J.L., 2001. Estimation of small failure probabilities in high dimensions by subset simulation. Probabilistic engineering mechanics, 16(4), pp.263-277.

## **Class initialization help**

```
[11]: from ffpack.rpm import AuModifiedMHSampler
      help( AuModifiedMHSampler.__init__ )
      Help on function __init__ in module ffpack.rpm.metropolisHastings:
      __init__(self, initialVal=None, targetPdf=None, proposalCSampler=None, sampleDomain=None,
      ˓→ randomSeed=None, **sdKwargs)
          Initialize the Au modified Metropolis-Hastings sampler
          Parameters
                                                                                   (continues on next page)
```

```
----------
initialVal: array_like
    Initial observed data point.
targetPdf: function list
    Target probability density function list. Each element targetPdf[ i ] in
    the list is a callable function referring the independent marginal.
    targetPdf[ i ] takes one input parameter and return the corresponding
    probability. It will be called as targetPdf[ i ]( X[ i ] ) where X is a
    list in which the element is same type as initialVal[ i ], and a scalar
    value of probability should be returned by targetPdf[ i ](X[ i ]).
proposalCSampler: function list
   Proposal conditional sampler list (i.e., transition kernel list). Each
    element proposalCSampler[ i ] in the list is a callable function
    referring a sampler that will return a sample for the given observed
    data point. A usual choice is to let proposalCSampler[ i ] be a
    Gaussian/normal distribution centered at the observed data point.
    It will be called as proposalCSampler[ i ]( X[ i ] ) where X is a list
    in which each element is the same type as initialVal[ i ], and a
    sample with the same type of initialVal[ i ] should be returned.
sampleDomain: function, optional
    Sample domain function. sampleDomain is a function to determine if a
    sample is in the sample domain. For example, if the sample doamin is
    [ 0, inf ] and the sample is -2, the sample will be rejected. For the
    sampling on field of real numbers, it should return True regardless of
    the sample value. It called as sampleDomain( cur, nxt, \**sdKwargs )
    where cur, nxt are lists in which each element is the same type as
    initivalVal[ i ], and a boolean value should be returned.
randomSeed: integer, optional
    Random seed. If randomSeed is none or is not an integer, the random seed in
    global config will be used.
Raises
ValueError
   If initialVal, targetPdf, or proposalCSampler is None.
    If dims of initialVal, targetPdf, and proposalCSampler are not equal.
    If targetPdf returns negative value.
Examples
--------
>>> from ffpack.rpm import AuModifiedMHSampler
\gg initialValList = [1.0, 1.0]>>> targetPdf = [ lambda x : 0 if x < 0 else np.exp( -x ),
... lambda x : 0 \text{ if } x < 0 \text{ else } np.exp(-x) \text{ } ]\gg proposalCSampler = [ lambda x : np.random.normal( x, 1),
                        lambda x : np.random.normal(x, 1) ]>>> auMMHSampler = AuModifiedMHSampler( initialVal, targetPdf,
... proposalCsampler )
```
**Example with exponential-like distribution**

ax.set\_xlim( $[-0.5, 6.5]$ ) ax.set\_ylim( [ -0.5, 6.5 ] )

plt.tight\_layout()

plt.show()

```
[12]: aumhsInitialVal = [1.0, 1.0]def autpdf( x ):
         return 0 if x < 0 else np.exp( -x)
     aumhsTargetPdf = [ autpdf, autpdf ]# We use normal distribution as proposal distribution
     def aupcs( x ):
         return np.random.normal( x, 1 )
     aumhsProposalCSampler = [ aupcs, aupcs ]
[13]: aumhSampler = AuModifiedMHSampler( initialVal=aumhsInitialVal,
                                        targetPdf=aumhsTargetPdf,
                                        proposalCSampler=aumhsProposalCSampler,
                                        randomSeed=2023 )
[14]: aumhsResults = np.zeros( [10000, 2])
     for i in range( 10000 ):
         aumhsResults[ i ] = aumhSampler.getSample()
[15]: fig, ax = plt.subplots(figsize=(5, 5) )ax.plot( aumhsResults[ :, 0], aumhsResults[ :, 1 ], ".", markersize=2 )
     ax.tick_params(axis='x', direction="in", length=5)
     ax.tick_params(axis='y', direction="in", length=5)
     ax.set_ylabel( "Y" )
     ax.set_xlabel( "X" )
     ax.set_title( "Histogram of Au modified Metropolis–Hastings samples" )
```
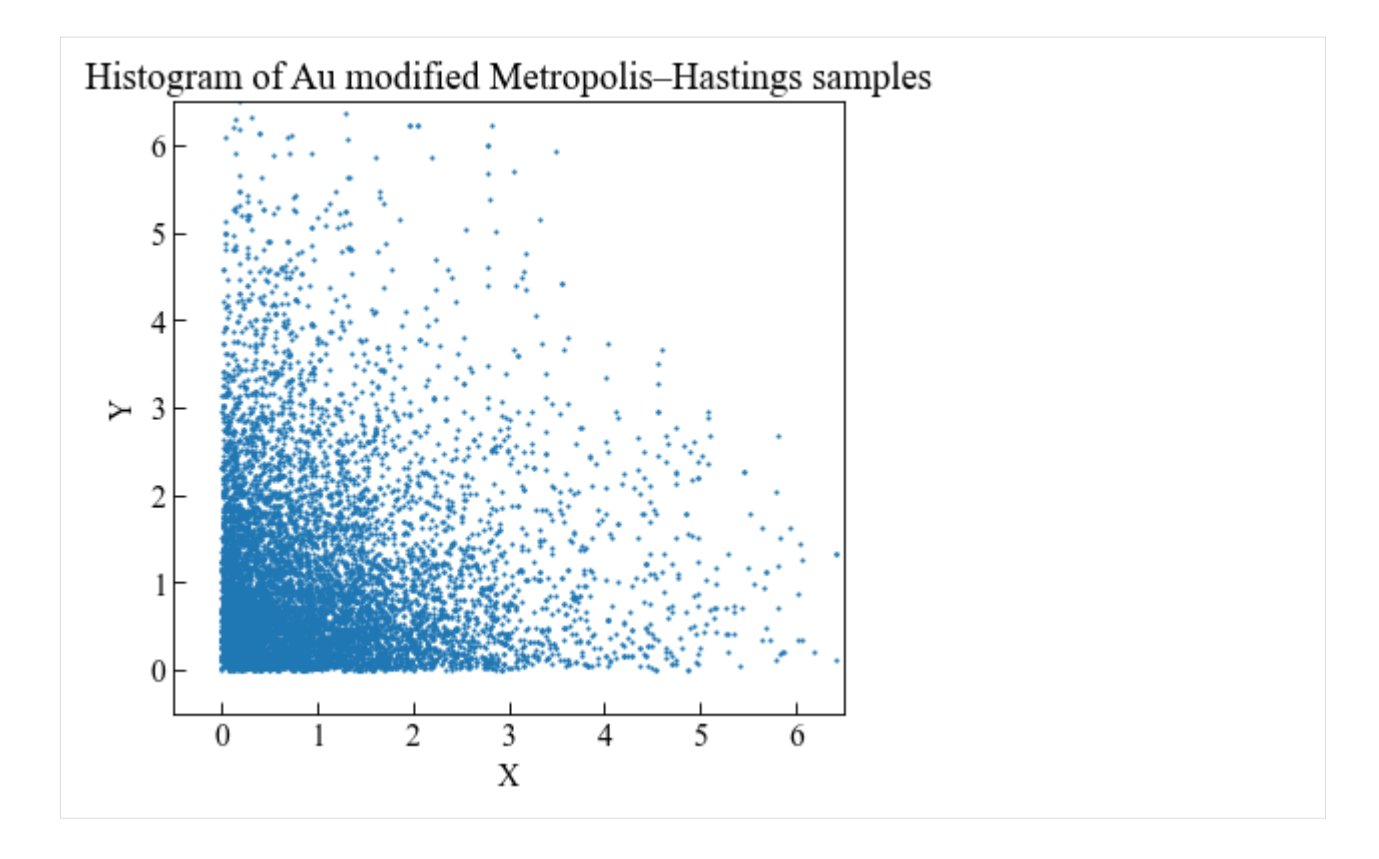

#### **Example with lognormal-like distribution**

```
[16]: aumhsInitialVal = [1.0, 1.0]def autpdf( x ):
         return 0 if x < 0 else 1 / x * np. exp(-1 * np. power(np.log(x), 2))
     aumhsTargetPdf = [ autpdf, autpdf ]# We use uniform distribution as proposal distribution
     def aupcs( x ):
         return np.random.uniform( x-0.5, x+0.5 )
     aumhsProposalCSampler = [ aupcs, aupcs ]
[17]: aumhSampler = AuModifiedMHSampler( initialVal=aumhsInitialVal,
```

```
targetPdf=aumhsTargetPdf,
proposalCSampler=aumhsProposalCSampler,
randomSeed=2023 )
```

```
[18]: aumhsResults = np.zeros( [10000, 2])
     for i in range( 10000 ):
         aumhsResults[ i ] = aumhSampler.getSample()
```

```
[19]: fig, ax = plt.subplots(figsize=( 5, 5 ) )ax.plot( aumhsResults[ :, 0], aumhsResults[ :, 1 ], ".", markersize=2 )
     ax.tick_params(axis='x', direction="in", length=5)
     ax.tick_params(axis='y', direction="in", length=5)
     ax.set_ylabel( "Y" )
     ax.set_xlabel( "X" )
     ax.set_title( "Histogram of Au modified Metropolis–Hastings samples" )
     ax.set_xlim( [ -0.5, 6.5 ] )
     ax.set_ylim( [ -0.5, 6.5 ] )
     plt.tight_layout()
     plt.show()
```
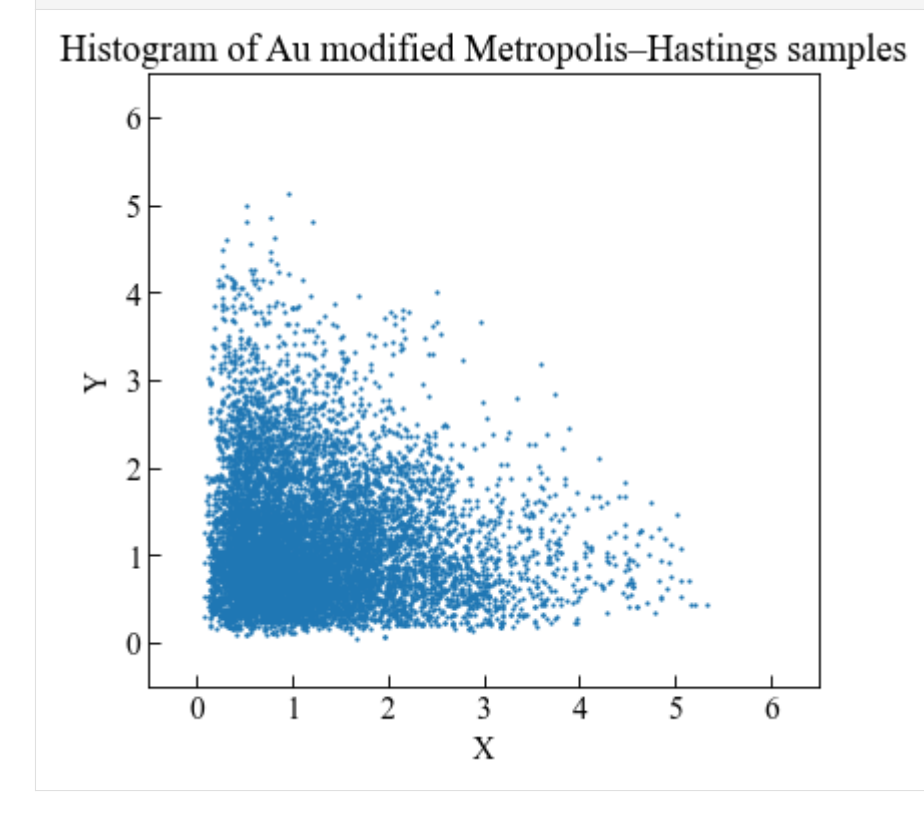

## **1.7.2 Nataf algorithm**

```
[1]: # Import auxiliary libraries for demonstration
    import matplotlib as mpl
    import matplotlib.pyplot as plt
    import numpy as np
    from scipy import stats
    plt.rcParams[ "figure.figsize" ] = [ 5, 4 ]
```

```
plt.rcParams[ "figure.dpi" ] = 80
plt.rcParams[ "font.family" ] = "Times New Roman"
plt.rcParams[ "font.size" ] = '14'
```
#### **Nataf transformation**

Nataf transformation is an isoprobabilistic transformation to create the joint distribution based on the marginal distributions and linear correlation coefficients. The Gaussian copula is assumed in the Nataf transformation for the joint distribution.

Here, we give a brief introduction to the Nataf transformation. The details can be found in the references. For the random variables  $X = (X_1, X_2, \ldots, X_n)$ , we know the marginal distributions  $f_{X_i}$  for each random variable and the correlation coefficients  $\rho_{ij}$  for any two random variables  $X_i$  and  $X_j$ . Nataf transformation represents the joint distribution of the random variables  $X$  with the Gaussian copula. There are two steps in Nataf transformation:

- 1. Transfrom correlated random variables X into correlated standard normal variables Z.
- 2. Transfrom correlated standard normal variables Z into independent standard normal variables U.

To transform a random variable  $X_i$  to standard normal variables  $Z_i$ , the following transformation can be performed for each random variable,

$$
z_i = \mathbf{\Phi}^{-1}(F_{X_i}(x_i))
$$

Since the random variables **X** are correlated with the correlation coefficients  $\rho_{ij}$  for  $X_i$  and  $X_j$ , the key for step 1 in Nataf transformation is to solve the  $\rho_{0,i j}$  for Z. The  $\rho_{0,i j}$  for  $Z_i$  and  $Z_j$  can be expressed with the implicit function,

$$
\rho_{ij} = \int_R \int_R \left( \frac{F_{X_i}^{-1}(\Phi(z_i)) - \mu_i}{\sigma_i} \right) \left( \frac{F_{X_j}^{-1}(\Phi(z_j)) - \mu_j}{\sigma_j} \right) \phi(z_i, z_j; \rho_{0,ij}) dz_i dz_j
$$

where \$:nbsphinx-math:*phi*  $\gamma$ *x, y; :nbsphinx-math:rho*)  $\beta$  is the standard bivariate normal distribution with correlation coefficient  $\rho$ .

$$
\phi(x, y; \rho) = \frac{1}{2\pi\sqrt{1 - \rho^2}} \exp\left(-\frac{x^2 - 2\rho xy + y^2}{2(1 - \rho^2)}\right)
$$

After solving the aforementioned equation, we know the correlation coefficient  $\rho_{0, ij}$  for  $Z_i$  and  $Z_j$ . The correlation matrix for **Z** is denoted by  $\mathbf{R}_0$ . Then, Cholesky decomposition of correlation matrix  $\mathbf{R}_0$  is performed,

$$
\mathbf{R}_0 = \mathbf{L}_0 \mathbf{L}_0^T
$$

Step 2 in Nataf transformation can be performed,

$$
\mathbf{U}=\mathbf{L}_0^{-1}\mathbf{Z}
$$

Then, we map the correlated random variable  $X$  (data point in  $X$  space) to independent standard normal variables  $U$ (data point in U space) now.

Reference:

- Lemaire, M., 2013. Structural reliability. John Wiley & Sons.
- Bourinet, J.M., 2018. Reliability analysis and optimal design under uncertainty-Focus on adaptive surrogatebased approaches (Doctoral dissertation, Université Clermont Auvergne).
- Wang, C., 2021. Structural reliability and time-dependent reliability. Cham, Switzerland: Springer.

## **Class initialization help**

```
[2]: from ffpack.rpm import NatafTransformation
    help( NatafTransformation.__init__ )
    Help on function __init__ in module ffpack.rpm.nataf:
    __init__(self, distObjs, corrMat, quadDeg=99, quadRange=8, randomSeed=None)
        Initialize the Nataf distribution.
        Parameters
         ----------
        distObjs: array_like of distributions
            Marginal distribution objects. It should be the freezed distribution
            objects with pdf, cdf, ppf. We recommend to use scipy.stats functions.
        corrMat: 2d matrix
            Correlation matrix of the marginal distributions.
        quadDeg: integer
            Quadrature degree.
        quadRange: scalar
            Quadrature range. The integral will be performed in the range
             [ -quadRange, quadRange ].
        randomSeed: integer, optional
            Random seed. If randomSeed is none or is not an integer, the random seed in
            global config will be used.
        Raises
         ------
        ValueError
            If distObjs is empty.
            If dimensions are not match for distObjs and corrMat.
            If corrMat is not 2d matrix.
            If corrMat is not positive definite.
            If corrMat is not symmetric.
            If corrMat diagonal is not 1.
        Examples
         --------
        >>> from ffpack.rpm import NatafTransformation
        >>> distObjs = [ stats.norm(), stats.norm() ]
        \gg corrMat = [ [ 1.0, 0.5 ], [ 0.5, 1.0 ] ]
        >>> natafDist = NatafTransformation( distObjs=distObjs, corrMat=corrMat )
```
## **Example with normal distribution**

```
[3]: # Define a standard bivariate normal distribution with correlation coefficient for␣
     \rightarrowcomparison
    def standardBivariateNormalDistributionWithCorrelationCoefficient( x, y, rho ):
        return 1 / ( 2 * np.pi * np.sqrt( 1 - rho * 2) ) * \np.exp(-1 / (2 * (1 - rho**2)) *
               (x^{**}2 - 2 *rho * x * y + y^{**}2) )[4]: # We create the Nataf transformation with 2 normal distributions
    natafDistObjs = [ stats.norm(), stats.norm() ]natafCorrMat = [ [ 1.0, 0.5 ], [ 0.5, 1.0 ] ]
    natafNormDist = NatafTransformation( distObjs=natafDistObjs, corrMat=natafCorrMat )
[5]: # Transformation from U space to X space
    natafU = [ 1.0, 1.0 ]natafX, natafJ = natafNormDist.getX( natafU)print( "Data point coordinate in U space: " )
    print( natafU )
    print()
    print( "Data point coordinate in X space: " )
    print( natafX )
    print()
    print( "Jacobian matrix for transformation: " )
    print( natafJ )
    Data point coordinate in U space:
    [1.0, 1.0]
    Data point coordinate in X space:
    [1. 1.3660254]Jacobian matrix for transformation:
    [[ 1. 0. ]
     [-0.57735027 1.15470054]]
[6]: # Transformation from X space to U space
    natafX = [ 1.0, 1.0 ]natafU, natafJ = natafNormDist.getU( natafX )
    print( "Data point coordinate in X space: " )
    print( natafX )
    print()
    print( "Data point coordinate in U space: " )
    print( natafU )
    print()
    print( "Jacobian matrix for transformation: " )
    print( natafJ )
    Data point coordinate in X space:
    [1.0, 1.0]
    Data point coordinate in U space:
```

```
[1. 0.57735027]
```
Jacobian matrix for transformation:  $\begin{bmatrix} 1. & 0. & 1 \end{bmatrix}$ [0.5 0.8660254]]

```
[7]: # Joint pdf for X
    natafX = [ 1.0, 0.5 ]natafPdfx = natafNormDist.pdf (natafX)
    print( "pdf from Nataf transformation: " )
    print( natafPdfX )
    print()
    print( "pdf from standard bivariate normal distribution with correlation coefficient:" )
    print( standardBivariateNormalDistributionWithCorrelationCoefficient( 1.0, 0.5, 0.5 ) )
```

```
pdf from Nataf transformation:
0.11146595955294503
```
pdf from standard bivariate normal distribution with correlation coefficient: 0.11146595955293902

```
[8]: # Joint cdf for X
    natafX = [ 1.0, 0.5 ]natafCdfX = natafNormDist.cdf( natafX )
    print( "cdf from Nataf transformation: " )
    print( natafCdfX )
    cdf from Nataf transformation:
    0.630283927552582
```
### **Example with exponential distribution**

```
[9]: # We create the Nataf transformation with 2 normal distributions
    natafDistObjs = [ stats.expon(), stats.expon() ]
    natafCorrMat = [ [ 1.0, 0.2 ], [ 0.2, 1.0 ] ]
```
natafExponDist = NatafTransformation( distObjs=natafDistObjs, corrMat=natafCorrMat )

```
[10]: # Transformation from U space to X space
     natafU = [ 1.0, 1.0 ]
     natafX, natafJ = natafExponDist.getX( natafU)print( "Data point coordinate in U space: " )
     print( natafU )
     print()
     print( "Data point coordinate in X space: " )
     print( natafX )
     print()
     print( "Jacobian matrix for transformation: " )
     print( natafJ )
```

```
Data point coordinate in U space:
     [1.0, 1.0]
     Data point coordinate in X space:
      [1.84102165 2.17177436]
     Jacobian matrix for transformation:
      [[ 0.65567954 0. ]
      [-0.15726467 0.6077046 ]]
[11]: # Transformation from X space to U space
     natafX = [ 1.0, 1.0 ]natafU, natafJ = natafExponDist.getU( natafX)print( "Data point coordinate in X space: " )
     print( natafX )
     print()
     print( "Data point coordinate in U space: " )
     print( natafU )
     print()
     print( "Jacobian matrix for transformation: " )
     print( natafJ )
     Data point coordinate in X space:
     [1.0, 1.0]
     Data point coordinate in U space:
     [0.33747496 0.26610302]
     Jacobian matrix for transformation:
      [[1.02440995 0. ][0.23892819 0.99615715]]
[12]: # Joint pdf for X
     natafX = [ 1.0, 0.5 ]natafPdfx = natafExponDist.pdf (natafX)
     print( "pdf from Nataf transformation: " )
     print( natafPdfX )
     pdf from Nataf transformation:
     0.22315052067193208
[13]: # Joint cdf for X
     natafX = [ 1.0, 0.5 ]
```

```
natafCdfX = natafExponDist.cdf( natafX )
print( "cdf from Nataf transformation: " )
print( natafCdfX )
```

```
cdf from Nataf transformation:
0.2824109061173752
```
## **1.8 Risk and reliability model ( rrm )**

## **1.8.1 First order second moment**

```
[1]: # Import auxiliary libraries for demonstration
    import matplotlib as mpl
    import matplotlib.pyplot as plt
    import numpy as np
    from scipy import stats
    plt.rcParams[ "figure.figsize" ] = [ 5, 4 ]
    plt.rcParams[ "figure.dpi" ] = 80
    plt.rcParams[ "font.family" ] = "Times New Roman"
    plt.rcParams[ "font.size" ] = '14'
```
#### **Mean value FOSM**

FOSM with mean value algorithm can be expressed by the following equation,

$$
\beta = \frac{g(\mu_1, \mu_2, \dots, \mu_n)}{\sqrt{\sum_{i=1}^n \alpha_i \sigma_i}}
$$

where g is the limit state function (LSF);  $\alpha_i$  is given by,

$$
\alpha_i = \frac{\partial g}{\partial X_i}\Big|_{\mu_i}
$$

Function mvalFOSM implements the FOSM with mean value algorithm.

Reference: Nowak, A.S. and Collins, K.R., 2012. Reliability of structures. CRC press.

### **Function help**

```
[2]: from ffpack.rrm import mvalFOSM
    help( mvalFOSM )
    Help on function mvalFOSM in module ffpack.rrm.firstOrderSecondMoment:
    mvalFOSM(dim, g, dg, mus, sigmas, dx=1e-06)
        First order second moment method based on mean value algorithm.
        Parameters
        ----------
        dim: integer
            Space dimension ( number of random variables ).
        g: function
            Limit state function. It will be called like g([x1, x2, \ldots]).
        dg: array_like of function
            Gradient of the limit state function. It should be an array_like of function
            like dg = [ dg\_dx1, dg\_dx2, ... ]. To get the derivative of i-th random
```

```
variable at (x1^*, x2^*, ... ), dg[ i ](x1^*, x2^*, ... ) will be called.
    dg can be None, see the following Notes.
mus: 1d array
    Mean of the random variables.
sigmas: 1d array
    Variance of the random variables.
dx : scalar, optional
    Spacing for auto differentiation. Not required if dg is provided.
Returns
-------
beta: scalar
    Reliability index.
pf: scalar
    probability of failure.
Raises
 ------
ValueError
    If the dim is less than 1.
    If the dim does not match the length of mus and sigmas.
Notes
-----
If dg is None, the numerical differentiation will be used. The tolerance of the
numerical differentiation can be changed in globalConfig.
Examples
--------
>>> from ffpack.rrm import mvalFOSM
>>> dim = 2
>>> g = lambda X: 3 * X[ 0 ] - 2 * X[ 1 ]
\Rightarrow dg = [ lambda X: 3, lambda X: -2 ]
\gg mus = [ 1, 1 ]
>>> sigmas = [ 3, 4 ]
>>> beta, pf = mvalFOSM( dim, g, dg, mus, sigmas)
```
#### **Example with explicit derivative of LSF**

```
[3]: # Define the dimension for the FOSM problem
    dim = 2# Define the limit state function (LSF) g
    g = lambda X: 3 * X[ 0 ] - 2 * X[ 1 ]
    # Explicit derivative of LSF
    # dg is a list in which each element is a partial derivative function of g w.r.t. X
    # dg[0] = partial g / partial X[0]# dg[1] = partial g / partial X[1]
```

```
dg = [ lambda X: 3, lambda X: -2 ]# Mean and standard deviation of the random variables
mus = [ 1, 1 ]sigmas = [3, 4]# Use mean value algorithm to get results
beta, pf = mvalFOSM( dim, g, dg, mus, sigmas)
```

```
[4]: print( "Reliability index: " )
    print( beta )
    print()
    print( "Failure probability: " )
    print( pf )
    Reliability index:
    0.08304547985373997
    Failure probability:
```
0.46690768839408386

#### **Example with automatic differentiation of LSF**

```
[5]: # Define the dimension for the FOSM problem
    dim = 2# Define the limit state function (LSF) g
    g = lambda X: 3 * X[ 0 ] - 2 * X[ 1 ]
    # If dg is None, the internal automatic differentiation algorithm will be used
    dg = None
    # Mean and standard deviation of the random variables
    mus = [ 1, 1 ]sigmas = [3, 4]# Use mean value algorithm to get results
    beta, pf = mvalFOSM( dim, g, dg, mus, sigmas)
[6]: print( "Reliability index: " )
    print( beta )
    print()
    print( "Failure probability: " )
    print( pf )
    Reliability index:
    0.08304547985853711
    Failure probability:
```
## **1.8.2 First order reliability method**

```
[1]: # Import auxiliary libraries for demonstration
    import matplotlib as mpl
    import matplotlib.pyplot as plt
    import numpy as np
    from scipy import stats
    plt.rcParams[ "figure.figsize"] = [ 5, 4 ]
    plt.rcParams[ "figure.dpi" ] = 80
    plt.rcParams[ "font.family" ] = "Times New Roman"
    plt.rcParams[ "font.size" ] = '14'
```
### **Hasofer-Lind-Rackwitz-Fiessler FORM**

Hasofer-Lind-Rackwitz-Fiessler (HLRF) algorithm is an iterative method to find the reliability index. It is shown that the HLRF algorithm is very effective in many situations even if the convergence is not assured in all cases.

Function hlrfFORM implements the FORM with Hasofer-Lind-Rackwitz-Fiessler algorithm. The Nataf transformation is used in the method to map the random variables from X space to U space.

Reference:

- 1. Wang, C., 2021. Structural reliability and time-dependent reliability. Cham, Switzerland: Springer.
- 2. Lemaire, M., 2013. Structural reliability. John Wiley & Sons.

#### **Function help**

```
[2]: from ffpack.rrm import hlrfFORM
    help( hlrfFORM )
    Help on function hlrfFORM in module ffpack.rrm.firstOrderReliabilityMethod:
    hlrfFORM(dim, g, dg, distObjs, corrMat, iter=1000, tol=1e-06, quadDeg=99, quadRange=8,.
     \rightarrowdx=1e-06)
        First order reliability method based on Hasofer-Lind-Rackwitz-Fiessler algorithm.
        Parameters
         ----------
        dim: integer
             Space dimension ( number of random variables ).
        g: function
            Limit state function. It will be called like g([x1, x2, \ldots]).
        dg: array_like of function
             Gradient of the limit state function. It should be an array_like of function
             like dg = [ dg_dx1, dg_dx2, ... ]. To get the derivative of i-th random
             variable at (x1^*, x2^*, ... ), dg[ i ](x1^*, x2^*, ... ) will be called.
             dg can be None, see the following Notes.
         distObjs: array_like of distributions
             Marginal distribution objects. It should be the freezed distribution
                                                                                  (continues on next page)
```

```
(continued from previous page)
```

```
objects with pdf, cdf, ppf. We recommend to use scipy.stats functions.
corrMat: 2d matrix
    Correlation matrix of the marginal distributions.
iter: integer
    Maximum iteration steps.
tol: scalar
    Tolerance to demtermine if the iteration converges.
quadDeg: integer
    Quadrature degree for Nataf transformation
quadRange: scalar
    Quadrature range for Nataf transformation. The integral will be performed
    in the range [ -quadRange, quadRange ].
dx : scalar, optional
    Spacing for auto differentiation. Not required if dg is provided.
Returns
-------
beta: scalar
    Reliability index.
pf: scalar
    Probability of failure.
uCoord: 1d array
    Design point coordinate in U space.
xCoord: 1d array
    Design point coordinate in X space.
Raises
------
ValueError
    If the dim is less than 1.
    If the dim does not match the disObjs and corrMat.
    If corrMat is not 2d matrix.
    If corrMat is not positive definite.
    If corrMat is not symmetric.
    If corrMat diagonal is not 1.
Notes
-----
If dg is None, the numerical differentiation will be used. The tolerance of the
numerical differentiation can be changed in globalConfig.
Examples
--------
>>> from ffpack.rrm import hlrfFORM
>>> dim = 2
\Rightarrow g = lambda X: -np.sum(X) + 1
\Rightarrow dg = [ lambda X: -1, lambda X: -1 ]
>>> distObjs = [ stats.norm(), stats.norm() ]
\gg corrMat = np.eye( dim )
>>> beta, pf, uCoord, xCoord = hlrfFORM( dim, g, dg, distObjs, corrMat )
```
#### **Example with explicit derivative of LSF**

```
[3]: # Define the dimension for the FORM problem
    dim = 2# Define the limit state function (LSF) g
    g = lambda X: 1.0 - X[ 0 ] - X[ 1 ]
    # Explicit derivative of LSF
    # dg is a list in which each element is a partial derivative function of g w.r.t. X# dg[0] = partial g / partial X[0]# dg[1] = partial g / partial X[1]dg = [ lambda X: -1, lambda X: -1 ]
    # Marginal distributions and correlation Matrix of the random variables
    distObjs = [ stats.norm(), stats.norm()]
    corrMat = np.eye(<math>dim</math>)beta, pf, uCoord, xCoord = hlrfFORM( dim, g, dg, distObjs, corrMat )
[4]: print( "Reliability index: " )
    print( beta )
    print()
    print( "Failure probability: " )
    print( pf )
    print()
    print( "Design point coordinate in U space: " )
    print( uCoord )
    print()
    print( "Design point coordinate in X space: " )
    print( xCoord )
    Reliability index:
    0.7071067811865477
    Failure probability:
    0.23975006109347669
    Design point coordinate in U space:
    [0.5000000000000001, 0.5000000000000001]
    Design point coordinate in X space:
     [0.5000000000000001, 0.5000000000000001]
```
**Example with automatic differentiation of LSF**

```
[5]: # Define the dimension for the FORM problem
    dim = 2# Define the limit state function (LSF) g
    g = lambda X: 1.0 - X[ 0 ] - X[ 1 ]
    # If dg is None, the internal automatic differentiation algorithm will be used
    dg = None
    # Marginal distributions and correlation Matrix of the random variables
    distObjs = [ stats.norm(), stats.norm() ]
    corrMat = np.eye( dim )
    beta, pf, uCoord, xCoord = hlrfFORM( dim, g, dg, distObjs, corrMat )
[6]: print( "Reliability index: " )
    print( beta )
    print()
    print( "Failure probability: " )
    print( pf )
    print()
    print( "Design point coordinate in U space: " )
    print( uCoord )
    print()
    print( "Design point coordinate in X space: " )
    print( xCoord )
    Reliability index:
    0.7071053669729852
    Failure probability:
    0.23975050048498586
    Design point coordinate in U space:
    [0.4999990000000001, 0.4999990000000001]
    Design point coordinate in X space:
    [0.49999900000000025, 0.49999900000000025]
```
### **Constrained optimization FORM**

Finding the design point or most probable point (MPP) for a given limit state function is basically a constrained optimization problem. It can be represented by the following equation,

$$
\beta = \underset{\beta}{\text{argmin}} ||\mathbf{U}||
$$

$$
s.t. g(\mathbf{X}) = g(\mathbf{T}^{-1}(\mathbf{U})) = g(\mathbf{U}) = 0
$$

where transformation  $T$  is introduced to map the original random variables  $X$  (in X-space) to the standard, uncorrelated normal variables U with  $U = T(X)$ .

Function coptFORM implements the FORM with constrained optimization algorithm. The Nataf transformation is used in the method to map the random variables from X space to U space.

### **Function help**

```
[7]: from ffpack.rrm import coptFORM
    help( coptFORM )
    Help on function coptFORM in module ffpack.rrm.firstOrderReliabilityMethod:
    coptFORM(dim, g, distObjs, corrMat, quadDeg=99, quadRange=8)
        First order reliability method based on constrained optimization.
        Parameters
         ----------
        dim: integer
             Space dimension ( number of random variables ).
        g: function
            Limit state function. It will be called like g([x1, x2, \ldots]).
        distObjs: array_like of distributions
            Marginal distribution objects. It should be the freezed distribution
             objects with pdf, cdf, ppf. We recommend to use scipy.stats functions.
        corrMat: 2d matrix
             Correlation matrix of the marginal distributions.
        quadDeg: integer
             Quadrature degree for Nataf transformation
        quadRange: scalar
             Quadrature range for Nataf transformation. The integral will be performed
             in the range [ -quadRange, quadRange ].
        Returns
         -------
        beta: scalar
            Reliability index.
        pf: scalar
            Probability of failure.
        uCoord: 1d array
            Design point coordinate in U space.
        xCoord: 1d array
            Design point coordinate in X space.
        Raises
         ------
        ValueError
            If the dim is less than 1.
            If the dim does not match the disObjs and corrMat.
             If corrMat is not 2d matrix.
             If corrMat is not positive definite.
             If corrMat is not symmetric.
             If corrMat diagonal is not 1.
        Examples
```
--------

(continued from previous page)

```
>>> from ffpack.rrm import coptFORM
\gg dim = 2
\Rightarrow \Rightarrow g = lambda X: -np.sum(X) + 1
>>> distObjs = [ stats.norm(), stats.norm() ]
>>> corrMat = np.eye( dim )
>>> beta, pf, uCoord, xCoord = coptFORM( dim, g, distObjs, corrMat )
```
### **Example with default values**

```
[8]: # Define the dimension for the FORM problem
    dim = 2# Define the limit state function (LSF) g
    g = lambda X: 1.0 - X[ 0 ] - X[ 1 ]
    # Marginal distributions and correlation Matrix of the random variables
    distObjs = [ stats.norm(), stats.norm() ]
    corrMat = np.eye( dim )
    beta, pf, uCoord, xCoord = coptFORM( dim, g, distObjs, corrMat )
[9]: print( "Reliability index: " )
    print( beta )
    print()
    print( "Failure probability: " )
    print( pf )
    print()
    print( "Design point coordinate in U space: " )
    print( uCoord )
    print()
    print( "Design point coordinate in X space: " )
    print( xCoord )
    Reliability index:
    0.7071067706498352
    Failure probability:
    0.23975006436719704
    Design point coordinate in U space:
    [0.4999999925494192, 0.4999999925494193]
    Design point coordinate in X space:
    [0.4999999925494192, 0.4999999925494192]
```
## **1.8.3 Second order reliability method**

For the second order reliability method, the random variables  $X$  first should be transformed to standard normal uncorrelated variables U. Then, the limit state function  $g(U)$  can be approximated with a second order Taylor expansion,

$$
g(U) \approx g(U^*) + \nabla g(U^*)^T (U - U^*) + \frac{1}{2} (U - U^*)^T \nabla^2 g(U^*)(U - U^*)
$$

where  $U^*$  is the design point or most probable failure point (MPP);  $\nabla^2 g(U^*)$  represent the Hessian matrix evaluated at the design point, it can be represented by,

$$
\nabla^2 g(U^*)_{ij} = \frac{\partial g(U^*)}{\partial u_i \partial u_j}
$$

Since  $g(U^*) = 0$ , the second order Taylor expansion can be represented by,

$$
g(U) \approx \nabla g(U^*)^T (U - U^*) + \frac{1}{2} (U - U^*)^T \nabla^2 g(U^*)(U - U^*)
$$

To solve the problem, a transformation  $Y = HU$  is performed so that the last coordinate coincides with the vector  $U^*$ from the origin to the design point ( $\beta$  vector). H can be obtained by a Gram-Schmidt orthogonalization. Thus, the Taylor expansion is,

$$
g(Y) \approx -y_n + \beta + \frac{1}{2}(Y - Y^*)^T H \frac{\nabla^2 g(U^*)}{\|\nabla g(U^*)\|} H^T (Y - Y^*)
$$

where  $Y^* = \{0, 0, \ldots, \beta\}^T$  is the design point in Y space corresponding to the design point  $U^*$  in U space;  $(Y - Y^*) =$  ${y_1, y_2, \ldots, y_n - \beta}^T.$ 

The main curvatures  $k_i$  can be obtained by transforming the  $(n-1) \times (n-1)$  order matrix of  $H \frac{\nabla^2 g(U^*)}{\|\nabla g(U^*)\|} H^T$  to a diagonal matrix (i.e., eigenvalues).

References:

• Choi, S.K., Canfield, R.A. and Grandhi, R.V., 2007. Reliability-Based Structural Design. Springer London.

### [1]: # Import auxiliary libraries for demonstration

```
import matplotlib as mpl
import matplotlib.pyplot as plt
import numpy as np
from scipy import stats
plt.rcParams[ "figure.figsize" ] = [ 5, 4 ]
plt.rcParams[ "figure.dpi" ] = 80
plt.rcParams[ "font.family" ] = "Times New Roman"
plt.rcParams[ "font.size" ] = '14'
```
#### **Breitung SORM**

With the  $n-1$  main curvatures  $k_i$  and first order reliability index  $\beta$ , Breitung proposed the parabolic approximation of probability of failure,

$$
p_f = \Phi(-\beta) \prod_{i=1}^{n-1} (1 + k_i \beta)^{-1/2}
$$

where  $\Phi(\cdot)$  is the standard normal Cumulative Distribution Function (CDF);  $\beta$  is the first order reliability index;  $k_i$  is the main curvatures of the limit-state function at design point; It should be noted that Breitung formula is applicable for large  $\beta$ .

Function breitungSORM implements the SORM with Breitung algorithm. The Nataf transformation is used in the method to map the random variables from X space to U space.

References:

- Breitung, K., 1984. Asymptotic approximations for multinormal integrals. Journal of Engineering Mechanics, 110(3), pp.357-366.
- Hu, Z., Mansour, R., Olsson, M. and Du, X., 2021. Second-order reliability methods: a review and comparative study. Structural and Multidisciplinary Optimization, 64(6), pp.3233-3263.
- Bourinet, J.M., 2018. Reliability analysis and optimal design under uncertainty-Focus on adaptive surrogatebased approaches (Doctoral dissertation, Université Clermont Auvergne).

## **Function help**

```
[2]: from ffpack.rrm import breitungSORM
    help( breitungSORM )
    Help on function breitungSORM in module ffpack.rrm.secondOrderReliabilityMethod:
    breitungSORM(dim, g, dg, distObjs, corrMat, quadDeg=99, quadRange=8, dx=1e-06)
        Second order reliability method based on Breitung algorithm.
        Parameters
         ----------
        dim: integer
            Space dimension ( number of random variables ).
        g: function
            Limit state function. It will be called like g([x1, x2, \ldots]).
        dg: array_like of function
            Gradient of the limit state function. It should be an array_like of function
            like dg = [dg_dx1, dg_dx2, ...]. To get the derivative of i-th random
            variable at (x1^*, x2^*, ... ), dg[ i ](x1^*, x2^*, ... ) will be called.
            dg can be None, see the following Notes.
        distObjs: array_like of distributions
            Marginal distribution objects. It should be the freezed distribution
            objects with pdf, cdf, ppf. We recommend to use scipy.stats functions.
        corrMat: 2d matrix
            Correlation matrix of the marginal distributions.
        quadDeg: integer
            Quadrature degree for Nataf transformation
        quadRange: scalar
            Quadrature range for Nataf transformation. The integral will be performed
            in the range [ -quadRange, quadRange ].
        dx : scalar, optional
            Spacing for auto differentiation. Not required if dg is provided.
        Returns
         -------
        beta: scalar
```

```
Reliability index.
pf: scalar
   Probability of failure.
uCoord: 1d array
   Design point coordinate in U space.
xCoord: 1d array
   Design point coordinate in X space.
Raises
------
ValueError
   If the dim is less than 1.
   If the dim does not match the disObjs and corrMat.
    If corrMat is not 2d matrix.
    If corrMat is not positive definite.
    If corrMat is not symmetric.
    If corrMat diagonal is not 1.
Notes
-----
If dg is None, the numerical differentiation will be used. The tolerance of the
numerical differentiation can be changed in globalConfig.
Examples
 --------
>>> from ffpack.rrm import breitungSORM
\gg dim = 2
\Rightarrow g = lambda X: -np.sum(X) + 1
>>> dg = [ lambda X: -1, lambda X: -1 ]
>>> distObjs = [ stats.norm(), stats.norm() ]
>>> corrMat = np.eye( dim )
>>> beta, pf, uCoord, xCoord = breitungSORM( dim, g, dg, distObjs, corrMat )
```
**Example with explicit derivative of LSF**

```
[3]: # Define the dimension for the FORM problem
    dim = 2# Define the limit state function (LSF) g
    g = lambda X: X[ 0 ] ** 4 + 2 * X[ 1 ] ** 4 - 20
    # Explicit derivative of LSF
    # dg is a list in which each element is a partial derivative function of g w.r.t. X
    # dg[0] = partial g / partial X[0]# dg[1] = partial g / partial X[1]dg = [ lambda X: 4 * X[ 0 ] ** 3, lambda X: 8 * X[ 1 ] ** 3 ]
    # Marginal distributions and correlation Matrix of the random variables
    distObjs = [ stats.norm(5.0, 5.0), stats.norm(5.0, 5.0)]
```

```
corrMat = np.get(dim)beta, pf, uCoord, xCoord = breitungSORM( dim, g, dg, distObjs, corrMat )
[4]: print( "Reliability index: " )
    print( beta )
    print()
    print( "Failure probability: " )
    print( pf )
    print()
    print( "Design point coordinate in U space: " )
    print( uCoord )
    print()
    print( "Design point coordinate in X space: " )
    print( xCoord )
    Reliability index:
    0.9519628114174661
    Failure probability:
    0.06374492261292942
    Design point coordinate in U space:
    [-0.6398897170780924, -0.7048222075811494]
    Design point coordinate in X space:
    [1.8005514146095387, 1.4758889620942535]
```
#### **Example with automatic differentiation of LSF**

```
[5]: # Define the dimension for the FORM problem
    dim = 2# Define the limit state function (LSF) g
    q = lambda X: X[ 0 ] ** 4 + 2 * X[ 1 ] ** 4 - 20
    # If dg is None, the internal automatic differentiation algorithm will be used
    dg = None
    # Marginal distributions and correlation Matrix of the random variables
    distObjs = [ stats.norm(5.0, 5.0), stats.norm(5.0, 5.0)]
    corrMat = np.get(dim)beta, pf, uCoord, xCoord = breitungSORM( dim, g, dg, distObjs, corrMat )
[6]: print( "Reliability index: " )
    print( beta )
    print()
    print( "Failure probability: " )
```
(continues on next page)

print( pf )

```
print()
print( "Design point coordinate in U space: " )
print( uCoord )
print()
print( "Design point coordinate in X space: " )
print( xCoord )
Reliability index:
0.9519628114174661
Failure probability:
0.06374492260984004
Design point coordinate in U space:
[-0.6398897170780924, -0.7048222075811494]
Design point coordinate in X space:
[1.8005514146095387, 1.4758889620942535]
```
#### **Tvedt SORM**

Tvedt further derived a three-term approximation by ignoring terms of orders higher than two,

$$
T_1 = \Phi(-\beta) \prod_{i=1}^{n-1} (1 + k_i \beta)^{-1/2}
$$

$$
T_2 = [\beta \Phi(-\beta) - \phi(\beta)] \left[ \prod_{i=1}^{n-1} (1 + k_i \beta)^{-1/2} - \prod_{i=1}^{n-1} (1 + k_i (\beta + 1))^{-1/2} \right]
$$

$$
T_3 = (\beta + 1) [\beta \Phi(-\beta) - \phi(\beta)] \left[ \prod_{i=1}^{n-1} (1 + k_i \beta)^{-1/2} - \text{Re} \left[ \prod_{i=1}^{n-1} (1 + k_i (\beta + 1))^{-1/2} \right] \right]
$$

$$
p_f = T_1 + T_2 + T_3
$$

where  $\Phi(\cdot)$  is the standard normal Cumulative Distribution Function (CDF);  $\phi(\cdot)$  is the standard normal Probabilistic Distribution Function (PDF);  $\beta$  is the first order reliability index;  $k_i$  is the main curvatures of the limit-state function at design point; Re is the real part of a complex number. It can be found that the  $T_1$  is the Breitung's equation. The  $T_2$ and  $T_3$  can be interpreted as the correctors to the Breitung's formula to increase the accuracy for moderate values of  $\beta$ .

References:

- Tvedt, L., 1990. Distribution of quadratic forms in normal space—application to structural reliability. Journal of engineering mechanics, 116(6), pp.1183-1197.
- Hu, Z., Mansour, R., Olsson, M. and Du, X., 2021. Second-order reliability methods: a review and comparative study. Structural and Multidisciplinary Optimization, 64(6), pp.3233-3263.
- Bourinet, J.M., 2018. Reliability analysis and optimal design under uncertainty-Focus on adaptive surrogatebased approaches (Doctoral dissertation, Université Clermont Auvergne).

## **Function help**

```
[7]: from ffpack.rrm import tvedtSORM
    help( tvedtSORM )
    Help on function tvedtSORM in module ffpack.rrm.secondOrderReliabilityMethod:
    tvedtSORM(dim, g, dg, distObjs, corrMat, quadDeg=99, quadRange=8, dx=1e-06)
        Second order reliability method based on Tvedt algorithm.
        Parameters
         ----------
        dim: integer
            Space dimension ( number of random variables ).
        g: function
            Limit state function. It will be called like g([x1, x2, \ldots]).
        dg: array_like of function
            Gradient of the limit state function. It should be an array_like of function
             like dg = [ dg\_dx1, dg\_dx2, ... ]. To get the derivative of i-th random
            variable at (x1^*, x2^*, ... ), dg[ i ](x1^*, x2^*, ... ) will be called.
             dg can be None, see the following Notes.
        distObjs: array_like of distributions
             Marginal distribution objects. It should be the freezed distribution
             objects with pdf, cdf, ppf. We recommend to use scipy.stats functions.
        corrMat: 2d matrix
             Correlation matrix of the marginal distributions.
        quadDeg: integer
             Quadrature degree for Nataf transformation
        quadRange: scalar
             Quadrature range for Nataf transformation. The integral will be performed
             in the range [ -quadRange, quadRange ].
        dx : scalar, optional
            Spacing for auto differentiation. Not required if dg is provided.
        Returns
         -------
        beta: scalar
            Reliability index.
        pf: scalar
            Probability of failure.
        uCoord: 1d array
            Design point coordinate in U space.
        xCoord: 1d array
            Design point coordinate in X space.
        Raises
         ------
        ValueError
             If the dim is less than 1.
             If the dim does not match the disObjs and corrMat.
             If corrMat is not 2d matrix.
            If corrMat is not positive definite.
             If corrMat is not symmetric.
```

```
If corrMat diagonal is not 1.
Notes
-----
If dg is None, the numerical differentiation will be used. The tolerance of the
numerical differentiation can be changed in globalConfig.
Examples
--------
>>> from ffpack.rrm import tvedtSORM
>>> dim = 2
\Rightarrow g = lambda X: -np.sum(X) + 1
>>> dg = [ lambda X: -1, lambda X: -1 ]
>>> distObjs = [ stats.norm(), stats.norm() ]
>>> corrMat = np.eye( dim )
>>> beta, pf, uCoord, xCoord = tvedtSORM( dim, g, dg, distObjs, corrMat )
```
#### **Example with explicit derivative of LSF**

```
[8]: # Define the dimension for the FORM problem
    dim = 2# Define the limit state function (LSF) g
    g = lambda X: X[ 0 ] ** 4 + 2 * X[ 1 ] ** 4 - 20
    # Explicit derivative of LSF
    # dg is a list in which each element is a partial derivative function of g w.r.t. X
    # dg[0] = partial g / partial X[0]# dg[1] = partial g / partial X[1]dg = [ lambda X: 4 * X[ 0 ] ** 3, lambda X: 8 * X[ 1 ] ** 3 ]
    # Marginal distributions and correlation Matrix of the random variables
    distObjs = [ stats.norm(5.0, 5.0), stats.norm(5.0, 5.0)]
    corrMat = np.get dim )
    beta, pf, uCoord, xCoord = tvedtSORM( dim, g, dg, distObjs, corrMat )
[9]: print( "Reliability index: " )
    print( beta )
    print()
    print( "Failure probability: " )
    print( pf )
    print()
    print( "Design point coordinate in U space: " )
    print( uCoord )
    print()
    print( "Design point coordinate in X space: " )
    print( xCoord )
```
Reliability index:

```
0.9519628114174661
     Failure probability:
     0.03604492191838041
     Design point coordinate in U space:
     [-0.6398897170780924, -0.7048222075811494]
     Design point coordinate in X space:
     [1.8005514146095387, 1.4758889620942535]
     Example with automatic differentiation of LSF
[10]: # Define the dimension for the FORM problem
     dim = 2# Define the limit state function (LSF) g
     g = lambda X: X[ 0 ] ** 4 + 2 * X[ 1 ] ** 4 - 20
     # If dg is None, the internal automatic differentiation algorithm will be used
     dg = None
     # Marginal distributions and correlation Matrix of the random variables
     distObjs = [ stats.norm(5.0, 5.0), stats.norm(5.0, 5.0)]
     corrMat = np.eye( dim )beta, pf, uCoord, xCoord = tvedtSORM( dim, g, dg, distObjs, corrMat )
[11]: print( "Reliability index: " )
     print( beta )
     print()
     print( "Failure probability: " )
     print( pf )
     print()
     print( "Design point coordinate in U space: " )
     print( uCoord )
     print()
     print( "Design point coordinate in X space: " )
     print( xCoord )
     Reliability index:
     0.9519628114174661
     Failure probability:
     0.03604492191636101
     Design point coordinate in U space:
     [-0.6398897170780924, -0.7048222075811494]
     Design point coordinate in X space:
```
#### [1.8005514146095387, 1.4758889620942535]

## **Hohenbichler and Rackwitz SORM**

Hohenbichler and Rackwitz derived a closed form expression based on a Taylor expansion,

$$
p_f = \Phi(-\beta) \prod_{i=1}^{n-1} \left( 1 + k_i \frac{\phi(\beta)}{\Phi(\beta)} \right)^{-1/2}
$$

where  $\Phi(\cdot)$  is the standard normal Cumulative Distribution Function (CDF);  $\phi(\cdot)$  is the standard normal Probabilistic Distribution Function (PDF);  $\beta$  is the first order reliability index;  $k_i$  is the main curvatures of the limit-state function at design point; The Hohenbichler and Rackwitz's formula also aims at improving the reliability estimate for moderate  $\beta$ . It should be noted that the Hohenbichler and Rackwitz's formula is asymptotically equivalent to Breitung's formula for a large  $\beta$ .

References:

- Hohenbichler, M. and Rackwitz, R., 1988. Improvement of second-order reliability estimates by importance sampling. Journal of Engineering Mechanics, 114(12), pp.2195-2199.
- Hu, Z., Mansour, R., Olsson, M. and Du, X., 2021. Second-order reliability methods: a review and comparative study. Structural and Multidisciplinary Optimization, 64(6), pp.3233-3263.
- Bourinet, J.M., 2018. Reliability analysis and optimal design under uncertainty-Focus on adaptive surrogatebased approaches (Doctoral dissertation, Université Clermont Auvergne).

#### **Function help**

```
[12]: from ffpack.rrm import hrackSORM
     help( hrackSORM )
     Help on function hrackSORM in module ffpack.rrm.secondOrderReliabilityMethod:
     hrackSORM(dim, g, dg, distObjs, corrMat, quadDeg=99, quadRange=8, dx=1e-06)
         Second order reliability method based on Hohenbichler and Rackwitz algorithm.
         Parameters
          ----------
         dim: integer
             Space dimension ( number of random variables ).
          g: function
             Limit state function. It will be called like g([x1, x2, \ldots]).
         dg: array_like of function
              Gradient of the limit state function. It should be an array_like of function
              like dg = [ dg\_dx1, dg\_dx2, ... ]. To get the derivative of i-th random
              variable at (x1^*, x2^*, ... ), dg[ i ](x1^*, x2^*, ... ) will be called.
              dg can be None, see the following Notes.
          distObjs: array_like of distributions
             Marginal distribution objects. It should be the freezed distribution
              objects with pdf, cdf, ppf. We recommend to use scipy.stats functions.
          corrMat: 2d matrix
              Correlation matrix of the marginal distributions.
```

```
(continued from previous page)
```

```
quadDeg: integer
    Quadrature degree for Nataf transformation
quadRange: scalar
    Quadrature range for Nataf transformation. The integral will be performed
    in the range [ -quadRange, quadRange ].
dx : scalar, optional
    Spacing for auto differentiation. Not required if dg is provided.
Returns
-------
beta: scalar
    Reliability index.
pf: scalar
    Probability of failure.
uCoord: 1d array
    Design point coordinate in U space.
xCoord: 1d array
    Design point coordinate in X space.
Raises
------
ValueError
    If the dim is less than 1.
    If the dim does not match the disObjs and corrMat.
    If corrMat is not 2d matrix.
    If corrMat is not positive definite.
    If corrMat is not symmetric.
    If corrMat diagonal is not 1.
Notes
-----
If dg is None, the numerical differentiation will be used. The tolerance of the
numerical differentiation can be changed in globalConfig.
Examples
--------
>>> from ffpack.rrm import tvedtSORM
\gg dim = 2
\Rightarrow g = lambda X: -np.sum(X) + 1
\Rightarrow dg = [ lambda X: -1, lambda X: -1 ]
>>> distObjs = [ stats.norm(), stats.norm() ]
>>> corrMat = np.eye( dim )
>>> beta, pf, uCoord, xCoord = hrackSORM( dim, g, dg, distObjs, corrMat )
```
**Example with explicit derivative of LSF**

```
[13]: # Define the dimension for the FORM problem
     dim = 2# Define the limit state function (LSF) g
     g = lambda X: X[ 0 ] ** 4 + 2 * X[ 1 ] ** 4 - 20
     # Explicit derivative of LSF
     # dg is a list in which each element is a partial derivative function of g w.r.t. X
     # dg[0] = partial g / partial X[0]# dg[1] = partial g / partial X[1]dg = [ lambda X: 4 * X[ 0 ] ** 3, lambda X: 8 * X[ 1 ] ** 3 ]
     # Marginal distributions and correlation Matrix of the random variables
     distObjs = [ stats.norm(5.0, 5.0), stats.norm(5.0, 5.0)]
     corrMat = np.eye(<math>dim</math>)beta, pf, uCoord, xCoord = hrackSORM( dim, g, dg, distObjs, corrMat )
[14]: print( "Reliability index: " )
     print( beta )
     print()
     print( "Failure probability: " )
     print( pf )
     print()
     print( "Design point coordinate in U space: " )
     print( uCoord )
     print()
     print( "Design point coordinate in X space: " )
     print( xCoord )
     Reliability index:
     0.9519628114174661
     Failure probability:
     0.09883455895117937
     Design point coordinate in U space:
     [-0.6398897170780924, -0.7048222075811494]
     Design point coordinate in X space:
      [1.8005514146095387, 1.4758889620942535]
```
**Example with automatic differentiation of LSF**

```
[15]: # Define the dimension for the FORM problem
     dim = 2# Define the limit state function (LSF) g
     g = lambda X: X[ 0 ] ** 4 + 2 * X[ 1 ] ** 4 - 20
     # If dg is None, the internal automatic differentiation algorithm will be used
     dg = None
     # Marginal distributions and correlation Matrix of the random variables
     distObjs = [ stats.norm( 5.0, 5.0 ), stats.norm( 5.0, 5.0 ) ]corrMat = np.eye( dim )
     beta, pf, uCoord, xCoord = hrackSORM( dim, g, dg, distObjs, corrMat )
[16]: print( "Reliability index: " )
     print( beta )
     print()
     print( "Failure probability: " )
     print( pf )
     print()
     print( "Design point coordinate in U space: " )
     print( uCoord )
     print()
     print( "Design point coordinate in X space: " )
     print( xCoord )
     Reliability index:
     0.9519628114174661
     Failure probability:
     0.09883455894748124
     Design point coordinate in U space:
     [-0.6398897170780924, -0.7048222075811494]
     Design point coordinate in X space:
      [1.8005514146095387, 1.4758889620942535]
```
## **1.8.4 Simulation based reliability method**

```
[1]: # Import auxiliary libraries for demonstration
    import matplotlib as mpl
    import matplotlib.pyplot as plt
    import numpy as np
    from scipy import stats
    plt.rcParams[ "figure.figsize" ] = [ 5, 4 ]
```

```
plt.rcParams[ "figure.dpi" ] = 80
plt.rcParams[ "font.family" ] = "Times New Roman"
plt.rcParams[ "font.size" ] = '14'
```
## **Subset simulation**

The subset simulation proposed by Au and Beck is used to determine the small failure probability in high dimensional space. The basic idea for subset simulation is to express the failure probability as a series of intermediate probability,

$$
p_f = P(E) = P(E_m) = P(E_m | E_{m-1}) P(E_{m-1} | E_{m-2}) \dots P(E_1)
$$

where  $P(E_i)$  denotes the probability of event  $E_i$ ;  $P(E_{m-1}|E_{m-2})$  denotes the conditional probability of event  $E_{m-1}$ given  $E_{m-2}$ .

The intermediate event  $E_{m-1}$  can be considered the  $p_0$ -quantile of the previous event  $E_{m-2}$ , where  $p_0$  is a predefined probability level. Usually, the optimal value for the probability level is  $p_0 = 0.1 - 0.3$ . After the intermediate event  $E_{m-1}$  is obtained by the  $p_0$ -quantile of the previous event  $E_{m-2}$ , it can be consider as the initial sampling points for MCMC chains to determine the next intermediate event  $E_m$ .

Function subsetSimulation implements the subset simulation algorithm.

Reference:

• Au, S.K. and Beck, J.L., 2001. Estimation of small failure probabilities in high dimensions by subset simulation. Probabilistic engineering mechanics, 16(4), pp.263-277.

#### **Function help**

```
[2]: from ffpack.rrm import subsetSimulation
    help( subsetSimulation )
    Help on function subsetSimulation in module ffpack.rrm.simulationBasedReliabilityMethod:
    subsetSimulation(dim, g, distObjs, corrMat, numSamples, maxSubsets, probLevel=0.1,
     ˓→quadDeg=99, quadRange=8, randomSeed=None)
        Second order reliability method based on Breitung algorithm.
        Parameters
         ----------
        dim: integer
            Space dimension ( number of random variables ).
        g: function
            Limit state function. It will be called like g([x1, x2, \ldots]).
        distObjs: array_like of distributions
            Marginal distribution objects. It should be the freezed distribution
            objects with pdf, cdf, ppf. We recommend to use scipy.stats functions.
        corrMat: 2d matrix
            Correlation matrix of the marginal distributions.
        numSamples: integer
            Number of samples in each subset.
        maxSubsets: scalar
```

```
(continued from previous page)
    Maximum number of subsets used to compute the failure probability.
probLevel: scalar, optional
    Probability level for intermediate subsets.
quadDeg: integer, optional
    Quadrature degree for Nataf transformation
quadRange: scalar, optional
    Quadrature range for Nataf transformation. The integral will be performed
    in the range [ -quadRange, quadRange ].
randomSeed: integer, optional
    Random seed. If randomSeed is none or is not an integer, the random seed in
    global config will be used.
Returns
-------
pf: scalar
   Probability of failure.
allLsfValue: array_like
    Values of limit state function in each subset.
allUSamples: array_like
    Samples of U space in each subset.
allXSamples: array_like
    Samples of X space in each subset.
Raises
ValueError
    If the dim is less than 1.
    If the dim does not match the disObjs and corrMat.
    If corrMat is not 2d matrix.
    If corrMat is not positive definite.
    If corrMat is not symmetric.
    If corrMat diagonal is not 1.
Notes
-----
Nataf transformation is used for the marginal distributions.
Examples
--------
>>> from ffpack.rrm import subsetSimulation
\gg dim = 2
\Rightarrow g = lambda X: -np.sum(X) + 1
>>> distObjs = [ stats.norm(), stats.norm() ]
>>> corrMat = np.eye( dim )
>>> numSamples, maxSubsets = 500, 10
>>> pf = subsetSimulation( dim, g, distObjs, corrMat, numSamples, maxSubsets )
```
## **Example with linear LSF**

```
[3]: # Define the dimension for the FORM problem
    dim = 2# Define the limit state function (LSF) g
    g = lambda X: -np.sum( X ) / np.sqrt( dim ) + 3.0
    # Marginal distributions and correlation Matrix of the random variables
    distObjs = [ stats.norm(), stats.norm() ]
    corrMat = np.eye( dim )numSamples, maxSubsets = 3000, 10
    pf, allLsfValues, allUSamples, allXSamples = \setminussubsetSimulation( dim, g, distObjs, corrMat, numSamples,
                               maxSubsets, randomSeed=2023 )
[4]: print( "Failure probability: " )
    print( pf )
    Failure probability:
    0.0009706666666666669
[5]: fig, ax = plt.subplots( figsize=( 7, 5))
    # Plot samples in each subset
    for idx, uSamples in enumerate( allUSamples ):
        if idx != len( allUSamples ) - 1:
             ax.plot( uSamples[ :, 0], uSamples[ :, 1 ],
                      ".", markersize=2, label='Subset %d' % idx )
        else:
             # For the last subset, we plot the non-failure points and failure points
             fidx = np.searchsorted( allLsfValues[ idx ], 0.0, side='right' )
             ax.plot( uSamples[ fidx: , 0], uSamples[ fidx: , 1 ],
                      ".", markersize=2, label='Subset %d safe' % idx )
             ax.plot( uSamples[ : fidx, 0], uSamples[ : fidx, 1 ],
                      ".", markersize=2, label='Subset %d failure' % idx )
    # Plot limit state function
    gx = npu.linspace(-4.5, 4.5, 200)
    qy = \int 3 * np \sqrt{2} sqrt(dim) - x for x in qx]
    ax.plot( gx, gy, linewidth=2, label='LSF' )
    ax.tick_params( axis='x', direction="in", length=5 )
    ax.tick_params( axis='y', direction="in", length=5 )
    ax.set_ylabel( "Y" )
    ax.set_xlabel( "X" )
    ax.set_title( "Subset simulation for linear LSF" )
    ax.set_xlim( [ -4.5, 4.5 ] )
    ax.set_ylim( [ -4.5, 4.5 ] )
    ax.legend( loc='center left', bbox_to_anchor= (1, 0.5 ) )
    plt.tight_layout()
```
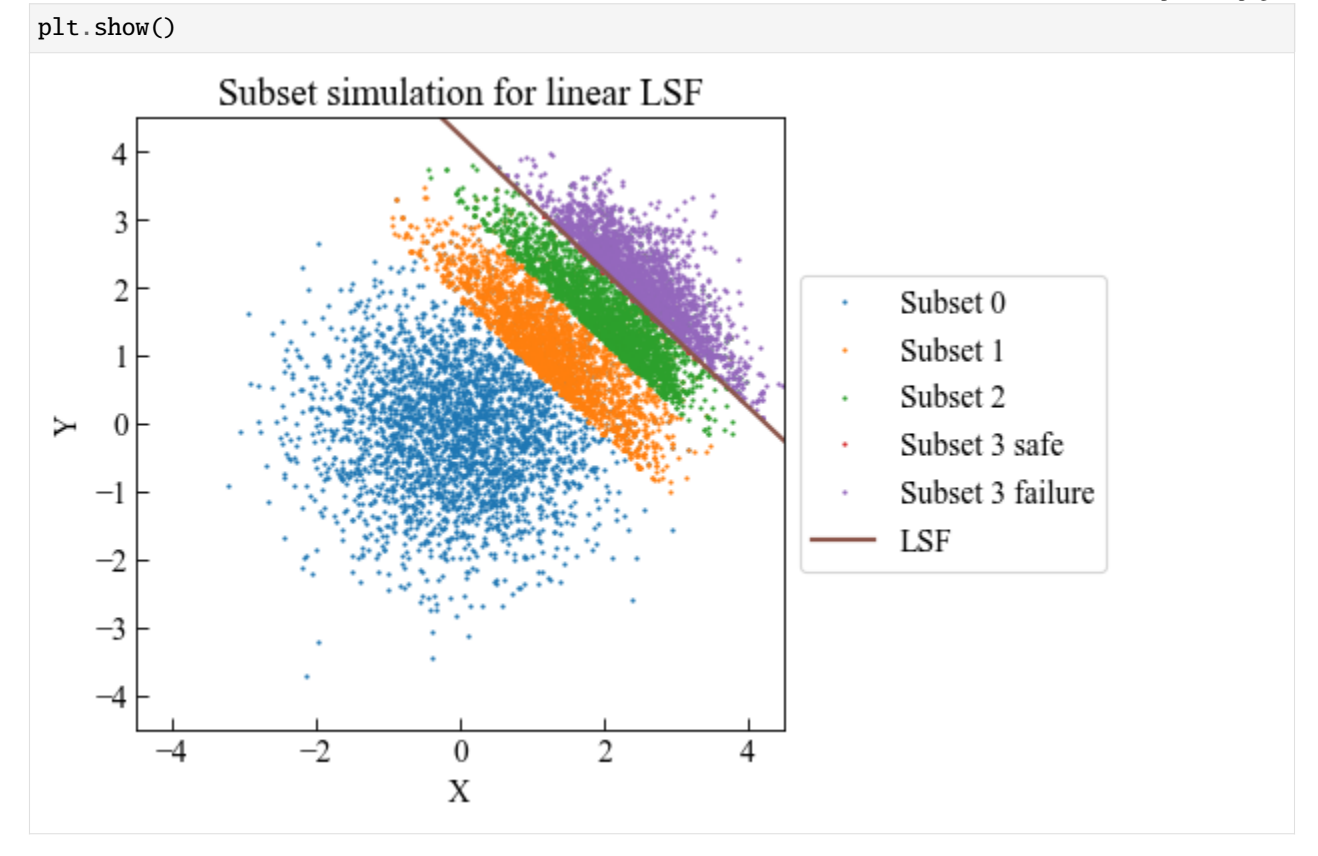

## **Example with nonlinear LSF**

```
[6]: # Define the dimension for the FORM problem
    dim = 2# Define the limit state function (LSF) g
    g = lambda X: -( X[0] * X[1] ) + 6
    # Marginal distributions and correlation Matrix of the random variables
    distObjs = [ stats.norm(), stats.norm() ]
    corrMat = np.eye( dim )numSamples, maxSubsets = 3000, 10
    pf, allLsfValues, allUSamples, allXSamples = \setminussubsetSimulation( dim, g, distObjs, corrMat, numSamples,
                               maxSubsets, randomSeed=2023 )
```

```
[7]: print( "Failure probability: " )
    print( pf )
```

```
Failure probability:
0.0004250000000000001
```

```
[8]: fig, ax = plt.subplots( figsize=( 7, 5))
     # Plot samples in each subset
    for idx, uSamples in enumerate( allUSamples ):
        if idx != len( allUSamples ) - 1:
             ax.plot( <math>uSamples[ : , 0]</math>, <math>uSamples[ : , 1]</math>,".", markersize=2, label='Subset %d' % idx )
        else:
             # For the last subset, we plot the non-failure points and failure points
             fidx = np.searchsorted( allLsfValues[ idx ], 0.0, side='right' )
             ax.plot( uSamples[ fidx: , 0], uSamples[ fidx: , 1 ],
                      ".", markersize=2, label='Subset %d safe' % idx )
             ax.plot( uSamples[ : fidx, 0], uSamples[ : fidx, 1 ],
                      ".", markersize=2, label='Subset %d failure' % idx )
    # Plot limit state function
    gx = npulinspace(-4.5, 4.5, 200)
    gy = [ 6.0 / x for x in gx ]ax.plot( gx[ : 100], gy[ : 100], linewidth=2, label='LSF' )
    ax.plot( gx[ 100: ], gy[ 100: ], linewidth=2, label='LSF' )
    ax.tick_params( axis='x', direction="in", length=5 )
    ax.tick_params( axis='y', direction="in", length=5 )
    ax.set_ylabel( "Y" )
    ax.set_xlabel( "X" )
    ax.set_title( "Subset simulation for nonlinear LSF" )
    ax.set_xlim( [ -4.5, 4.5 ] )
    ax.set_ylim( [ -4.5, 4.5 ] )
    ax.legend( loc='center left', bbox_to_anchor= (1, 0.5) )
    plt.tight_layout()
    plt.show()
```
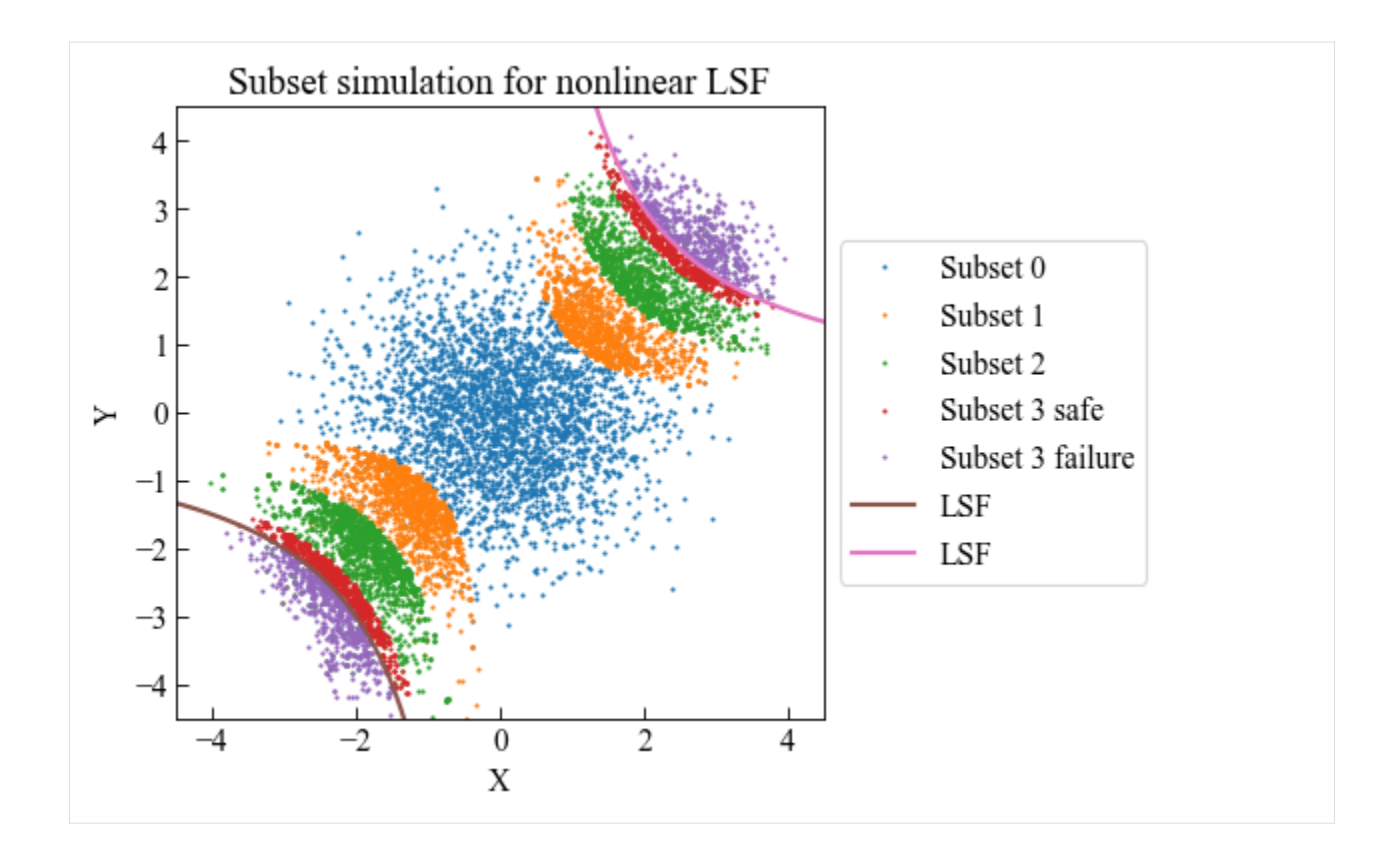

# **1.9 Utility methods ( utils )**

# **1.9.1 Aggregation**

```
[1]: # Import auxiliary libraries for demonstration
     import matplotlib as mpl
    import matplotlib.pyplot as plt
    import numpy as np
    plt.rcParams[ "figure.figsize" ] = [ 5, 4 ]
    plt.style.use( "default" )
    plt.rcParams[ "figure.dpi" ] = 80
    plt.rcParams[ "font.family" ] = "Times New Roman"
    plt.rcParams[ "font.size" ] = '14'
```
## **Cycle counting aggregation**

After the cycle counting, we usually obtain a 2D matrix with the format:  $[$  [ value, count ], [ value, count ], ... ]. However, the counting results are very noisy if no preprocessing procedure is applied to the load sequence. For example, we might count two cycles with a range of 0.96, a half cycle with a range of 0.98, etc. Then, the resutls will be  $[$   $[$  0.96, 2  $]$ ,  $[$  0.98, 0.5  $]$ , ...  $]$ . We expected the counting results to be aggregated as  $[$   $[$  1, 2.5 ], ... ]. This function can aggregate based on the bin size and generate the cleaned counting results.

## **Function help**

```
[2]: from ffpack.utils import cycleCountingAggregation
    help( cycleCountingAggregation )
    Help on function cycleCountingAggregation in module ffpack.utils.lccUtils:
    cycleCountingAggregation(data, binSize=1.0)
        Count the number of occurrences of each cycle digitized to the nearest bin.
        Parameters
         ----------
        data: 2d array
             Input cycle counting data [ [ value, count ], ... ] for bin collection
        binSize: scalar, optional
            bin size is the difference between each level,
             for example, binSize=1.0, the levels will be 0.0, 1.0, 2.0, 3.0 ...
        Returns
         -------
        rst: 2d array
             Aggregated [ [ aggregatedValue, count ] ] by the binSize
        Raises
         ------
        ValueError
            If the data dimension is not 2.
            If the data is empty
        Notes
         -----
        When a value is in the middle, it will be counted downward
        for example, 0.5 when binSize=1.0, the count will be counted to 0.0
        Examples
         --------
        >>> from ffpack.utils import cycleCountingAggregation
        \gg data = [ [ 1.7, 2.0 ], [ 2.2, 2.0 ] ]
        >>> rst = cycleCountingAggregation( data )
```
#### **Example with default values**

```
[3]: ccaLccData = [ [ 1.7, 2.0 ], [ 2.2, 2.0 ] ]ccaResults = cycleCountingAggregation( ccaLccData )
```
[4]: print( ccaResults )

 $[2.0, 4.0]$ 

## **1.9.2 Counting matrix**

```
[1]: # Import auxiliary libraries for demonstration
    import matplotlib as mpl
    import matplotlib.pyplot as plt
    import numpy as np
    plt.rcParams[ "figure.figsize" ] = [ 5, 4 ]
    plt.style.use( "default" )
    plt.rcParams[ "figure.dpi" ] = 80
    plt.rcParams[ "font.family" ] = "Times New Roman"
    plt.rcParams[ "font.size" ] = '14'
```
#### **Counting results to counting matrix**

Function countingRstToCountingMatrix returns the cycle counting matrix and corresponding index from the cycle counting results.

## **Function help**

```
[2]: from ffpack.utils import countingRstToCountingMatrix
    help( countingRstToCountingMatrix )
    Help on function countingRstToCountingMatrix in module ffpack.utils.lsmUtils:
    countingRstToCountingMatrix(countingRst)
        Calculate counting matrix from rainflow counting result.
        Parameters
         ----------
        countingRst: 2d array
            Cycle counting result in form of [ [ rangeStart1, rangeEnd1, count1 ],
             [ rangeStart2, rangeEnd2, count2 ], ... ].
        Returns
         -------
        rst: 2d array
            A matrix contains the counting results.
```

```
matrixIndexKey: 1d array
    A sorted array contains the index keys for the counting matrix.
Raises
------
ValueError
    If the data dimension is not 2.
    If the data is not empty and not in dimension of n by 3.
Examples
--------
>>> from ffpack.lsm import countingRstToCountingMatrix
>>> countingRst = [ [-2.0, 1.0, 1.0], [5.0, -1.0, 3.0], [-4.0, 4.0, 0.5]]
>>> rst, matrixIndexKey = countingRstToCountingMatrix( countingRst )
```
## **Example with default values**

```
[3]: cctcmRst = [ [-2.0, 1.0, 1.0], [ 5.0, -1.0, 3.0], [-4.0, 4.0, 0.5]]
    cctcmMat, cctcmMatIndexKey = countingRstToCountingMatrix( cctcmRst )
    cctcmMat = np.array( cctcmMat )
    cctcmMatIndex = np.array( cctcmMatIndexKey ).astype( float )
[4]: print( "Cycle counting matrix")
    print( cctcmMat )
    print()
    print( "Matrix index" )
    print( cctcmMatIndex )
    Cycle counting matrix
    [0. 0. 0. 0. 0. 0.5 0. ][0. 0. 0. 1. 0. 0. ]
     [0. 0. 0. 0. 0. 0. ]
     [0. 0. 0. 0. 0. 0. ]
     [0. 0. 0. 0. 0. 0. ]
     [0. 0. 3. 0. 0. 0. ]]
    Matrix index
    [-4, -2, -1, 1, 4, 5.]
```
## **1.9.3 Degitization**

```
[1]: # Import auxiliary libraries for demonstration
    import matplotlib as mpl
    import matplotlib.pyplot as plt
    import numpy as np
    plt.rcParams[ "figure.figsize" ] = [ 5, 4 ]
    plt.style.use( "default" )
    plt.rcParams[ "figure.dpi" ] = 80
    plt.rcParams[ "font.family" ] = "Times New Roman"
    plt.rcParams[ "font.size" ] = '14'
```
## **Sequence digitization**

Function sequenceDigitization can digitize a sequence with specific resolution.

## **Function help**

```
[2]: from ffpack.utils import sequenceDigitization
    help( sequenceDigitization )
    Help on function sequenceDigitization in module ffpack.utils.generalUtils:
    sequenceDigitization(data, resolution=1.0)
        Digitize the sequence data to a specific resolution
        The sequence data are digitized by the round method.
        Parameters
        ----------
        data: 1d array
             Sequence data to digitize.
        resolution: bool, optional
             The desired resolution to round the data points.
        Returns
         -------
        rst: 1d array
            A list contains the digitized data.
        Raises
        ValueError
            If the data dimension is not 1.
            If the data length is less than 2 with keedEnds == False
            If the data length is less than 3 with keedEnds == True
```

```
(continues on next page)
```

```
Notes
-----
The default round function will round half to even: 1.5, 2.5 => 2.0:
Examples
--------
>>> from ffpack.utils import sequenceDigitization
\gg data = [ -1.0, 2.3, 1.8, 0.6, -0.4, 0.8, -1.6, -2.5, 3.4, 0.3, 0.1 ]
>>> rst = sequenceDigitization( data )
```
**Example with default values**

```
[3]: dstrSequenceData = [-1.0, 2.3, 1.8, 0.6, -0.4, 0.8, -1.6, -2.5, 3.4, 0.3, 0.1]dstrResults = sequenceDigitization( dstrSequenceData, resolution=1.0 )
```
[4]: print( dstrResults )

 $[-1.0, 2.0, 2.0, 1.0, -0.0, 1.0, -2.0, -2.0, 3.0, 0.0, 0.0]$ 

```
[5]: fig, ( ax1, ax2 ) = plt.subplots( 1, 2, figsize=( 10, 4 ) )
```

```
ax1.plot( dstrSequenceData, 'o-' )
```

```
ax1.tick_params( axis='x', direction="in", length=5 )
ax1.tick_params( axis='y', direction="in", length=5 )
ax1.set_ylabel( "Load units" )
ax1.set_xlabel( "Data points" )
ax1.set_title( "Sequence data" )
ax1.grid( axis='y', color="0.7" )
ax2.plot( dstrResults, 'o-' )
ax2.tick_params(axis='x', direction="in", length=5)
ax2.tick_params(axis='y', direction="in", length=5)
ax2.set_ylabel( "Load units" )
ax2.set_xlabel( "Data points" )
ax2.set_title( "Digitize sequence to resolution data" )
ax2.grid( axis='y', color="0.7" )
plt.tight_layout()
```
plt.show()

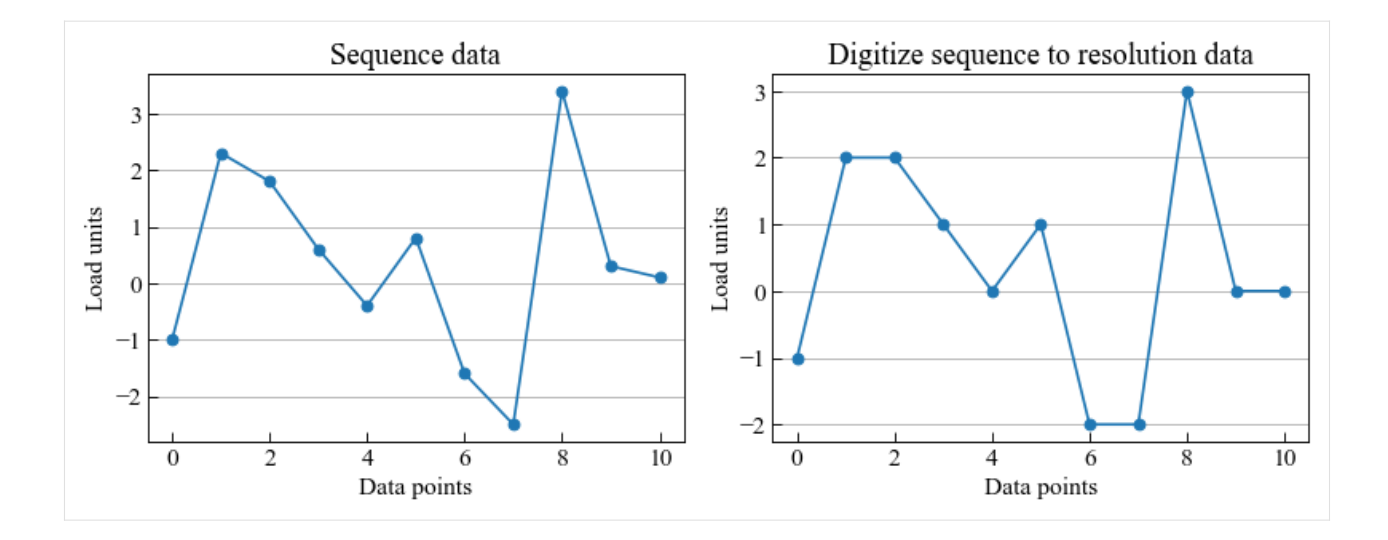

## **1.9.4 Fitter**

```
[1]: # Import auxiliary libraries for demonstration
    import matplotlib as mpl
    import matplotlib.pyplot as plt
    import numpy as np
    plt.rcParams[ "figure.figsize" ] = [ 5, 4 ]
    plt.style.use( "default" )
    plt.rcParams[ "figure.dpi" ] = 80
    plt.rcParams[ "font.family" ] = "Times New Roman"
    plt.rcParams[ "font.size" ] = '14'
```
## **SN curve fitter**

Class SnCurveFitter creates a fitter for the SN curve.

This fitter (not fitting) has a query function getN and represents the SN curve itself. For the given experimental data, the fitter assumes the linear relation between the S and  $log(N)$  if S is larger than the fatigue limit. Therefore, if a given S is less than or equal fatigue limit, the getN will return  $-1$  representing no fatigue damage is caused by the current S. Otherwise, getN will return the estimated N value representing the fatigue failure cycles under the current S.

## **Class initialization help**

```
[2]: from ffpack.utils import SnCurveFitter
     help( SnCurveFitter.__init__ )
     Help on function __init__ in module ffpack.utils.fdrUtils:
     __init__(self, data, fatigueLimit)
         Initialize a fitter for a SN curve based on the experimental data.
                                                                                   (continues on next page)
```

```
Parameters
----------
data: 2d array
   Experimental data for fitting in a 2D matrix,
    e.g., [ [ N1, S1 ], [ N2, S2 ], ..., [ Ni, Si ] ]
fatigueLimit: scalar
    Fatigue limit indicating the minimum S that can cause fatigue.
Raises
------
ValueError
    If the data dimension is not 2.
    If the data length is less than 2.
   If the fatigueLimit is less than or equal 0.
    If N_i or S_i is less than or equal 0.
Examples
--------
>>> from ffpack.utils import SnCurveFitter
>>> data = [ [ 10, 3 ], [ 1000, 1 ] ]
>>> fatigueLimit = 0.5
>>> snCurveFitter = SnCurveFitter( data, fatigueLimit)
```
## **Function** getN **help**

```
[3]: help( SnCurveFitter.getN )
     Help on function getN in module ffpack.utils.fdrUtils:
     getN(self, S)
         Query fatigue life N for a given S
         Parameters
         ----------
         S: scalar
             Input S for fatigue life query.
         Returns
         -------
         rst: scalar
            Fatigue life under the query S.
             If S is less than or equal fatigueLimit, -1 will be returned.
         Raises
         ------
         ValueError
            If the S is less than or equal 0.
```

```
Examples
--------
>>> rst = snCurveFitter.getN( 2 )
```
## **Example with default values**

```
[4]: data = [ [ 10, 3 ], [ 1000, 1 ] ]
    fatigueLimit = 0.5snCurveFitter = SnCurveFitter( data, fatigueLimit )
    queryS = [ 0.2, 0.5, 1.0, 1.5, 2.0, 2.5, 3.0, 4.0, 5.0 ]
    calN = [ snCurveFitter.getN( s ) for s in queryS ]
    for index, s in enumerate( queryS ):
        print( "Fatigue failure cycles at S == %s: " %s, "\{f:2f\}".format( calN[ index ] ) )
    plotStartIndex = next( x[ 0 ] for x in enumerate( queryS ) if x[ 1 ] > fatigueLimit )
    Fatigue failure cycles at S = 0.2: -1.00
    Fatigue failure cycles at S = 0.5: -1.00
    Fatigue failure cycles at S = 1.0: 1000.00
    Fatigue failure cycles at S = 1.5: 316.23
    Fatigue failure cycles at S = 2.0: 100.00Fatigue failure cycles at S = 2.5: 31.62
    Fatigue failure cycles at S == 3.0: 10.00
    Fatigue failure cycles at S = 4.0: 1.00
    Fatigue failure cycles at S == 5.0: 0.10[5]: fig, ax = plt.subplots()
    ax.plot( np.array( calN )[ plotStartIndex: ],
             np.array( queryS )[ plotStartIndex: ] )
    ax.tick_params(axis='x', direction="in", length=5)
    ax.tick_params(axis='y', direction="in", length=5)
    ax.set_ylabel( "S" )
    ax.set_xlabel( "N" )
    ax.set_title( "SN curve from the fitter" )
    plt.tight_layout()
    plt.show()
```
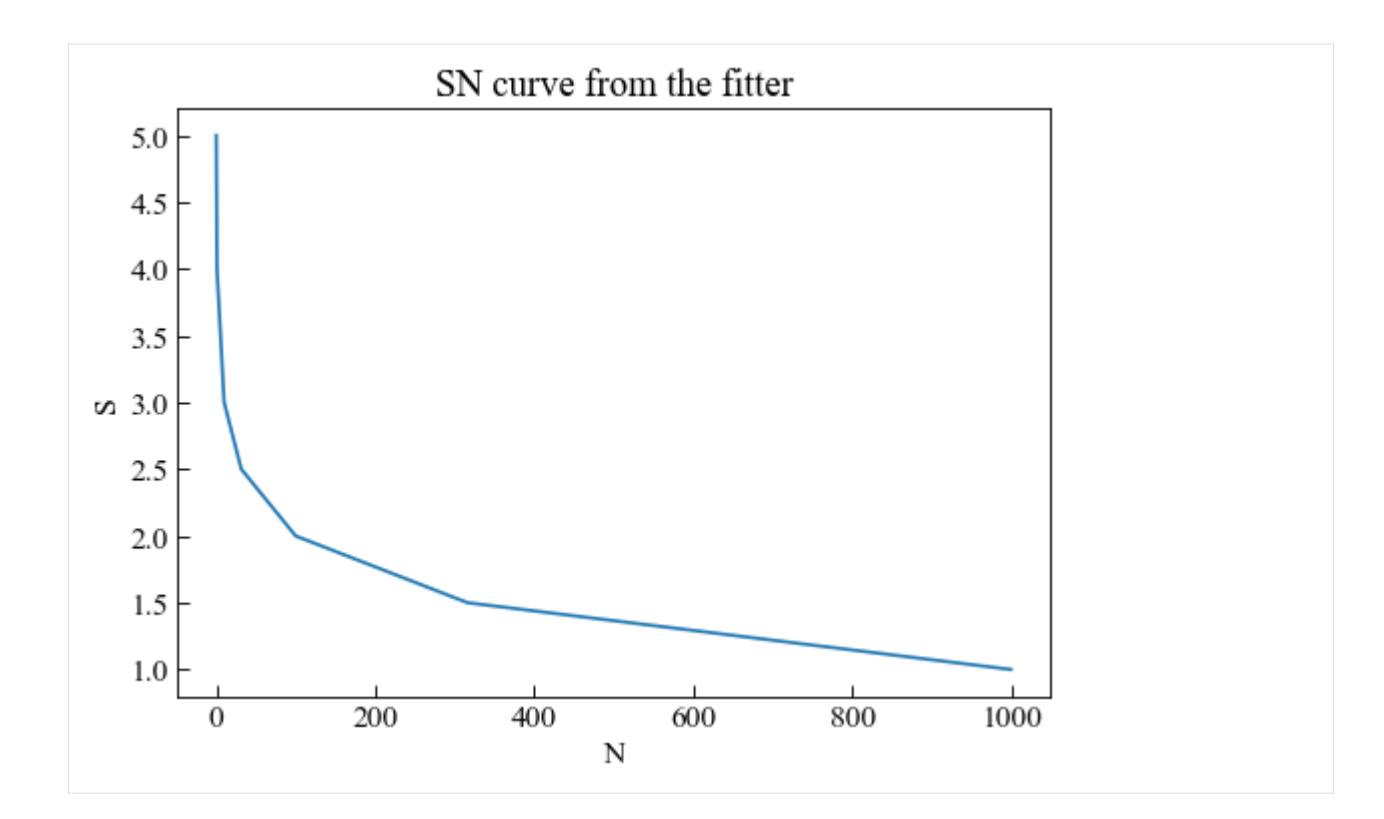

# **1.9.5 Sequence filters**

```
[1]: # Import auxiliary libraries for demonstration
    import matplotlib as mpl
    import matplotlib.pyplot as plt
    import numpy as np
    plt.rcParams[ "figure.figsize" ] = [ 5, 4 ]
    plt.style.use( "default" )
    plt.rcParams[ "figure.dpi" ] = 80
    plt.rcParams[ "font.family" ] = "Times New Roman"
    plt.rcParams[ "font.size" ] = '14'
```
## **Sequence peakValley filter**

Function sequencePeakValleyFilter returns the peaks and valleys of a sequence.

## **Function help**

```
[2]: from ffpack.utils import sequencePeakValleyFilter
    help( sequencePeakValleyFilter )
    Help on function sequencePeakValleyFilter in module ffpack.utils.generalUtils:
    sequencePeakValleyFilter(data, keepEnds=False)
        Remove the intermediate value and only get the peaks and valleys of the data
        The peak and valley refer the data points that are EXACTLY above and below
        the neighbors, not equal.
        Parameters
        ----------
        data: 1darray
            Sequence data to get peaks and valleys.
        keepEnds: bool, optional
            If two ends of the original data should be preserved.
        Returns
        -------
        rst: 1darray
            A list contains the peaks and valleys of the data.
        Raises
         ------
        ValueError
            If the data dimension is not 1.
            If the data length is less than 2 with keedEnds == False.
            If the data length is less than 3 with keedEnds == True.
        Examples
        --------
        >>> from ffpack.utils import sequencePeakValleyFilter
        >>> data = [ -0.5, 1.0, -2.0, 3.0, -1.0, 4.5, -2.5, 3.5, -1.5, 1.0 ]
        >>> rst = sequencePeakValleyFilter( data )
```
## **Example with default values**

```
[3]: gspvSequenceData = [-0.5, 0.0, 1.0, -1.0, -2.0, -1.0, 1.5, 3.0, 2.5, -1.0, 0.5, 1.5, 4.\rightarrow5,
                            3.5, 1.0, -1.0, -2.5, -1.5, 3.0, 3.5, 1.5, 0.0, -1.5, 0.5, 1.0 ]
     gspvResults = sequencePeakValleyFilter( gspvSequenceData, keepEnds=False )
[4]: print( gspvResults )
     [1.0, -2.0, 3.0, -1.0, 4.5, -2.5, 3.5, -1.5][5]: fig, ( ax1, ax2 ) = plt. subplots ( 1, 2, figsize=( 10, 4 ) )
     ax1.plot( gspvSequenceData, 'o-' )
     ax1.tick_params( axis='x', direction="in", length=5 )
     ax1.tick_params( axis='y', direction="in", length=5 )
     ax1.set_ylabel( "Load units" )
     ax1.set_xlabel( "Data points" )
     ax1.set_title( "Sequence data" )
     ax2.plot( gspvResults, 'o-' )
     ax2.tick_params(axis='x', direction="in", length=5)
     ax2.tick_params(axis='y', direction="in", length=5)
     ax2.set_ylabel( "Load units" )
     ax2.set_xlabel( "Data points" )
     ax2.set_title( "Sequence after peakValley filter" )
     plt.tight_layout()
     plt.show()
                         Sequence data
                                                                    Sequence after peakValley filter
                                                            4
          4
                                                            \,2\overline{c}Load units
      Load units
                                                            \boldsymbol{0}-2
                                                           ^{-2}5
                                            20
                                                    25
                                                                          \overline{2}\Omega10
                                    15
                                                               \boldsymbol{0}4
                                                                                                6
```
Data points

Data points

## **Example with keep end points**

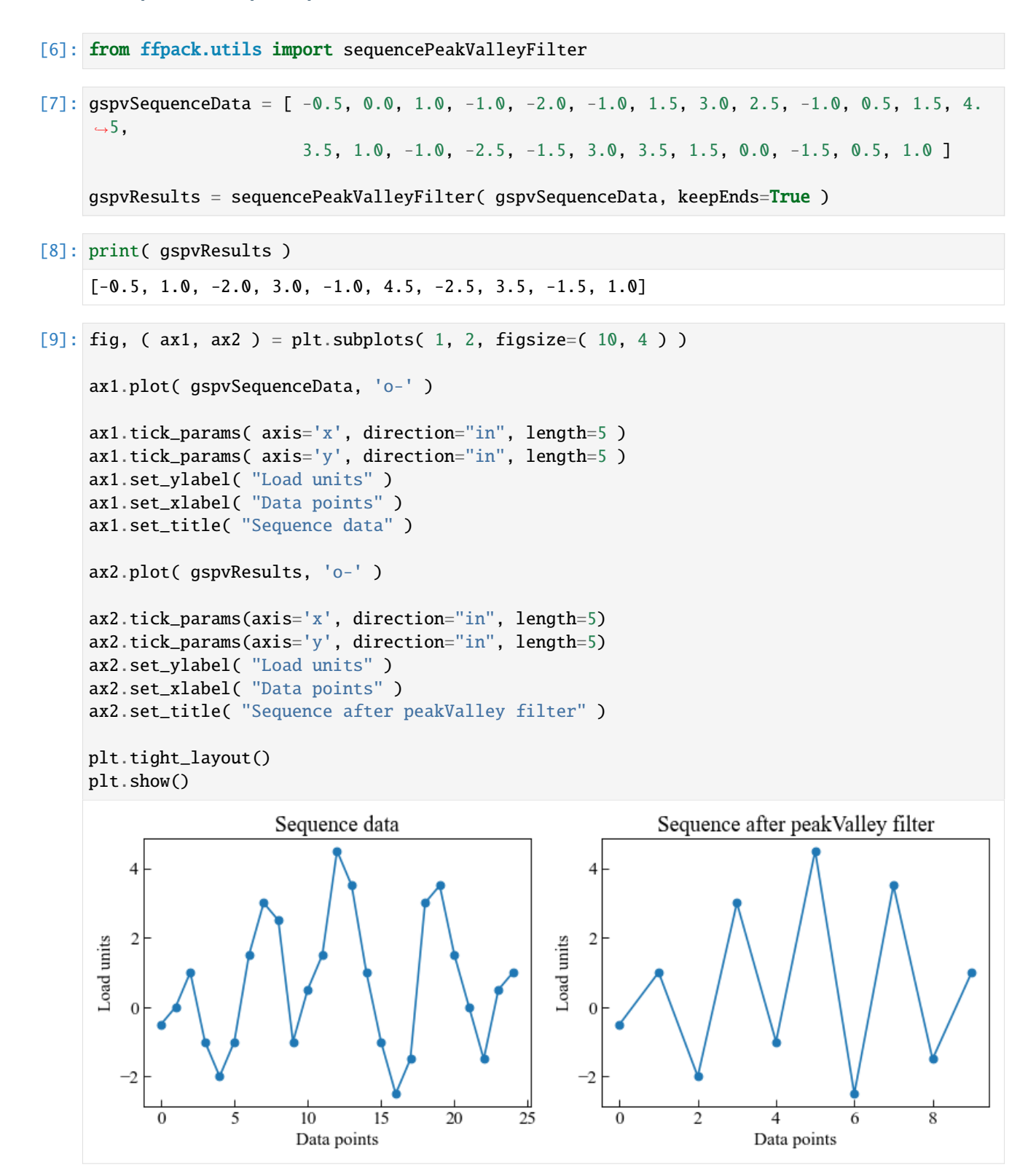

## **Sequence hysteresis filter**

Function sequenceHysteresisFilter returns the sequence after hysteresis filtering.

## **Function help**

```
[10]: from ffpack.utils import sequenceHysteresisFilter
     help( sequenceHysteresisFilter )
     Help on function sequenceHysteresisFilter in module ffpack.utils.generalUtils:
     sequenceHysteresisFilter(data, gateSize)
         Filter data within the gateSize.
         Any cycle that has an amplitude smaller than the gate is removed from the data.
         This is done by scan the data, i.e., point i, to check if the next points,
         i.e., i + 1, i + 2, ... are within the gate from point i.
         Parameters
          ----------
         data: 1darray
             Sequence data to get peaks and valleys.
         gateSize: scalar
              Gate size to filter the data.
         Returns
          -------
         rst: 1darray
              A list contains the filtered data.
         Raises
          ------
         ValueError
             If the data dimension is not 1.
              If the data length is less than 2.
              If gateSize is not a scalar or not positive.
         Examples
          --------
         >>> from ffpack.utils import sequenceHysteresisFilter
         >>> data = [ 2, 5, 3, 6, 2, 4, 1, 6, 1, 3, 1, 5, 3, 6, 3, 6, 4, 5, 2 ]
         >>> gateSize = 3.0
         >>> rst = sequenceHysteresisFilter( data, gateSize )
```
## **Example with default values**

- [11]: hfSequenceData = [ 2, 5, 3, 6, 2, 4, 1, 6, 1, 3, 1, 5, 3, 6, 3, 6, 4, 5, 4 ]
- $[12]$ : gateSize = 3 hfResults = sequenceHysteresisFilter( hfSequenceData, gateSize )
- [13]: print( hfResults ) [2.0, 5.0, 6.0, 2.0, 1.0, 6.0, 1.0, 5.0, 6.0, 3.0, 6.0, 4.0]

```
[14]: fig, (ax1, ax2) = plt.subplots(1, 2, figsize=(10, 4))
```

```
ax1.plot( hfSequenceData, 'o-' )
```

```
ax1.tick_params( axis='x', direction="in", length=5 )
ax1.tick_params( axis='y', direction="in", length=5 )
ax1.set_ylabel( "Load units" )
ax1.set_xlabel( "Data points" )
ax1.set_title( "Sequence data" )
```
ax2.plot( hfResults, 'o-' )

```
ax2.tick_params(axis='x', direction="in", length=5)
ax2.tick_params(axis='y', direction="in", length=5)
ax2.set_ylabel( "Load units" )
ax2.set_xlabel( "Data points" )
ax2.set_title( "Sequence after hysteresis filter" )
```

```
plt.tight_layout()
plt.show()
```
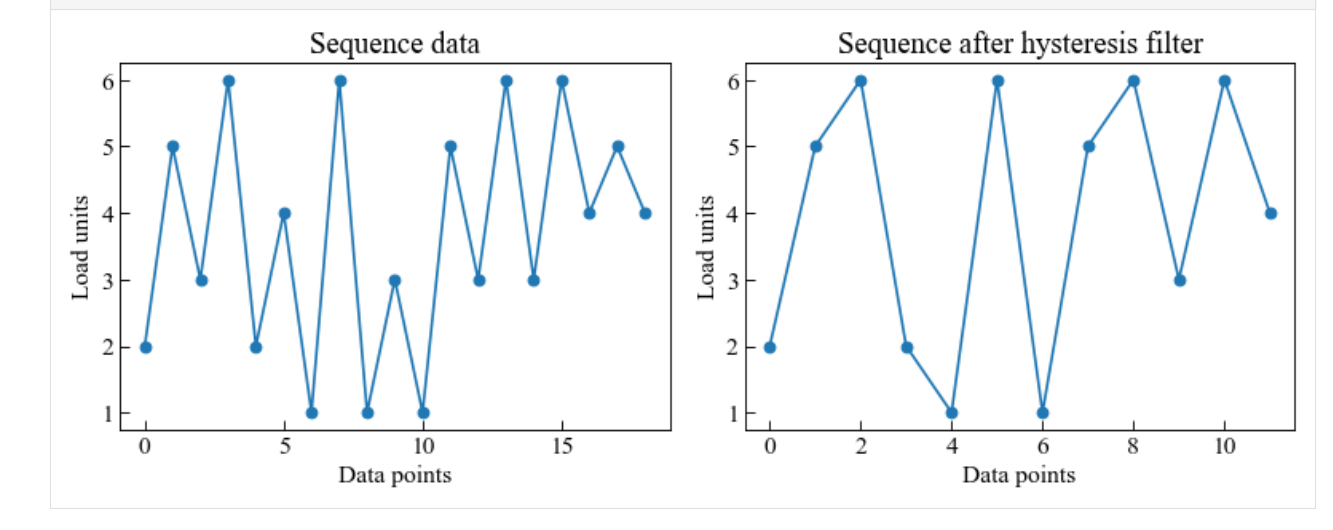

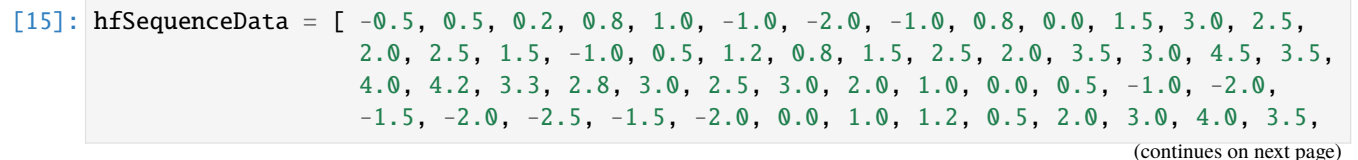

**172 Chapter 1. Contents**

4.5, 3.5, 2.5, 3.5, 2.5, 3.0, 2.0, 2.5, 1.5, 0.5, 1.0, 0.5, 0.0, -1.0,  $-0.5$   $-1.5$ ,  $-0.5$ ,  $-1.0$ ,  $0.0$ ,  $-0.5$ ,  $1.0$  ]

 $[16]$ : gateSize = 1.5 hfResults = sequenceHysteresisFilter( hfSequenceData, gateSize )

```
[17]: print( hfResults )
```
 $[-0.5, 1.0, -1.0, 0.8, 1.5, 3.0, 1.5, -1.0, 0.5, 2.5, 3.5, 4.5, 2.8, 2.5, 2.0, 0.0, -1.0,$  $\rightarrow$  -2.5, 0.0, 2.0, 4.0, 4.5, 2.5, 2.0, 1.5, 0.0, -2.0, -0.5, 0.0, 1.0]

```
[18]: fig, (ax1, ax2) = plt.subplots(1, 2, figsize=(10, 4))
```
ax1.plot( hfSequenceData, 'o-' )

```
ax1.tick_params( axis='x', direction="in", length=5 )
ax1.tick_params( axis='y', direction="in", length=5 )
ax1.set_ylabel( "Load units" )
ax1.set_xlabel( "Data points" )
ax1.set_title( "Sequence data" )
ax2.plot( hfResults, 'o-' )
```

```
ax2.tick_params(axis='x', direction="in", length=5)
ax2.tick_params(axis='y', direction="in", length=5)
ax2.set_ylabel( "Load units" )
ax2.set_xlabel( "Data points" )
ax2.set_title( "Sequence after hysteresis filter" )
```

```
plt.tight_layout()
plt.show()
```
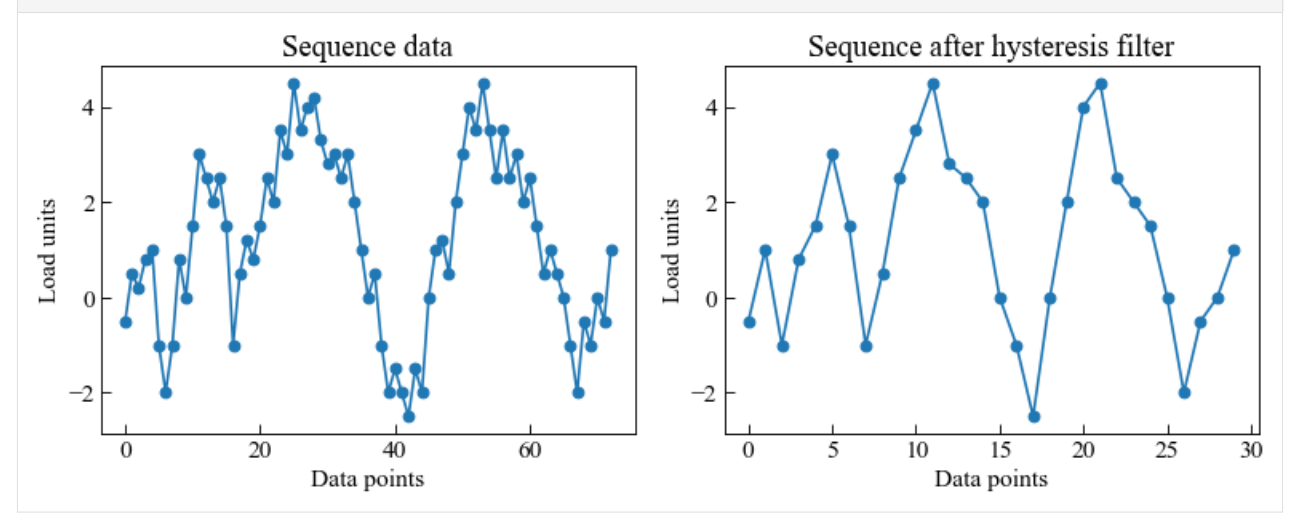

# **1.10 Fatigue damage application**

## **1.10.1 Fagitue damage application**

This is an application of fatigue damage calculation with generated load sequence for a 300CVM steel.

Material properties: yield stress  $\sigma_y = 2098$  MPa and ultimate stress  $\sigma_u = 2590$  MPa.

Number of cycles to failure at different stress amplitudes is given below.

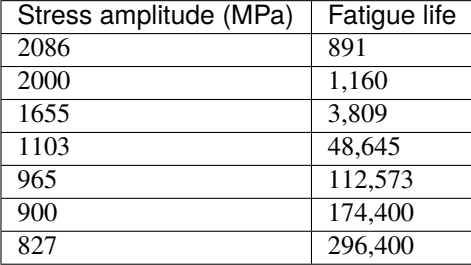

Reference:

• Manson, S.S., Freche, J.C. and Ensign, C.R., 1967. Application of a double linear damage rule to cumulative fatigue (Vol. 3839). National Aeronautics and Space Administration.

```
[1]: # Import auxiliary libraries for demonstration
```

```
import matplotlib as mpl
import matplotlib.pyplot as plt
import numpy as np
plt.rcParams[ "figure.figsize" ] = [ 5, 4 ]plt.rcParams[ "figure.dpi" ] = 80
plt.rcParams[ "font.family" ] = "Times New Roman"
plt.rcParams[ "font.size" ] = '14'
```
[2]: # Set random seed for repeatable results from ffpack.config import globalConfig

globalConfig.setSeed( 2023 )

## **Material properties**

```
[3]: ultimateStrength = 2590
    snData = [ [ 891, 2086 ], [ 1160, 2000 ], [ 3809, 1655 ], [ 48645, 1103 ],
                [ 112573, 965 ], [ 174400, 900 ], [ 296400, 827 ] ]
```

```
[4]: fig, ax = plt.subplots()
```

```
ax.plot( np.array( snData )[:,0], np.array( snData )[:,1] )
```

```
ax.tick_params(axis='x', direction="in", length=5)
ax.tick_params(axis='y', direction="in", length=5)
ax.set_ylabel( "S" )
ax.set_xlabel( "N" )
ax.set_title( "SN curve - Experimental data" )
plt.tight_layout()
plt.show()
```
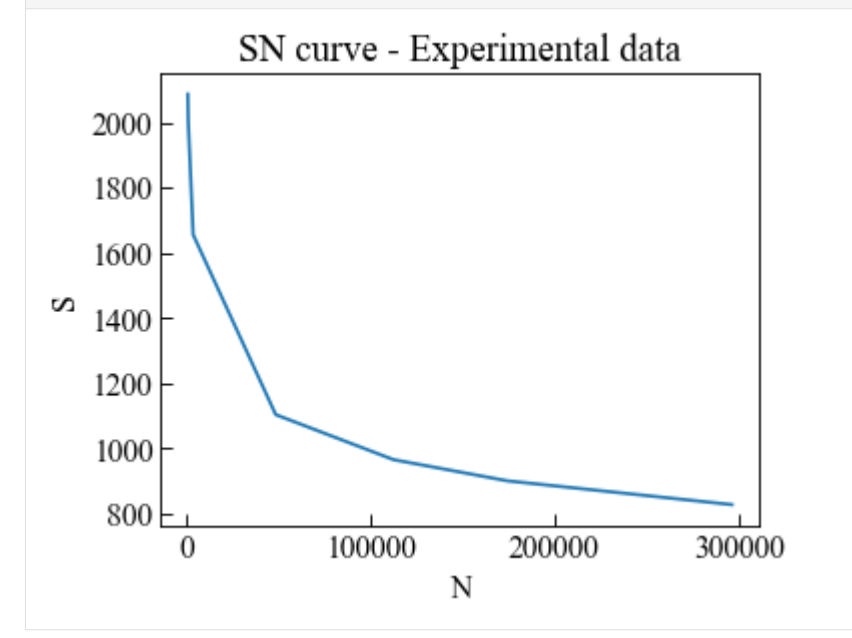

#### **Generate load sequence data**

The load sequence data is generated with a second order ARMA model. The initial observation values, the coefficients for autoregressive and moving average, the normal distribution coefficients for white noise are assumed.

```
[5]: # second order ARMA model
    from ffpack.lsg import armaNormal
    numStep = 1000obs = [1000, 1200]phis = [0.4, 0.2]thetas = [0.8, 0.5]mu = 200sigma = 500arman2ndResults = armaNormal( numStep, obs, phis, thetas, mu, sigma )
```

```
[6]: # filer stresses greater than ultimate stress and those below 0 for processing
    arman2ndResults = [x for x in arman2ndResults if x < 2590 and x > 0 ]
```

```
[7]: len(arman2ndResults)
```
## [7]: 748

```
[8]: fig, ax = plt.subplots()
    ax.plot( np.array( arman2ndResults ) )
    ax.tick_params(axis='x', direction="in", length=5)
    ax.tick_params(axis='y', direction="in", length=5)
    ax.set_ylabel( "Stress (MPa)" )
    ax.set_xlabel( "T" )
    ax.set_title( "Stress sequence generated by ARMA", pad=10)
    plt.tight_layout()
    plt.show()
                Stress sequence generated by ARMA
         2500
         2000
     Stress (MPa)
         1500
         1000
          500
            0
                                     400
                                                600
                          200
                                    T
```
## **Digitize sequence**

The generated sequence is digitized with a resolution of 100 MPa.

```
[9]: from ffpack.utils import sequenceDigitization
     dstrResults = sequenceDigitization( arman2ndResults, resolution=100 )
[10]: fig, ( ax1, ax2 ) = plt.subplots( 1, 2, figsize=( 10, 4 ) )
     ax1.plot( arman2ndResults, '-' )
     ax1.tick_params( axis='x', direction="in", length=5 )
     ax1.tick_params( axis='y', direction="in", length=5 )
     ax1.set_ylabel( "Stress (MPa)" )
     ax1.set_xlabel( "Data points" )
     ax1.set_title( "Original sequence", pad=10 )
```
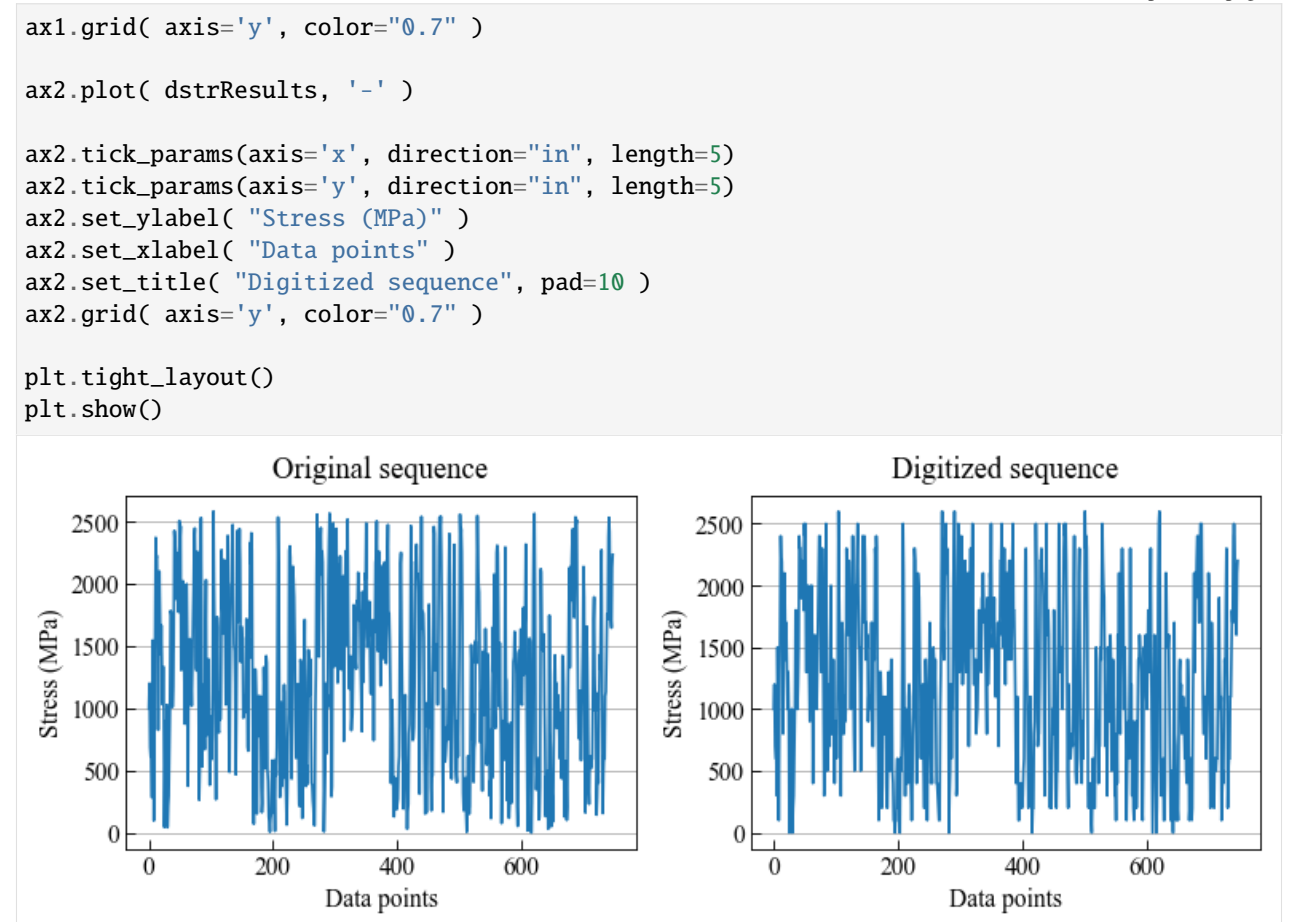

## **Filtering**

The digitized sequence is firstly filtered using the sequencePeakValleyFilter to retain only the peek and valley values. The resulting sequence is further filtered using the sequenceHysteresisFilter to eliminate small vibrations.

```
[11]: from ffpack.utils import sequencePeakValleyFilter
```

```
gspvResults = sequencePeakValleyFilter( dstrResults, keepEnds=True )
```

```
[12]: fig, (ax1, ax2) = plt.subplots(1, 2, figsize=(10, 4))
     ax1.plot( dstrResults, '-' )
     ax1.tick_params( axis='x', direction="in", length=5 )
     ax1.tick_params( axis='y', direction="in", length=5 )
     ax1.set_ylabel( "Stress (MPa)" )
     ax1.set_xlabel( "Data points" )
     ax1.set_title( "Sequence data", pad=10)
     ax2.plot( gspvResults, '-' )
```
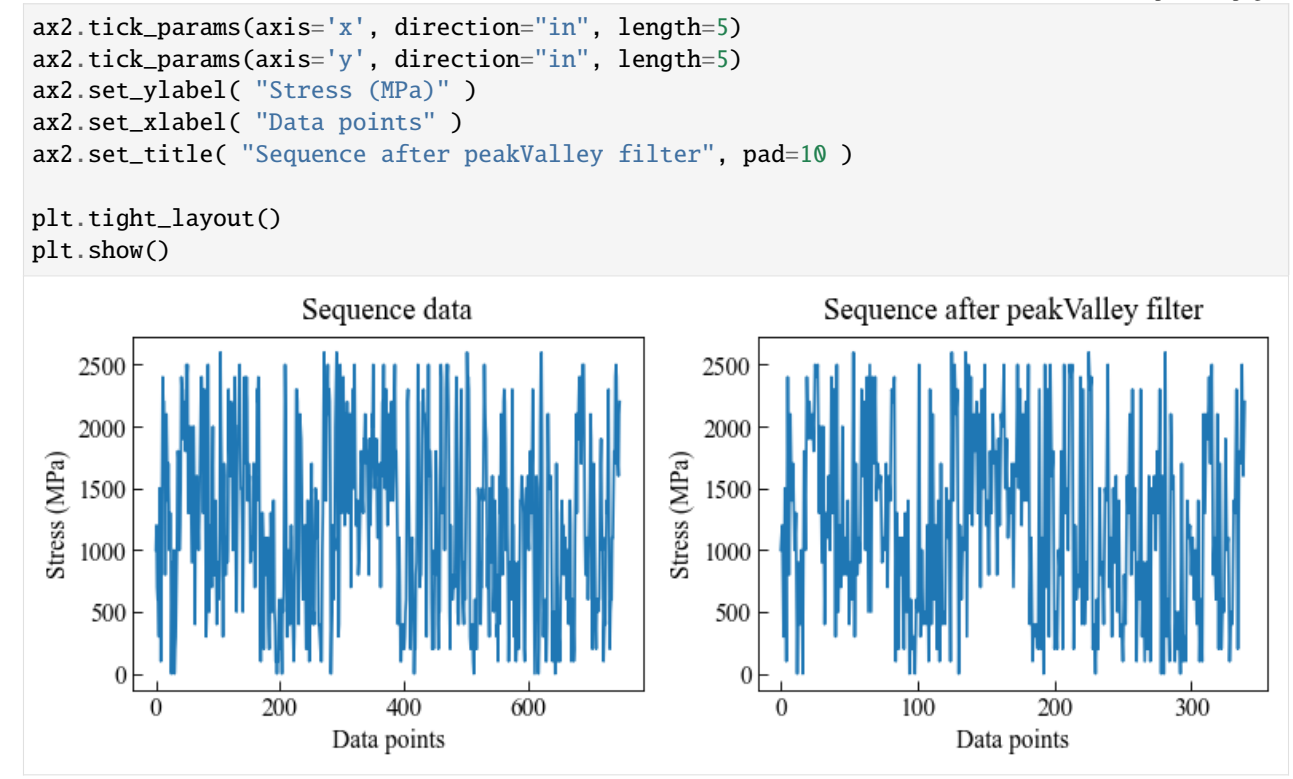

## [13]: from ffpack.utils import sequenceHysteresisFilter

```
gateSize = 500 # assumed
hfResults = sequenceHysteresisFilter( gspvResults, gateSize )
```

```
[14]: fig, (ax1, ax2) = plt.subplots(1, 2, figsize=(10, 4))
     ax1.plot( gspvResults, '-' )
     ax1.tick_params( axis='x', direction="in", length=5 )
     ax1.tick_params( axis='y', direction="in", length=5 )
     ax1.set_ylabel( "Stress (MPa)" )
     ax1.set_xlabel( "Data points" )
     ax1.set_title( "Sequence data", pad=10 )
     ax2.plot( hfResults, '-' )
     ax2.tick_params(axis='x', direction="in", length=5)
     ax2.tick_params(axis='y', direction="in", length=5)
     ax2.set_ylabel( "Stress (MPa)" )
     ax2.set_xlabel( "Data points" )
     ax2.set_title( "Sequence after hysteresis filter", pad=10)
     plt.tight_layout()
     plt.show()
```
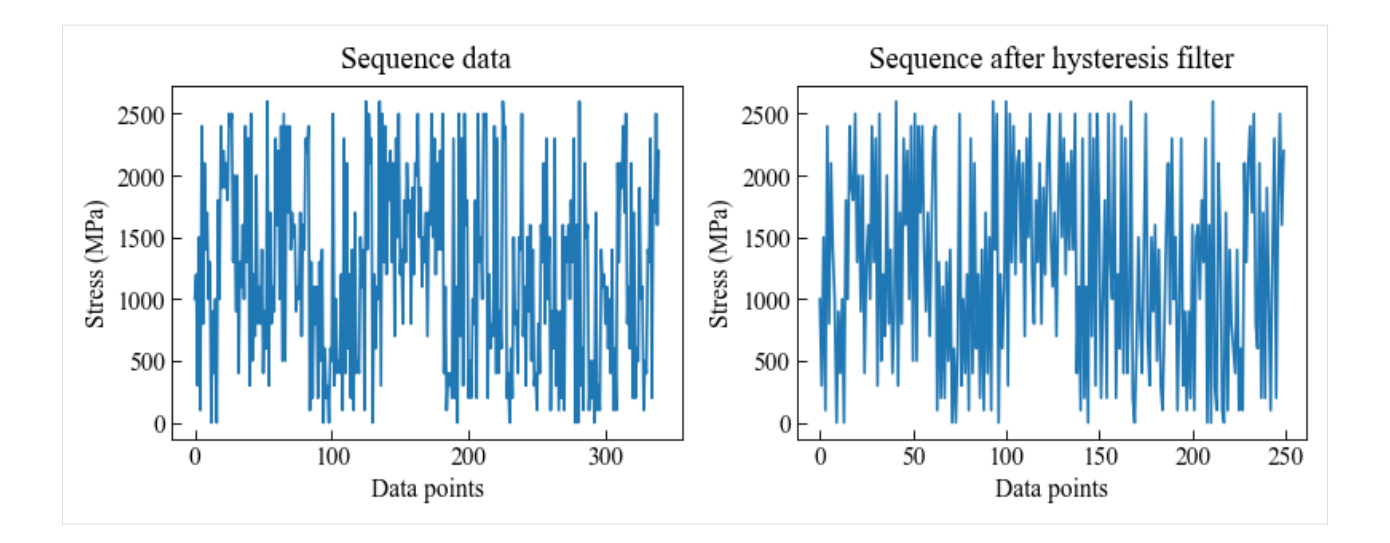

## **Rainflow counting and mean stress correction**

After filtering, the stress sequence is processed using the astmRainflowCounting method to obtain the cycle counts. To account for the impact of the superimposed tensile stress, the stresses are corrected using the goodmanCorrection method. The results are saved in both non-corrected and corrected forms for later fatigue damage evaluation.

#### [15]: from ffpack.lcc import astmRainflowCounting

```
astmRfcCountingRaw = astmRainflowCounting( hfResults, aggregate=False )
```

```
astmRfcCountingRaw[:6][:]
```

```
[15]: [1000.0, 300.0, 0.5],
       [300.0, 1500.0, 0.5],
       [1500.0, 100.0, 0.5],
       [800.0, 2100.0, 1],
       [100.0, 2400.0, 0.5],
       [900.0, 400.0, 1]]
```

```
[16]: # show stress amplitude for rainflow counting result
```

```
astmRfcCountingAmp = []
for row in astmRfcCountingRaw:
    \texttt{astmRfcCountingAmp.append([abs(row[0] - row[1])/2, row[2]])}
```

```
astmRfcCountingAmp[:6][:]
```
 $[16]$ :  $[350.0, 0.5]$ , [600.0, 0.5], [700.0, 0.5], [650.0, 1], [1150.0, 0.5], [250.0, 1]]

```
[17]: # mean stress correction
     from ffpack.lcc import goodmanCorrection
```

```
goodmanCorrected = []
for i in range(0, len(astmRfcCountingRaw)):
    stressRangeData = astmRfcCountingRaw[i][:2]
    if stressRangeData[0] > stressRangeData[1]:
        temp = stressRangeData[0]
        stressRangeData[0] = stressRangeData[1]
        stressRangeData[1] = tempgoodmanResult = goodmanCorrection( stressRangeData, ultimateStrength )
    goodmanCorrected.append([goodmanResult, astmRfcCountingRaw[i][2] ])
```

```
[18]: goodmanCorrected[:6][:]
```

```
[18]: [ [467.2680412371134, 0.5],[919.5266272189349, 0.5],
       [1012.8491620111732, 0.5],
       [1476.7543859649122, 1],
       [2222.7611940298502, 0.5],
       [333.7628865979381, 1]]
```
The stress amplitudes in each row of the corrected result, named goodmanCorrected, are larger than the original amplitudes in astmRfcCountingAmp.

```
[19]: # rainflow counting results after aggregation
      astmRfcCountingResults = astmRainflowCounting( hfResults )
      astmRfcCountingResults
[19]: [[500.0, 6.0],
       [600.0, 13.5],
       [700.0, 7.5],
       [800.0, 8.0],
       [900.0, 5.5],
       [1000.0, 4.0],
       [1100.0, 6.0],
       [1200.0, 1.5],
       [1300.0, 8.0],
       [1400.0, 0.5],
       [1500.0, 5.0],
       [1600.0, 5.0],
       [1700.0, 4.0],
       [1800.0, 2.0],
       [1900.0, 3.0],
       [2000.0, 3.0],
       [2100.0, 2.0],
       [2200.0, 9.0],
       [2300.0, 2.5],
       [2400.0, 2.5],
       [2500.0, 1.5],
       [2600.0, 5.0]]
```
 $[20]$ : fig, ( ax1, ax2 ) = plt.subplots( 1, 2, figsize=( 10, 4 ) )

```
ax1.plot( hfResults, "-" )
ax1.tick_params( axis='x', direction="in", length=5 )
ax1.tick_params( axis='y', direction="in", length=5 )
ax1.set_ylabel( "Stress (MPa)" )
ax1.set_xlabel( "Data points" )
ax1.set_title( "Sequence data", pad=10)
arr_str = np.array( astmRfcCountingResults )[ :, 0 ].astype(int).astype(str)
ax2.barh( arr_str,
          np.array( astmRfcCountingResults )[ :, 1 ] )
# show tick labels every 5
from matplotlib.ticker import MultipleLocator
ax2.yaxis.set_major_locator(MultipleLocator(5))
ax2.tick_params( axis='x', direction="in", length=5 )
ax2.tick_params( axis='y', direction="in", length=5 )
ax2.set_ylabel( "Stress range (MPa)" )
ax2.set_xlabel( "Counts" )
ax2.set_title( "ASTM rainflow counting", pad=10 )
plt.tight_layout()
plt.show()
                     Sequence data
                                                                ASTM rainflow counting
   2500
                                                   2500
   2000
                                                 Stress range (MPa)
                                                   2000
Stress (MPa)
   1500
                                                    1500
   1000
                                                   1000
    500
                                                     500
      \overline{0}
```
## **Rainflow counting matrix**

50

100

Data points

150

200

```
[21]: from ffpack.lsm import astmRainflowCountingMatrix
       arcmMat, arcmIndex = astmRainflowCountingMatrix( hfResults )
       arcmMat = np.array( arcmMat )
       \text{arcmIndex} = \text{np.array}([s.\text{replace}', ', '') \text{ for } s \text{ in } \text{arcmIndex}]) \text{.}_{}
```
250

 $0.0$ 

2.5

 $5.0$ 

 $7.5$ 

Counts

 $10.0$ 

 $12.5$ 

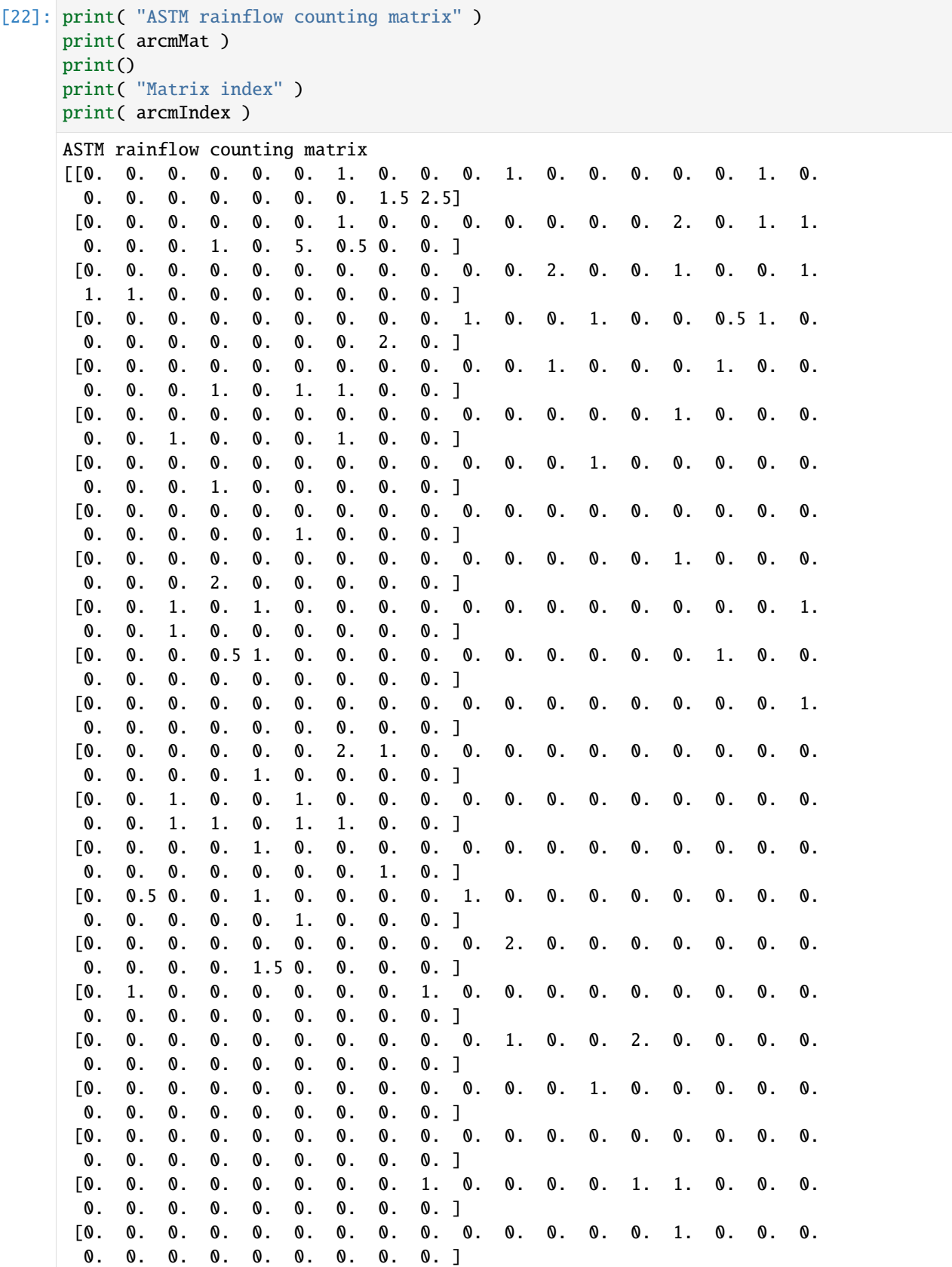

```
[0. 0. 1. 0. 0. 0. 0. 0. 0. 0. 1. 0. 0. 0. 0. 1. 0. 0.
       0. 0. 0. 0. 0. 0. 0. 0. 0. ]
      [0.5 0. 0. 0. 1. 1. 0. 1. 0. 0. 0. 0. 0. 0. 0. 0. 0. 2.
       1. 0. 0. 0. 0. 0. 0. 0. 0. ]
      [0. 2. 2. 2. 1. 0. 0. 2. 1. 0. 1. 0. 1. 0. 0. 0. 0.5 0.
       0. 0. 0. 0. 0. 0. 0. 0. 0. ]
      [2.5 0. 0. 0. 0. 0. 0. 0. 0. 0. 0. 0. 0. 0. 0. 0. 0. 0.
       0. 0. 0. 0. 0. 0. 0. 0. 0. ]]
     Matrix index
     [ 0. 100. 200. 300. 400. 500. 600. 700. 800. 900. 1000. 1100.
      1200. 1300. 1400. 1500. 1600. 1700. 1800. 1900. 2000. 2100. 2200. 2300.
      2400. 2500. 2600.]
[23]: plt.set_cmap( "viridis_r")
     fig, ax = plt.subplots(figsize=( 5, 5 ))
     cax = ax.matshow( arcmMat )
     ax.tick_params( axis='x', direction="in", length=5, top=False, bottom=False )
     ax.tick_params( axis='y', direction="in", length=5, left=False, right=False )
     ax.tick_params( axis='x', which="minor", top=False, bottom=False )
     ax.tick_params( axis='y', which="minor", left=False, right=False )
     # show tick labels every 5
     from matplotlib.ticker import MultipleLocator
     ax.yaxis.set_major_locator(MultipleLocator(5))
     ax.xaxis.set_major_locator(MultipleLocator(5))
     ax.set_xticklabels( [ '' ] + arcmIndex.astype(int)[::5].tolist() )
     ax.set_yticklabels( [ '' ] + arcmIndex.astype(int)[::5].tolist() )
     # show every tick
     ax.set_xticks( np.arange( -.5, len( arcmIndex ), 1), minor=True )
     ax.set_yticks( np.arange( -.5, len( arcmIndex ), 1), minor=True )
     ax.grid( which="minor", color='w', linestyle='-', linewidth=2 )
     ax.set_ylabel( "From" )
     ax.set_xlabel( "To" )
     ax.xaxis.set_label_position( "top" )
     ax.set_title( "ASTM rainflow counting matrix", y=-0.15 )
     ax.set_aspect('auto')
     fig.colorbar( cax )
     plt.tight_layout()
     plt.show()
     /Library/Frameworks/Python.framework/Versions/3.7/lib/python3.7/site-packages/ipykernel_
      ˓→launcher.py:15: UserWarning: FixedFormatter should only be used together with␣
      ˓→FixedLocator
       from ipykernel import kernelapp as app
     /Library/Frameworks/Python.framework/Versions/3.7/lib/python3.7/site-packages/ipykernel_
      ˓→launcher.py:16: UserWarning: FixedFormatter should only be used together with␣
```
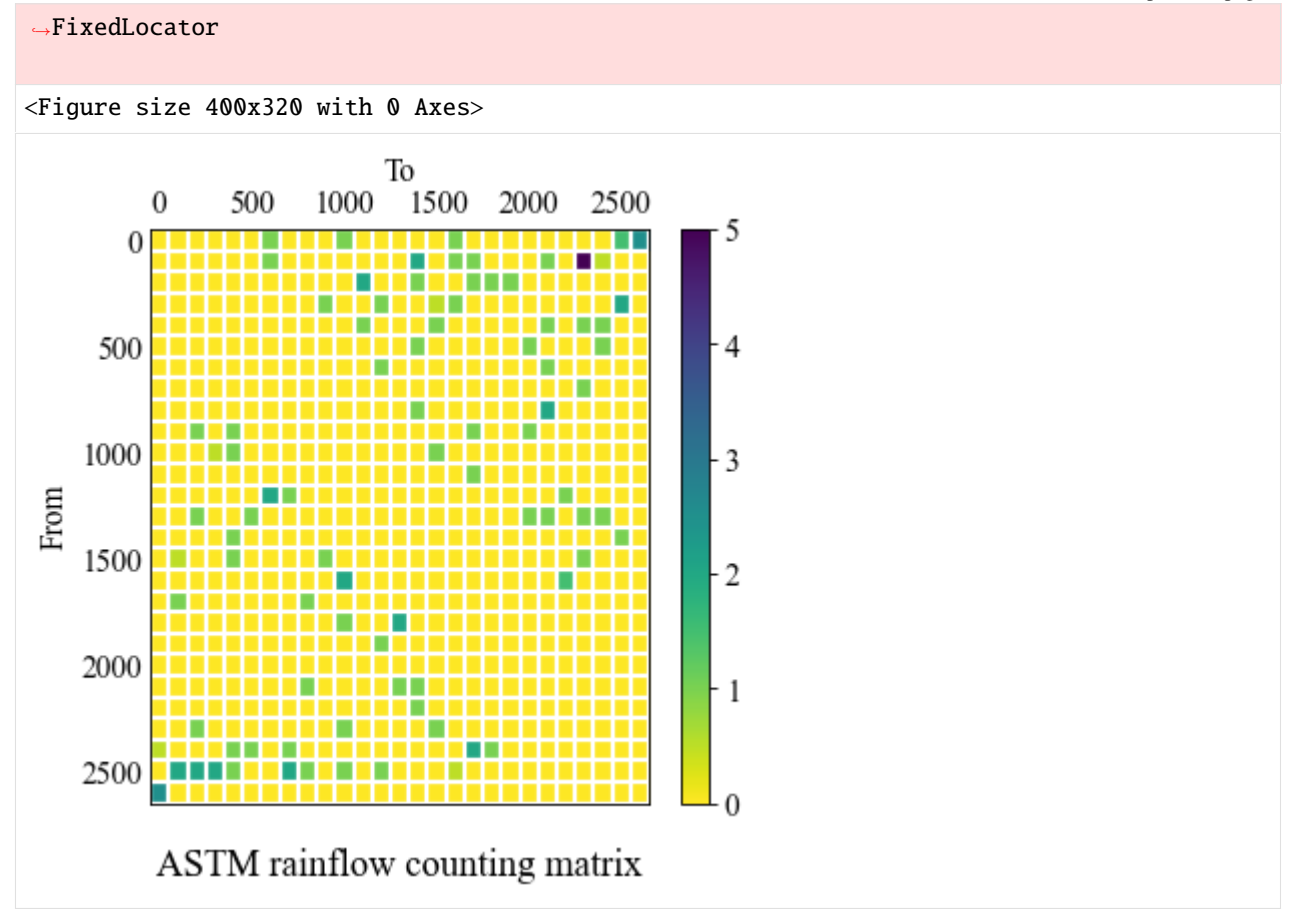

## **Fatigue damage model**

Classic Palmgren-miner damage model is used to evaluate the fatigue limit under the loading sequence.

```
[24]: from ffpack.fdm import minerDamageModelClassic
      # use non-corrected stresses
     import copy
     cmdrLccData = copy.deepcopy(astmRfcCountingResults)
     # change the stress range in rainflow counting result to stress amplitute
     for row in cmdrLccData:
         row[0] /= 2
     cmdrSnData = snData
     cmdrFatiquelimit = 50cmdrResults = minerDamageModelClassic( cmdrLccData, cmdrSnData, cmdrFatigueLimit )
```
# [25]: print(  $"{:.}$  4f}".format(cmdrResults))

# 0.0007

```
[26]: # use goodman corrected stresses
     cmdrLccData = goodmanCorrected
     cmdrSnData = snData
     cmdrFatigueLimit = 50
     cmdrResults = minerDamageModelClassic( cmdrLccData, cmdrSnData, cmdrFatigueLimit )
```
# $[27]$ : print( "{:.4f}".format(cmdrResults))

## 0.1822

The application of the Goodman correction on the stresses resulted in a higher calculated fatigue limit compared to the non-corrected stresses. This implies that the presence of superimposed static stress increases the fatigue damage.

# **1.11 Reliability application**

## **1.11.1 Reliability application**

This is an application of fatigue crack growth probabilistic analysis of a finite width rectangular plate with an edge crack subject to constant amplitude in [1].

The number of cycles to failure  $N_f$  is given as

$$
N_f = \frac{a_f^{1-m/2} - a_i^{1-m/2}}{c(1.1215\Delta\sigma)^m \pi^{m/2}(1-m/2)}
$$

where  $m = 3.32$ , c is the Paris constant,  $\Delta \sigma$  is the load,  $a_i$  is the initial crack size,  $a_f$  is the final crack size and is expressed as

$$
a_f = \frac{1}{\pi} \left( \frac{K_{IC}}{1.1215 \Delta \sigma} \right)^2
$$

where  $K_{IC}$  is the fracture toughness.

The random variables follow certain distributions given in the following table.

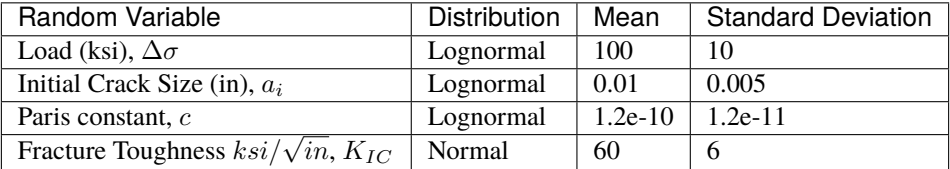

Reference:

[1] Choi, S.K., Canfield, R.A. and Grandhi, R.V., 2007. Reliability-Based Structural Optimization (pp. 153-202). Springer London.

[1]: # Import auxiliary libraries for demonstration

```
import matplotlib as mpl
import matplotlib.pyplot as plt
```

```
import numpy as np
plt.rcParams[ "figure.figsize" ] = [ 5, 4 ]
plt.rcParams[ "figure.dpi" ] = 80
plt.rcParams[ "font.family" ] = "Times New Roman"
plt.rcParams[ "font.size" ] = '14'
```

```
[2]: # Set random seed for repeatable results
    from ffpack.config import globalConfig
```

```
globalConfig.setSeed( 2023 )
```
## **Parameter distributions**

```
[3]: import math
    from scipy import stats
    m = 3.32meanStd = [ [ 100, 10 ], [ 0.01, 0.005 ], [ 1.2e-10, 0.12e-10 ], [ 60, 6 ] ]
```
We need to convert the mean and standard derivation for the lognorm distribution.

A random variable X follows lognormal distribution, and random variable  $Y = lnX$  follows a normal distribution. The PDF of  $Y$  is give by

$$
f_Y(y) = \frac{1}{\sqrt{2\pi}\sigma_Y} \exp\left[-\frac{1}{2}\left(\frac{y-\mu_Y}{\sigma_Y}\right)^2\right], -\infty < y < \infty
$$

The equation can be rewritten in terms of  $X$  as

$$
f_X(x) = \frac{1}{\sqrt{2\pi}x\sigma_Y} \exp\left[-\frac{1}{2}\left(\frac{\ln x - \mu_Y}{\sigma_Y}\right)^2\right], 0 \le x < \infty
$$

where

$$
\sigma_Y^2 = \ln\left[\left(\frac{\sigma_X}{\mu_X}\right)^2 + 1\right]
$$

$$
\mu_Y = \ln \mu_X - \frac{1}{2}\sigma_Y^2
$$

## [4]: from numpy import log

```
def convertLognormal(mean, std):
   signa2 = log( 1 + std**2 / mean**2 )mu = log( mean ) - sigma2 / 2return ( mu, sigma2 * * 0.5 )
```

```
[5]: \mathfrak{m}, std = convertLognormal(meanStd[0][0], meanStd[0][1])
    X1 = stats.lognorm( s=std, scale=np.exp(mu) )
    print(X1.mean())
    print(X1.var() ** 0.5)
    xxx = npu1inspace(0, 200, 200)
    fig, ax = plt.subplots()
    ax.plot(xxx, X1.pdf(xxx))
    ax.set_title( "PDF of load" )
    100.00000000000001
    10.000000000000005
```

```
[5]: Text(0.5, 1.0, 'PDF of load')
```
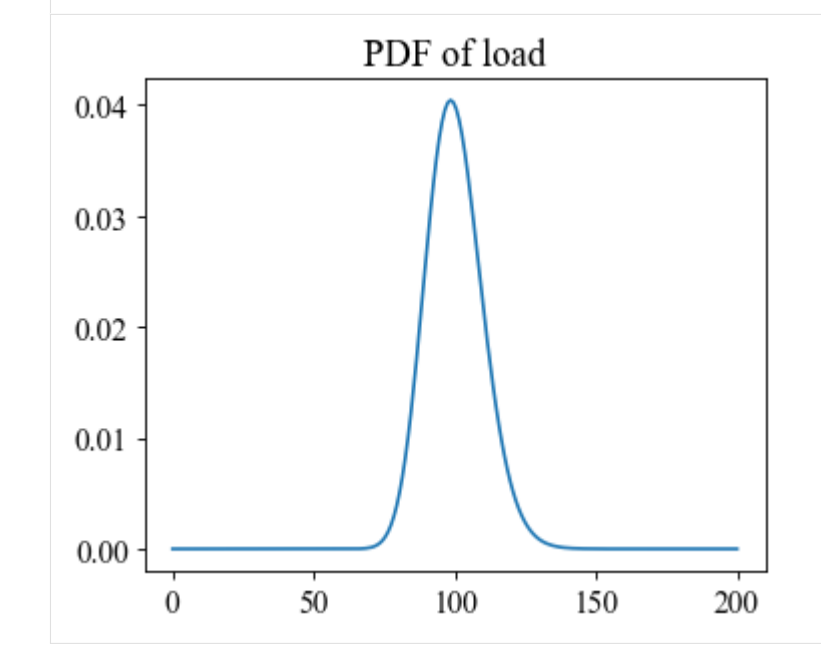

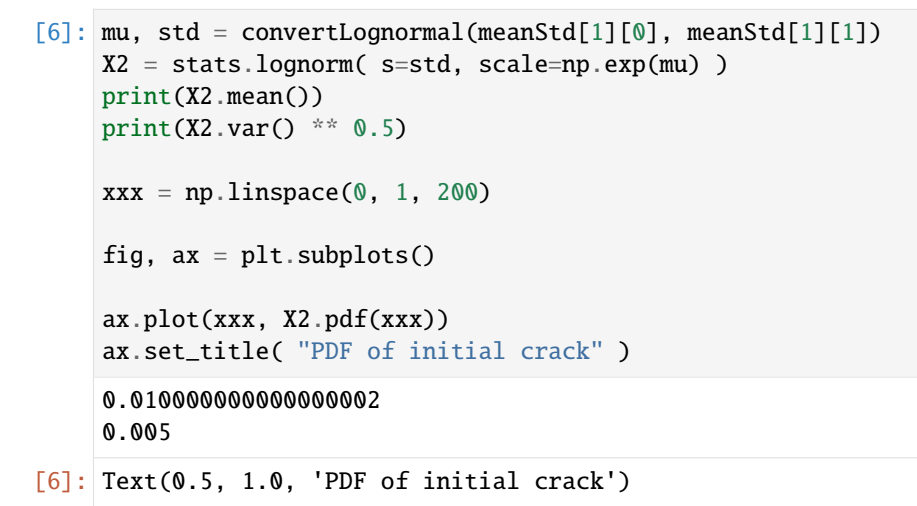

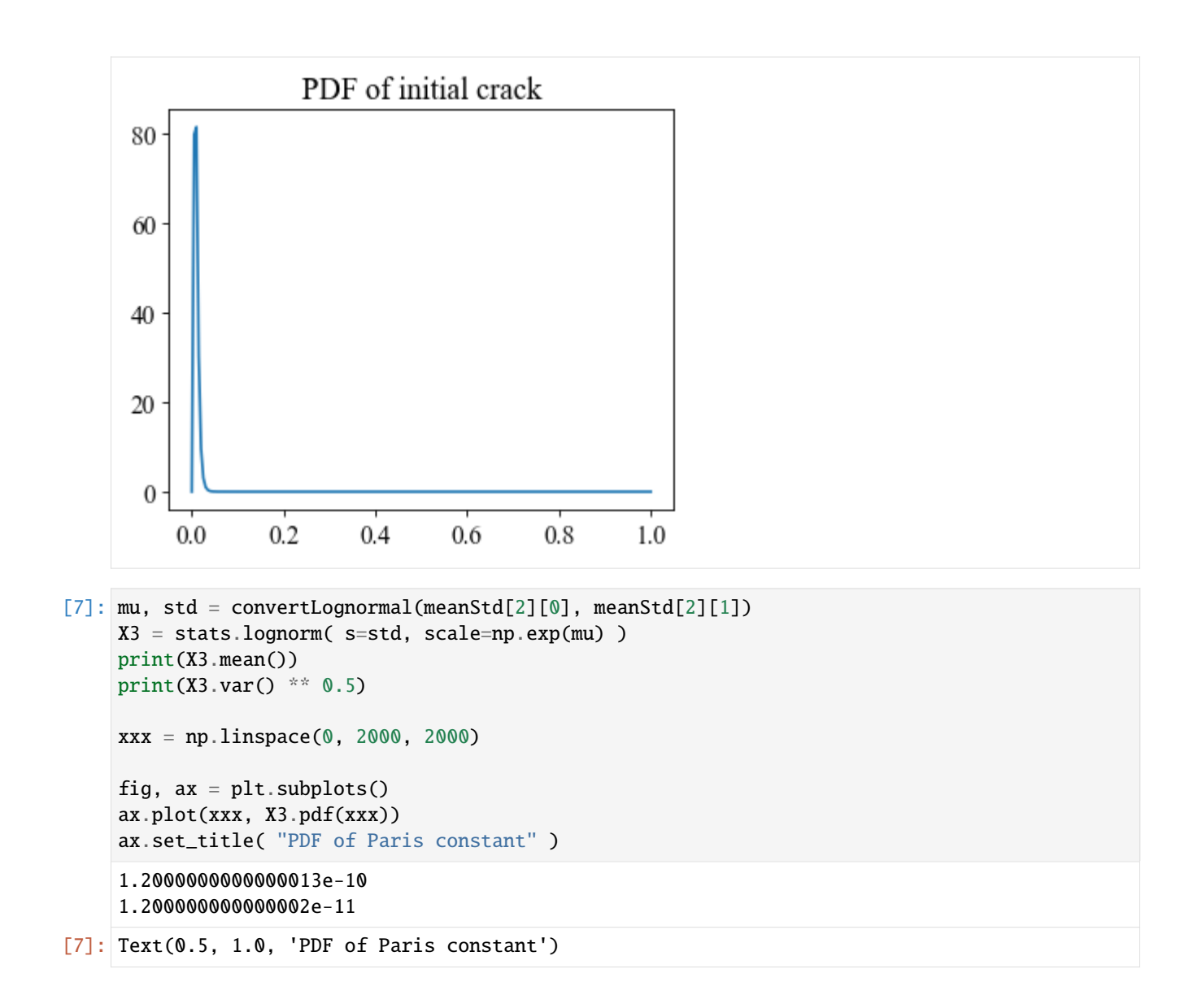

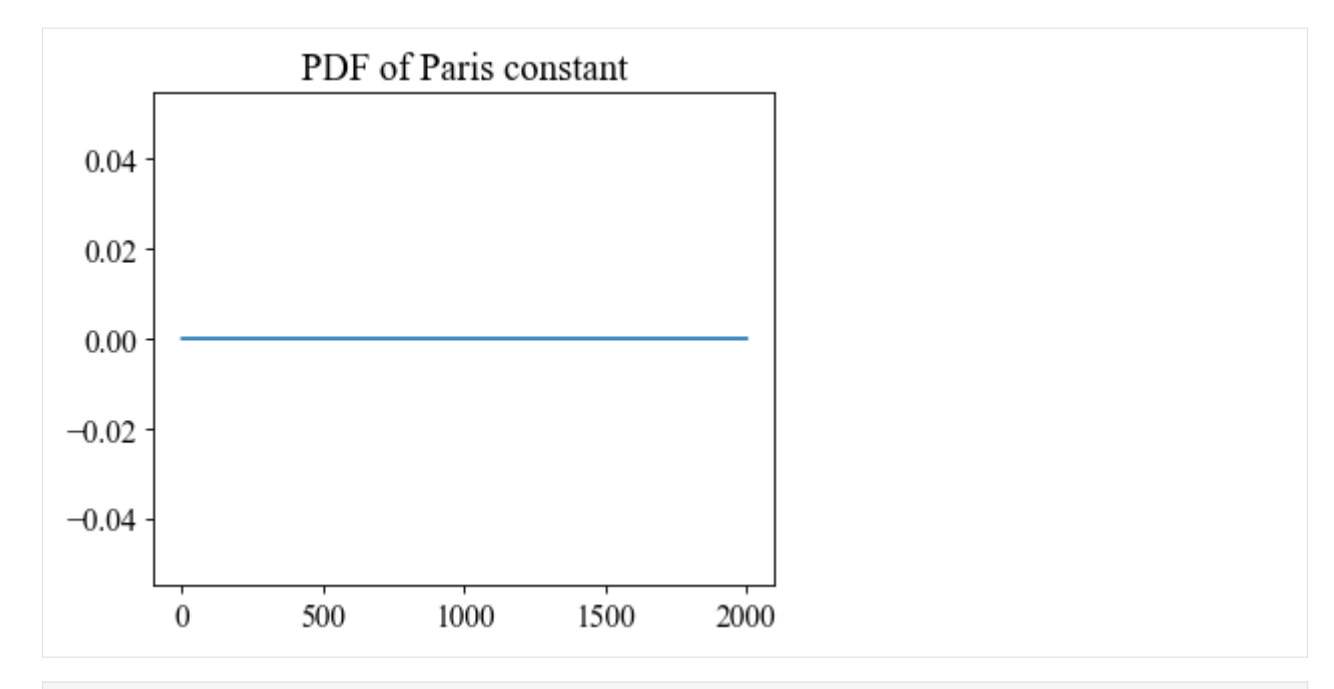

 $[8]$ : X4 = stats.norm( loc=meanStd[3][0], scale=meanStd[3][1] )

```
xxx = npu1inspace(0, 120, 1200)
```

```
fig, ax = plt.subplots()ax.plot(xxx, X4.pdf(xxx))
ax.set_title( "PDF of fracture toughness" )
```

```
[8]: Text(0.5, 1.0, 'PDF of fracture toughness')
```
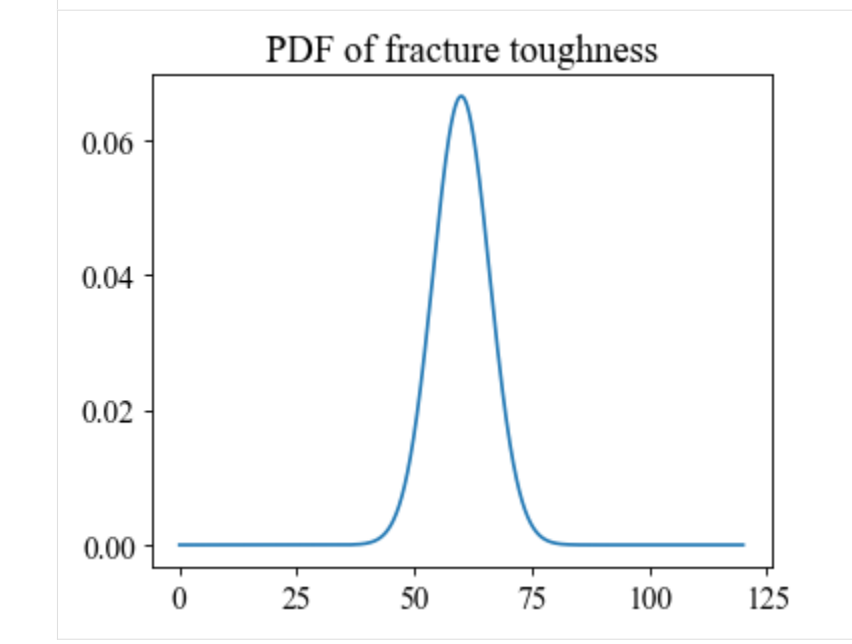

## **Limit state function**

```
[9]: # Define the dimension for the FORM problem
    dim = 4# Define the limit state function (LSF) g
    def g(X):
       numerator = ( ( X[3] / 1.1215 / X[0] ) ** 2 / math.pi ) ** ( 1 - m / 2 ) - X[1] ** (...
     \rightarrow 1 - m / 2)
        denominator = X[2] * ( 1.1215 * X[0] ) ** m * math.pi ** ( m / 2 ) * ( 1 - m / 2 )
        return numerator / denominator - 3000
    # use internal automatic differentiation algorithm
    dg = None
```
## **Marginal distribution**

```
[10]: # Marginal distributions and correlation Matrix of the random variables
     distObjs = [X1, X2, X3, X4]corrMat = np.eye( dim )
```
[11]: # define an array to record the reliability index and failure probability results  $=$   $\lceil$ ]

## **FORM**

```
[12]: # FORM: Constrained optimization FORM
```

```
from ffpack.rrm import coptFORM
```

```
beta, pf, uCoord, xCoord = coptFORM( dim, g, distObjs, corrMat )
results.append( [ beta, pf ] )
```

```
[13]: print( "Reliability index: " )
      print( beta )
      print()
      print( "Failure probability: " )
      print( pf )
      print()
      print( "Design point coordinate in U space: " )
      print( uCoord )
      print()
      print( "Design point coordinate in X space: " )
      print( xCoord )
      Reliability index:
      1.0037934895478329
      Failure probability:
      0.15773908156041105
```

```
Design point coordinate in U space:
[0.6472382726814411, 0.7428977098133317, 0.16674351823826586, -0.09478174884750643]
Design point coordinate in X space:
[106.13988658677613, 0.012704342671365916, 1.2140711290863364e-10, 59.431309506914964]
```
## **SORM**

[14]: # SORM: Breitung SORM

from ffpack.rrm import breitungSORM

```
beta, pf, uCoord, xCoord = breitungSORM( dim, g, dg, distObjs, corrMat )
results.append( [ beta, pf ] )
```

```
[15]: print( "Reliability index: " )
     print( beta )
      print()
      print( "Failure probability: " )
      print( pf )
      print()
      print( "Design point coordinate in U space: " )
      print( uCoord )
      print()
      print( "Design point coordinate in X space: " )
      print( xCoord )
```

```
Reliability index:
1.0037934895478329
```

```
Failure probability:
0.1460989862149804
```
Design point coordinate in U space: [0.6472382726814411, 0.7428977098133317, 0.16674351823826586, -0.09478174884750643]

```
Design point coordinate in X space:
[106.13988658677613, 0.012704342671365916, 1.2140711290863364e-10, 59.431309506914964]
```

```
[16]: # SORM: Tvedt SORM
```
from ffpack.rrm import tvedtSORM

```
beta, pf, uCoord, xCoord = tvedtSORM( dim, g, dg, distObjs, corrMat )
results.append( [ beta, pf ] )
```

```
[17]: print( "Reliability index: " )
      print( beta )
      print()
```

```
print( "Failure probability: " )
     print( pf )
     print()
     print( "Design point coordinate in U space: " )
     print( uCoord )
     print()
     print( "Design point coordinate in X space: " )
     print( xCoord )
     Reliability index:
     1.0037934895478329
     Failure probability:
     0.13184401228952822
     Design point coordinate in U space:
     [0.6472382726814411, 0.7428977098133317, 0.16674351823826586, -0.09478174884750643]
     Design point coordinate in X space:
     [106.13988658677613, 0.012704342671365916, 1.2140711290863364e-10, 59.431309506914964]
[18]: # SORM: Hohenbichler and Rackwitz SORM
     from ffpack.rrm import hrackSORM
     beta, pf, uCoord, xCoord = hrackSORM( dim, g, dg, distObjs, corrMat )
     results.append( [ beta, pf ] )
[19]: print( "Reliability index: " )
     print( beta )
     print()
     print( "Failure probability: " )
     print( pf )
     print()
     print( "Design point coordinate in U space: " )
     print( uCoord )
     print()
     print( "Design point coordinate in X space: " )
     print( xCoord )
     Reliability index:
     1.0037934895478329
     Failure probability:
     0.1540947049684117
     Design point coordinate in U space:
     [0.6472382726814411, 0.7428977098133317, 0.16674351823826586, -0.09478174884750643]
     Design point coordinate in X space:
      [106.13988658677613, 0.012704342671365916, 1.2140711290863364e-10, 59.431309506914964]
```
### **Result comparison**

```
[20]: # results in reference [1]
     ref = [0.15774, 0.14473, 0.13987, np.nan][21]: # combine the two arrays using np.concatenate
     combined_array = np.concatenate((results, np.array(ref).reshape(-1, 1)), axis=1)
     # format the array elements as strings
     data_str = [['': .4f]'.format(item) for item in row ] for row in combined_array]
     # define the first column
     extra = [ 'FORM', 'SORM - Breitung', 'SORM - Tvedt', 'SORM - Hrack']
     # define the column headers
     headers = [ 'Method', 'Reliability index', 'Pf - Ours', 'Pf - Ref']
     # Print the array as a formatted table
     print('{:<20} {:<20} {:<15} {:<15}'.format(*headers)) # Print the header row
     for i in range( len( data_str ) ):
        print('{:<20} {:<20} {:<15} {:<15}'
              .format( np.array(extra)[i], data_str[i][0], data_str[i][1], data_str[i][2] )_\square→)
     Method Reliability index Pf - Ours Pf - Ref
     FORM 1.0038 0.1577 0.1577
     SORM - Breitung 1.0038 0.1461 0.1447
     SORM - Tvedt 1.0038 0.1318 0.1399
     SORM - Hrack 1.0038 0.1541 nan
```
The failure probabilities with different methods are very close to the results in reference [1]. The reliability indices given by different methods are consistent.

# **1.12 Module API**

## **1.12.1** fdm **fatigue damage model**

## **Palmgren-miner damage model**

Palmgren-Miner damage model is one of the famous fatigue damage models for fatigue estimation. The model is defined in a simple and intuitive way and it is very popular now.

Reference: Miner, M.A., 1945. Cumulative damage in fatigue.

```
ffpack.fdm.minerModel.minerDamageModelClassic(lccData, snData, fatigueLimit)
```
Classical Palmgren-miner damage model calculates the damage results based on the SN curve.

#### **Parameters**

• **lccData** (2d array) – Load cycle counting results in a 2D matrix, e.g.,  $\lceil \int$  value, count  $\rceil$ , . . . ]

- snData (2d array) Experimental SN data in 2D matrix, e.g.,  $\lceil \lceil N1, S1 \rceil, \lceil N2, S2 \rceil, \ldots$ [ Ni, Si ] ]
- fatigueLimit (scalar) Fatigue limit indicating the minimum S that can cause fatigue.

#### **Returns**

**rst** – Fatigue damage calculated based on the Palmgren-miner model.

## **Return type**

scalar

## **Raises**

[ValueError](https://docs.python.org/3/library/exceptions.html#ValueError) – If the lccData dimension is not 2. If the lccData length is less than 1.

## **Examples**

```
>>> from ffpack.fdr import minerDamageModelClassic
>>> lccData = [ [ 1, 100 ], [ 2, 10 ] ]
>>> snData = [ [ 10, 3 ], [ 1000, 1 ] ]
>>> fatigueLimit = 0.5
>>> rst = minerDamageModelClassic( lccData, snData, fatigueLimit )
```
## ffpack.fdm.minerModel.minerDamageModelNaive(*fatigueData*)

Naive Palmgren-miner damage model directly calcuates the damage results.

## **Parameters**

**fatigueData**  $(2d \, array)$  – Paired counting and experimental data under each load condition, e.g., [ [ C1, F1 ], [ C2, F2 ], . . . , [ Ci, Fi ] ] where Ci and Fi represent the counting cycles and failure cycles under the same load condition.

## **Returns**

**rst** – Fatigue damage calculated based on the Palmgren-miner model

## **Return type**

scalar

## **Raises**

[ValueError](https://docs.python.org/3/library/exceptions.html#ValueError) – If fatigueData length is less than 1. If counting cycles is less than 0. If number of failure cycles is less than or equal 0. If number of counting cycles is large than failure cycles.

## **Examples**

```
>>> from ffpack.fdm import minerDamageModelNaive
>>> fatigueData = [ [ 10, 100 ], [ 200, 2000 ] ]
>>> rst = minerDamageModelNaive( fatigueData )
```
# **1.12.2** lcc **load counting and correction**

## **ASTM Counting**

This module implements the standard cycle counting methods in ASTM E1049-85(2017) Standard Practices for Cycle Counting in Fatigue Analysis

ffpack.lcc.astmCounting.astmLevelCrossingCounting(*data*, *refLevel=0.0*, *levels=None*, *aggregate=True*)

ASTM level crossing counting in E1049-85: sec 5.1.1.

### **Parameters**

- data (1d array) Load sequence data for counting.
- refLevel (scalar, optional) Reference level.
- levels (1d array) Self-defined levels for counting.
- aggragate ([bool,](https://docs.python.org/3/library/functions.html#bool) optional) If aggregate is set to False, the original sequence for internal counting, e.g., [ crossPoint1, corssPoint2, ... ], will be returned.

#### **Returns**

**rst** – Sorted counting results.

## **Return type**

2d array

## **Raises**

[ValueError](https://docs.python.org/3/library/exceptions.html#ValueError) – If the data length is less than 2 or the data dimension is not 1.

## **Examples**

>>> from ffpack.lcc import astmLevelCrossingCounting >>> data =  $[-0.8, 1.3, 0.7, 3.4, 0.7, 2.5, -1.4, -0.5, -2.3,$  $\gg$  -2.2, -2.6, -2.4, -3.3, 1.5, 0.6, 3.4, -0.5 ] >>> rst = astmLevelCrossingCounting( data )

ffpack.lcc.astmCounting.astmPeakCounting(*data*, *refLevel=None*, *aggregate=True*)

ASTM peak counting in E1049-85: sec 5.2.1.

#### **Parameters**

- data (1d array) Load sequence data for counting.
- refLevel (scalar, optional) Reference level.
- aggragate ([bool,](https://docs.python.org/3/library/functions.html#bool) optional) If aggregate is set to False, the original sequence for internal counting, e.g.,  $[peak1, peak2, \ldots]$ , will be returned.

#### **Returns**

**rst** – Sorted counting results.

#### **Return type**

2d array

#### **Raises**

[ValueError](https://docs.python.org/3/library/exceptions.html#ValueError) – If the data length is less than 2 or the data dimension is not 1.

```
>>> from ffpack.lcc import astmPeakCounting
>>> data = [0.0, 1.5, 0.5, 3.5, 0.5, 2.5, -1.5, -0.5, -2.5,\gg -2.0, -2.7, -2.5, -3.5, 1.5, 0.5, 3.5, -0.5 ]
>>> rst = astmPeakCounting( data )
```

```
ffpack.lcc.astmCounting.astmRainflowCounting(data, aggregate=True)
```
ASTM rainflow counting in E1049-85: sec 5.4.4.

## **Parameters**

- $\bullet$  data (1d array) Load sequence data for counting.
- aggragate ([bool,](https://docs.python.org/3/library/functions.html#bool) optional) If aggregate is set to False, the original sequence for internal counting, e.g., [ [ rangeStart1, rangeEnd1, count1 ], [ rangeStart2, rangeEnd2, count2  $], \ldots$ , will be returned.

#### **Returns**

**rst** – Sorted counting results.

#### **Return type**

2d array

## **Raises**

[ValueError](https://docs.python.org/3/library/exceptions.html#ValueError) – If the data length is less than 2 or the data dimension is not 1.

## **Examples**

```
>>> from ffpack.lcc import astmRainflowCounting
\gg data = [ -2.0, 1.0, -3.0, 5.0, -1.0, 3.0, -4.0, 4.0, -2.0 ]
>>> rst = astmRainflowCounting( data )
```
## ffpack.lcc.astmCounting.astmRainflowRepeatHistoryCounting(*data*, *aggregate=True*)

ASTM simplified rainflow counting for repeating histories in E1049-85: sec 5.4.5.

## **Parameters**

- data (1d array) Load sequence data for counting.
- aggragate ([bool,](https://docs.python.org/3/library/functions.html#bool) optional) If aggregate is set to False, the original sequence for internal counting, e.g., [ [ rangeStart1, rangeEnd1, count1 ], [ rangeStart2, rangeEnd2, count2 ], ... ], will be returned.

#### **Returns**

**rst** – Sorted counting results.

#### **Return type**

2d array

## **Raises**

[ValueError](https://docs.python.org/3/library/exceptions.html#ValueError) – If the data length is less than 2 or the data dimension is not 1. If the data is not repeatable: first data point is different from the last data point.

```
>>> from ffpack.lcc import astmRainflowRepeatHistoryCounting
>>> data = [-2.0, 1.0, -3.0, 5.0, -1.0, 3.0, -4.0, 4.0, -2.0]>>> rst = astmRainflowRepeatHistoryCounting( data )
```
ffpack.lcc.astmCounting.astmRangePairCounting(*data*, *aggregate=True*)

ASTM range pair counting in E1049-85: sec 5.4.3.

#### **Parameters**

- $\bullet$  data (1d array) Load sequence data for counting.
- aggragate ([bool,](https://docs.python.org/3/library/functions.html#bool) optional) If aggregate is set to False, the original sequence for internal counting, e.g., [ [ rangeStart1, rangeEnd1, count1 ], [ rangeStart2, rangeEnd2, count2  $], \ldots$ , will be returned.

### **Returns**

**rst** – Sorted counting results.

**Return type** 2d array

## **Raises**

[ValueError](https://docs.python.org/3/library/exceptions.html#ValueError) – If the data length is less than 2 or the data dimension is not 1.

## **Examples**

```
>>> from ffpack.lcc import astmRangePairCounting
>>> data = [-2.0, 1.0, -3.0, 5.0, -1.0, 3.0, -4.0, 4.0, -2.0]>>> rst = astmRangePairCounting( data )
```
## ffpack.lcc.astmCounting.astmSimpleRangeCounting(*data*, *aggregate=True*)

ASTM simple range counting in E1049-85: sec 5.3.1.

### **Parameters**

- data (1d array) Load sequence data for counting.
- aggragate ([bool,](https://docs.python.org/3/library/functions.html#bool) optional) If aggregate is set to False, the original sequence for internal counting, e.g., [ [ rangeStart1, rangeEnd1, count1 ], [ rangeStart2, rangeEnd2, count2 ], ... ], will be returned.

### **Returns**

**rst** – Sorted counting results.

#### **Return type**

2d array

## **Raises**

[ValueError](https://docs.python.org/3/library/exceptions.html#ValueError) – If the data length is less than 2 or the data dimension is not 1.

```
>>> from ffpack.lcc import astmSimpleRangeCounting
\gg data = [ -2.0, 1.0, -3.0, 5.0, -1.0, 3.0, -4.0, 4.0, -2.0 ]
>>> rst = astmSimpleRangeCounting( data )
```
## **Johannesson Counting**

Johannesson proposed a minMax cycle counting method.

Reference: Johannesson, P., 1998. Rainflow cycles for switching processes with Markov structure. Probability in the Engineering and Informational Sciences, 12(2), pp.143-175.

#### ffpack.lcc.johannessonCounting.johannessonMinMaxCounting(*data*, *aggregate=True*)

Johannesson min-max counting

#### **Parameters**

- data (1d array) Load sequence data for counting.
- aggragate ([bool,](https://docs.python.org/3/library/functions.html#bool) optional) if aggregate is set to False, the original sequence for internal counting, e.g., [ [ rangeStart1, rangeEnd1, count1 ], [ rangeStart2, rangeEnd2, count2  $], \ldots$  ], will be returned.

#### **Returns**

**rst** – Sorted counting results.

**Return type**

2d array

## **Raises**

[ValueError](https://docs.python.org/3/library/exceptions.html#ValueError) – If the data dimension is not 1 If the data length is less than 2

## **Examples**

```
>>> from ffpack.lcc import johannessonMinMaxCounting
>>> data = [-0.8, 1.3, 0.7, 3.4, 0.7, 2.5, -1.4, -0.5, -2.3,>>> -2.2, -2.6, -2.4, -3.3, 1.5, 0.6, 3.4, -0.5>>> rst = johannessonMinMaxCounting( data )
```
## **Rychlik Counting**

Rychlik proposed a toplevel-up cycle counting method and proved that the proposed method is equivalent to the classical rainflow counting method. Compared to the classical rainflow counting method, the proposed method keeps the original sequence information which is quite useful if the sequence information is required for further analysis.

Reference: Rychlik, I., 1987. A new definition of the rainflow cycle counting method. International journal of fatigue, 9(2), pp.119-121.

ffpack.lcc.rychlikCounting.rychlikRainflowCounting(*data*, *aggregate=True*)

Rychilk rainflow counting (toplevel-up cycle TUC)

## **Parameters**

• data (1d array) – Load sequence data for counting.

• aggragate ([bool,](https://docs.python.org/3/library/functions.html#bool) optional) – If aggregate is set to False, the original sequence for internal counting, e.g., [ [ rangeStart1, rangeEnd1, count1 ], [ rangeStart2, rangeEnd2, count2  $], \ldots$ , will be returned.

#### **Returns**

**rst** – Sorted counting results.

## **Return type**

2d array

## **Raises**

[ValueError](https://docs.python.org/3/library/exceptions.html#ValueError) – If the data dimension is not 1 If the data length is less than 2

#### **Examples**

```
>>> from ffpack.lcc import rychlikRainflowCycleCounting
>>> data = [-0.8, 1.3, 0.7, 3.4, 0.7, 2.5, -1.4, -0.5, -2.3,>>> -2.2, -2.6, -2.4, -3.3, 1.5, 0.6, 3.4, -0.5 ]
>>> rst = rychlikRainflowCycleCounting( data )
```
## **Rychlik Counting**

ffpack.lcc.fourPointCounting.fourPointRainflowCounting(*data*, *aggregate=True*)

Four point rainflow counting in [\[Lee2011\]](#page-242-0).

#### **Parameters**

- data (1d array) Load sequence data for counting.
- aggragate ( $bool$ , optional) If aggregate is set to False, the original sequence for internal counting, e.g., [ [ rangeStart1, rangeEnd1, count1 ], [ rangeStart2, rangeEnd2, count2  $\vert$ ,  $\ldots$   $\vert$ , will be returned.

#### **Returns**

**rst** – Sorted counting results.

## **Return type**

2d array

## **Raises**

[ValueError](https://docs.python.org/3/library/exceptions.html#ValueError) – If the data length is less than 4 or the data dimension is not 1.

#### **Examples**

```
>>> from ffpack.lcc import fourPointRainflowCounting
>>> data = [-2.0, 1.0, -3.0, 5.0, -1.0, 3.0, -4.0, 4.0, -2.0]>>> rst = fourPointRainflowCounting( data )
```
## **References**

## **Mean Stress Correction**

This module implements the mean stress methods to quantify the interaction of mean and alternating stresses on the fatigue life of a material.

ffpack.lcc.meanStressCorrection.gerberCorrection(*stressRange*, *ultimateStrength*, *n=1.0*)

The Gerber correction in this implementation is applicable to cases with stress ratio no less than -1.

#### **Parameters**

- stressRange (1d array) Stress range, e.g., [ lowerStress, upperStress ].
- ultimateStrength (scalar) Ultimate strength.
- $n$  (scalar, optional) Safety factor, default to 1.0.

**Returns**

**rst** – Fatigue limit.

## **Return type**

scalar

### **Raises**

[ValueError](https://docs.python.org/3/library/exceptions.html#ValueError) – If the stressRange dimension is not 1, or stressRange length is not 2. If stress-Range[  $1$  ]  $\leq 0$  or stressRange[  $0$  ]  $\geq$  stressRange[  $1$  ]. If ultimateStrength is not a scalar or ultimateStrength  $\leq$  0. If ultimateStrength is smaller than the mean stress. If safety factor n  $\leq$ 1.0.

## **Examples**

```
>>> from ffpack.lcc import gerberCorrection
>>> stressRange = [ 1.0, 2.0 ]
>>> ultimateStrength = 3.0
>>> rst = gerberCorrection( stressRange, ultimateStrength)
```
ffpack.lcc.meanStressCorrection.goodmanCorrection(*stressRange*, *ultimateStrength*, *n=1.0*)

The Goodman correction in this implementation is applicable to cases with stress ratio no less than -1.

## **Parameters**

- stressRange (1d array) Stress range, e.g., [ lowerStress, upperStress ].
- ultimateStrength (scalar) Ultimate tensile strength.
- $n$  (scalar, optional) Safety factor, default to 1.0.

## **Returns**

**rst** – Fatigue limit.

**Return type**

scalar

## **Raises**

[ValueError](https://docs.python.org/3/library/exceptions.html#ValueError) – If the stressRange dimension is not 1, or stressRange length is not 2. If stress-Range[ 1 ]  $\leq$  0 or stressRange[ 0 ]  $\geq$  stressRange[ 1 ]. If ultimateStrength is not a scalar or ultimateStrength  $\leq 0$ . If ultimateStrength is smaller than the mean stress. If  $n < 1.0$ .

```
>>> from ffpack.lcc import goodmanCorrection
>>> stressRange = [ 1.0, 2.0 ]>>> ultimateStrength = 4.0
>>> rst = goodmanCorrection( stressRange, ultimateStrength)
```
ffpack.lcc.meanStressCorrection.soderbergCorrection(*stressRange*, *yieldStrength*, *n=1.0*)

The Soderberg correction in this implementation is applicable to cases with stress ratio no less than -1.

## **Parameters**

- stressRange (1d array) Stress range, e.g., [ lowerStress, upperStress ].
- yieldStrength (scalar) Yield strength.
- $n$  (scalar, optional) Safety factor, default to 1.0.

#### **Returns**

**rst** – Fatigue limit.

### **Return type**

scalar

## **Raises**

[ValueError](https://docs.python.org/3/library/exceptions.html#ValueError) – If the stressRange dimension is not 1, or stressRange length is not 2. If stress-Range[ 1 ]  $\leq$  0 or stressRange[ 0 ]  $\geq$  stressRange[ 1 ]. If yieldStrength is not a scalar or yieldStrength  $\leq$  0. If yieldStrength is smaller than the mean stress. If safety factor  $n$  < 1.0.

## **Examples**

>>> from ffpack.lcc import soderbergCorrection >>> stressRange = [ 1.0, 2.0 ] >>> yieldStrength = 3.0 >>> rst = soderbergCorrection( stressRange, yieldStrength )

# **1.12.3** lsg **load sequence generator**

### **Random walk**

#### ffpack.lsg.randomWalk.randomWalkUniform(*numSteps*, *dim=1*, *randomSeed=None*)

Generate load sequence by a random walk.

#### **Parameters**

- numSteps  $(integer)$  Number of steps for generating.
- dim (scalar, optional) Data dimension.
- randomSeed (integer, optional) Random seed. If randomSeed is none or is not an integer, the random seed in global config will be used.

#### **Returns**

**rst** – A 2d (numSteps by dim) matrix holding the coordinates of the position at each step.

#### **Return type**

2d array

#### **Raises**

[ValueError](https://docs.python.org/3/library/exceptions.html#ValueError) – If the numSteps is less than 1 or the dim is less than 1.

## **Examples**

```
>>> from ffpack.lsg import randomWalkUniform
>>> rst = randomWalkUniform( 5 )
```
### **Autoregressive moving average**

ffpack.lsg.autoregressiveMovingAverage.arNormal(*numSteps*, *obs*, *phis*, *mu*, *sigma*, *randomSeed=None*) Generate load sequence by an autoregressive model.

The white noise is generated by the normal distribution.

#### **Parameters**

- numSteps (integer) Number of steps for generating.
- obs  $(1d \, array)$  Initial observed values.
- phis (1d array) Coefficients for the autoregressive model.
- **mu**  $(scalar)$  Mean of the white noise.
- sigma  $(scalar)$  Standard deviation of the white noise.
- randomSeed (integer, optional) Random seed. If randomSeed is none or is not an integer, the random seed in global config will be used.

#### **Returns**

**rst** – Generated sequence includes the observed values.

#### **Return type**

1d array

## **Raises**

[ValueError](https://docs.python.org/3/library/exceptions.html#ValueError) – If the numSteps is less than 1. If lengths of obs and phis are not equal.

## **Examples**

```
>>> from ffpack.lsg import arNormal
\gg obs = [ 0, 1 ]
\gg phis = [ 0.5, 0.3 ]
\gg rst = arNormal( 500, obs, phis, 0, 0.5)
```
ffpack.lsg.autoregressiveMovingAverage.arimaNormal(*numSteps*, *c*, *phis*, *thetas*, *mu*, *sigma*,

*randomSeed=None*)

Generate load sequence by an autoregressive integrated moving average model.

The white noise is generated by the normal distribution.

First-order diference is used in this function.

#### **Parameters**

• numSteps (integer) – Number of steps for generating.

- $c$  (scalar) Mean of the series.
- phis  $(1d \; array)$  Coefficients for the autoregressive part.
- thetas (1d array) Coefficients for the white noise for the moving-average part.
- $mu (scalar) Mean of the white noise.$
- sigma (scalar) Standard deviation of the white noise.
- **randomSeed** (integer, optional) Random seed. If randomSeed is none or is not an integer, the random seed in global config will be used.

#### **Returns**

**rst** – Generated sequence with the autoregressive integrated moving average model.

**Return type** 1d array

#### **Raises**

[ValueError](https://docs.python.org/3/library/exceptions.html#ValueError) – If the numSteps is less than 1. If mean of the series is not a scalar. If the phis is empty. If the thetas is empty.

## **Examples**

```
>>> from ffpack.lsg import arimaNormal
\gg phis = [ 0.5, 0.3 ]
\gg thetas = [ 0.8, 0.5 ]
\gg rst = arimaNormal( 500, 0.0, phis, thetas, 0, 0.5)
```
ffpack.lsg.autoregressiveMovingAverage.armaNormal(*numSteps*, *obs*, *phis*, *thetas*, *mu*, *sigma*,

*randomSeed=None*)

Generate load sequence by an autoregressive-moving-average model.

The white noise is generated by the normal distribution.

### **Parameters**

- numSteps (integer) Number of steps for generating.
- obs (1d array) Initial observed values, could be empty.
- **phis** (1d  $array$ ) Coefficients for the autoregressive part.
- thetas (1d array) Coefficients for the white noise for the moving-average part.
- **mu** (scalar) Mean of the white noise.
- sigma  $(scalar)$  Standard deviation of the white noise.
- **randomSeed** (integer, optional) Random seed. If randomSeed is none or is not an integer, the random seed in global config will be used.

#### **Returns**

**rst** – Generated sequence includes the observed values.

#### **Return type**

1d array

### **Raises**

[ValueError](https://docs.python.org/3/library/exceptions.html#ValueError) – If the numSteps is less than 1. If the phis is empty. If the thetas is empty.

```
>>> from ffpack.lsg import armaNormal
\gg obs = \lceil 0, 1 \rceil\gg phis = [0.5, 0.3]>>> thetas = [ 0.8, 0.5 ]\gg rst = armaNormal( 500, obs, phis, thetas, 0, 0.5)
```
ffpack.lsg.autoregressiveMovingAverage.maNormal(*numSteps*, *c*, *thetas*, *mu*, *sigma*, *randomSeed=None*)

Generate load sequence by a moving-average model.

The white noise is generated by the normal distribution.

#### **Parameters**

- numSteps (integer) Number of steps for generating.
- $c (scalar)$  Mean of the series.
- thetas (1d array) Coefficients for the white noise in the moving-average model.
- $mu (scalar) Mean of the white noise.$
- sigma (scalar) Standard deviation of the white noise.
- randomSeed (integer, optional) Random seed. If randomSeed is none or is not an integer, the random seed in global config will be used.

#### **Returns**

**rst** – Generated sequence with moving-average model.

## **Return type**

1d array

#### **Raises**

[ValueError](https://docs.python.org/3/library/exceptions.html#ValueError) – If the numSteps is less than 1. If mean of the series is not a scalar. If the thetas is empty.

#### **Examples**

```
>>> from ffpack.lsg import maNormal
>>> thetas = [ 0.8, 0.5 ]
\gg rst = maNormal( 500, 0, thetas, 0, 0.5)
```
## **Sequence from spectrum**

ffpack.lsg.sequenceFromSpectrum.spectralRepresentation(*fs*, *time*, *freq*, *psd*, *freqBandwidth=None*, *randomSeed=None*)

Generate a sequence from a given power spectrum density with spectral representation method.

**Parameters**

- **fs**  $(scalar)$  Sampling frequency.
- time  $(scalar)$  Total sampling time.
- freq (1darray) Frequency array for psd. The freq array should be in equally spaced increasing.
- psd (1darray) Power spectrum density array.
- freqBandwidth (scalar, optional) Frequency bandwidth used to generate the time series from psd. Default to None, every frequency in freq will be used.
- randomSeed (integer, optional) Random seed. If randomSeed is none or is not an integer, the random seed in global config will be used.

## **Returns**

- **ts** (*1darray*) Array containing all the time data for the time series.
- **amps** (*1darray*) Amplitude array containing the amplitudes of the time series corresponding to ts.

#### **Raises**

[ValueError](https://docs.python.org/3/library/exceptions.html#ValueError) – If the fs or time is not a scalar. If freq or psd is not a 1darray or has less than 3 elements. If freq and psd are in different lengths. If freq contains negative elements. If freq is not equally spaced increasing.

#### **Examples**

```
>>> from ffpack.lsg import spectralRepresentation
\gg fs = 100
\gg time = 10
\gg freq = [ 0, 0.1, 0.2, 0.3, 0.4, 0.5 ]
>>> psd = [ 0.01, 2, 0.05, 0.04, 0.01, 0.03 ]
>>> ts, amps = spectralRepresentation( fs, time, freq, psd, freqBandwidth=None )
```
## **1.12.4** lsm **load spectra and matrices**

#### **Wave spectra**

```
ffpack.lsm.waveSpectra.gaussianSwellSpectrum(w, wp, Hs, sigma)
```
Gaussian Swell spectrum, typically used to model long period swell seas [\[Guidance2016A\]](#page-242-1).

#### **Parameters**

- $w$  (scalar) Wave frequency.
- **wp**  $(scalar)$  Peak wave frequency.
- Hs (scalar) Significant wave height.
- sigma (scalar) peakedness parameter for Gaussian spectral width.

#### **Returns**

**rst** – The wave spectrum density value at wave frequency w.

#### **Return type**

scalar

#### **Raises**

[ValueError](https://docs.python.org/3/library/exceptions.html#ValueError) – If w is not a scalar. If wp is not a scalar. If Hs is not a scalar. If sigma is not a scalar.

```
>>> from ffpack.lsm import gaussianSwellSpectrum
>> w = 0.02>> wp = 0.51
>> Hs = 20
>> sigma = 0.07
>>> rst = gaussianSwellSpectrum( w, wp, Hs, sigma )
```
## **References**

```
ffpack.lsm.waveSpectra.isscSpectrum(w, wp, Hs)
```
ISSC spectrum, also known as Bretschneider or modified Pierson-Moskowitz.

#### **Parameters**

- $w$  (scalar) Wave frequency.
- **wp**  $(scalar)$  Peak wave frequency.
- Hs  $(scalar)$  Significant wave height.

#### **Returns**

**rst** – The wave spectrum density value at wave frequency w.

### **Return type**

scalar

### **Raises**

[ValueError](https://docs.python.org/3/library/exceptions.html#ValueError) – If w is not a scalar. If wp is not a scalar. If Hs is not a scalar.

## **Examples**

>>> from ffpack.lsm import isscSpectrum  $>>$   $w = 0.02$  $>>$  wp = 0.51  $>>$  Hs = 20  $\gg$  rst = isscSpectrum( w, wp, Hs)

ffpack.lsm.waveSpectra.jonswapSpectrum(*w*, *wp*, *alpha=0.0081*, *beta=1.25*, *gamma=3.3*, *g=9.81*)

JONSWAP (Joint North Sea Wave Project) spectrum is an empirical relationship that defines the distribution of energy with frequency within the ocean.

### **Parameters**

- $w$  (scalar) Wave frequency.
- **wp**  $(scalar)$  Peak wave frequency.
- alpha (scalar, optional) Intensity of the Spectra.
- beta (scalar, optional) Shape factor, fixed value 1.25.
- gamma (scalar, optional) Peak enhancement factor.
- g (scalar, optional) Acceleration due to gravity, a constant. 9.81 m/s2 in SI units.

#### **Returns**

**rst** – The wave spectrum density value at wave frequency w.

**Return type** scalar

**Raises**

[ValueError](https://docs.python.org/3/library/exceptions.html#ValueError) – If w is not a scalar. If wp is not a scalar.

## **Examples**

>>> from ffpack.lsm import jonswapSpectrum  $>>$   $w = 0.02$  $>>$  wp = 0.51 >>> rst = jonswapSpectrum( w, wp, alpha=0.0081, beta=1.25, gamma=3.3, g=9.81)

## ffpack.lsm.waveSpectra.ochiHubbleSpectrum(*w*, *wp1*, *wp2*, *Hs1*, *Hs2*, *lambda1*, *lambda2*)

Ochi-Hubble spectrum covers shapes of wave spectra associated with the growth and decay of a storm, including swells. [\[Guidance2016B\]](#page-242-2).

## **Parameters**

- $w$  (scalar) Wave frequency.
- $wp1$  (scalar) Peak wave frequency.
- $wp2$  (scalar) Peak wave frequency.
- Hs1 (scalar) Significant wave height.
- Hs2  $(scalar)$  Significant wave height.
- lambda1  $(scalar)$  –
- lambda2  $(scalar)$  –

## **Returns**

**rst** – The wave spectrum density value at wave frequency w.

## **Return type**

scalar

## **Raises**

[ValueError](https://docs.python.org/3/library/exceptions.html#ValueError) – If w is not a scalar. If wp1 or wp2 is not a scalar. If Hs1 or Hs2 is not a scalar. If lambda1 or lambda2 is not a scalar. If wp1 is not smaller than wp2.

## **Notes**

Hs1 should normally be greater than Hs2 since most of the wave energy tends to be associated with the lower frequency component.

```
>>> from ffpack.lsm import ochiHubbleSpectrum
>> w = 0.02>> wp1 = 0.4
>> wp2 = 0.51
>> Hs1 = 20
>> Hs2 = 15
\gg lambda1 = 7
\gg lambda2 = 10
>>> rst = ochiHubbleSpectrum( w, wp1, wp2, Hs1, Hs2, lambda1, lambda2 )
```
## **References**

ffpack.lsm.waveSpectra.piersonMoskowitzSpectrum(*w*, *Uw*, *alpha=0.0081*, *beta=0.74*, *g=9.81*)

Pierson Moskowitz spectrum is an empirical relationship that defines the distribution of energy with frequency within the ocean.

### **Parameters**

- $w$  (scalar) Wave frequency.
- Uw (scalar) Wind speed at a height of 19.5m above the sea surface.
- alpha (scalar, optional) Intensity of the Spectra.
- beta (scalar, optional) Shape factor.
- g (scalar, optional) Acceleration due to gravity, a constant. 9.81 m/s2 in SI units.

#### **Returns**

**rst** – The wave spectrum density value at wave frequency w.

## **Return type**

scalar

## **Raises**

[ValueError](https://docs.python.org/3/library/exceptions.html#ValueError) – If w is not a scalar. If wp is not a scalar.

## **Examples**

```
>>> from ffpack.lsm import piersonMoskowitzSpectrum
>> w = 0.51>> Uw = 20
>>> rst = piersonMoskowitzSpectrum( w, Uw, alpha=0.0081,
... beta=1.25, g=9.81 )
```
## **Wind spectra**

```
ffpack.lsm.windSpectra.apiSpectrum(f, u0, z=10)
```
API spectrum is implemented according to [\[API2007\]](#page-242-3).

## **Parameters**

- **f** (scalar) Frequency (Hz).
- **u0** (scalar) 1 hour mean wind speed ( $m/s$ ) at 10 m above sea level.

### **Returns**

 $rst$  – Power spectrum density ( $m^2 s^2$ -2 Hz<sup> $\lambda$ </sup>-1).

## **Return type**

scalar

## **Raises**

[ValueError](https://docs.python.org/3/library/exceptions.html#ValueError) – If n is not a scalar. If uz is not a scalar.

## **Examples**

```
>>> from ffpack.lsm import apiSpectrum
>> f = 2>> u0 = 10
>>> rst = apiSpectrum( f, u0)
```
## **References**

ffpack.lsm.windSpectra.davenportSpectrumWithDragCoef(*n*, *delta1*, *kappa=0.005*, *normalized=True*) Davenport spectrum in the original paper by Davenport [\[Davenport1961\]](#page-242-4).

## **Parameters**

- **n** (scalar) Frequency (Hz) when normalized=False. Normalized frequency when normalized=True.
- delta1 (scalar) Velocity ( $m/s$ ) at standard reference height of 10 m.
- kappa (scalar, optional) Drag coefficient referred to mean velocity at 10 m. Default value 0.005 corresponding to open unobstructed country [\[Davenport1961\]](#page-242-4). The recommended value for heavilly built-up urban centers with tall buildings is 0.05. The recommended value for country broken by low clustered obstructions is between 0.015 and 0.02.
- normalized ( $bool$ , optional) If normalized is set to False, the power spectrum density will be returned.

## **Returns**

**rst** – Power spectrum density ( $m^2$  s^-2 Hz^-1 ) when normalized=False. Normalized power spectrum density when normalized=True.

## **Return type**

# scalar

## **Raises**

Value Error – If n is not a scalar. If deltal is not a scalar.

```
>>> from ffpack.lsm import davenportSpectrumWithDragCoef
>> n = 2\gg delta1 = 10>>> rst = davenportSpectrumWithDragCoef( n, delta1, kappa=0.005,
... normalized=True )
```
## **References**

```
ffpack.lsm.windSpectra.davenportSpectrumWithRoughnessLength(n, uz, z=10, z0=0.03,
                                                                normalized=True)
```
Davenport spectrum in the paper by Hiriart et al. [\[Hiriart2001\]](#page-242-5).

#### **Parameters**

- **n** (scalar) Frequency (Hz) when normalized=False. Normalized frequency when normalized=True.
- uz  $(scalar)$  Mean wind speed ( $m/s$ ) measured at height z.
- z (scalar, optional) Height above the ground ( m ), default to 10 m.
- z0 (scalar, optional) Roughness length (m), default to 0.03 m corresponding to open exposure case in [\[Ho2003\]](#page-242-6).
- normalized ([bool,](https://docs.python.org/3/library/functions.html#bool) optional) If normalized is set to False, the power spectrum density will be returned.

#### **Returns**

**rst** – Power spectrum density ( $m^2$  s^-2 Hz^-1) when normalized=False. Normalized power spectrum density when normalized=True.

## **Return type**

scalar

**Raises**

[ValueError](https://docs.python.org/3/library/exceptions.html#ValueError) – If n is not a scalar. If uz is not a scalar.

## **Examples**

```
>>> from ffpack.lsm import davenportSpectrumWithRoughnessLength
>> n = 2>> uz = 10
>>> rst = davenportSpectrumWithRoughnessLength( n, uz, z=10, z0=0.03,
... normalized=True )
```
## **References**

ffpack.lsm.windSpectra.ec1Spectrum(*n*, *uz*, *sigma=0.03*, *z=10*, *tcat=0*, *normalized=True*)

EC1 spectrum is implemented according to Annex B [\[EN1991-1-42005\]](#page-242-7).

#### **Parameters**

- **n** (scalar) Frequency (Hz) when normalized=False. Normalized frequency when normalized=True.
- uz  $(scalar)$  Mean wind speed (m/s) measured at height z.
- sigma (scalar, optional) Standard derivation of wind.
- z (scalar, optional) Height above the ground ( m ), default to 10 m.
- tcat (scalar, optional) Terrain category, could be  $0, 1, 2, 3, 4$  Default to 0 (sea or coastal area exposed to the open sea) in EC1 Table 4.1.
- normalized ( $bool$ , optional) If normalized is set to False, the power spectrum density will be returned.

#### **Returns**

**rst** – Power spectrum density ( $m^2$  s^-2 Hz^-1 ) when normalized=False. Normalized power spectrum density when normalized=True.

#### **Return type**

scalar

## **Raises**

Value Error – If n is not a scalar. If uz is not a scalar. If tcat is not int or not within range of  $0$ to  $4$ 

#### **Examples**

>>> from ffpack.lsm import ec1Spectrum  $>> n = 2$  $>>$  uz = 10 >>> rst = ec1Spectrum( n, uz, sigma=0.03, z=10, tcat=0, normalized=True )

## **References**

ffpack.lsm.windSpectra.iecSpectrum(*f*, *vhub*, *sigma=0.03*, *z=10*, *k=1*, *normalized=True*) IEC spectrum is implemented according to [\[IEC2005\]](#page-242-8).

#### **Parameters**

- $f$  (scalar) Frequency (Hz) when normalized=False. Normalized frequency when normalized=True.
- vhub  $(scalar)$  Mean wind speed (m/s).
- sigma (scalar, optional) Standard derivation of the turblent wind speed component.
- z (scalar, optional) Height above the ground ( m ), default to 10 m.
- **k** (scalar, optional) Wind speed direction, could be 1, 2, 3 (1 = longitudinal, 2 = lateral, and  $3 =$  upward ) Default to 1 (longitudinal).

• normalized ( $bool$ , optional) – If normalized is set to False, the power spectrum density will be returned.

#### **Returns**

**rst** – Single-sided velocity component power spectrum density ( m^2 s^-2 Hz^-1 ) when normalized=False. Normalized single-sided velocity component power spectrum density when normalized=True.

#### **Return type**

scalar

### **Raises**

[ValueError](https://docs.python.org/3/library/exceptions.html#ValueError) – If n is not a scalar. If uz is not a scalar. If k is not int or not within range of 1 to 3

## **Examples**

```
>>> from ffpack.lsm import iecSpectrum
>> n = 2\gg vhub = 10
>>> rst = iecSpectrum( n, vhub, sigma=0.03, z=10, k=1, normalized=True )
```
#### **References**

## **Sequence spectra**

ffpack.lsm.sequenceSpectra.periodogramSpectrum(*data*, *fs*)

Power spectral density with *scipy.signal.periodogram*.

#### **Parameters**

- data (1darray) Sequence to calculate power spectral density.
- **fs**  $(scalar)$  Sampling frequency.

## **Returns**

- **freq** (*1darray*) frequency components.
- **psd** (*1darray*) Power spectral density.

### **Raises**

[ValueError](https://docs.python.org/3/library/exceptions.html#ValueError) – If data is not a 1darray. If fs is not a scalar.

### **Examples**

```
>>> from ffpack.lsm import periodogramSpectrum
>>> data = [ 2, 5, 3, 6, 2, 4, 1, 6, 1, 3, 1, 5, 3, 6, 3, 6, 4, 5, 2 ]
\gg fs = 2
>>> freq, psd = periodogramSpectrum( data, fs )
```
ffpack.lsm.sequenceSpectra.welchSpectrum(*data*, *fs*, *nperseg=1024*)

Power spectral density with *scipy.signal.welch*.

## **Parameters**

• data (1darray) – Sequence to calculate power spectral density.
- <span id="page-216-1"></span>• **fs**  $(scalar)$  – Sampling frequency.
- nperseg (scalar) Length of each segment. Defaults to 1024.

#### **Returns**

- **freq** (*1darray*) frequency components.
- **psd** (*1darray*) Power spectral density.

#### **Raises**

[ValueError](https://docs.python.org/3/library/exceptions.html#ValueError) – If data is not a 1darray. If fs is not a scalar.

#### **Examples**

```
>>> from ffpack.lsm import welchSpectrum
>>> data = [ 2, 5, 3, 6, 2, 4, 1, 6, 1, 3, 1, 5, 3, 6, 3, 6, 4, 5, 2 ]
\gg fs = 2
>>> freq, psd = welchSpectrum( data, fs, nperseg=1024)
```
## <span id="page-216-0"></span>**Cycle counting matrix**

ffpack.lsm.cycleCountingMatrix.astmRainflowCountingMatrix(*data*, *resolution=0.5*)

Calculate ASTM rainflow counting matrix.

#### **Parameters**

- data (1d array) Sequence data to calculate rainflow counting matrix.
- resolution ([bool,](https://docs.python.org/3/library/functions.html#bool) optional) The desired resolution to round the data points.

#### **Returns**

- **rst** (*2d array*) A matrix contains the counting results.
- **matrixIndexKey** (*1d array*) A sorted array contains the index keys for the counting matrix.

#### **Raises**

[ValueError](https://docs.python.org/3/library/exceptions.html#ValueError) – If the data dimension is not 1. If the data length is less than 2.

## **Notes**

The default round function will round half to even:  $1.5$ ,  $2.5 \Rightarrow 2.0$ :

### **Examples**

```
>>> from ffpack.lsm import astmRainflowCountingMatrix
\gg data = [ -2.0, 1.0, -3.0, 5.0, -1.0, 3.0, -4.0, 4.0, -2.0 ]
>>> rst, matrixIndexKey = astmRainflowCountingMatrix( data )
```
ffpack.lsm.cycleCountingMatrix.astmRainflowRepeatHistoryCountingMatrix(*data*, *resolution=0.5*)

Calculate ASTM simplified rainflow counting matrix for repeating histories.

## **Parameters**

• data (1d array) – Sequence data to calculate simplified rainflow counting matrix for repeating histories.

• resolution ([bool,](https://docs.python.org/3/library/functions.html#bool) optional) – The desired resolution to round the data points.

#### <span id="page-217-0"></span>**Returns**

- **rst** (*2d array*) A matrix contains the counting results.
- **matrixIndexKey** (*1d array*) A sorted array contains the index keys for the counting matrix.

#### **Raises**

[ValueError](https://docs.python.org/3/library/exceptions.html#ValueError) – If the data dimension is not 1. If the data length is less than 2.

## **Notes**

The default round function will round half to even:  $1.5$ ,  $2.5 \Rightarrow 2.0$ :

#### **Examples**

```
>>> from ffpack.lsm import astmRainflowRepeatHistoryCountingMatrix
>>> data = [-2.0, 1.0, -3.0, 5.0, -1.0, 3.0, -4.0, 4.0, -2.0]>>> rst, matrixIndexKey = astmRainflowRepeatHistoryCountingMatrix( data )
```
#### ffpack.lsm.cycleCountingMatrix.astmRangePairCountingMatrix(*data*, *resolution=0.5*)

Calculate ASTM range pair counting matrix.

#### **Parameters**

- data (1d  $arrow$ ) Sequence data to calculate range pair counting matrix.
- resolution ([bool,](https://docs.python.org/3/library/functions.html#bool) optional) The desired resolution to round the data points.

## **Returns**

- **rst** (*2d array*) A matrix contains the counting results.
- **matrixIndexKey** (*1d array*) A sorted array contains the index keys for the counting matrix.

#### **Raises**

[ValueError](https://docs.python.org/3/library/exceptions.html#ValueError) – If the data dimension is not 1. If the data length is less than 2.

#### **Notes**

The default round function will round half to even:  $1.5$ ,  $2.5 \Rightarrow 2.0$ :

### **Examples**

```
>>> from ffpack.lsm import astmRangePairCountingMatrix
>>> data = [-2.0, 1.0, -3.0, 5.0, -1.0, 3.0, -4.0, 4.0, -2.0]>>> rst, matrixIndexKey = astmRangePairCountingMatrix( data)
```
#### ffpack.lsm.cycleCountingMatrix.astmSimpleRangeCountingMatrix(*data*, *resolution=0.5*)

Calculate ASTM simple range counting matrix.

### **Parameters**

- data (1d array) Sequence data to calculate range counting matrix.
- resolution ([bool,](https://docs.python.org/3/library/functions.html#bool) optional) The desired resolution to round the data points.

#### <span id="page-218-0"></span>**Returns**

- **rst** (*2d array*) A matrix contains the counting results.
- **matrixIndexKey** (*1d array*) A sorted array contains the index keys for the counting matrix.

#### **Raises**

[ValueError](https://docs.python.org/3/library/exceptions.html#ValueError) – If the data dimension is not 1. If the data length is less than 2.

## **Notes**

The default round function will round half to even:  $1.5$ ,  $2.5 \Rightarrow 2.0$ .

#### **Examples**

```
>>> from ffpack.lsm import astmSimpleRangeCountingMatrix
>>> data = [-2.0, 1.0, -3.0, 5.0, -1.0, 3.0, -4.0, 4.0, -2.0]>>> rst, matrixIndexKey = astmSimpleRangeCountingMatrix( data )
```
#### ffpack.lsm.cycleCountingMatrix.fourPointCountingMatrix(*data*, *resolution=0.5*)

Calculate Four point cycle counting matrix.

#### **Parameters**

- data (1d array) Sequence data to calculate rainflow counting matrix.
- resolution ([bool,](https://docs.python.org/3/library/functions.html#bool) optional) The desired resolution to round the data points.

#### **Returns**

- **rst** (*2d array*) A matrix contains the counting results.
- **matrixIndexKey** (*1d array*) A sorted array contains the index keys for the counting matrix.

#### **Raises**

[ValueError](https://docs.python.org/3/library/exceptions.html#ValueError) – If the data dimension is not 1. If the data length is less than 2.

### **Notes**

The default round function will round half to even:  $1.5$ ,  $2.5 \Rightarrow 2.0$ :

#### **Examples**

```
>>> from ffpack.lsm import fourPointCountingMatrix
>>> data = [-2.0, 1.0, -3.0, 5.0, -1.0, 3.0, -4.0, 4.0, -2.0]>>> rst, matrixIndexKey = fourPointCountingMatrix( data )
```
ffpack.lsm.cycleCountingMatrix.johannessonMinMaxCountingMatrix(*data*, *resolution=0.5*)

Calculate Johannesson minMax cycle counting matrix.

**Parameters**

- data (1d array) Sequence data to calculate rainflow counting matrix.
- resolution ([bool,](https://docs.python.org/3/library/functions.html#bool) optional) The desired resolution to round the data points.

**Returns**

- <span id="page-219-0"></span>• **rst** (*2d array*) – A matrix contains the counting results.
- **matrixIndexKey** (*1d array*) A sorted array contains the index keys for the counting matrix.

#### **Raises**

[ValueError](https://docs.python.org/3/library/exceptions.html#ValueError) – If the data dimension is not 1. If the data length is less than 2.

### **Notes**

The default round function will round half to even:  $1.5$ ,  $2.5 \Rightarrow 2.0$ :

### **Examples**

```
>>> from ffpack.lsm import johannessonMinMaxCountingMatrix
>>> data = [-2.0, 1.0, -3.0, 5.0, -1.0, 3.0, -4.0, 4.0, -2.0]>>> rst, matrixIndexKey = johannessonMinMaxCountingMatrix( data )
```
## ffpack.lsm.cycleCountingMatrix.rychlikRainflowCountingMatrix(*data*, *resolution=0.5*)

Calculate Rychlik rainflow counting matrix.

### **Parameters**

- data (1d array) Sequence data to calculate rainflow counting matrix.
- resolution ([bool,](https://docs.python.org/3/library/functions.html#bool) optional) The desired resolution to round the data points.

#### **Returns**

- **rst** (*2d array*) A matrix contains the counting results.
- **matrixIndexKey** (*1d array*) A sorted array contains the index keys for the counting matrix.

#### **Raises**

[ValueError](https://docs.python.org/3/library/exceptions.html#ValueError) – If the data dimension is not 1. If the data length is less than 2.

#### **Notes**

The default round function will round half to even:  $1.5$ ,  $2.5 \Rightarrow 2.0$ :

## **Examples**

```
>>> from ffpack.lsm import rychlikRainflowCountingMatrix
>>> data = [-2.0, 1.0, -3.0, 5.0, -1.0, 3.0, -4.0, 4.0, -2.0]>>> rst, matrixIndexKey = rychlikRainflowCountingMatrix( data )
```
## <span id="page-220-1"></span>**1.12.5** rpm **random and probabilistic model**

## <span id="page-220-0"></span>**Metropolis Hastings algorithm**

class ffpack.rpm.metropolisHastings.AuModifiedMHSampler(*initialVal=None*, *targetPdf=None*,

*proposalCSampler=None*, *sampleDomain=None*, *randomSeed=None*, *\*\*sdKwargs*)

Modified Metropolis-Hastings sampler based on Au and Beck algorithm [\[Au2001\]](#page-242-0).

## **References**

\_\_init\_\_(*initialVal=None*, *targetPdf=None*, *proposalCSampler=None*, *sampleDomain=None*, *randomSeed=None*, *\*\*sdKwargs*)

Initialize the Au modified Metropolis-Hastings sampler

## **Parameters**

- initialVal (array\_like) Initial observed data point.
- targetPdf (function list) Target probability density function list. Each element targetPdf[ i ] in the list is a callable function referring the independent marginal. targetPdf[ i ] takes one input parameter and return the corresponding probability. It will be called as targetPdf[ i ](  $X[i]$  ) where X is a list in which the element is same type as initialVal[ i ], and a scalar value of probability should be returned by target Pdf  $[i]$   $(X[i] )$ .
- proposalCSampler (function list) Proposal conditional sampler list (i.e., transition kernel list). Each element proposalCSampler[ i ] in the list is a callable function referring a sampler that will return a sample for the given observed data point. A usual choice is to let proposalCSampler[ i ] be a Gaussian/normal distribution centered at the observed data point. It will be called as proposalCSampler [ i ](  $X[i]$  ) where X is a list in which each element is the same type as initialVal[ i ], and a sample with the same type of initialVal[ i ] should be returned.
- sampleDomain (function, optional) Sample domain function. sampleDomain is a function to determine if a sample is in the sample domain. For example, if the sample doamin is [ 0, inf ] and the sample is -2, the sample will be rejected. For the sampling on field of real numbers, it should return True regardless of the sample value. It called as sampleDomain( cur, nxt, \*\*sdKwargs) where cur, nxt are lists in which each element is the same type as initivalVal[ i ], and a boolean value should be returned.
- **randomSeed** (integer, optional) Random seed. If randomSeed is none or is not an integer, the random seed in global config will be used.

## **Raises**

[ValueError](https://docs.python.org/3/library/exceptions.html#ValueError) – If initialVal, targetPdf, or proposalCSampler is None. If dims of initialVal, targetPdf, and proposalCSampler are not equal. If targetPdf returns negative value.

```
>>> from ffpack.rpm import AuModifiedMHSampler
\gg initialValList = [1.0, 1.0]>>> targetPdf = [ lambda x : 0 if x < 0 else np.exp( -x ),
... lambda x : 0 if x < 0 else np.exp( -x ) ]
>>> proposalCSampler = [ lambda x : np.random.normal( x, 1),
... lambda x : np.random.normal( x, 1 ) ]
>>> auMMHSampler = AuModifiedMHSampler( initialVal, targetPdf,
... proposalCsampler )
```
#### getSample()

Get a sample.

**Returns**

**rst** – Data point sample.

**Return type** array\_like

#### **Examples**

>>> sample = auMMHSampler.getSample()

class ffpack.rpm.metropolisHastings.MetropolisHastingsSampler(*initialVal=None*, *targetPdf=None*,

*proposalCSampler=None*, *sampleDomain=None*, *randomSeed=None*, *\*\*sdKwargs*)

Metropolis-Hastings sampler to sample data [\[Bourinet2018\]](#page-242-1).

### **References**

\_\_init\_\_(*initialVal=None*, *targetPdf=None*, *proposalCSampler=None*, *sampleDomain=None*, *randomSeed=None*, *\*\*sdKwargs*)

Initialize the Metropolis-Hastings sampler

#### **Parameters**

- initialVal (scalar or array\_like) Initial observed data point.
- targetPdf (function) Target probability density function or target distribution function. targetPdf takes one input parameter and return the corresponding probability. It will be called as target Pdf( $X$ ) where X is the same type as initialVal, and a scalar value of probability should be returned.
- proposalCSampler (function) Proposal conditional sampler (i.e., transition kernel). proposalCSampler is a sampler that will return a sample for the given observed data point. A usual choice is to let proposalCSampler be a Gaussian/normal distribution centered at the observed data point. It will be called as proposal CSampler( $X$ ) where X is the same type as initialVal, and a sample with the same type of initialVal should be returned.
- sampleDomain (function, optional) Sample domain function. sampleDomain is a function to determine if a sample is in the sample domain. For example, if the sample doamin is [ 0, inf ] and the sample is -2, the sample will be rejected. For the sampling on field of real numbers, it should return True regardless of the sample value. It called as

<span id="page-222-6"></span>sampleDomain( cur, nxt, \*\*sdKwargs ) where cur, nxt are the same type as initivalVal, and a boolean value should be returned.

• randomSeed (integer, optional) – Random seed. If randomSeed is none or is not an integer, the random seed in global config will be used.

## **Raises**

[ValueError](https://docs.python.org/3/library/exceptions.html#ValueError) – If initialVal, targetPdf, or proposalCSampler is None. If targetPdf returns negative value.

### **Examples**

```
>>> from ffpack.rpm import MetropolisHastingsSampler
\gg initialVal = 1.0
>>> targetPdf = lambda x : 0 if x < 0 else np.exp( -x )
\gg proposalCSampler = lambda x : np.random.normal( x, 1)
>>> mhSampler = MetropolisHastingsSampler( initialVal, targetPdf,
... proposalCsampler )
```
#### getSample()

Get a sample.

**Returns rst** – Data point sample.

```
Return type
```
scalar or array like of scalar

## **Examples**

>>> sample = mhSampler.getSample()

## <span id="page-222-5"></span>**Nataf transformation**

This module implements the Nataf distribution. The Gaussian quadrature and root finding algorithm are used to de-termine the integral resutls and rho' of Eq.([1](#page-222-0)[2](#page-222-1)) in reference<sup>1</sup>. Reference<sup>2</sup> uses the Gauss–Legendre quadrature to calculate the integral results. With the transformation, Gauss–Hermite quadrature can also be used to calculate the integral results, as indicated in reference<sup>[3](#page-222-3)</sup>. However, the iteration method proposed in reference<sup>3</sup> requires Cholesky decomposition in the iteration. This module follows the Nataf transformation method implemented in reference<sup>[2](#page-222-4)</sup>.

#### class ffpack.rpm.nataf.NatafTransformation(*distObjs*, *corrMat*, *quadDeg=99*, *quadRange=8*, *randomSeed=None*)

Nataf distribution for correlated marginal distributions.

\_\_init\_\_(*distObjs*, *corrMat*, *quadDeg=99*, *quadRange=8*, *randomSeed=None*)

Initialize the Nataf distribution.

#### **Parameters**

<span id="page-222-0"></span> $<sup>1</sup>$  Liu, P.L. and Der Kiureghian, A., 1986. Multivariate distribution models with prescribed marginals and covariances. Probabilistic engineering</sup> mechanics, 1(2), pp.105-112.

<span id="page-222-4"></span><span id="page-222-1"></span><sup>2</sup> Ehre, M., Geyer, S., Kamariotis, A., Papaioannou, I., Sardi, L., 2022. Documentation of the ERA Distribution Classes.

<span id="page-222-3"></span><span id="page-222-2"></span><sup>3</sup> Li, H., Lü, Z. and Yuan, X., 2008. Nataf transformation based point estimate method. Chinese Science Bulletin, 53(17), pp.2586-2592.

- <span id="page-223-0"></span>• distObjs (array\_like of distributions) – Marginal distribution objects. It should be the freezed distribution objects with pdf, cdf, ppf. We recommend to use scipy.stats functions.
- **corrMat** (2d matrix) Correlation matrix of the marginal distributions.
- quadDeg (integer) Quadrature degree.
- quadRange  $(scalar)$  Quadrature range. The integral will be performed in the range [ -quadRange, quadRange ].
- randomSeed (integer, optional) Random seed. If randomSeed is none or is not an integer, the random seed in global config will be used.

#### **Raises**

[ValueError](https://docs.python.org/3/library/exceptions.html#ValueError) – If distObjs is empty. If dimensions are not match for distObjs and corrMat. If corrMat is not 2d matrix. If corrMat is not positive definite. If corrMat is not symmetric. If corrMat diagonal is not 1.

#### **Examples**

```
>>> from ffpack.rpm import NatafTransformation
\gg distObjs = [ stats.norm(), stats.norm() ]
>>> corrMat = [ [ 1.0, 0.5 ], [ 0.5, 1.0 ] ]>>> natafDist = NatafTransformation( distObjs=distObjs, corrMat=corrMat)
```
#### $cdf(X)$

Get cdf value for X.

#### **Parameters**

 $X(1d \; array) - Data point in X space.$ 

## **Returns**

**rst** – Value of cumulative distribution function at data point X.

#### **Return type**

scalar

## **Raises**

[ValueError](https://docs.python.org/3/library/exceptions.html#ValueError) – If length of  $X$  does not match dim. If  $X$  is not 1d array.

#### **Examples**

 $\gg$   $\times$   $X = [0.5, 1.5]$  $\gg$  rst = natafDist.cdf( X )

#### getSample()

Get a sample in X space from Nataf distribution

#### **Returns**

**X** – Data point in X space.

### **Return type**

1d array

```
>>> X = natafDist.getSample()
```
## getU(*X*)

Get data point in U space and Jacobian.

**Parameters**

 $X(1d \; array) - Data point in X space.$ 

## **Returns**

- **U** (*1d array*) Data point in U space.
- **J** (*2d matrix*) Jacobian from X space to U space.

## **Raises**

[ValueError](https://docs.python.org/3/library/exceptions.html#ValueError) – If length of  $X$  does not match dim. If  $X$  is not 1d array.

## **Notes**

 $X \rightarrow Z \rightarrow U$ 

## **Examples**

```
\Rightarrow X = [ 0.5, 1.5 ]\gg> U, J = natafDist.getU( X )
```
## getX(*U*)

Get data point in X space and Jacobian.

## **Parameters**

 $U(1d \; array) - Data point in U space.$ 

#### **Returns**

- **X** (*1d array*) Data point in X space.
- **J** (*2d matrix*) Jacobian from U space to X space.

## **Raises**

[ValueError](https://docs.python.org/3/library/exceptions.html#ValueError) – If length of U does not match dim. If U is not 1d array.

## **Notes**

 $U \rightarrow Z \rightarrow X$ 

```
>> U = [ 0.5, 1.5 ]
\gg X, J = natafDist.getX( U )
```
#### $pdf(X)$

Get pdf value for X.

## **Parameters**

 $X(1d \; array) - Data point in X space.$ 

#### **Returns**

**rst** – Value of probability density function at data point X.

## **Return type**

scalar

## **Raises**

Value Error – If length of  $X$  does not match dim. If  $X$  is not 1d array.

## **Examples**

 $\gg$  X = [ 0.5, 1.5 ]  $\gg$  rst = natafDist.pdf( X )

## **1.12.6** rrm **risk and reliability model**

#### <span id="page-225-0"></span>**First order second moment**

ffpack.rrm.firstOrderSecondMoment.mvalFOSM(*dim*, *g*, *dg*, *mus*, *sigmas*, *dx=1e-06*)

First order second moment method based on mean value algorithm.

#### **Parameters**

- $\dim$  (integer) Space dimension ( number of random variables ).
- $g$  (*function*) Limit state function. It will be called like  $g([x1, x2, ...)$ ).
- dg (array\_like of function) Gradient of the limit state function. It should be an array\_like of function like dg =  $[$  dg\_dx1, dg\_dx2, ... ]. To get the derivative of i-th random variable at  $(x1^*, x2^*, \dots)$ , dg[ i] $(x1^*, x2^*, \dots)$  will be called. dg can be None, see the following Notes.
- mus (1d  $array$ ) Mean of the random variables.
- sigmas  $(1d \, array)$  Variance of the random variables.
- dx (scalar, optional) Spacing for auto differentiation. Not required if dg is provided.

#### **Returns**

- **beta** (*scalar*) Reliability index.
- **pf** (*scalar*) probability of failure.

#### **Raises**

[ValueError](https://docs.python.org/3/library/exceptions.html#ValueError) – If the dim is less than 1. If the dim does not match the length of mus and sigmas.

<span id="page-226-1"></span>If dg is None, the numerical differentiation will be used. The tolerance of the numerical differentiation can be changed in globalConfig.

#### **Examples**

```
>>> from ffpack.rrm import mvalFOSM
\gg dim = 2
\Rightarrow g = lambda X: 3 * X[ 0 ] - 2 * X[ 1 ]
\gg dg = [ lambda X: 3, lambda X: -2 ]
\gg mus = [ 1, 1 ]
>>> sigmas = [ 3, 4 ]
\gg beta, pf = mvalFOSM( dim, g, dg, mus, sigmas)
```
#### <span id="page-226-0"></span>**First order reliability method**

```
ffpack.rrm.firstOrderReliabilityMethod.coptFORM(dim, g, distObjs, corrMat, quadDeg=99,
                                                    quadRange=8)
```
First order reliability method based on constrained optimization.

#### **Parameters**

- $\bullet$  dim (integer) Space dimension ( number of random variables ).
- $g$  (*function*) Limit state function. It will be called like  $g([x1, x2, ...)$ ).
- distObjs (array\_like of distributions) Marginal distribution objects. It should be the freezed distribution objects with pdf, cdf, ppf. We recommend to use scipy.stats functions.
- corrMat  $(2d$  matrix) Correlation matrix of the marginal distributions.
- quadDeg (integer) Quadrature degree for Nataf transformation
- quadRange (scalar) Quadrature range for Nataf transformation. The integral will be performed in the range [ -quadRange, quadRange ].

#### **Returns**

- **beta** (*scalar*) Reliability index.
- **pf** (*scalar*) Probability of failure.
- **uCoord** (*1d array*) Design point coordinate in U space.
- **xCoord** (*1d array*) Design point coordinate in X space.

#### **Raises**

```
>>> from ffpack.rrm import coptFORM
\gg dim = 2
\Rightarrow g = lambda X: -np.sum(X) + 1
\gg distObjs = [ stats.norm(), stats.norm() ]
\gg corrMat = np.eye( dim )
>>> beta, pf, uCoord, xCoord = coptFORM( dim, g, distObjs, corrMat )
```
ffpack.rrm.firstOrderReliabilityMethod.hlrfFORM(*dim*, *g*, *dg*, *distObjs*, *corrMat*, *iter=1000*, *tol=1e-06*, *quadDeg=99*, *quadRange=8*, *dx=1e-06*)

First order reliability method based on Hasofer-Lind-Rackwitz-Fiessler algorithm.

#### **Parameters**

- $\dim$  (integer) Space dimension ( number of random variables ).
- $g$  (function) Limit state function. It will be called like  $g([x1, x2, ...)$ ).
- dg (array\_like of function) Gradient of the limit state function. It should be an array\_like of function like  $dg = [ dg_dx1, dg_dx2, \dots ]$ . To get the derivative of i-th random variable at  $(x1^*, x2^*, \dots)$ , dg[i]( $x1^*, x2^*, \dots$ ) will be called. dg can be None, see the following Notes.
- distObjs (array\_like of distributions) Marginal distribution objects. It should be the freezed distribution objects with pdf, cdf, ppf. We recommend to use scipy.stats functions.
- **corrMat** (2*d* matrix) Correlation matrix of the marginal distributions.
- iter  $(integer)$  Maximum iteration steps.
- tol  $(scalar)$  Tolerance to demtermine if the iteration converges.
- quadDeg (integer) Quadrature degree for Nataf transformation
- quadRange (scalar) Quadrature range for Nataf transformation. The integral will be performed in the range [ -quadRange, quadRange ].
- dx (scalar, optional) Spacing for auto differentiation. Not required if dg is provided.

#### **Returns**

- **beta** (*scalar*) Reliability index.
- **pf** (*scalar*) Probability of failure.
- **uCoord** (*1d array*) Design point coordinate in U space.
- **xCoord** (*1d array*) Design point coordinate in X space.

#### **Raises**

<span id="page-228-1"></span>If dg is None, the numerical differentiation will be used. The tolerance of the numerical differentiation can be changed in globalConfig.

#### **Examples**

```
>>> from ffpack.rrm import hlrfFORM
\gg dim = 2
\Rightarrow g = lambda X: -np.sum(X) + 1
\gg dg = [ lambda X: -1, lambda X: -1 ]
\gg distObjs = [ stats.norm(), stats.norm() ]
\gg corrMat = np.eye( dim )
>>> beta, pf, uCoord, xCoord = hlrfFORM( dim, g, dg, distObjs, corrMat )
```
#### <span id="page-228-0"></span>**Second order reliability method**

ffpack.rrm.secondOrderReliabilityMethod.breitungSORM(*dim*, *g*, *dg*, *distObjs*, *corrMat*, *quadDeg=99*, *quadRange=8*, *dx=1e-06*)

Second order reliability method based on Breitung algorithm.

#### **Parameters**

- $\bullet$  dim (integer) Space dimension ( number of random variables ).
- $g$  (*function*) Limit state function. It will be called like  $g([x1, x2, ...)$ ).
- dg (array\_like of function) Gradient of the limit state function. It should be an array\_like of function like dg =  $[$  dg\_dx1, dg\_dx2, ... ]. To get the derivative of i-th random variable at  $(x1^*, x2^*, \dots)$ , dg[i]( $x1^*, x2^*, \dots$ ) will be called. dg can be None, see the following Notes.
- distObjs (array\_like of distributions) Marginal distribution objects. It should be the freezed distribution objects with pdf, cdf, ppf. We recommend to use scipy.stats functions.
- **corrMat** (2*d* matrix) Correlation matrix of the marginal distributions.
- quadDeg (integer) Quadrature degree for Nataf transformation
- quadRange (scalar) Quadrature range for Nataf transformation. The integral will be performed in the range [ -quadRange, quadRange ].
- $dx$  (scalar, optional) Spacing for auto differentiation. Not required if dg is provided.

#### **Returns**

- **beta** (*scalar*) Reliability index.
- **pf** (*scalar*) Probability of failure.
- **uCoord** (*1d array*) Design point coordinate in U space.
- **xCoord** (*1d array*) Design point coordinate in X space.

#### **Raises**

<span id="page-229-0"></span>If dg is None, the numerical differentiation will be used. The tolerance of the numerical differentiation can be changed in globalConfig.

## **Examples**

```
>>> from ffpack.rrm import breitungSORM
\gg dim = 2
\Rightarrow g = lambda X: -np.sum(X) + 1
\gg dg = [ lambda X: -1, lambda X: -1 ]
\gg distObjs = [ stats.norm(), stats.norm() ]
\gg corrMat = np.eye( dim )
>>> beta, pf, uCoord, xCoord = breitungSORM( dim, g, dg, distObjs, corrMat )
```
ffpack.rrm.secondOrderReliabilityMethod.hrackSORM(*dim*, *g*, *dg*, *distObjs*, *corrMat*, *quadDeg=99*, *quadRange=8*, *dx=1e-06*)

Second order reliability method based on Hohenbichler and Rackwitz algorithm.

#### **Parameters**

- dim (integer) Space dimension ( number of random variables ).
- $g$  (*function*) Limit state function. It will be called like  $g([x1, x2, \dots])$ .
- dg (array\_like of function) Gradient of the limit state function. It should be an array like of function like dg =  $\lceil$  dg dx1, dg dx2, ... ]. To get the derivative of i-th random variable at  $(x1^*, x2^*, \dots)$ , dg[i]( $x1^*, x2^*, \dots$ ) will be called. dg can be None, see the following Notes.
- distObjs (array\_like of distributions) Marginal distribution objects. It should be the freezed distribution objects with pdf, cdf, ppf. We recommend to use scipy.stats functions.
- corrMat  $(2d$  matrix) Correlation matrix of the marginal distributions.
- quadDeg (integer) Quadrature degree for Nataf transformation
- quadRange  $(scalar)$  Quadrature range for Nataf transformation. The integral will be performed in the range [ -quadRange, quadRange ].
- dx (scalar, optional) Spacing for auto differentiation. Not required if dg is provided.

#### **Returns**

- **beta** (*scalar*) Reliability index.
- **pf** (*scalar*) Probability of failure.
- **uCoord** (*1d array*) Design point coordinate in U space.
- **xCoord** (*1d array*) Design point coordinate in X space.

#### **Raises**

<span id="page-230-0"></span>If dg is None, the numerical differentiation will be used. The tolerance of the numerical differentiation can be changed in globalConfig.

#### **Examples**

```
>>> from ffpack.rrm import tvedtSORM
\gg dim = 2
\Rightarrow g = lambda X: -np.sum(X) + 1
\gg dg = [ lambda X: -1, lambda X: -1 ]
\gg distObjs = [ stats.norm(), stats.norm() ]
\gg corrMat = np.eye( dim )
>>> beta, pf, uCoord, xCoord = hrackSORM( dim, g, dg, distObjs, corrMat )
```
ffpack.rrm.secondOrderReliabilityMethod.tvedtSORM(*dim*, *g*, *dg*, *distObjs*, *corrMat*, *quadDeg=99*, *quadRange=8*, *dx=1e-06*)

Second order reliability method based on Tvedt algorithm.

#### **Parameters**

- dim (integer) Space dimension ( number of random variables ).
- $g$  (*function*) Limit state function. It will be called like  $g([x1, x2, \dots])$ .
- dg (array\_like of function) Gradient of the limit state function. It should be an array like of function like dg =  $\lceil$  dg dx1, dg dx2, ... ]. To get the derivative of i-th random variable at  $(x1^*, x2^*, \dots)$ , dg[i]( $x1^*, x2^*, \dots$ ) will be called. dg can be None, see the following Notes.
- distObjs (array\_like of distributions) Marginal distribution objects. It should be the freezed distribution objects with pdf, cdf, ppf. We recommend to use scipy.stats functions.
- corrMat  $(2d$  matrix) Correlation matrix of the marginal distributions.
- quadDeg (integer) Quadrature degree for Nataf transformation
- quadRange  $(scalar)$  Quadrature range for Nataf transformation. The integral will be performed in the range [ -quadRange, quadRange ].
- dx (scalar, optional) Spacing for auto differentiation. Not required if dg is provided.

#### **Returns**

- **beta** (*scalar*) Reliability index.
- **pf** (*scalar*) Probability of failure.
- **uCoord** (*1d array*) Design point coordinate in U space.
- **xCoord** (*1d array*) Design point coordinate in X space.

#### **Raises**

<span id="page-231-1"></span>If dg is None, the numerical differentiation will be used. The tolerance of the numerical differentiation can be changed in globalConfig.

## **Examples**

```
>>> from ffpack.rrm import tvedtSORM
\gg dim = 2
\Rightarrow g = lambda X: -np.sum(X) + 1
\gg dg = [ lambda X: -1, lambda X: -1 ]
\gg distObjs = [ stats.norm(), stats.norm() ]
\gg corrMat = np.eye( dim )
>>> beta, pf, uCoord, xCoord = tvedtSORM( dim, g, dg, distObjs, corrMat )
```
#### <span id="page-231-0"></span>**Simulation based reliability method**

ffpack.rrm.simulationBasedReliabilityMethod.subsetSimulation(*dim*, *g*, *distObjs*, *corrMat*, *numSamples*, *maxSubsets*, *probLevel=0.1*, *quadDeg=99*, *quadRange=8*, *randomSeed=None*)

Second order reliability method based on Breitung algorithm.

## **Parameters**

- dim (integer) Space dimension ( number of random variables ).
- $g$  (function) Limit state function. It will be called like  $g([x1, x2, ...)$ ).
- distObjs (array\_like of distributions) Marginal distribution objects. It should be the freezed distribution objects with pdf, cdf, ppf. We recommend to use scipy.stats functions.
- **corrMat** (2d matrix) Correlation matrix of the marginal distributions.
- numSamples  $(integer)$  Number of samples in each subset.
- maxSubsets (scalar) Maximum number of subsets used to compute the failure probability.
- **probLevel** (scalar, optional) Probability level for intermediate subsets.
- quadDeq (integer, optional) Quadrature degree for Nataf transformation
- quadRange (scalar, optional) Quadrature range for Nataf transformation. The integral will be performed in the range [ -quadRange, quadRange ].
- randomSeed (integer, optional) Random seed. If randomSeed is none or is not an integer, the random seed in global config will be used.

#### **Returns**

- **pf** (*scalar*) Probability of failure.
- **allLsfValue** (*array\_like*) Values of limit state function in each subset.
- **allUSamples** (*array\_like*) Samples of U space in each subset.
- **allXSamples** (*array\_like*) Samples of X space in each subset.

#### <span id="page-232-1"></span>**Raises**

[ValueError](https://docs.python.org/3/library/exceptions.html#ValueError) – If the dim is less than 1. If the dim does not match the disObjs and corrMat. If corrMat is not 2d matrix. If corrMat is not positive definite. If corrMat is not symmetric. If corrMat diagonal is not 1.

#### **Notes**

Nataf transformation is used for the marginal distributions.

## **Examples**

```
>>> from ffpack.rrm import subsetSimulation
\gg dim = 2
\Rightarrow g = lambda X: -np.sum(X) + 1
\gg> distObjs = [ stats.norm(), stats.norm() ]
>>> corrMat = np.eye( dim )
>>> numSamples, maxSubsets = 500, 10
>>> pf = subsetSimulation( dim, g, distObjs, corrMat, numSamples, maxSubsets )
```
## **1.12.7** utils **utility methods**

## <span id="page-232-0"></span>**Aggregation**

```
ffpack.utils.aggregation.cycleCountingAggregation(data, binSize=1.0)
```
Count the number of occurrences of each cycle digitized to the nearest bin.

#### **Parameters**

- data (2d array) Input cycle counting data  $[$  [ value, count ], ... ] for bin collection
- binSize (scalar, optional) bin size is the difference between each level, for example, binSize=1.0, the levels will be 0.0, 1.0, 2.0, 3.0 . . .

#### **Returns**

**rst** – Aggregated [ [ aggregatedValue, count ] ] by the binSize

## **Return type**

2d array

## **Raises**

[ValueError](https://docs.python.org/3/library/exceptions.html#ValueError) – If the data dimension is not 2. If the data is empty

## **Notes**

When a value is in the middle, it will be counted downward for example, 0.5 when binSize=1.0, the count will be counted to 0.0

```
>>> from ffpack.utils import cycleCountingAggregation
\gg data = [ [ 1.7, 2.0 ], [ 2.2, 2.0 ] ]
\gg rst = cycleCountingAggregation( data)
```
## <span id="page-233-1"></span>**Counting matrix**

## ffpack.utils.countingMatrix.countingRstToCountingMatrix(*countingRst*)

Calculate counting matrix from rainflow counting result.

#### **Parameters**

```
countingRst (2d array) – Cycle counting result in form of \lceil \int \text{rangeStart1}, \text{rangeEnd1}, \text{count1} \rceil\vert, \vert rangeStart2, rangeEnd2, count2 \vert, ... \vert.
```
#### **Returns**

- **rst** (*2d array*) A matrix contains the counting results.
- **matrixIndexKey** (*1d array*) A sorted array contains the index keys for the counting matrix.

#### **Raises**

[ValueError](https://docs.python.org/3/library/exceptions.html#ValueError) – If the data dimension is not 2. If the data is not empty and not in dimension of n by 3.

#### **Examples**

```
>>> from ffpack.lsm import countingRstToCountingMatrix
>>> countingRst = [ [ -2.0, 1.0, 1.0 ], [ 5.0, -1.0, 3.0 ], [ -4.0, 4.0, 0.5 ] ]>>> rst, matrixIndexKey = countingRstToCountingMatrix( countingRst )
```
### <span id="page-233-2"></span>**Derivatives**

```
ffpack.utils.derivatives.centralDiffWeights(Np, ndiv=1)
```
Return weights for an Np-point central derivative<sup>[1](#page-233-0)</sup>.

This function came from scipy.misc module, we put it here since scipy.misc module is completely removed in SciPy v1.12.0.

Assumes equally-spaced function points.

If weights are in the vector w, then derivative is w[0]  $*$  f(x - ho  $*$  dx) + ... + w[-1]  $*$  f(x + h0  $*$  dx)

#### **Parameters**

- Np (integer) Number of points for the central derivative.
- ndiv (integer, optional) Number of divisions. Default is 1.

**Returns**

**w** – Weights for an Np-point central derivative. Its size is *Np*.

**Return type**

ndarray

<span id="page-233-0"></span><sup>1</sup> [https://en.wikipedia.org/wiki/Finite\\_difference](https://en.wikipedia.org/wiki/Finite_difference)

<span id="page-234-0"></span>Can be inaccurate for a large number of points.

## **Examples**

```
\gg def f( x ):
... return 2 * x * 2 + 3\gg x = 3.0 # derivative point
\gg h = 0.1 # differential step
>>> Np = 3 # point number for central derivative
>>> weights = centralDiffWeights( Np ) # weights for first derivative
\gg vals = [ f( x + ( i - Np / 2 ) * h) for i in range( Np )]
\gg sum( w * v for (w, v) in zip( weights, vals ) ) / h
11.79999999999998
This value is close to the analytical solution:
f'(x) = 4x, so f'(3) = 12
```
#### **References**

ffpack.utils.derivatives.derivative(*func*, *x0*, *dx=1.0*, *n=1*, *args=()*, *order=3*)

Find the n-th derivative of a function at a point.

This function came from scipy.misc module, we put it here since scipy.misc module is completely removed in SciPy v1.12.0.

Given a function, use a central difference formula with spacing *dx* to compute the nth derivative at *x0*.

#### **Parameters**

- **func**  $(function) Input function$ .
- $\mathbf{x0}$  ([float](https://docs.python.org/3/library/functions.html#float)) The point at which the nth derivative is found.
- $dx$  ([float,](https://docs.python.org/3/library/functions.html#float) optional) Spacing.
- $n(int, optional) Order of the derivative. Default is 1.$  $n(int, optional) Order of the derivative. Default is 1.$  $n(int, optional) Order of the derivative. Default is 1.$
- $args(tuple, optional) Arguments$  $args(tuple, optional) Arguments$  $args(tuple, optional) Arguments$
- order ([int,](https://docs.python.org/3/library/functions.html#int) optional) Number of points to use, must be odd.

#### **Notes**

Decreasing the step size too small can result in round-off error.

```
\gg def f(x):
... return x^{**}3 + x^{**}2\gg derivative( f, 1.0, dx=1e-6 )
4.9999999999217337
```
ffpack.utils.derivatives.gradient(*func*, *nvar*, *n=1*, *dx=0.001*, *order=3*)

Find n-th gradient of a scalar-valued differentiable function.

## **Parameters**

- **func** (function) Input scalar-valued differentiable function.
- nvar (integer) The number of input variables for the input function. Input function will be called like func(  $X$  ) = func(  $[X[0], X[1], ..., X[$  nvar - 1  $]]$  ).
- n (integer, optional) Order of the derivative. Default is 1.
- $dx$  (scalar, optional) Spacing for derivative calculation.
- order (integer, optional) Number of points used for central derivative weights, must be odd.

#### **Returns**

**rst** – n-th gradient of function, i.e., [ $\partial^n f/\partial X_0^n, \dots, \partial^n f/\partial X_{n_{var}}^n$ ]. In general, the i-th element in the list is the n-th derivative of the func w.r.t. i-th input variable. Therefore, rst[i] =  $\partial^n f/\partial X_i^n$ and it can be called like rst[ i ](  $X0$  ) to evaluate the n-th derivative w.r.t. i-th variable at point X0. It should be noted that X0 MUST be a list, NOT a numpy array.

## **Return type**

1d array

## **Notes**

Decreasing the step size too small can result in round-off error.

#### **Examples**

```
>>> def f( X ):
... return X[0]^{**}3 + X[1]^{**}2>>> gradient( f, nvar=2, n=1 )
Output will be a function list of the 1st derivative of func
>>> [ lambda X: 3 * X[ 0 ]**2, lambda X: 2 * X[ 1 ] ]
>>> gradient( f, nvar=2, n=2 )
Output will be a function list of the 2nd derivative of func
\gg [ lambda X: 6 * X[ 0 ], lambda X: 2 ]
```
ffpack.utils.derivatives.gramSchmidOrth(*A*, *alignVec=None*)

Perform Gram-Schmidt orthogonization to matrix.

#### **Parameters**

• A (2d matrix) – Input matrix. The orthogonization is performed w.r.t. each column vector. The input matrix must be a square matrix.

<span id="page-236-0"></span>• alignVec (1d array) – If alignVec exists, the alignVec will be the first vector for orthogonization.

#### **Returns**

- **B** (*2d matrix*) The matrix in which each column vector is orthogonized.
- **J** (*2d matrix*) The transformation matrix to perform the orthogonization, e.g., JA = B

## **Notes**

A must be square and of full-rank, i.e., all rows (or, equivalently, columns) must be linearly independent.

#### **Examples**

```
\Rightarrow A = [ [ 1, 0 ], [ 0, 1 ] ]
\gg alignVec = [ 0.5, 0.5 ]
>>> B, J = gramSchmidOrth( A, alignVec )
```
#### ffpack.utils.derivatives.hessianMatrix(*func*, *nvar*, *dx=0.001*, *order=3*)

Find Hessian matrix for a scalar-valued differentiable function.

#### **Parameters**

- func  $(function)$  Input scalar-valued differentiable function.
- **nvar** (integer) The number of input variables for the input function. Input function will be called like func( X ) = func(  $[X[0], X[1], ..., X[$  nvar - 1 ] ]).
- $dx$  (scalar, optional) Spacing for derivative calculation.
- order (integer, optional) Number of points used for central derivative weights, must be odd.

#### **Returns**

**rst** – Hessian matrix. rst[ i ][ j ] =  $\partial f/(\partial X_i \partial X_j)$ . It can be called like rst[ i ][ j ]( X0 ) to evaluate the value at point X0. It should be noted that X0 MUST be a list, NOT a numpy array.

#### **Return type**

2d array

#### **Notes**

Decreasing the step size too small can result in round-off error.

#### **Examples**

```
\gg def f( X ):
... return X[\ \emptyset\ ]^{**}3 + X[\ 1\ ]^{**}2>>> hessianMatrix( f, nvar=2 )
Output will be a function list of the 1st derivative of func
\gg [ [ lambda X: 6 * X[ 0 ], lambda X: 0 ],
... [ lambda X: 0, lambda X: 2] ]
```
## <span id="page-237-2"></span><span id="page-237-0"></span>**Digitization**

#### ffpack.utils.digitization.sequenceDigitization(*data*, *resolution=1.0*)

Digitize the sequence data to a specific resolution

The sequence data are digitized by the round method.

## **Parameters**

- $\bullet$  data (1d array) Sequence data to digitize.
- resolution ([bool,](https://docs.python.org/3/library/functions.html#bool) optional) The desired resolution to round the data points.

#### **Returns**

**rst** – A list contains the digitized data.

#### **Return type**

1d array

### **Raises**

Value Error – If the data dimension is not 1. If the data length is less than 2 with keedEnds  $==$ False If the data length is less than 3 with keedEnds == True

## **Notes**

The default round function will round half to even:  $1.5$ ,  $2.5 \Rightarrow 2.0$ :

## **Examples**

```
>>> from ffpack.utils import sequenceDigitization
\gg data = [ -1.0, 2.3, 1.8, 0.6, -0.4, 0.8, -1.6, -2.5, 3.4, 0.3, 0.1 ]
>>> rst = sequenceDigitization( data )
```
## <span id="page-237-1"></span>**Fitter**

#### class ffpack.utils.fitter.SnCurveFitter(*data*, *fatigueLimit*)

Fitter for a SN curve based on the experimental data.

\_\_init\_\_(*data*, *fatigueLimit*)

Initialize a fitter for a SN curve based on the experimental data.

## **Parameters**

- data (2d array) Experimental data for fitting in a 2D matrix, e.g.,  $\lceil \lceil N1, S1 \rceil, \lceil N2, \rceil \rceil$ S2 ], ..., [ Ni, Si ] ]
- fatigueLimit (scalar) Fatigue limit indicating the minimum S that can cause fatigue.

#### **Raises**

[ValueError](https://docs.python.org/3/library/exceptions.html#ValueError) – If the data dimension is not 2. If the data length is less than 2. If the fatigue-Limit is less than or equal 0. If  $N_i$  or  $S_i$  is less than or equal 0.

```
>>> from ffpack.utils import SnCurveFitter
\gg data = [ [ 10, 3 ], [ 1000, 1 ] ]
>>> fatiqueLimit = 0.5
>>> snCurveFitter = SnCurveFitter( data, fatigueLimit)
```
## getN(*S*)

Query fatigue life N for a given S

### **Parameters**

S (scalar) – Input S for fatigue life query.

#### **Returns**

**rst** – Fatigue life under the query S. If S is less than or equal fatigueLimit, -1 will be returned.

## **Return type**

scalar

## **Raises**

[ValueError](https://docs.python.org/3/library/exceptions.html#ValueError) – If the S is less than or equal 0.

## **Examples**

>>> rst = snCurveFitter.getN( 2 )

#### <span id="page-238-0"></span>**Sequence filter**

## ffpack.utils.sequenceFilter.sequenceHysteresisFilter(*data*, *gateSize*)

Filter data within the gateSize.

Any cycle that has an amplitude smaller than the gate is removed from the data. This is done by scan the data, i.e., point i, to check if the next points, i.e.,  $i + 1$ ,  $i + 2$ , ... are within the gate from point i.

#### **Parameters**

- data (1darray) Sequence data to get peaks and valleys.
- gateSize  $(scalar)$  Gate size to filter the data.

#### **Returns**

**rst** – A list contains the filtered data.

#### **Return type**

1darray

## **Raises**

[ValueError](https://docs.python.org/3/library/exceptions.html#ValueError) – If the data dimension is not 1. If the data length is less than 2. If gateSize is not a scalar or not positive.

```
>>> from ffpack.utils import sequenceHysteresisFilter
\gg data = [ 2, 5, 3, 6, 2, 4, 1, 6, 1, 3, 1, 5, 3, 6, 3, 6, 4, 5, 2 ]
\gg gateSize = 3.0
>>> rst = sequenceHysteresisFilter( data, gateSize )
```
ffpack.utils.sequenceFilter.sequencePeakValleyFilter(*data*, *keepEnds=False*)

Remove the intermediate value and only get the peaks and valleys of the data

The peak and valley refer the data points that are EXACTLY above and below the neighbors, not equal.

### **Parameters**

- data (1darray) Sequence data to get peaks and valleys.
- keepEnds ([bool,](https://docs.python.org/3/library/functions.html#bool) optional) If two ends of the original data should be preserved.

#### **Returns**

**rst** – A list contains the peaks and valleys of the data.

#### **Return type**

1darray

#### **Raises**

Value Error – If the data dimension is not 1. If the data length is less than 2 with keedEnds  $==$ False. If the data length is less than 3 with keedEnds == True.

## **Examples**

```
>>> from ffpack.utils import sequencePeakValleyFilter
>>> data = [-0.5, 1.0, -2.0, 3.0, -1.0, 4.5, -2.5, 3.5, -1.5, 1.0]>>> rst = sequencePeakValleyFilter( data )
```
## **1.12.8** config **package setting**

### <span id="page-239-0"></span>**Global config**

## class ffpack.config.GlobalConfig

Global config for FFPACK

 $\_init$   $\_$   $()$ 

Initialize a global config instance with default values.

## seed

Seed for random number generator. Default value is None. **Type** scalar

#### atol

Absolute tolerance in digits. Default value is 8. **Type** scalar

## <span id="page-240-0"></span>rtol

Relative tolerance in digits. Default value is 5. **Type** scalar

## dtol

Derivative tolerance in digits. Default value is 6. **Type** scalar

## **Examples**

>>> from ffpack.config import globalConfig >>> globalConfig.atol = 7

## setSeed(*seed*)

Set seed for random number generator

**Parameters** seed (scalar) – Input seed for random number generator

## **Notes**

Set seed to None can clean the seed

## **Examples**

```
>>> from ffpack.config import globalConfig
>>> globalConfig.setSeed( 0 )
```
## **BIBLIOGRAPHY**

- [Lee2011] Lee, Y.L., Barkey, M.E. and Kang, H.T., 2011. Metal fatigue analysis handbook: practical problemsolving techniques for computer-aided engineering. Elsevier.
- [Guidance2016A] Guidance Notes on Selecting Design Wave by Long Term Stochastic Method
- [Guidance2016B] Guidance Notes on Selecting Design Wave by Long Term Stochastic Method
- [API2007] API, 2007. Recommended practice 2A-WSD (RP 2A-WSD): Recommnded practice for planning, designing and constructing fixed offshore platforms - working stress design.
- [Davenport1961] Davenport, A.G., 1961. The spectrum of horizontal gustiness near the ground in high winds. Quarterly Journal of the Royal Meteorological Society, 87(372), pp.194-211.
- [Hiriart2001] Hiriart, D., Ochoa, J.L. and Garcia, B., 2001. Wind power spectrum measured at the San Pedro Mártir Sierra. Revista Mexicana de Astronomia y Astrofisica, 37(2), pp.213-220.
- [Ho2003] Ho, T.C.E., Surry, D. and Morrish, D.P., 2003. NIST/TTU cooperative agreement-windstorm mitigation initiative: Wind tunnel experiments on generic low buildings. London, Canada: BLWTSS20-2003, Boundary-Layer Wind Tunnel Laboratory, Univ. of Western Ontario.
- [EN1991-1-42005] EN1991-1-4, 2005. Eurocode 1: Actions on structures.
- [IEC2005] IEC, 2005. IEC 61400-1, Wind turbines Part 1: Design requirements.
- <span id="page-242-0"></span>[Au2001] Au, S.K. and Beck, J.L., 2001. Estimation of small failure probabilities in high dimensions by subset simulation. Probabilistic engineering mechanics, 16(4), pp.263-277.
- <span id="page-242-1"></span>[Bourinet2018] Bourinet, J.M., 2018. Reliability analysis and optimal design under uncertainty-Focus on adaptive surrogate-based approaches (Doctoral dissertation, Université Clermont Auvergne).

## **PYTHON MODULE INDEX**

f

ffpack.config, [236](#page-239-0) ffpack.fdm.minerModel, [193](#page-196-0) ffpack.lcc.astmCounting, [195](#page-198-0) ffpack.lcc.fourPointCounting, [199](#page-202-0) ffpack.lcc.johannessonCounting, [198](#page-201-0) ffpack.lcc.meanStressCorrection, [200](#page-203-0) ffpack.lcc.rychlikCounting, [198](#page-201-1) ffpack.lsg.autoregressiveMovingAverage, [202](#page-205-0) ffpack.lsg.randomWalk, [201](#page-204-0) ffpack.lsg.sequenceFromSpectrum, [204](#page-207-0) ffpack.lsm.cycleCountingMatrix, [213](#page-216-0) ffpack.lsm.sequenceSpectra, [212](#page-215-0) ffpack.lsm.waveSpectra, [205](#page-208-0) ffpack.lsm.windSpectra, [209](#page-212-0) ffpack.rpm.metropolisHastings, [217](#page-220-0) ffpack.rpm.nataf, [219](#page-222-5) ffpack.rrm.firstOrderReliabilityMethod, [223](#page-226-0) ffpack.rrm.firstOrderSecondMoment, [222](#page-225-0) ffpack.rrm.secondOrderReliabilityMethod, [225](#page-228-0) ffpack.rrm.simulationBasedReliabilityMethod, [228](#page-231-0) ffpack.utils.aggregation, [229](#page-232-0) ffpack.utils.countingMatrix, [230](#page-233-1) ffpack.utils.derivatives, [230](#page-233-2) ffpack.utils.digitization, [234](#page-237-0) ffpack.utils.fitter, [234](#page-237-1) ffpack.utils.sequenceFilter, [235](#page-238-0)

## **INDEX**

## Symbols

- \_\_init\_\_() (*ffpack.config.GlobalConfig method*), [236](#page-239-1)
- *method*), [217](#page-220-1) \_\_init\_\_() (*ffpack.rpm.metropolisHastings.MetropolisHastingsSampler* B *method*), [218](#page-221-0)
- \_\_init\_\_() (*ffpack.rpm.nataf.NatafTransformation method*), [219](#page-222-6)
- \_\_init\_\_() (*ffpack.utils.fitter.SnCurveFitter method*), [234](#page-237-2)

# A

- apiSpectrum() (*in module ffpack.lsm.windSpectra*), [209](#page-212-1) arimaNormal() (*in module ffpack.lsg.autoregressiveMovingAverage*),
- [202](#page-205-1) armaNormal() (*in module ff-*
- *pack.lsg.autoregressiveMovingAverage*), [203](#page-206-0) arNormal() (*in module ff-*
- *pack.lsg.autoregressiveMovingAverage*), [202](#page-205-1)
- astmLevelCrossingCounting() (*in module ffpack.lcc.astmCounting*), [195](#page-198-1)
- astmPeakCounting() (*in module ffpack.lcc.astmCounting*), [195](#page-198-1)
- astmRainflowCounting() (*in module ffpack.lcc.astmCounting*), [196](#page-199-0)
- astmRainflowCountingMatrix() (*in module ffpack.lsm.cycleCountingMatrix*), [213](#page-216-1)
- astmRainflowRepeatHistoryCounting() (*in module ffpack.lcc.astmCounting*), [196](#page-199-0)
- astmRainflowRepeatHistoryCountingMatrix() (*in module ffpack.lsm.cycleCountingMatrix*), [213](#page-216-1)
- astmRangePairCounting() (*in module ffpack.lcc.astmCounting*), [197](#page-200-0)
- astmRangePairCountingMatrix() (*in module ffpack.lsm.cycleCountingMatrix*), [214](#page-217-0)
- astmSimpleRangeCounting() (*in module ffpack.lcc.astmCounting*), [197](#page-200-0)
- astmSimpleRangeCountingMatrix() (*in module ffpack.lsm.cycleCountingMatrix*), [214](#page-217-0)
- atol (*ffpack.config.GlobalConfig attribute*), [236](#page-239-1) AuModifiedMHSampler (*class in ff-*
- \_\_init\_\_() (*ffpack.rpm.metropolisHastings.AuModifiedMHSampler pack.rpm.metropolisHastings*), [217](#page-220-1)
	-
	- breitungSORM() (*in module ffpack.rrm.secondOrderReliabilityMethod*), [225](#page-228-1)

## C

- cdf() (*ffpack.rpm.nataf.NatafTransformation method*), [220](#page-223-0)
- centralDiffWeights() (*in module ffpack.utils.derivatives*), [230](#page-233-3)
- coptFORM() (*in module ffpack.rrm.firstOrderReliabilityMethod*), [223](#page-226-1)
- countingRstToCountingMatrix() (*in module ffpack.utils.countingMatrix*), [230](#page-233-3)
- cycleCountingAggregation() (*in module ffpack.utils.aggregation*), [229](#page-232-1)

## $\mathsf{D}$

davenportSpectrumWithDragCoef() (*in module ffpack.lsm.windSpectra*), [209](#page-212-1) davenportSpectrumWithRoughnessLength() (*in module ffpack.lsm.windSpectra*), [210](#page-213-0) derivative() (*in module ffpack.utils.derivatives*), [231](#page-234-0) dtol (*ffpack.config.GlobalConfig attribute*), [237](#page-240-0)

## E

ec1Spectrum() (*in module ffpack.lsm.windSpectra*), [211](#page-214-0)

## F

```
ffpack.config
   module, 236
ffpack.fdm.minerModel
   module, 193
ffpack.lcc.astmCounting
   module, 195
ffpack.lcc.fourPointCounting
   module, 199
ffpack.lcc.johannessonCounting
```
module, [198](#page-201-2) ffpack.lcc.meanStressCorrection module, [200](#page-203-1) ffpack.lcc.rychlikCounting module, [198](#page-201-2) ffpack.lsg.autoregressiveMovingAverage module, [202](#page-205-1) ffpack.lsg.randomWalk module, [201](#page-204-1) ffpack.lsg.sequenceFromSpectrum module, [204](#page-207-1) ffpack.lsm.cycleCountingMatrix module, [213](#page-216-1) ffpack.lsm.sequenceSpectra module, [212](#page-215-1) ffpack.lsm.waveSpectra module, [205](#page-208-1) ffpack.lsm.windSpectra module, [209](#page-212-1) ffpack.rpm.metropolisHastings module, [217](#page-220-1) ffpack.rpm.nataf module, [219](#page-222-6) ffpack.rrm.firstOrderReliabilityMethod module, [223](#page-226-1) ffpack.rrm.firstOrderSecondMoment module, [222](#page-225-1) ffpack.rrm.secondOrderReliabilityMethod module, [225](#page-228-1) ffpack.rrm.simulationBasedReliabilityMethod module, [228](#page-231-1) ffpack.utils.aggregation module, [229](#page-232-1) ffpack.utils.countingMatrix module, [230](#page-233-3) ffpack.utils.derivatives module, [230](#page-233-3) ffpack.utils.digitization module, [234](#page-237-2) ffpack.utils.fitter module, [234](#page-237-2) ffpack.utils.sequenceFilter module, [235](#page-238-1) fourPointCountingMatrix() (*in module ffpack.lsm.cycleCountingMatrix*), [215](#page-218-0) fourPointRainflowCounting() (*in module ffpack.lcc.fourPointCounting*), [199](#page-202-1)

# G

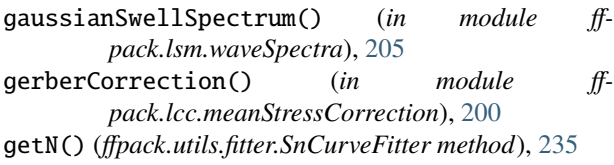

getSample() (*ffpack.rpm.metropolisHastings.AuModifiedMHSampler method*), [218](#page-221-0) getSample() (*ffpack.rpm.metropolisHastings.MetropolisHastingsSampler method*), [219](#page-222-6) getSample() (*ffpack.rpm.nataf.NatafTransformation method*), [220](#page-223-0) getU() (*ffpack.rpm.nataf.NatafTransformation method*), [221](#page-224-0) getX() (*ffpack.rpm.nataf.NatafTransformation method*), [221](#page-224-0) GlobalConfig (*class in ffpack.config*), [236](#page-239-1) goodmanCorrection() (*in module ffpack.lcc.meanStressCorrection*), [200](#page-203-1) gradient() (*in module ffpack.utils.derivatives*), [232](#page-235-0) gramSchmidOrth() (*in module ffpack.utils.derivatives*), [232](#page-235-0)

## H

hessianMatrix() (*in module ffpack.utils.derivatives*), [233](#page-236-0) hlrfFORM() (*in module ffpack.rrm.firstOrderReliabilityMethod*), [224](#page-227-0) hrackSORM() (*in module ffpack.rrm.secondOrderReliabilityMethod*), [226](#page-229-0)

## I

iecSpectrum() (*in module ffpack.lsm.windSpectra*), [211](#page-214-0) isscSpectrum() (*in module ffpack.lsm.waveSpectra*), [206](#page-209-0)

## J

```
johannessonMinMaxCounting() (in module ff-
       pack.lcc.johannessonCounting), 198
johannessonMinMaxCountingMatrix() (in module ff-
       pack.lsm.cycleCountingMatrix), 215
jonswapSpectrum() (in module ff-
       pack.lsm.waveSpectra), 206
```
## M

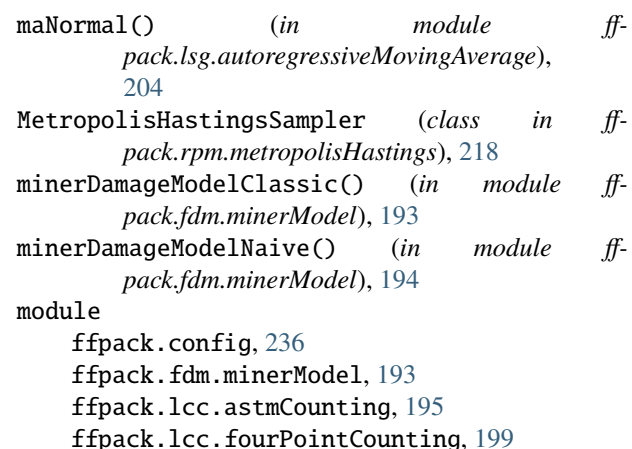

ffpack.lcc.johannessonCounting, [198](#page-201-2) ffpack.lcc.meanStressCorrection, [200](#page-203-1) ffpack.lcc.rychlikCounting, [198](#page-201-2) ffpack.lsg.autoregressiveMovingAverage, [202](#page-205-1) ffpack.lsg.randomWalk, [201](#page-204-1) ffpack.lsg.sequenceFromSpectrum, [204](#page-207-1) ffpack.lsm.cycleCountingMatrix, [213](#page-216-1) ffpack.lsm.sequenceSpectra, [212](#page-215-1) ffpack.lsm.waveSpectra, [205](#page-208-1) ffpack.lsm.windSpectra, [209](#page-212-1) ffpack.rpm.metropolisHastings, [217](#page-220-1) ffpack.rpm.nataf, [219](#page-222-6) ffpack.rrm.firstOrderReliabilityMethod, [223](#page-226-1) ffpack.rrm.firstOrderSecondMoment, [222](#page-225-1) ffpack.rrm.secondOrderReliabilityMethod, [225](#page-228-1) <code>ffpack.rrm.simulationBasedReliabilityMetho $\overline{d_{\cdot}}$ </code> [228](#page-231-1) ffpack.utils.aggregation, [229](#page-232-1) ffpack.utils.countingMatrix, [230](#page-233-3) ffpack.utils.derivatives, [230](#page-233-3) ffpack.utils.digitization, [234](#page-237-2) ffpack.utils.fitter, [234](#page-237-2) ffpack.utils.sequenceFilter, [235](#page-238-1) mvalFOSM() (*in module ffpack.rrm.firstOrderSecondMoment*), [222](#page-225-1)

## S

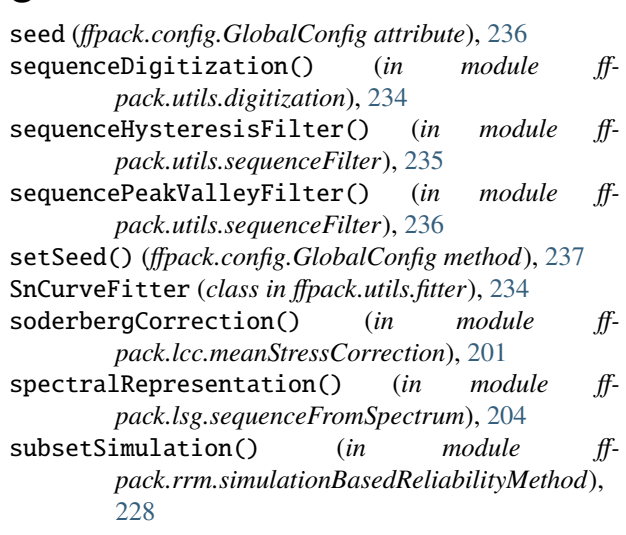

# N

NatafTransformation (*class in ffpack.rpm.nataf* ), [219](#page-222-6)

# $\Omega$

ochiHubbleSpectrum() (*in module ffpack.lsm.waveSpectra*), [207](#page-210-0)

# P

pdf() (*ffpack.rpm.nataf.NatafTransformation method*), [222](#page-225-1) periodogramSpectrum() (*in module ffpack.lsm.sequenceSpectra*), [212](#page-215-1) piersonMoskowitzSpectrum() (*in module ffpack.lsm.waveSpectra*), [208](#page-211-0)

# R

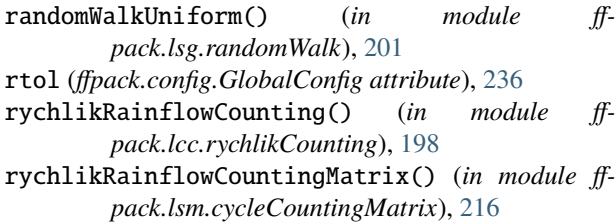

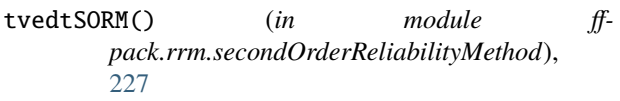

## W

welchSpectrum() (*in module ffpack.lsm.sequenceSpectra*), [212](#page-215-1)